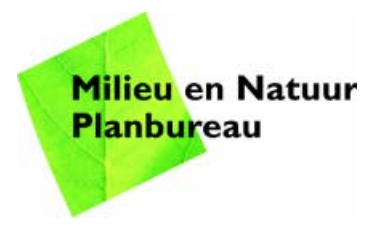

MNP Rapport 500067001/2006

### **Gevoeligheidsanalyse Natuurplanner**

Van complex tot simpel

D.C.J. van der Hoek, P.S.C. Heuberger

Contact: D.C.J. van der Hoek Natuur, Landschap en Biodiversiteit Dirk-Jan.van.der.Hoek@mnp.nl

Dit onderzoek werd verricht in het kader van het project M/500067 Ecologische kennis biodiversiteit: graadmeters en modellen en het project S/550017 Stabiliteit ecosystemen.

© MNP 2006

Delen uit deze publicatie mogen worden overgenomen op voorwaarde van bronvermelding: 'Milieu- en Natuurplanbureau, de titel van de publicatie en het jaartal.'

## **Abstract**

#### **A sensitivity analysis of the Nature Planner: from complex to simple**

This report describes the methodologies and results of an extended sensitivity analysis of the terrestrial component of the Nature Planner. The Netherlands Environmental Assessment Agency's 'Nature Planner' comprises a sequence of models (model train) used to calculate, evaluate and predict the quality of nature on the national scale. This is based on a number of driving forces and is applied to a wide range of common ecosystems (soil type/vegetation combinations).

For this study, Variance Analysis proved to be a well-suited method for the purpose of a sensitivity analysis. Use of other methodologies, such as Trend Analysis, and Regression and Scatter Plot Analysis is also recommended here for the purpose of verification and explanation. The analysis and results are elaborately described for heathland ecosystems.

This type of analysis can also be incorporated into the initial phase of the process of developing so-called meta-models, approximations of the underlying model train. These model approximations are rapid, and yet reliable; they can also be used successfully in policy-decision processes. An initial result in this direction is a so-called 'knowledge table', containing all the results from the large number of model runs used in this study, and organised in a condensed and easily accessible format.

Key words: Nature Planner; sensitivity analysis; variance analysis; knowledge table

## **Voorwoord**

Handhaven, uitbreiden of vestigen van nieuwe bedrijvigheid wordt steeds vaker afgewogen tegen ecologische en sociale duurzaamheid. Dit wordt in een aantal natuurgebieden ook wettelijk voorgeschreven door de recent geïmplementeerde Vogel- en Habitat Richtlijn, de Flora en Faunawet en de Wet op Ammoniak en Veehouderij. Het correct bepalen van significante effecten op natuur is daarom maatschappelijk van groot belang. De ontwikkeling van ecologische voorspellingsmodellen, zoals in de Natuurplanner, maakt een dergelijke, meer geobjectiveerde afweging beter mogelijk.

Vooralsnog heeft het MNP met de Natuurplanner de meeste ervaring opgedaan voor nationale en regionale beleidsvraagstukken, bijvoorbeeld bij een vergelijking van het nut van nationale dan wel gebiedsgerichte maatregelen. Inmiddels zijn de modelconcepten van de Natuurplanner ook toegepast voor modelontwikkeling op mondiale schaal (GLOBIO) en wordt er gewerkt aan versies voor Europese schaal, door inbouw van klimaatsfactoren en dispersiekansen voor fauna en flora in relatie tot de grootte en samenhang van natuurgebieden. Alterra ontwikkelt een versie specifiek voor Groot-Brittannië, in samenwerking met onder andere de universiteit van Liverpool.

De modellen in de Natuurplanner zijn nog betrekkelijk simpel van opzet. De voorspelling is daardoor in sommige gevallen voorlopig onzeker of slechts een benadering. De auteurs hebben met deze gevoeligheidsanalyse nu opgespoord welke (milieu)factoren in welke ecologische omstandigheden het meest bepalend zijn. Hieraan moet dus veel aandacht gegeven worden om de voorspelling verder te verbeteren.

De auteurs zijn erin geslaagd een simpel overzichtelijk beeld te presenteren van een statistische analyse van duizenden modelsimulaties. Dit kan een voorbeeld zijn voor andere gevoeligheids- en onzekerheidanalyses.

De komende jaren zal de Natuurplanner naar verwachting verbeterd en ontwikkeld kunnen worden door onderzoekers van Alterra, deels ook in lopende samenwerkingsprojecten met de Universiteit van Groningen, Nijmegen, de VU-Amsterdam en het KIWA.

Jaap Wiertz

(Projectleider ecologische kennis, modellen en graadmeters)

# **Inhoud**

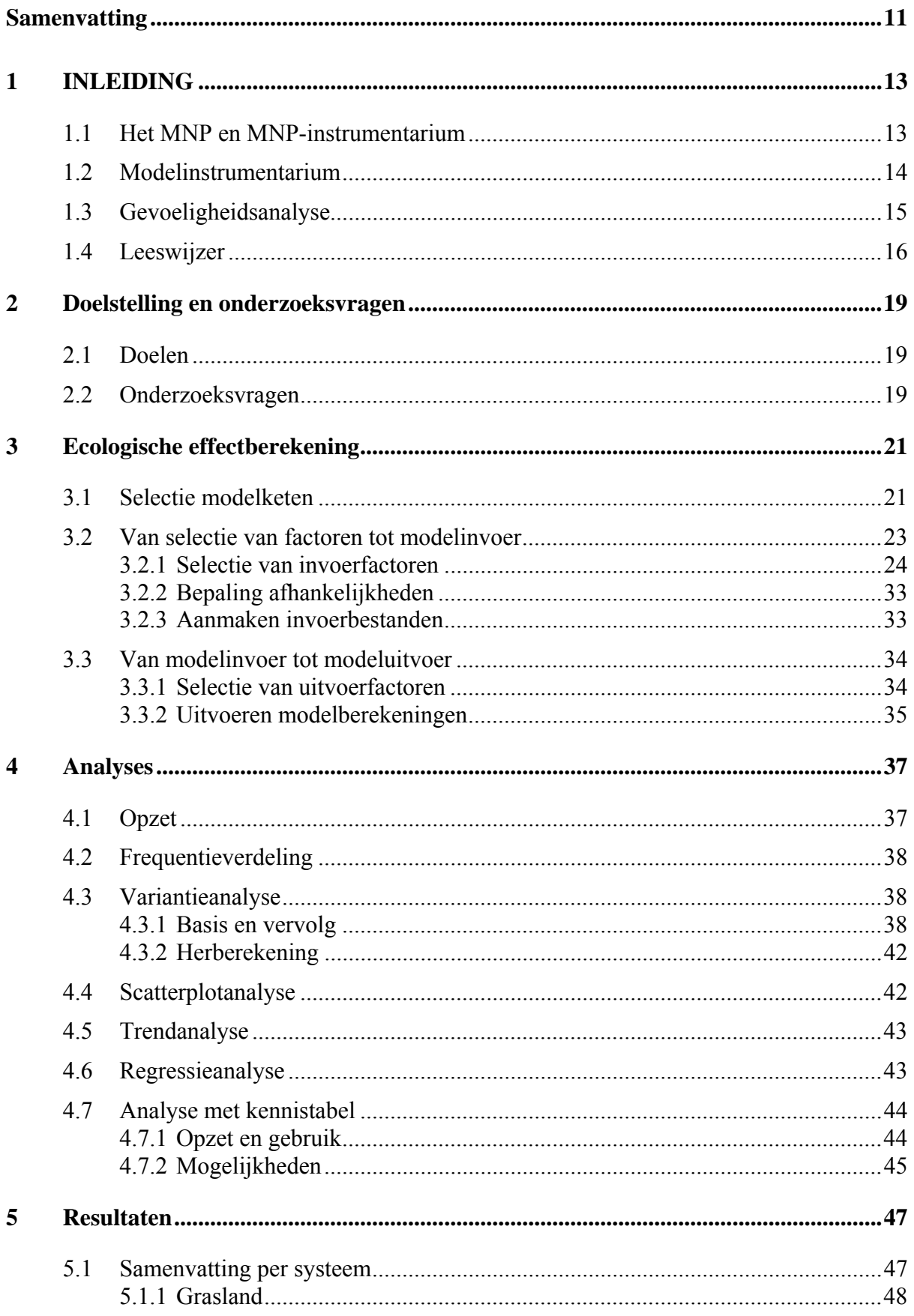

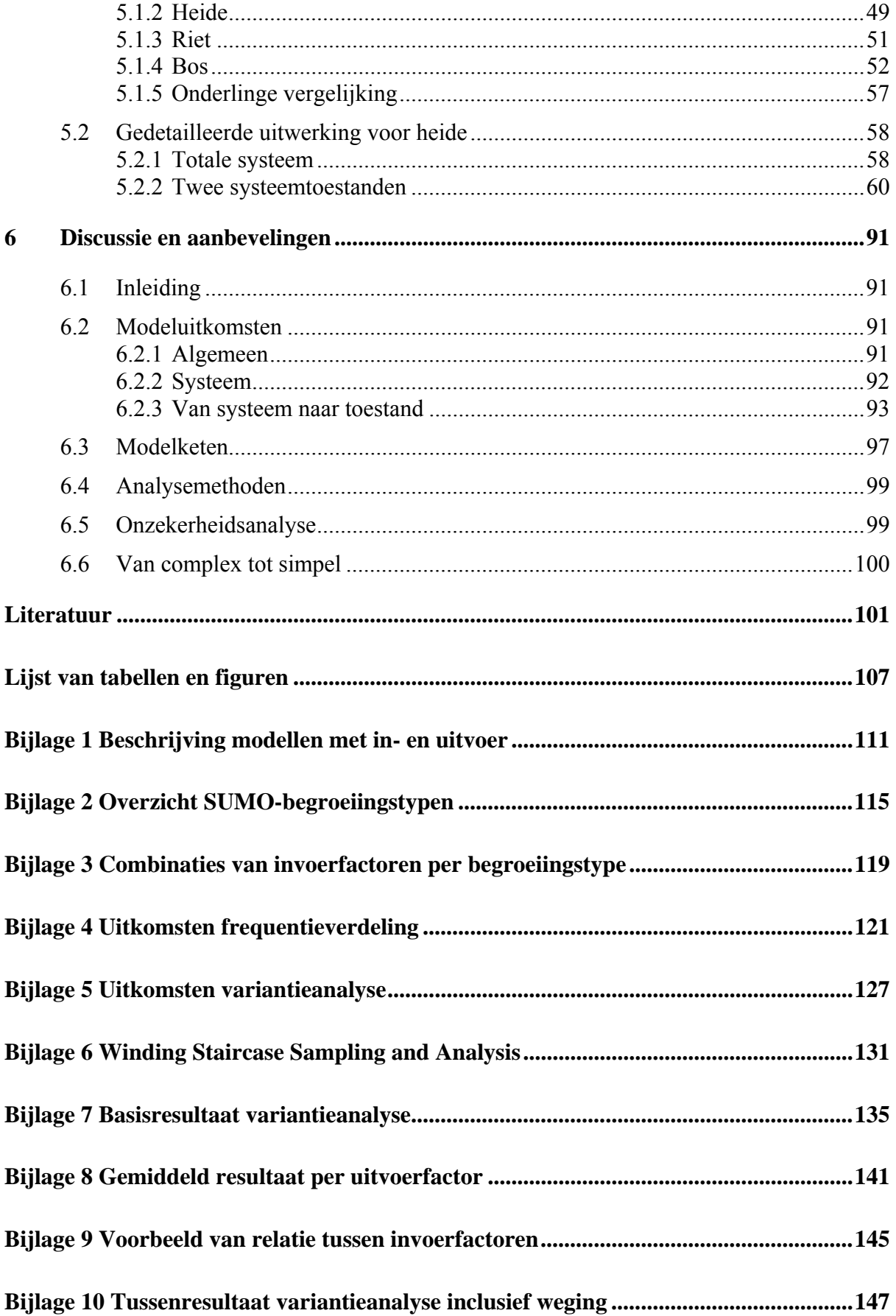

## **Samenvatting**

De Natuurplanner is het ecologische modelinstrumentarium voor de nationale schaal van het Milieu- en Natuurplanbureau. Hiermee kunnen effecten op de biodiversiteit worden berekend van veranderingen in milieu-, water- en ruimtedruk en natuurbeheer. Om de invloed van de diverse invoerfactoren op de modeluitkomsten te onderzoeken, is een gevoeligheidsanalyse uitgevoerd. Deze analyse geeft inzicht in de complexiteit, het gedrag en de gevoelige factoren/componenten van de modelketen. Daarnaast kan de analyse eenvoudige verbanden tussen in- en uitvoerfactoren en onvolkomenheden van modellen aan het licht brengen.

Dit rapport beschrijft de gevoeligheidsanalyse voor de terrestrische natuur oftewel natuur op het land, waarin de stappen 1) selectie modelketen 2) van selectie van factoren tot modelinvoer 3) van modelinvoer tot modeluitvoer, aan bod komen. Daarbij behandelt het rapport verschillende analysemethoden met illustrerende voorbeelden. Het rapport sluit af met een overzicht van de resultaten per ecosysteem, een gedetailleerde beschrijving voor heide en enige discussiepunten bij methoden en resultaten.

Uit de gevoeligheidsanalyse blijkt dat de onderzochte modelketen duidelijk reageert op veranderingen in de invoer. Dit betekent dat die veranderingen in conditionele en sturende factoren doorwerken op het eindresultaat en dat de onderzochte ecosystemen in de modelketen hiervoor gevoelig zijn. De mate waarin en hoe die doorvertaling plaatsvindt, is afhankelijk van het onderzochte systeem en de geselecteerde factor. De analyse-uitkomsten geven inzicht hoe het werkelijke systeem, waarvan de keten een afbeelding is, beïnvloed kan worden. Dit geeft handvaten voor beleid en beheer.

De analyse op systeemniveau laat zien dat het zinvol is om onderscheid te maken naar verschillende systeemtoestanden. Zo vergroot het onderscheid in bodemtype en grondwaterstand-klassen (nat en droog) het inzicht in het gedrag van een heidesysteem. Deze 'top-down'-benadering vraagt om aanvullende analyses.

De centrale analysemethode, variantieanalyse, is zeer geschikt voor het uitvoeren van gevoeligheidsanalyses. Ten eerste, levert de analyse heldere boodschappen en ten tweede, levert de methode handvaten voor versimpeling en aggregatie. De studie pleit voor het gebruik van aanvullende analysemethoden, zoals regressieanalyse, trendanalyse en scatterplotanalyse.

De gevoeligheidsanalyse geeft een eerste aanzet tot de ontwikkeling van een metamodel. Het ontwikkelde product, een kennistabel met volledige invoer en uitvoer (modelresultaat), is een opstap richting een kennissysteem dat snel antwoorden geeft.

# **1 INLEIDING**

## **1.1 Het MNP en MNP-instrumentarium**

Het is de taak van het Milieu- en Natuurplanbureau (MNP) om op onafhankelijke wijze ecologische informatie aan kabinet en parlement te verschaffen. Dit voor het politieke en maatschappelijke debat over de afweging tussen economische, ecologische en sociaalculturele waarden.

De informatie wordt in alle fasen van de beleidscyclus ingebracht en kan helpen bij:

- signalering van ecologische ontwikkelingen waar beleid op ingezet zou kunnen worden;
- evaluatie van al ingezet beleid;
- verkenning van beleidsopties.

Het MNP brengt daarvoor de relevante wetenschappelijke gegevens bijeen en tracht deze op inzichtelijke wijze te presenteren. Het MNP gebruikt voor signalering, evaluatie en verkenning een samenhangend stelsel van graadmeters, modellen en meetnetten, die samen het MNP-instrumentarium vormen (Figuur 1).

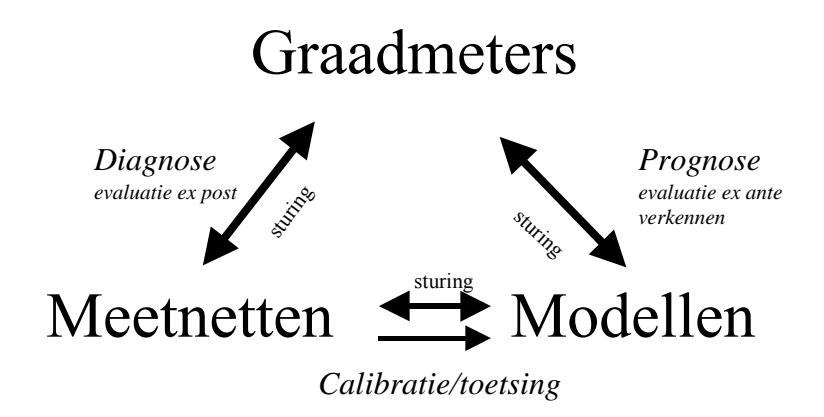

**Figuur 1 Het MNP-instrumentarium (Wiertz, 2005)** 

Binnen dit instrumentarium vormen de ecologische graadmeters de eindindicatoren waarmee wetenschappelijke ecologische kennis wordt gepresenteerd aan het beleid (Wiertz, 2005). De ecologische gegevens die de basis vormen van de graadmeter zijn afkomstig uit meetnetten en modellen. Met meetnetten worden trends in de toestand van milieu en natuur gevolgd. Modellen worden ingezet voor de analyse van de oorzaken van geconstateerde trends en voor inschatting van effecten van mogelijke beleidsopties en/of toekomstige socio-economische ontwikkelingen. Daarbij wordt getracht met deze modellen de huidige wetenschappelijke kennis op het gebied van relaties tussen milieu- en ruimtedruk en natuur vast te leggen en transparant en toetsbaar te maken. Door samenhang tussen de graadmeters, modellen en meetnetten kunnen onderling afgestemde uitspraken worden gedaan over de huidige toestand

van natuur en milieu, de oorzaken daarvan en de te verwachten toekomstige trends door autonome ontwikkelingen en beleid. Tevens kunnen graadmeters, modellen en meetnetten elkaar versterken. Zo zijn gegevens uit de meetnetten bruikbaar voor toetsing en verbetering van de modellen en bieden modellen en meetnetgegevens inzicht in welke processen/veranderingen graadmeters zouden moeten beschrijven. Tevens kunnen modellen een rol spelen bij het opzetten van meetnetten en de interpretatie van resultaten van de meetnetten.

### **1.2 Modelinstrumentarium**

De Natuurplanner is het ecologische modelinstrumentarium voor de nationale schaal van het Milieu- en Natuurplanbureau. Hiermee kunnen effecten op de biodiversiteit worden berekend van veranderingen in milieu-, water- en ruimtedruk en natuurbeheer. Door de jaren heen is het modelinstrumentarium uitgegroeid tot een complex modelsysteem met terrestrische en aquatische modellen, de Natuurplanner versie 3.0 (Van der Hoek, in druk). Het bestaat uit verschillende modellen die met elkaar gekoppeld zijn tot een modelketen waarbij de uitvoer van het ene model de invoer is voor het volgende model. Het instrumentarium werkt in het 'dataflow managementsysteem' ArisFlow (http://www.arisflow.nl) (Bakema et al., 2002). ArisFlow brengt in een stroomschema op een overzichtelijke wijze de modellen (inclusief versie) met alle onderlinge relaties tussen modellen en gegevensbestanden in beeld. Het is mogelijk berekeningen van de complete modelketen of delen daarvan uit te voeren en aan te sturen. De berekeningen vinden zo op een wijze plaats die de kwaliteit van het modelinstrumentarium en MNP-uitspraken ten goede komt. Er zijn aan de afzonderlijke modellen steeds meer opties toegevoegd, bijvoorbeeld door verbreding van het toepassingsgebied (naast droge gebieden ook natte situaties), verbeterde procesformuleringen, meer door te rekenen soorten/soortgroepen en uitbreiding in beheermaatregelen.

Het instrumentarium is veelvuldig toegepast in verkennende scenariostudies als de Natuurverkenning (RIVM, 2002; Van der Hoek et al., 2002; Wortelboer et al., in druk). Uit deze studies blijkt dat verschillen tussen scenario's niet altijd direct duidelijk zichtbaar zijn. Een samenspel van onderliggende factoren als verwachte milieu- en ruimtelijke condities leidt op nationaal niveau tot onderling vergelijkbare veranderingen in de natuurwaarde (Van der Hoek et al., 2002). Om achterliggende oorzaken aan te duiden, is verdere opsplitsing van de scenario's naar afzonderlijke condities en sturende factoren wenselijk. Het uitvoeren van gevoeligheids- en onzekerheidsanalyses kan helpen om:

- de modelketen transparant en toetsbaar te maken;
- relaties tussen invoer (beleidsoptie) en uitvoer (ecologisch effect) voor verschillende ecosystemen vast te stellen;
- specifieke vragen uit projecten als 'agrarisch en particulier natuurbeheer', 'EHSoptimalisatie studie', 'kosteneffectiviteit van maatregelen' en 'programma beheer' te beantwoorden. Voor systemen kunnen vragen spelen als:
	- Wat zijn de belangrijkste sturende factoren die volgens de modellen de natuurkwaliteit bepalen? Sluit dit aan bij de praktijk?
	- Hoe ontwikkelt het systeem zich, volgens de modellen, in de tijd? Sluit dit aan bij empirie? Is een bepaald ecosysteem (in)stabiel en treedt er na een tijdelijke verstoring herstel op (veerkracht)?
	- Hoe reageert het systeem, volgens de modellen, op verandering van de stikstofdepositie of grondwaterstand? Is depositie een belemmering voor effecten van beheer? Hoe verhouden deze getallen zich met abiotische randvoorwaarden van deze systemen? Hoe sluit de berekende Critical Load van deze systemen aan bij eerder genoemde relaties tussen soorten en stikstofdepositie en empirische gegevens?
	- Welke beheermaatregelen (combinatie van maatregelen) leiden, volgens de modellen, tot instandhouding of verhoging van de natuurkwaliteit?
	- Hoe beïnvloedt de fosfaatverzadiging in de bodem de natuurontwikkeling (bijvoorbeeld in termen van tijdsduur)?

## **1.3 Gevoeligheidsanalyse**

Gevoeligheid is te omschrijven als de richting en de mate waarin een reactie optreedt (in een bepaalde eigenschap, kenmerk of grootheid) als gevolg van een verandering in een of meer externe (druk)factor(en). Zo zijn er gevoelige soorten die wat betreft hun voorkomen of broedsucces sterk reageren op veranderingen in het landgebruik of het maaibeheer. Zo zijn er ook modellen waarbij de resultaten sterk afhankelijk zijn van de waarden van factoren zoals modelparameters, invoerparameters of de situatie aan het begin van een modelberekening. Gevoeligheid is geen constant gegeven. De gevoeligheid van een model voor een bepaalde invoergrootheid kan anders zijn bij grote waarden dan bij kleine waarden van deze factor. De gevoeligheid voor een parameter kan ook beïnvloed worden door de waarden van andere parameters of door de waarden van de modelvariabelen. Sommige modellen zijn bijvoorbeeld erg gevoelig aan het begin van een simulatie (fase waarin het model zich instelt). De gevoeligheid kan ook tijdens de simulatie veranderen doordat bijvoorbeeld kritische waarden overschreden worden, voorraden uitgeput raken en soorten verdwijnen.

Een gevoeligheidsanalyse is een veelgebruikte en veelomvattende methode om de invloed van invoerwaarden en modelparameters op de modeluitkomsten te onderzoeken. Deze analyse levert inzicht in de complexiteit, het gedrag en de gevoelige factoren/componenten van het model (Saltelli et al., 2000). Saltelli et al. (2000) omschrijven het doel van een gevoeligheidsanalyse als 'to quantify the effects of parameter variations on calculated results' of 'to assess the relative importance of model input factors'. Daarnaast brengt dit soort analyses vaak onvolkomenheden van modellen aan het licht.

Onzekerheid is te omschrijven als de betrouwbaarheid (statistische schatter) van een bepaalde reactie als gevolg van een verandering in een of meer externe (druk)factor(en). Deze is afhankelijk van de onzekerheid van de invoer zelf, maar ook van alle parameterwaarden in het model. Onzekerheidsanalyse is te omschrijven als 'to assess the effects of parameter uncertainties on the uncertainties in calculated results' (Saltelli et al., 2000).

De combinatie van gevoeligheid en onzekerheid levert inzicht in de relevante aspecten van het modelgedrag. Een grote onzekerheid in een parameter waarvoor het model niet gevoelig is, is niet relevant. Evenzo is een grote gevoeligheid in een parameter waarover nauwelijks onzekerheid bestaat, niet relevant. Parameters zijn constant, krijgen een vaste waarde bij afwezigheid van (veronderstelde) onzekerheid. Het is niet zinvol om een dergelijke parameter in een gevoeligheidsanalyse mee te nemen. Dergelijke parameters kunnen wel weer een rol in de gevoeligheid en onzekerheid gaan spelen als het toepassingsbereik van het model verandert (bijvoorbeeld een constante concentratie van kooldioxide in de lucht die verandert in een te variëren parameter op het moment dat een relatie met klimaat gelegd moet worden).

## **1.4 Leeswijzer**

Dit rapport behandelt de methode en resultaten van de gevoeligheidsanalyse van het modelinstrumentarium, de Natuurplanner versie 3.0. Het richt zich op de ecologische effectberekening voor de terrestrische natuur. Gevoeligheidsberekeningen voor de aquatische natuur laat dit rapport buiten beschouwing; deze worden beschreven in Janse, 2005.

Dit rapport beschrijft:

- het doel van de gevoeligheidsanalyse en centrale onderzoeksvragen (hoofdstuk 2);
- de methode van de gevoeligheidsberekening (hoofdstuk 3); Hierin komen de volgende stappen aan bod:
	- selectie modelketen (paragraaf 3.1);
	- van selectie van factoren tot modelinvoer (paragraaf  $3.2$ );
	- van modelinvoer tot modeluitvoer (paragraaf 3.3).
- verschillende analysemethoden met illustrerende voorbeelden (hoofdstuk 4);
- de resultaten per ecosysteem met een gedetailleerde beschrijving voor heide (hoofdstuk 5);
- enige discussiepunten bij methoden en resultaten (hoofdstuk 6).

Het is mogelijk het rapport via twee wegen te lezen (Figuur 2). De rode doorgetrokken route is de snelle wijze waarin alleen de hoofdzaken aan bod komen. De zwarte delen met doorbroken randen geven meer informatie over de methode en detailuitwerkingen.

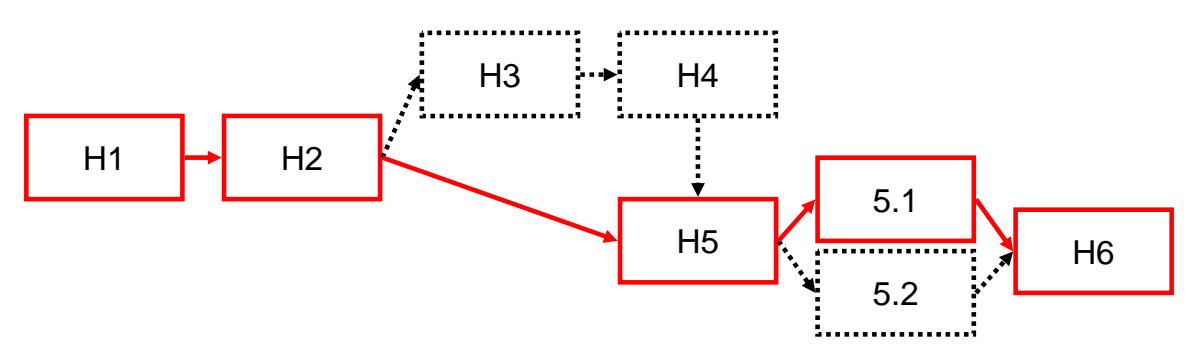

**Figuur 2 Leeswijzer** 

# **2 Doelstelling en onderzoeksvragen**

## **2.1 Doelen**

Het doel van de gevoeligheidsanalyse is te komen tot:

- transparantie van het modelinstrumentarium en daarmee de ecosystemen die het model beoogt te beschrijven en te simuleren;
- inzicht in verschillen in importantie van de diverse invoerfactoren in relatie tot de uitvoer;
- het in kaart brengen 'of en wanneer' het instrumentarium/systeem reageert op veranderingen in de invoer;
- aanduiding van welke factoren een rol spelen: welke invoer zorgt voor welk resultaat?;
- het leggen van mogelijk eenvoudige verbanden tussen in- en uitvoerfactoren;
- het vastleggen van de modelberekeningen in een kennistabel die eenvoudig te ontsluiten is.

Daarnaast geeft de analyse aanzetten tot:

- een snel en simpel 'quick scan'-model of een eenvoudige opzoektabel met vuistregels (Simple Assessment Tool) waarmee beleidsvragen eenvoudig en snel kunnen worden beantwoord;
- ontwikkelpunten voor het modelinstrumentarium.

## **2.2 Onderzoeksvragen**

Om aan het doel te beantwoorden is het nodig om achtereenvolgens de volgende vragen te beantwoorden:

- 1) Bestaat er variatie in de uitvoer? 'Door aan een of meerdere knoppen te draaien, verandert de uitkomst'.
- 2) Welke variatie is aanwezig? Past de variatie binnen de verwachte range van waarden of is deze irreëel, onbeduidend? Bijvoorbeeld een verschil van één waarde-eenheid voor de zuurgraad (pH) is groot, terwijl een duizendste hiervan onbeduidend is.
- 3) Welke factoren bepalen de variatie? 'Draaien aan knop 1 geeft een effect te zien, knop 2 niet. Of een combinatie van knop 2 en 3 wel'.
- 4) Wat is het aandeel per factor? Oftewel welke mate van verandering draagt de invoerfactor bij? Is het een kleine of grote wijziging? Werken wijzigingen in de invoer significant door op het resultaat?
- 5) Welk effect geeft de verandering in invoer? Wat is de richting van de variatie? Is deze positief en/of negatief?

6) Hoe is de relatie tussen invoer en uitvoer te beschrijven? Welke trends, patronen of vuistregels zijn er bijvoorbeeld uit af te leiden?

# **3 Ecologische effectberekening**

Voor de gevoeligheidsanalyse is gebruik gemaakt van de Natuurplanner versie 3.0 in ArisFlow. Zie voor een gedetailleerde beschrijving Van der Hoek (in druk). Deze model- of rekenketen voert de ecologische effectberekeningen uit (Van der Hoek et al., 2002). Voor het uitvoeren van de modelberekeningen zijn de volgende stappen doorlopen:

- selectie modelketen;
- van selectie van factoren tot modelinvoer;
	- selectie van invoerfactoren (conditionele- en stuurfactoren);
	- bepaling afhankelijkheden;
	- aanmaken invoerbestanden.
- van modelinvoer tot modeluitvoer.
	- selectie van uitvoerfactoren;
	- uitvoeren modelberekeningen.

Dit hoofdstuk beschrijft deze stappen.

## **3.1 Selectie modelketen**

De Natuurplanner voert de ecologische effectberekeningen uit. Dit ecologische modelinstrumentarium (Latour et al., 1997; Van der Hoek, in druk) is een Decision Support Systeem en dient ter ondersteuning van het natuur- en milieubeleid van rijk en provincie. Het beschrijft en voorspelt effecten op de biodiversiteit van veranderingen in milieu-, water- en ruimtedruk en natuurbeheer. Het bestaat uit verschillende modellen die met elkaar gekoppeld zijn tot een modelketen waarbij de uitvoer van het ene model de invoer is voor het volgende model (Figuur 3). In de gevoeligheidsanalyse gaat het om de terrestrische modellen die rekenen voor een tijdstap van 1 jaar en een schaalgrootte van 250 bij 250 meter.

De complete rekenketen bestaat uit afzonderlijke, inhoudelijk geteste en gevalideerde modulen. Een module is de schil die het model omvat en zorgt voor de aansturing van het model en het inlezen en genereren van in- en uitvoerdata. Zie voor een korte beschrijving van de modellen, met bijbehorende invoer en uitvoer, en gebruikte modelversie Bijlage 1. De terrestrische modulen zijn technisch getest en geaccepteerd (Bakkenes et al., 2003; Van der Hoek, in druk).

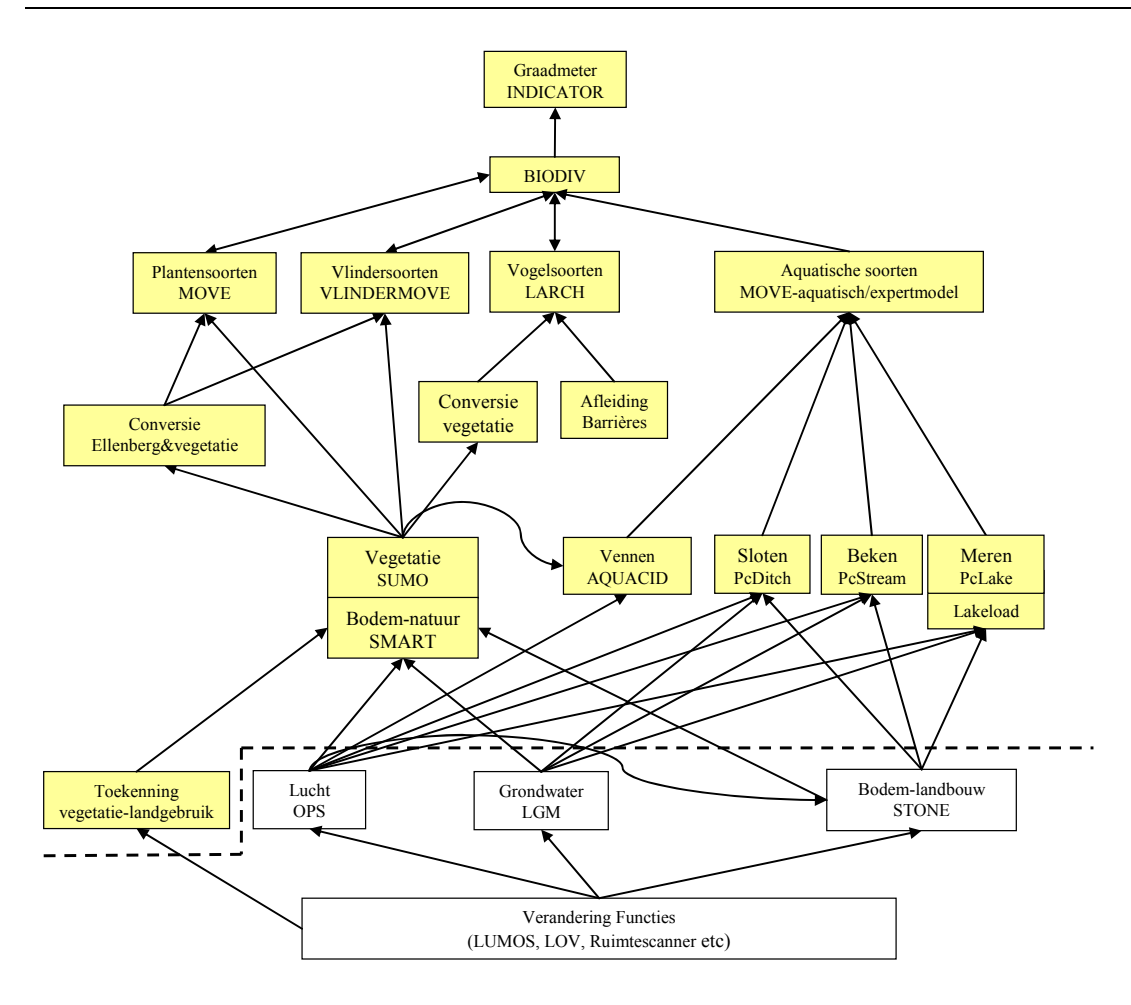

**Figuur 3 Modelketen Natuurplanner versie 3.0** 

Grofweg bestaat de terrestrische keten van de Natuurplanner uit de volgende onderdelen:

- 1. De basis bestaat uit de bodem-, successie- en beheer-module SMART/SUMO, een combinatie van het bodemmodel SMART2 (Kros et al., 1995; Kros, 1998; Kros, 2002) en het vegetatiesuccessiemodel SUMO (Wamelink et al., 2000). Deze module berekent de zuurgraad van de bodem, de stikstofbeschikbaarheid in de bodem en het begroeiingstype, onder invloed van scenario's voor vermesting, verzuring, verdroging en beheer.
- 2. Drie modulen, de plantenmodule MOVE (Wiertz et al., 1992; De Heer et al., 2000; Bakkenes et al., 2002), de vlindermodule VLINDERMOVE (Oostermeijer en Van Swaay, 1996; Oostermeijer en Van Swaay, 1998; Van Swaay, 1999) en de faunamodule LARCH (Verboom et al., 1997; Reijnen et al., 2001; Pouwels et al., 2002) gebruiken de uitvoer van SMART/SUMO samen met andere gegevens. Deze modulen berekenen de kans op voorkomen van een groot aantal flora- en faunasoorten.
- 3. Voordat MOVE en VLINDERMOVE de abiotische uitvoer inlezen, vindt onder andere een transformatie plaats naar zogenaamde Ellenberg-indicatiewaarden (Ellenberg et al., 1991; Alkemade et al., 1996; Ertsen et al., 1998). Dit gebeurt met een afzonderlijke module.
- 4. Als laatste stap in de berekening integreert de natuurwaarderingsmodule BIODIV (Van der Hoek et al., 2000), samen met de Graadmetertool (Van der Hoek en Van Tol, 2004),

de resultaten van de planten-, vlinder- en faunamodule tot de graadmeter natuurwaarde (Ten Brink et al., 1998; Ten Brink et al., 2000; Ten Brink et al., 2002).

De gevoeligheidsanalyse vindt plaats voor een selectie van de modelketen, namelijk SMART/SUMO – ELLENBERG – MOVE. Dit zijn allen puntmodellen die rekenen voor een specifieke locatie. Hierbij hebben de omliggende locaties geen enkele invloed op het resultaat. Dit betekent dat de modelberekeningen los van elkaar kunnen worden uitgevoerd en dat alleen de combinatie van invoergrootheden met parameterwaarden de resultaten van een simulatie bepaalt.

Indien een terugkoppeling wordt gedefinieerd als een bilaterale koppeling tussen afzonderlijke modellen, dan bestaan er geen terugkoppelingen in de Natuurplanner. De modellen die wel een terugkoppeling vertonen, zijn geïntegreerd tot één model (SMART/SUMO). Wel is het zo dat in een ketenmodel als de Natuurplanner de invoer van een achtergeschakeld model bepaald wordt door het voorgeschakelde model. Als dit laatste model ongevoelig is voor de aangeboden veranderingen in zijn invoer, krijgt het volgende model in de keten ook maar een beperkte range aan invoerwaarden te verwerken. Er zal dus in de analyse ook een check moeten plaatsvinden (bijvoorbeeld door vergelijking met waargenomen waarden) op de range en relevantie van de aangeboden invoer voor de afzonderlijke modellen.

## **3.2 Van selectie van factoren tot modelinvoer**

Deze studie beperkt zich tot die set van in- en uitvoerfactoren die beleidsrelevant is. De interne parameters van de modellen (zoals de groeisnelheid van een bepaald type begroeiing) worden dus niet in beschouwing genomen. De selectie van uitvoerfactoren bestaat, behalve uit de uitkomsten die aansluiten bij het graadmeterinstrumentarium, ook uit een aantal tussenresultaten in de keten die inzicht geven in het simulatieproces.

Zie Bijlage 1 voor een complete lijst van invoer, uitvoergrootheden en onderlinge afhankelijkheid van de terrestrische modellen.

### **3.2.1 Selectie van invoerfactoren**

De invoerfactoren zijn te onderscheiden in conditionele en stuurfactoren. Conditionele factoren geven informatie over de (initiële) toestand/milieusituatie van het systeem. Deze zijn over het algemeen niet gemakkelijk te veranderen, maar hoeven niet constant te zijn. Voorbeelden van conditionele factoren: bodemtype, Fysisch Geografische Regio (FGR), leeftijd, type vegetatiestructuur en Gemiddelde VoorjaarsGrondwaterstand (GVG). Stuurfactoren zijn eenvoudiger aan te passen en mogelijk te gebruiken om systemen te manipuleren. Voorbeelden hiervan zijn: GVG, depositie en kweldruk. Het komt voor dat een factor conditioneel, maar ook sturend kan zijn. Een voorbeeld is de GVG, die op te splitsen is in twee klassen, namelijk nat en droog. Binnen elke klasse varieert de GVG.

In de gevoeligheidsanalyse zijn de volgende invoerfactoren beschouwd:

- vegetatiestructuur (in termen van SUMO-begroeiingstypen);
- leeftijd opstand;
- natuurbeheer (in termen van beheertypen);
- bodemtype;
- Fysisch Geografische Regio;
- depositie van  $NO_y$ ,  $NH_x$  en  $SO_x$ ;
- grondwaterstand;
- kweldruk;
- kweltype;
- plantensoorten.

Alle andere invoerfactoren als basische kationen, neerslag, zout en oppervlakte per SUMObegroeiingstype (Bijlage 1) worden constant verondersteld en krijgen een vaste waarde. De te onderzoeken ecosystemen worden gespecificeerd op basis van de indeling naar SUMObegroeiingstypen (Bijlage 2). Deze typen vormen de basiseenheden van de analyse. Elk type krijgt voor de set van factoren een specifieke range van waarden of klassen toebedeeld. Dit leidt tot een set met combinaties van invoerfactoren per systeem (Tabel 10 en Bijlage 3).

#### *Conditionele factoren*

Definiëring van de initiële toestand van elk systeem vindt plaats met de volgende conditionele invoerfactoren:

- Begroeiingstype
	- SMART- en SUMO-begroeiingstype

Selectie vindt plaats van een aantal SUMO-begroeiingstypen (Tabel 2). Deze begroeiingstypen moeten in lijn zijn met de SMART-typen (Tabel 1). De SUMOtypen 12, 13 en 14 zijn niet voldoende geparametriseerd. Binnen de SMART-typen is onderscheid tussen natuurlijke- en agrarische begroeiingstypen. Zo is het mogelijk ook voor voormalige agrarische gebieden te rekenen.

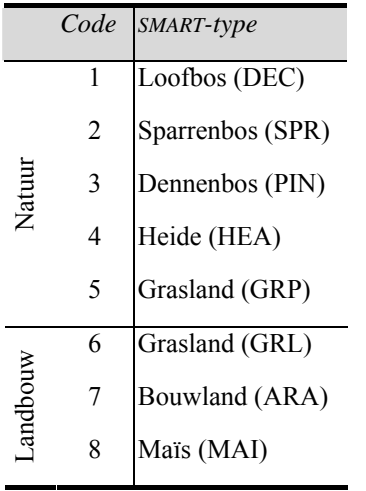

**Tabel 1 SMART-begroeiingstypen voor natuur en agrarisch gebied** 

**Tabel 2 SUMO-begroeiingstypen** 

|                | Code SUMO-type        |
|----------------|-----------------------|
| 1              | Grasland              |
| 2              | Heide                 |
| 3              | Donker naaldbos       |
| $\overline{4}$ | Licht loofbos         |
| 5              | Licht naaldbos        |
| 6              | Donker eikenbeukenbos |
| 7              | Donker beukenbos      |
| 8              | Structuurrijk loofbos |
| 9              | Riet                  |
| 10             | Struweel              |
| 11             | Kwelder               |
| 12             | Hoogveen              |
| 13             | <b>Moeras</b>         |
| 14             | Open zand             |

De volgende SUMO-structuurtypen en -begroeiingstypen worden onderscheiden:

1) Grasland

Twee soorten graslanden worden binnen SUMO onderscheiden:

- a) natuurlijk grasland
- b) agrarisch grasland

Dit SUMO-type is te combineren met agrarische SMART-typen.

#### 2) Heide

- a) open duin
- b) heide  $\leq 75\%$  gras
- c) heide >75% gras
- d) kaal zand

Dit SUMO-type is te combineren met agrarische SMART-typen waarbij de bouwvoor verwijderd is.

3) Riet

Hieronder wordt vaak ook het moeras gerekend, omdat het model SMART/SUMO daar nog niet goed genoeg voor is.

4) Struweel

Hierbij gaat het om duinstruweel.

5) Bos

Er worden verschillende bostypen onderscheiden, waarbij elk type gekenmerkt wordt door een pionierboomsoort en een climaxboomsoort. De onderscheiden bostypen zijn:

a) donker naaldbos

Dit type bestaat vooral uit Douglas.

b) licht loofbos

Dit type bestaat vooral uit Amerikaanse eik, Eik, Populier, Els of Wilg.

c) licht naaldbos

Dit type bestaat vooral uit Grove den en Lariks.

d) donker eikenbeukenbos

Dit type ontstaat alleen bij successie. Het kan niet als invoerfactor voor het model SMART/SUMO worden geselecteerd, maar het kan wel een modelresultaat zijn.

e) donker beukenbos

Dit type bestaat vooral uit Beuk.

f) structuurrijk loofbos

Dit type bestaat vooral uit hakhout van Elzen, Wilgen, Eiken of Essen. Een kapvlakte of een nieuw bos valt hier ook onder.

6) Kwelder

Dit begroeiingstype wordt niet meegenomen in de analyse.

7) Hoogveen

Dit begroeiingstype wordt niet meegenomen in de analyse. Het model SMART/SUMO kan voor dit type rekenen, maar de resultaten zijn nog onvoldoende getest.

8) Moeras

Dit begroeiingstype wordt niet meegenomen in de analyse. Het model SMART/SUMO kan voor dit type rekenen, maar de resultaten zijn nog onvoldoende getest.

De parameters in SUMO worden gekoppeld aan het SUMO-structuurtype. Dus voor alle begroeiingstypen binnen een structuurtype geldt dezelfde set van parameters. Dit geldt bijvoorbeeld voor de begroeiingstypen natuurlijk en agrarisch grasland binnen het structuurtype grasland. De invulling van de parameters, bijvoorbeeld de verdeling van de totale biomassa over de functionele lagen als kruidlaag en dwergstruiklaag of de initiële hoeveelheid biomassa, is per begroeiingstype anders.

### **LARCH-begroeiingstype**

Op basis van de selectie van SUMO-begroeiingstypen zijn de LARCHbegroeiingstypen afgeleid (Griffioen et al., 2000). De afleiding van het bijbehorende LARCH-type vindt plaats met een sleuteltabel (Bijlage 2). Het LARCHbegroeiingstype is afhankelijk van het aanwezige bodemtype, SUMO-begroeiingstype en vochthuishouding. Voor de vochthuishouding wordt uitgegaan van grondwatertrappen (GT), volgens een bepaalde klassenindeling (Tabel 3) (Van der Hoek et al, 2002).

**Tabel 3 Klassenverdeling grondwatertrappen** 

|         | Klasse GT-klasse GT |                                            |
|---------|---------------------|--------------------------------------------|
| Nat     | 1, 2                | - I, II                                    |
| Vochtig | -3                  | $II^*, III, III^*, V, V^*$                 |
| Droog   | 4, 5                | IV, VI, VII, VII <sup><math>*</math></sup> |

### • Leeftijd begroeiingstype

Het begroeiingstype krijgt een leeftijd mee. Per type is een selectie van jaren gemaakt (Tabel 10). De leeftijd bepaalt bijvoorbeeld de hoeveelheid strooisel, boomlengte en wanneer een beheertype als plaggen wordt uitgevoerd.

De invoerparameter leeftijd hoeft niet exact overeen te komen met de initiële leeftijd. Elk SUMO-begroeiingstype is gekoppeld aan een gemiddelde initiële leeftijd of een aantal leeftijdklassen (bij bossen) (Bijlage 2). Per combinatie (onderscheiden door het filenummer) verschilt de biomassa (verdeeld over de verschillende lagen) in de uitgangssituatie.

#### • Bodemtype

Alle bodemtypen worden meegenomen (Tabel 4).

| Code 1 |    | Code 2 Bodemtype           |
|--------|----|----------------------------|
|        | 13 | Arme zandgronden (SP)      |
| 2      | 14 | Rijke zandgronden (SR)     |
| 3      | 15 | Kalkrijke zandgronden (SC) |
| 4      | 5  | Kalkarme kleigronden (CN)  |
| 5      | 16 | Kalkrijke kleigronden (CC) |
| 6      | 1  | Kalkarme leemgronden (LN)  |
|        | 8  | Veengronden (PN)           |

**Tabel 4 Onderscheiden bodemtypen binnen SMART** 

• Fysisch Geografische Regio

Nederland bestaat uit een aantal ruimtelijke eenheden, Fysisch Geografische Regio's (FGR) (Gonggrijp, 1989; Bal et al., 1995). Er is besloten alle FGR's door te rekenen (Tabel 5). Er wordt dus geen onderscheid gemaakt naar sub-FGR's (Van der Hoek et al., 2000).

**Tabel 5 Fysisch geografische regio's** 

| Code           | Afkorting | FGR                 |
|----------------|-----------|---------------------|
| 1              | Hl        | Heuvelland          |
| $\overline{2}$ | Hz.       | Hogere zandgronden  |
| 3              | Ri        | Rivierengebied      |
| $\overline{4}$ | Lv        | Laagveengebied      |
| 5              | Zk        | Zeekleigebied       |
| 6              | Du        | Duingebied          |
| 7              | Az        | Afgesloten zeearmen |
| 8              | Gg        | Getijdengebied      |
| 9              | Nz        | Noordzee            |

#### • Soorten

Per systeem is een set met kenmerkende plantensoorten geselecteerd conform Natuurverkenning 2 (Ten Brink et al., 2002; Van der Hoek et al., 2002). Deze lijst met 332 terrestrische plantensoorten verdeelt de soorten over verschillende gebiedseenheden. Deze eenheden worden gevormd door enkele tientallen combinaties van natuurtype (NT) – FGR (Ten Brink et al., 2002). Binnen de FGR's wordt onderscheid gemaakt naar natuurtypen. Hierbij gaat het om de terrestrische NT's 'bos', 'open duin', 'heide',

'moeras' en 'agrarisch'. De soortenlijst, met opdeling naar NT, vormt de basis van de analyse.

In de gevoeligheidsanalyse zijn alle 914 plantensoorten, waarvan een model beschikbaar is, voor alle combinaties van invoerfactoren doorgerekend. Dit voorziet in de mogelijkheid om achteraf verschillende selecties van soorten te bekijken, bijvoorbeeld voor de kenmerkende soortenlijst of alleen aangewezen doelsoorten of soorten van de Vogel- en Habitatrichtlijn (Van Hinsberg et al., 2004). Bovendien vergroot dit de flexibiliteit doordat bijvoorbeeld een systeem veranderingen kan ondergaan (onder andere door successie), waarbij het systeem verandert en daarmee de soortensamenstelling.

#### *Stuurfactoren*

De stuurfactoren behoren tot de belangrijkste factoren in scenarioberekeningen voor het beleid. In de gevoeligheidsanalyse komen deze invoerfactoren uitgebreid aan de orde. Hierbij gaat het om de volgende factoren:

• NO<sub>v</sub>- en NH<sub>x</sub>-depositie

De totale stikstofdepositie (NO<sub>y</sub>- en NH<sub>x</sub>-depositie) krijgt een waarde binnen een range van 50 – 10000 mol/ha per jaar. Voor natuurlijke systemen ligt de critical load in de range van 350 – 2500 mol/ha per jaar en de critical target waarschijnlijk vanaf de 100. Voor lichtbemeste graslanden geldt een depositieniveau van rond de 5000 mol/ha per jaar. De verdeling van de totale N-depositie over NOy en NHx vindt plaats in een continue verhoudingsrange  $1:5 - 1:1$  (verhouding NO<sub>y</sub>: NH<sub>x</sub>).

- $\bullet$  SO<sub>x</sub>-depositie Voor de zwaveldepositie (SO<sub>x</sub>) is uitgegaan van de range 50 – 1500 mol/ha per jaar.
- Grondwaterstand

De grondwaterstand wordt uitgedrukt in een Gemiddelde VoorjaarsGrondwaterstand (GVG)) (meter beneden maaiveld). Deze varieert in een range van 0 – 2 m –mv. Zie voor de relatie tussen GrondwaterTrap (GT) en GVG in meters beneden maaiveld Tabel 6.

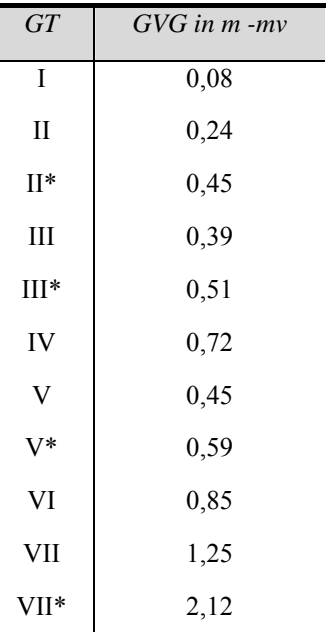

**Tabel 6 Gt-klasse met GVG-waarde (Van Hinsberg et al., 2001)** 

### • Kweldruk

De kweldruk (meter per jaar) kan positief zijn, wat duidt op infiltratie. Een negatieve waarde betekent de aanwezigheid van kwel. De kweldruk varieert in een range van 0 – -1,5 meter per jaar (negatieve waarde!).

• Kweltype

Kweltype wordt uitgedrukt in vijf kwelkwaliteitsklassen. Zie voor de relatie tussen LKNkwelkwaliteitstypen (Landschapsecologische Kartering in Nederland) (SC-DLO, 1997) en kweltypen gebruikt in SMART Tabel 7.

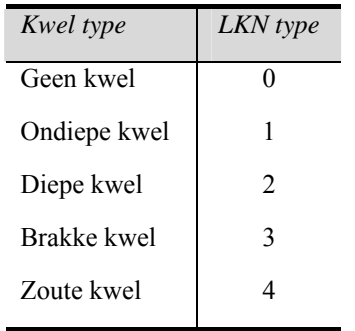

**Tabel 7 Onderscheiden kweltypen met LKN-kwelkwaliteitstypen** 

• Beheertype

Naast geen beheer zijn verschillende typen beheer mogelijk. Hierbij gaat het om typen als maaien, plaggen, begrazen, natuurlijk bosbeheer, productiebosbeheer en hakhoutbeheer (Tabel 8). Binnen dit onderzoek komen alleen de afzonderlijke effecten per beheertype aan bod.

De volgende opties zijn geselecteerd:

- **geen beheer;**
- maaien met een frequentie van 1 tot 4 keer per jaar (verwijdert een deel van de bovengrondse biomassa);
- **Permitted Figure 1** plaggen om de 30 of 60 jaar (verwijdert alle bovengrondse en ondergrondse biomassa);
- begrazing door een aantal typen grazers (aantal per hectare) in een vijftal klassen van lichte tot intensieve begrazing (Tabel 9). Deze beheervorm kan samen met andere beheertypen opgelegd worden. Er is besloten uit te gaan van vier klassen van graasdruk door wilde grazers. De gedomesticeerd grazers die als een constante kunnen worden opgelegd zijn buiten beschouwing gelaten;
- natuurlijk bosbeheer waarbij om de 10 jaar 10% gedund wordt;
- productiebosbeheer met elke 5 jaar dunnen en een eindkap;
- hakhoutbeheer.

**Tabel 8 Onderscheiden beheertypen** 

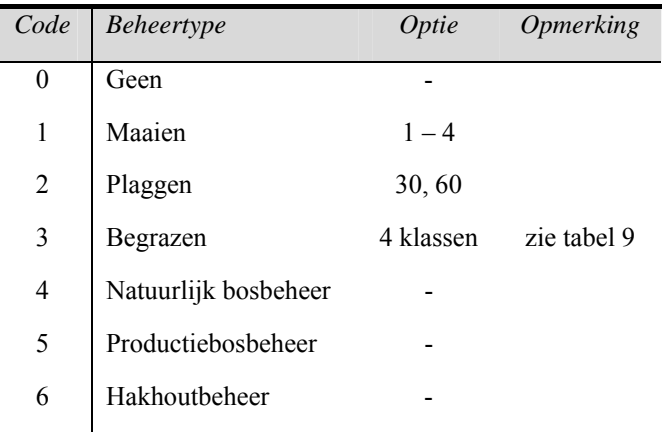

#### **Tabel 9 Graasdrukklasse met per type grazer het aantal per hectare**

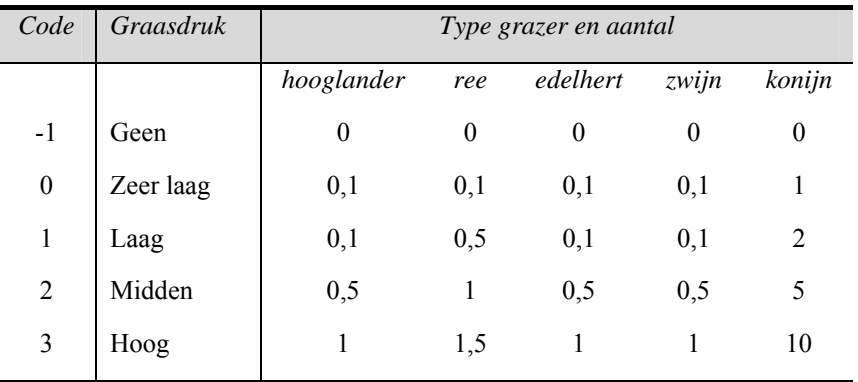

### **Tabel 10 Combinaties van invoerfactoren per begroeiingstype**

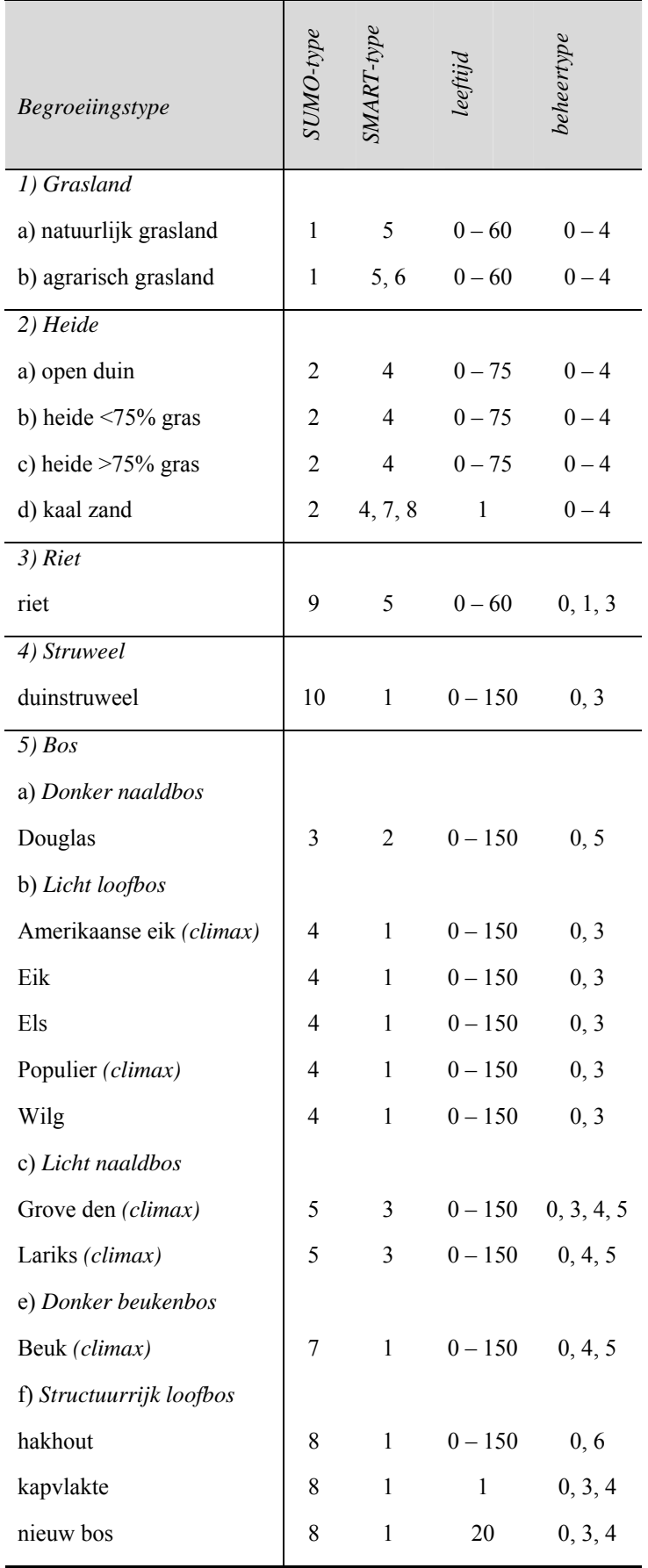

#### **Vervolg tabel 10**

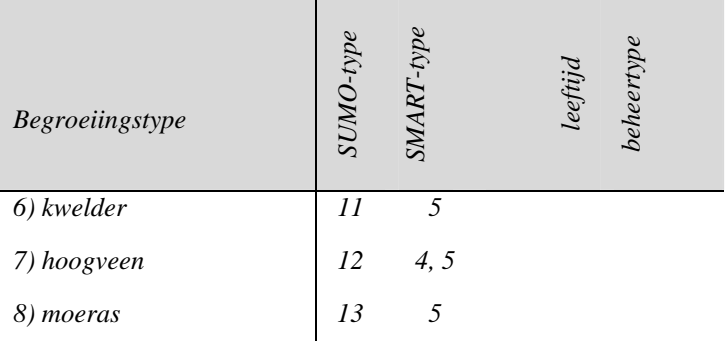

- Begroeiingstype 6 8 worden niet meegenomen in de analyse.
- File nummers bij begroeiingstype bos (5 a f) zijn gekoppeld aan verschillende leeftijdklassen.
- De parameter initiële leeftijd hoeft niet ingevoerd te worden.
- Per combinatie is gevarieerd in alle bodemtypen en FGR's.

### **3.2.2 Bepaling afhankelijkheden**

Tussen de invoerfactoren bestaan een aantal afhankelijkheden. Uitgegaan is van de volgende afhankelijkheden:

- tussen het beheertype (maaien, plaggen of begrazen) en bijbehorende frequentie of intensiteit;
- als de grondwaterstand groter is dan 0,70 (m –mv) (Kros et al., 1995), dan krijgt de kweldruk een waarde 0 (m/j) en het kweltype wordt gelijk aan 'geen kwel';
- als grondwaterstand kleiner is dan 0,70 (Kros et al., 1995), dan krijgt de kweldruk een waarde binnen de range 0 - minus 1,5 (m/j). Het kweltype krijgt een kwelkwaliteitsklasse tussen 1 – 4 toegekend. Hierbij geldt verder de regel: als de kweldruk gelijk is aan 0 (m/j) dan geldt kweltype 'geen kwel' (klasse 0) en andersom.

### **3.2.3 Aanmaken invoerbestanden**

#### *Invoerbestanden*

Het terrestrische deel van de Natuurplanner maakt voor een groot gedeelte gebruik van kaarten en aan kaarten gerelateerde lijsten voor het doorgeven van de informatie tussen de modellen. Dit zijn (grid)kaarten van geheel Nederland met gridcellen van 250 x 250 meter. Voor geheel Nederland gaat het om circa 1,5 miljoen cellen. Doordat de berekeningen onafhankelijk zijn van elkaar, kan op een eenvoudige manier het kaartformaat aangemaakt en gebruikt worden voor het aanbieden van een (groot) aantal combinaties van invoerfactoren. De grootte van de kaart kan aangepast worden aan het aantal combinaties.

#### *Usatool*

Om het aantal runs te beperken, wordt gebruik gemaakt van het programma 'Usatool' (Uncertainty and Sensitivity Analysis Tools) van het MNP (Heuberger, 2004). Op basis van selecties van invoerfactoren met bijbehorende ranges van waarden (continu of discreet), levert dit lijsten met combinaties van waarden van de gevraagde grootheden (samples). De

lijsten met combinaties van invoerwaarden worden zo gemaakt dat met een minimaal aantal runs een maximale hoeveelheid informatie voor de gevoeligheidsanalyse beschikbaar komt. In Usatool is het mogelijk te kiezen tussen verschillende samplingmethoden. Voor dit onderzoek is gekozen voor een zo efficiënt mogelijke samplingmethode, de Latin Hypercube Sampling (LHS) (McKay et al., 1979; Stein, 1987; Saltelli et al, 2000). Deze methode creëert met zo min mogelijk samples een representatieve sampleset voor alle parameters (N). Hierop volgt de sampling volgens het Winding Staircase-schema (paragraaf 4.3.1 en Bijlage 6). Aangenomen wordt dat een sampleset 5 tot 10 \* N (aantal parameters) groot genoeg moet zijn (Heuberger, 2004). Wegens het bestaan van afhankelijkheden tussen bepaalde invoerfactoren en dat Winding Staircase hier niet mee om kan gaan, zijn een aantal invoerfactoren gegroepeerd tot '1 parameter' (Tabel 11). De factoren zijn daardoor niet afzonderlijk te analyseren. Wanneer het gaat om de groep van factoren, dan staat de naam tussen dubbele quotes bijvoorbeeld "grondwater". Met een routine in EXCEL en ArcInfo wordt de gegenereerde sample omgezet in invoerbestanden voor de verschillende modellen. Bovendien krijgen de factorwaarden de juiste dimensies mee.

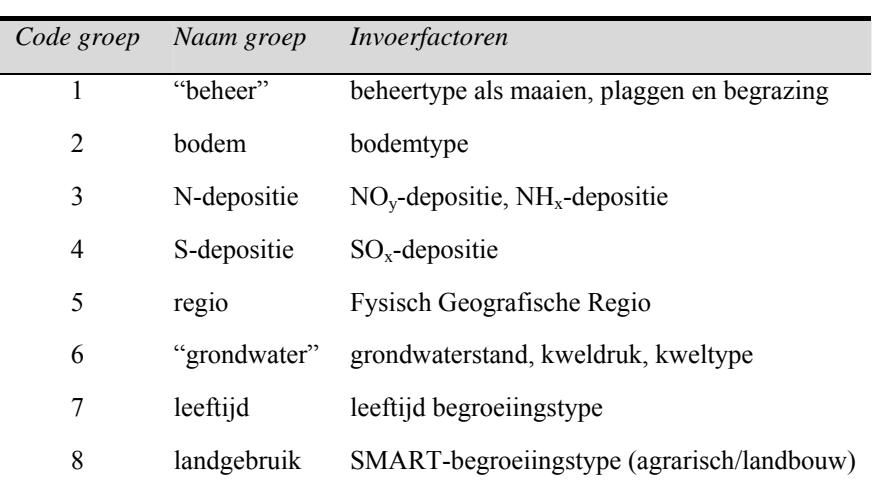

**Tabel 11 Groepen van invoerfactoren** 

## **3.3 Van modelinvoer tot modeluitvoer**

### **3.3.1 Selectie van uitvoerfactoren**

De volgende uitvoerfactoren zijn geselecteerd:

• KOV

De Kans Op Voorkomen (KOV) is het eindresultaat van de onderzochte modelketen. Per combinatie van invoerfactoren geeft de modelketen een KOV voor elke plantensoort voor iedere tijdstap. Deze cijfers worden niet afzonderlijk gepresenteerd, maar voor ieder SUMO-begroeiingstype gemiddeld tot een KOV voor de geselecteerde set van soorten (paragraaf 3.2.1). De uitvoerfactor sluit aan bij de berekening van de natuurkwaliteit.

• N-beschikbaarheid, pH en begroeiingstype

De uitvoer van SMART/SUMO bestaat uit de zuurgraad (pH(H<sub>2</sub>O) in het bodemvocht), stikstofbeschikbaarheid (N) (molc/m²/j) en SUMO-begroeiingstypegegevens voor de MOVE-module. Dit zijn tussenresultaten die tussen de modellen uitgewisseld worden.

• Ellenberg-N en Ellenberg-pH

De Ellenberg-regressievergelijkingen zetten reële, meetbare waarden om in Ellenberggetallen (Ellenberg et al., 1991). Bijvoorbeeld voor de stikstofbeschikbaarheid geldt dat SMART/SUMO deze uitvoert in molc/m²/j. De calibratieformule past een conversiefactor toe van 0,1 om de stikstofwaarden uit te drukken in kgmol/ha per jaar. Het resultaat van de calibratie zijn Ellenberg-waarden voor nutriëntenrijkdom tussen 1 en 9. De zuurgraad krijgt eveneens waarden tussen 1 en 9, de grondwaterstand heeft waarden tussen 1 en 12 en zout tussen 0 en 9. Dit zijn tussenresultaten die tussen de modellen uitgewisseld worden.

• Biomassa

De biomassa uitvoer in ton/ha wordt gegenereerd door het model SUMO. Deze uitvoer wordt niet direct in een ander model gebruikt, maar geeft wel inzicht in de biotische processen. Zo wordt op basis van de biomassaverdeling over de functionele lagen (kruidlaag, struiklaag, dwergstruiklaag, pionier- en climaxboomlaag) bepaald of en naar welk vegetatietype successie plaatsvindt.

### **3.3.2 Uitvoeren modelberekeningen**

Voor een gevoeligheidsanalyse van een modelketen met enige tientallen te variëren factoren moet een groot aantal runs gedaan worden om voldoende combinaties van parameters te kunnen doorrekenen. Dit om de invloed van afzonderlijke parameters te kunnen schatten.

Voor de ecologische effectberekeningen is gebruik gemaakt van de Natuurplanner versie 3.0 in ArisFlow. Het gaat om de terrestrische modellen die rekenen voor een tijdstap van 1 jaar en een schaalgrootte van 250 bij 250 meter. De bodemberekeningen vinden plaats voor een diepte van 20 cm (worteldiepte). Algemeen geldt voor toepassingen een periode van 30 jaar. Voor specifieke vragen als de effecten van verschuivende klimaatzones is een periode van circa 100 jaar relevant. Gekozen is om een tijdhorizon van 100 jaar (jaar 2000 – 2100) in beschouwing te nemen. Voor iedere tijdstap van 10 jaar (bijvoorbeeld zichtjaren 2000, 2010, 2020 tot en met 2100) wordt de modelketen geheel doorgerekend. De berekeningen krijgen een initialisatiefase van 10 jaar (startjaar gelijk aan 1990).

Modelsimulaties hebben plaatsgevonden voor 23 systemen met circa 4500 combinaties van invoerfactoren per systeem. Dit geeft totaal circa 100.000 combinaties van invoerfactoren. Omdat er per combinatie 914 verschillende soorten worden doorgerekend, zijn er in totaal circa 94 miljoen soortberekeningen uitgevoerd.
# **4 Analyses**

# **4.1 Opzet**

De modelberekeningen leiden tot een overvloed van resultaten die op verschillende wijzen te analyseren zijn. Gezien het beoogde doel, richt de analyse zich op de volgende vragen:

- 1) Bestaat er variatie in de uitvoer? 'Door aan een of meerdere knoppen te draaien, verandert de uitkomst'.
- 2) Welke variatie is aanwezig? Past de variatie binnen de verwachte range van waarden of is deze irreëel? Bijvoorbeeld een verschil van één pH-waarde eenheid is groot terwijl een duizendste hiervan onbeduidend is.
- 3) Welke factoren bepalen de variatie? 'Draaien aan knop 1 geeft een effect te zien, knop 2 niet. Of een combinatie van knop 2 en 3 wel'.
- 4) Wat is het aandeel per factor? Oftewel welke mate van verandering draagt de invoerfactor bij? Is het een kleine of grote wijziging? Werken wijzigingen in de invoer significant door op het resultaat?
- 5) Welk effect geeft de verandering in invoer? Wat is de richting van de variatie? Is deze positief of negatief? Of komt beide voor (niet lineair)?
- 6) Hoe is de relatie tussen invoer en uitvoer te beschrijven? Welke trends, patronen of vuistregels zijn er af te leiden?

De analyse van de uitvoerfactoren vindt plaats op twee niveaus:

- het systeem als geheel, bijvoorbeeld heide of riet;
- per toestand, wanneer uit voorgaande analyses blijkt dat het systeem verschillend reageert voor iedere conditionele situatie. Bijvoorbeeld een heide op zandgrond vertoont een ander gedrag dan een heide op kleigrond.

In eerste instantie richt de analyse zich op het eindresultaat in de vorm van 'kans op voorkomen' (KOV) en de tussenresultaten zoals pH en N-beschikbaarheid die tussen de modellen uitgewisseld worden. Andere beschikbare uitkomsten, zoals biomassa, komen in de tweede plaats aan bod.

In de analyse staan de volgende methodieken centraal:

- 1) frequentieverdelingen;
- 2) variantieanalyse;
- 3) scatterplotanalyse;
- 4) trendanalyse;
- 5) regressieanalyse;
- 6) analyse met kennistabel.

In dit rapport staat de beantwoording van de onderzoeksvragen 1 – 4 voor de verschillende terrestrische systemen als geheel centraal. Hiervoor is gebruik gemaakt van de analysemethoden 1 en 2. Alleen voor het systeem heide vindt ter illustratie een diepgaandere analyse per toestand plaats, waarbij ook de vragen 5 en 6 aan de orde komen. Hiervoor zijn analysemethoden 3 – 6 ingezet. Dit hoofdstuk geeft een korte weergave van de analysemethoden en de wijze van toepassing.

## **4.2 Frequentieverdeling**

Voor frequentieverdelingen wordt het bereik van een variabele in een aantal klassen opgedeeld. Hierbij wordt weergegeven hoe vaak de klasse voorkomt, bijvoorbeeld het aantal soorten dat met een bepaalde kans van voorkomen voorkomt of het aantal invoercombinaties per pH-klasse. Voor iedere modeluitkomst geeft de verdeling per tijdstap aan of er enige variatie bestaat. Hierbij geldt dat de waarde van de variantie ook eenvoudig is af te leiden uit de 'ruwe data'. Vervolgens is te bepalen of de variatie reëel is. Liggen de waarden binnen de te verwachte ranges? De analyse helpt bij de beantwoording van de vragen 1 en 2.

De analyse is op twee manieren uitgevoerd:

- met een script in MATLAB-taal. De uitkomsten staan per tijdstap gepresenteerd in figuren (Bijlage 4);
- met een PERL-script dat op basis van een invoerfile een uitvoerbestand genereert (beide ascii-bestanden) waarin de frequentie en cumulatieve frequentie per jaar staat weergegeven. De uitvoer is als draaitabel in EXCEL in te lezen en te presenteren.

## **4.3 Variantieanalyse**

### **4.3.1 Basis en vervolg**

Voor de variantieanalyse is de Winding Staircase-methode gebruikt (Jansen, 1999; Heuberger, 2004; Saltelli et al., 2004). Deze methode geeft twee typen uitvoer, de Top Marginal Variance (TMV) en Bottom Marginal Variance (BMV) (Bijlage 5 en Bijlage 6) uitgedrukt in procenten van de totale variantie. Beide typen uitvoer zijn schattingen waarbij een standaarddeviatie hoort (σ ). De TMV-waarde geeft de reductie in variantie weer als één invoerfactor wordt geoptimaliseerd (perfect wordt). De BMV-waarde is de variantie die overblijft als alle factoren optimaal zijn behalve één factor. Kort gezegd, als beide waarden klein zijn, is de invoer onbelangrijk. Als de varianties verschillen, betekent dat er interactie en/of afhankelijkheid tussen de invoerfactoren bestaat.

Bij dit type variantieanalyse is als samplingmethode gekozen voor de Latin Hypercube Sampling (McKay et al., 1979; Stein, 1987; Saltelli et al, 2000). Deze methode creëert met zo min mogelijk samples een representatieve sampleset voor alle parameters (N). Hierop volgt de sampling volgens het Winding Staircase-schema. Zie voor de werking Bijlage 6. Aangenomen wordt dat een sampleset van 5 tot 10 \* N groot genoeg moet zijn (Heuberger, 2004). Wegens het bestaan van afhankelijkheden tussen bepaalde invoerfactoren, Winding Staircase kan hier niet mee omgaan, zijn een aantal factoren gegroepeerd tot '1 parameter' (Tabel 12). De factoren zijn daardoor niet afzonderlijk te analyseren. Wanneer het gaat om de groep van factoren, dan staat de naam tussen dubbele quotes bijvoorbeeld "grondwater".

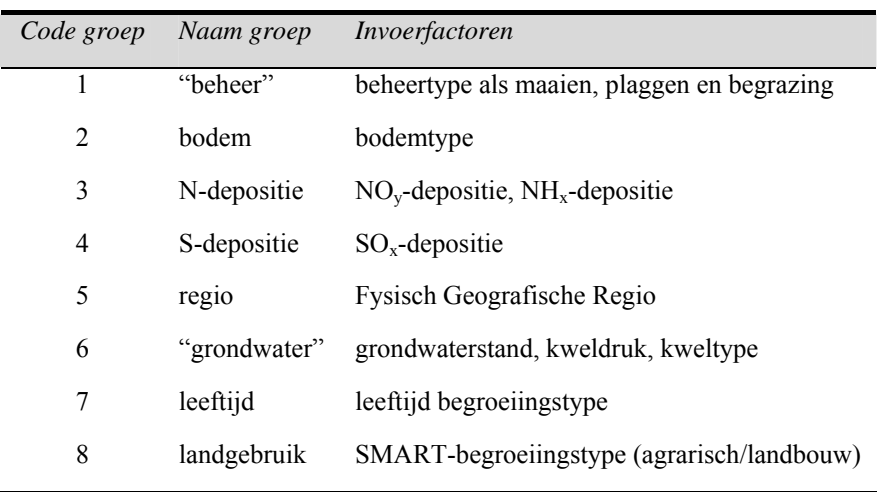

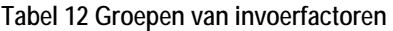

Het software pakket 'Usatool' (Heuberger, 2004) geeft het basisresultaat, BMV- of TMVwaarde per uitvoerfactor in de tijd, als figuren (cirkeldiagrammen) of in een tabel weer. De methode geeft ook een indicatie van de totale interactie tussen de factoren. Deze komen niet in het onderzoek aan bod, maar staan alleen weergegeven in de figuren (als wit vlak) (Bijlage 5). Verdere analyse van het basisresultaat in EXCEL geeft overzichtelijk aan welke invoerfactoren het resultaat in de tijd significant bepalen (antwoord op vraag 3). Bijvoorbeeld de pH en Ellenberg-pH worden voor alle jaren significant bepaald door bodemtype en "grondwater" (Bijlage 7). De variantieanalyse geeft zo een opzet voor de andere analysestappen.

In de afleiding geldt:

• Wanneer de BMV- en TMV-waarden beide voor de invoerfactor (*i*) groter zijn dan de grenswaarde, dan heeft de invoerfactor een significant effect op de specifieke uitvoer. De grenswaarde is gesteld op:

$$
TMV(i) + \sigma_{TMV(i)} > 15 \text{ en } BMV(i) + \sigma_{BMV(i)} > 15
$$

Met:

- $\sigma$ : standaarddeviatie van de schatting
- Wanneer er geen variatie in de uitvoer bestaat, krijgen de BMV- en TMV-variabelen geen waarde toegekend ('NAN' oftewel 'not a number').
- Wanneer voor iedere tijdstap (totaal zijn er 11 tijdstappen) een invoerfactor significant van betekenis is voor een bepaalde uitvoer, dan wordt dit onderscheiden. Als resultaat krijgt de factor een waarde 'X', anders de waarde 'x' (Bijlage 7).

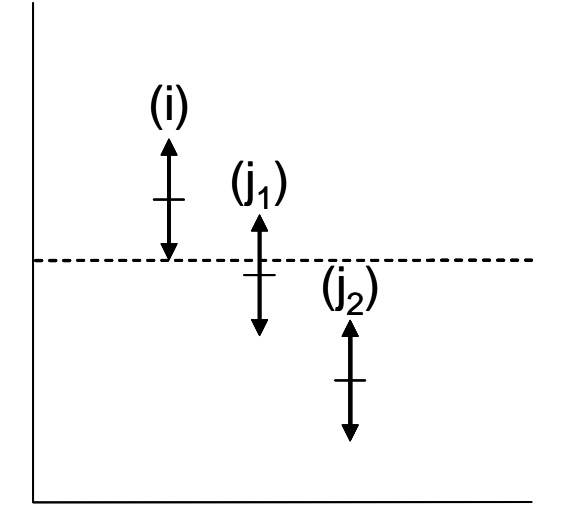

**Figuur 4 Illustratie van wel (i - j**<sub>2</sub>) of geen significant verschil (i - j<sub>1</sub>)

Naast antwoord op vraag 3 geeft de analyse ook aan of er een volgorde in belangrijkheid bestaat (antwoord op vraag 4). Bijvoorbeeld invoerfactor 1 heeft een significant sterker effect dan factor 2 op uitvoerfactor 1. Om tot dat resultaat te komen, is voor iedere tijdstap het belang van elke relevante invoerfactor vergeleken met de andere factoren. Per uitvoerfactor gebeurt dat voor de verschillende combinaties van invoerfactoren als volgt (Figuur 4):

• *Geen* significant verschil tussen invoerfactor *i* en invoerfactor *j* als:

$$
TMV(i) + \sigma_{TMV(i)} > TMV(j) - \sigma_{TMV(j)} \text{ en } TMV(i) - \sigma_{TMV(i)} < TMV(j) + \sigma_{TMV(j)}
$$

• Anders als:

 $TMV(i) - \sigma_{TW(i)} > TMV(j) + \sigma_{TW(i)}$ 

dan invoerfactor *i* significant *groter* dan factor *j* 

$$
TMV(i) + \sigma_{TMV(i)} < TMV(j) - \sigma_{TMV(j)}
$$

dan invoerfactor *i* significant *kleiner* dan factor *j*

• Wanneer TMV en BMV dezelfde type uitkomsten hebben, geldt dat als eindresultaat. Als bijvoorbeeld TMV geen significant verschil geeft en BMV wel (of andersom), dan geldt dat er een significant verschil bestaat. Wanneer de uitkomsten tegengesteld zijn, geldt het resultaat als 'onbekend'. Dat wordt waarschijnlijk veroorzaakt door de interactie tussen de factoren.

Om tot een samenvattend tabelresultaat te komen, zijn de uitkomsten per invoerfactor geaggregeerd tot een gemiddelde 'mate van belang' voor een bepaalde uitvoerfactor, door het doorlopen van de volgende stappen:

- Bepaling van het aantal keer dat een bepaald type uitkomst (gelijk, significant verschil of onbekend) voorkomt. Dit voor iedere invoerfactor en per tijdstap.
- Berekening van het gewogen gemiddelde voor iedere invoerfactor per tijdstap waarbij elk type uitkomst een bepaald gewicht meekrijgt (Tabel 13).
- Berekening van de gemiddelde 'mate van belang' per invoerfactor over de tijdstappen heen.

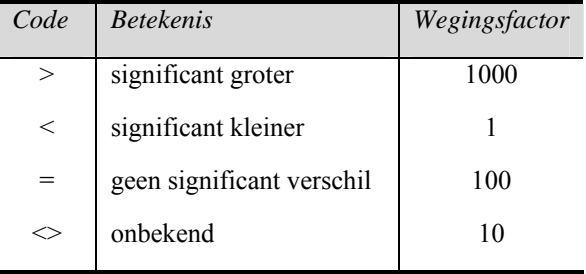

**Tabel 13 Wegingfactor per type uitkomst** 

De gemiddelden worden geclassificeerd tot een beperkt aantal klassen. Dit resultaat geeft de mogelijkheid om per uitvoerfactor de invoerfactoren onderling te vergelijken (horizontale vergelijking). Eveneens is een grove, indicatieve vergelijking van invoerfactoren tussen de uitvoerfactoren per systeem of tussen de systemen mogelijk (verticale vergelijking). Wanneer invoerfactoren op meerdere uitvoerfactoren gedurende een lange periode een grote invloed hebben, geven die interessante informatie over het systeem. Enerzijds, wanneer dit conditionele factoren zijn, geven die informatie over de te onderscheiden toestanden van het systeem. Anderzijds, wanneer het stuurfactoren zijn, geven die aan waarvoor het systeem gevoelig is.

## **4.3.2 Herberekening**

De variantieanalyse vindt in eerste instantie plaats voor het systeem als geheel. Wanneer er verschillende toestanden te onderscheiden zijn, is het nodig de analyse te herhalen. Dit leidt in ieder geval tot:

- het genereren van een nieuwe sample;
- nieuwe modelberekeningen (pas op: aantal en doorlooptijd kan flink oplopen door meer combinatie van factoren);
- herhaling van de variantieanalyse;
- andere inzichten (bijvoorbeeld andere factoren gaan een rol spelen) of bevestiging van het verkregen beeld.

In deze studie zijn herberekeningen alleen uitgevoerd voor de heide op arme zandgrond (aantal simulaties = 6040). Hierbij hebben de volgende methodeaanpassingen plaatsgevonden:

- De afhankelijkheidsrelatie tussen kweldruk en kweltype (paragraaf 3.2.2) is gecorrigeerd door te stellen dat de regel 'als de kweldruk een waarde heeft van 0 (m/j), dan is het kweltype gelijk aan geen kwel(klasse 0)' ook andersom als voorwaarde op te leggen.
- Bepaalde toestandfactoren zijn weggelaten (bijvoorbeeld bodemtype) of opgesplitst in meerdere toestanden (bijvoorbeeld grondwaterstand).
- De invulling van het beheertype begrazen is uitgebreid met een graasdrukklasse (zeer laag).
- De onderscheiden groepen van invoerfactoren (behalve de groep N-depositie) zijn opgesplitst, waardoor de factoren binnen een groep afzonderlijk te beoordelen zijn (Tabel 12). Doordat de Winding Staircase niet kan omgaan met afhankelijkheden is een adhocoplossing toegepast. De sampling leidt namelijk tot combinaties van invoer die niet mogelijk zijn oftewel in strijd met de opgelegde afhankelijkheidsregels. Het aantal keer dat die fouten optreden, is soms groot waardoor het resultaat onbetrouwbaar is. Wanneer het aantal foute combinaties binnen een range van  $0 - 5\%$  van de totale set ligt, is dit gecorrigeerd in een voorbewerkingslag voor de modelrun. Naar verwachting leidt dit dan toch tot een betrouwbare analyse. Wanneer het aantal fouten de range overschrijdt, maakt dit het genereren van afzonderlijke samples noodzakelijk. Hierbij wordt gevarieerd in een enkele factor binnen een groep. Dit betekent dat de andere factoren binnen de groep constant zijn.

# **4.4 Scatterplotanalyse**

Een scatterplotanalyse kan bepaalde patronen (groepen van waarden) in beeld brengen die informatie geven over mogelijke verbanden (lineair of niet-lineaire trends), richtingen, afhankelijkheden of specifieke drempelwaarden. Eveneens kunnen bepaalde uitzonderingen c.q. worden getraceerd. In de presentatie van een scatterplotanalyse staan twee factoren tegen elkaar uitgezet. Bijvoorbeeld de stikstofdepositie tegen de N-beschikbaarheid. Hierin worden de resultaatwaarden van alle invoer-uitvoercombinaties geplot, dus zonder rekening te houden met de tijd. De analyse gebeurt in EXCEL en geeft een aanzet tot de beantwoording van vragen 5 en 6. Het is eveneens mogelijk een scatterplot met Usatool aan te maken, maar dat kan alleen voor een specifiek jaar.

De scatterplotanalyse kan de variantieanalyse bevestigen of aanvullen. In de selectie van uit te zetten factoren is het handig aan te sluiten bij de uitkomsten van de variantieanalyse.

## **4.5 Trendanalyse**

Deze analyse berekent de trend van een gemiddeld resultaat in de tijd. Dit geeft informatie of in de eerdere analyses een tijdsaspect zit. Daarnaast is met deze analyse snel een verband tussen twee factoren te leggen. Bijvoorbeeld of een verhoging van de depositie tot een versnelling van de pH-daling leidt. Of is het verloop van N-beschikbaarheid in de tijd voor plaggen anders dan bij maaien?

Trends worden weergeven in een figuur of als procentuele verandering. De analyse geeft een reflectie op eerdere resultaten en kan leiden tot verbetering van het eindbeeld (vraag 5 en 6).

## **4.6 Regressieanalyse**

Lineaire regressie en regressieboomanalyse kunnen een aanzet geven tot de ontwikkeling van een nieuw eenvoudig model (Jongman et al., 1987; Webster en Oliver, 1990; Bio, 2000). Regressieboomanalyse (uit te voeren in MATLAB tot bijvoorbeeld een samplegrootte van 10 cellen/invoercombinaties) toont aan welke specifieke factoren (dus geen groepen van factoren) de meeste variantie in uitvoer verklaren. De boom die ontstaat, is te gebruiken als een model. Lineaire regressieanalyse, bijvoorbeeld in MATLAB, geeft aan of er een significant lineair verband bestaat tussen invoer en uitvoer. Om lineaire regressie toe te mogen passen op de modeluitkomsten moet het model in hoge mate lineair zijn. De  $R^2$ , de 'coefficient of determination', is een maat voor lineariteit. Wanneer de waarde van  $R^2$  groter is dan 0,8 is er sprake van grote mate van lineariteit. In dat geval kan lineaire regressie worden gebruikt ter identificatie van de invoerfactoren die significant van invloed zijn op de modeluitvoer (middels 't-toets'). De SRC-waarde, Standardized Regression Coëfficiënt, kan als relatieve maat helpen om onderlinge verhoudingen tussen variabelen beter in beeld te krijgen.

In de gevoeligheidsanalyse hebben alleen een aantal oefenberekeningen met beide typen regressieanalyses plaatsgevonden.

## **4.7 Analyse met kennistabel**

De volledige invoer en uitvoer (modelresultaat) is beschikbaar in een 'database' (EXCELbestand). Een wijze van analyse is de ontsluiting van het modelresultaat in een kennistabel. Visualisatie van het analyseresultaat is mogelijk middels tabellen of figuren.

## **4.7.1 Opzet en gebruik**

De kennistabel krijgt als 'pivottabel' zijn vorm in EXCEL. Deze draai of opzoektabel stoelt op het volledige modelresultaat met bijbehorende invoer. Iedere uitvoerfactor heeft zijn eigen draaitabel. Met de tabel is het mogelijk om een matrix te maken waarin verschillende combinaties van invoerfactoren staan met bijbehorende uitkomsten (Figuur 5). Dit kan door het selecteren van de waarde per invoerfactor of het schuiven van factoren naar de draaitabel.

De waarde van elke invoerfactor is afzonderlijk te selecteren en vast te zetten. Dit kan een discrete of een continue waarde zijn. Om het gebruik te vergroten is het eveneens mogelijk klassen van waarden aan te maken. De klassenverdelingen zijn onder andere operationeel voor NOy-, NHx- en SOx-depositie, GVG, kweldruk, zuurgraad, N-beschikbaarheid en biomassa. Het is op eenvoudige wijze mogelijk deze klassen aan te passen. Daarnaast is er een optie om invoerfactoren te aggregeren tot één factor, bijvoorbeeld NOy- en NHx-depositie tot totale N-depositie.

|        |                 | Data $\blacktriangleright$ |      |       |      |      |      |      |      |      |      |      |                       |
|--------|-----------------|----------------------------|------|-------|------|------|------|------|------|------|------|------|-----------------------|
| kl_noy | ▼ kl_noy_dep ▼  | 2000                       | 2010 | 2020  | 2030 | 2040 | 2050 | 2060 | 2070 | 2080 | 2090 |      | 2100 Average of N_gem |
|        | & 200           | 0.29                       | 0.28 | 0.25  | 0.24 | 0.22 | 0.21 | 0.20 | 0.20 | 0.21 | 0.21 | 0.21 | 0.23                  |
|        | 1200 - 400      | 0.37                       | 0.37 | 0.35  | 0.35 | 0.35 | 0.34 | 0.35 | 0.35 | 0.36 | 0.36 | 0.37 | 0.36                  |
|        | 31400 - 600     | 0.43                       | 0.45 | 0.45  | 0.46 | 0.46 | 0.48 | 0.50 | 0.51 | 0.52 | 0.54 | 0.54 | 0.48                  |
|        | 1600 - 800      | 0.49                       | 0.51 | 0.52  | 0.55 | 0.57 | 0.57 | 0.59 | 0.60 | 0.61 | 0.62 | 0.62 | 0.57                  |
|        | 51800 - 1000    | 0.55                       | 0.59 | 0.62  | 0.64 | 0.66 | 0.67 | 0.68 | 0.69 | 0.70 | 0.70 | 0.70 | 0.66                  |
|        | 6 1000 - 1200   | 0.59                       | 0.60 | 0.64  | 0.67 | 0.69 | 0.71 | 0.72 | 0.72 | 0.72 | 0.72 | 0.72 | 0.68                  |
|        | 7 1200 - 1400   | 0.65                       | 0.69 | 0.74  | 0.79 | 0.83 | 0.83 | 0.86 | 0.86 | 0.86 | 0.87 | 0.87 | 0.81                  |
|        | 8 1400 - 1600   | 0.69                       | 0.73 | 0.79  | 0.82 | 0.86 | 0.87 | 0.87 | 0.88 | 0.89 | 0.89 | 0.90 | 0.84                  |
|        | 9 1600 - 1800   | 0.81                       | 0.85 | 0.89  | 0.93 | 0.97 | 0.97 | 0.99 | 1.01 | 1.01 | 1.01 | 1.02 | 0.95                  |
|        | 10 1800 - 2000  | 0.78                       | 0.82 | 0.88  | 0.93 | 0.96 | 0.98 | 1.00 | 1.00 | 1.01 | 1.03 | 1.03 | 0.95                  |
|        | $ 2000 - 2200 $ | 0.79                       | 0.83 | 0.88  | 0.94 | 0.94 | 0.97 | 0.98 | 0.98 | 0.98 | 1.00 | 0.98 | 0.93                  |
|        | 12 2200 - 2400  | 0.83                       | 0.87 | 0.92  | 0.97 | 0.98 | 0.99 | 1.01 | 1.01 | 1.02 | 1.03 | 1.02 | 0.97                  |
|        | 13 2400 - 2600  | 0.88                       | 0.94 | 1.00. | 1.05 | 1.08 | 1.08 | 1.10 | 1.10 | 1.10 | 1.11 | 1.12 | 1.05                  |
|        | 14 2600 - 2800  | 0.87                       | 0.91 | 0.96  | 1.00 | 1.04 | 1.07 | 1.07 | 1.08 | 1.09 | 1.09 | 1.10 | 1.03                  |
|        | 15 2800 - 3000  | 0.89                       | 0.93 | 0.99  | 1.03 | 1.06 | 1.06 | 1.09 | 1.09 | 1.09 | 1.10 | 1.11 | 1.04                  |
|        | 16 3000 - 3200  | 0.93                       | 0.98 | 1.03  | 1.07 | 1.11 | 1.10 | 1.12 | 1.14 | 1.15 | 1.15 | 1.16 | 1.08                  |
|        | 17 3200 - 3400  | 0.95                       | 0.99 | 1.06  | 1.11 | 1.14 | 1.17 | 1.18 | 1.19 | 1.20 | 1.21 | 1.20 | 1.13                  |
|        | 183400 - 3600   | 0.95                       | 0.98 | 1.06  | 1.11 | 1.13 | 1.15 | 1.18 | 1.17 | .20  | 1.20 | 1.19 | 1.12                  |
|        | 19 3600 - 3800  | 0.98                       | 1.01 | 1.06  | 1.12 | 1.13 | 1.16 | 1.19 | 1.19 | 1.21 | 1.23 | 1.22 | 1.14                  |
|        | 20 3800 - 4000  | 1.05                       | 1.09 | 1.09  | 1.18 | 1.18 | 1.17 | .22  | 1.20 | 1.17 | 1.24 | 1.22 | 1.16                  |
|        | $21$ > 4000     | 1.07                       | 1.11 | 1.15  | 1.19 | 1.23 | 1.19 | 1.24 | 1.25 | 1.25 | 1.27 | 1.29 | 1.20                  |

**Figuur 5 Voorbeeld van een draaitabel** 

De uitvoer in de draaitabel is het jaargemiddelde per geselecteerde combinatie van invoerfactoren (waarde of klasse). Andere opties hiervoor zijn bijvoorbeeld de som, aantal, minimum, maximum, standaarddeviatie of variantie. Naast de uitkomsten per jaar staat in de tabel ook het rekenkundige gemiddelde over de jaren heen.

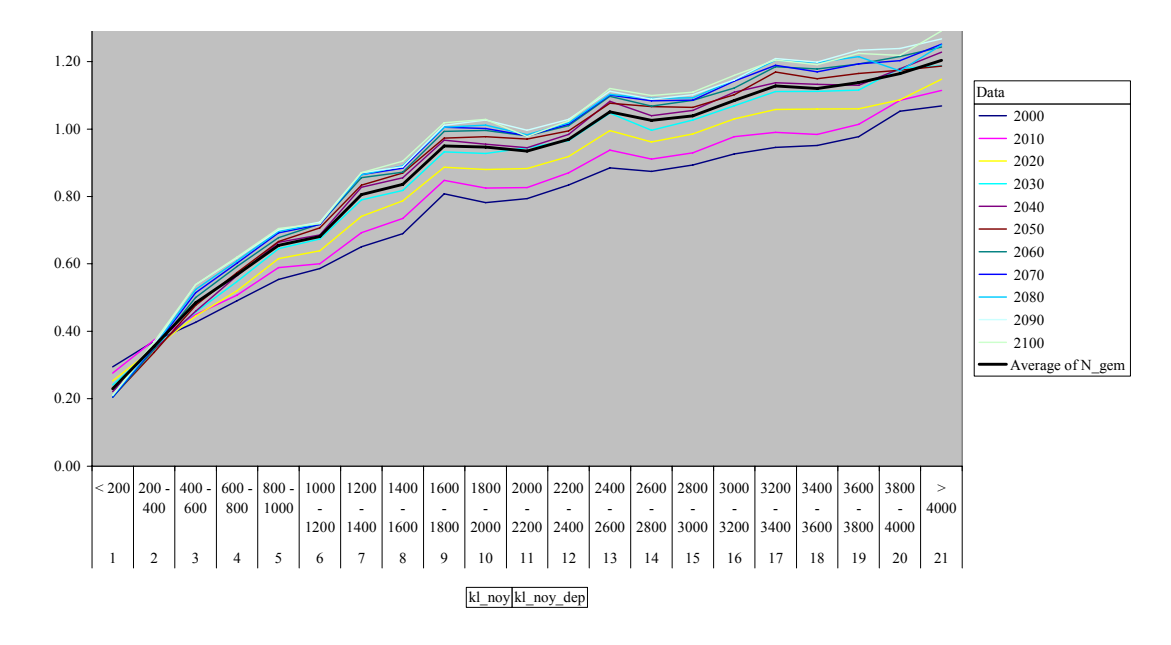

**Figuur 6 Voorbeeld van een draaitabelfiguur** 

De presentatie van het matrixresultaat vindt plaats in een matrixtabel of figuur (Figuur 6). Deze figuur is een lijndiagram waarbij de punten zijn verbonden met een lijn. Het is niet mogelijk de punten te presenteren als een scatterdiagram. Voor het maken van draaitabellen en grafieken is in de spreadsheet een macro beschikbaar. Bij het aflezen en interpreteren van de figuren is het goed te letten op het bereik en eenheden van de assen. Deze kunnen per figuur variëren!

## **4.7.2 Mogelijkheden**

De analyse met behulp van de kennistabel geeft een beeld van het scala van in- en uitvoerfactoren die te variëren zijn in een brede range van waarden. Hierdoor zijn tal van selecties mogelijk, waaronder ook irreële combinaties. Eveneens brengt de analyse de extreme toestanden in beeld. Daarnaast is het mogelijk de tabel uit te breiden met andere classificaties of simpele statistische bewerkingen. Deze analyse brengt ook de beperkingen van de dataset naar voren doordat bijvoorbeeld voor specifieke toestanden (combinatie van factoren binnen een range van waarden) te weinig punten zijn doorgerekend. Dit knelpunt is gemakkelijk op te vullen door voor deze combinaties aanvullende berekeningen uit te voeren. Voor een efficiënte wijze van gebruik zijn concrete en gespecificeerde vragen een voorwaarde.

# **5 Resultaten**

Dit hoofdstuk geeft het resultaat van de analyses weer. De eerder genoemde centrale vragen komen aan bod: 1) bestaat er variatie in de uitvoer? 2) welke variatie is aanwezig? (binnen verwachte range) 3) welke factoren bepalen de variatie? 4) wat is het aandeel per factor? (significant, klein of groot, volgorde) 5) welk effect geeft de verandering in invoer? (richting, positief of negatief) 6) hoe is de relatie tussen invoer en uitvoer te beschrijven? (trends, patronen of vuistregels). De beschrijving van het resultaat wordt geïllustreerd met figuren en tabellen. Paragraaf 5.1 geeft voor elk terrestrisch systeem een samenvatting van het resultaat. Paragraaf 5.2 geeft een gedetailleerde beschrijving van het resultaat voor het systeem heide als geheel en voor de verschillende toestanden. Dit gebeurt op basis van de verschillende analyses als variantieanalyse, scatterplotanalyse, trendanalyse en de kennistabel.

## **5.1 Samenvatting per systeem**

Deze paragraaf geeft voor elk beschouwd terrestrisch systeem een samenvatting van het resultaat op basis van de centrale analyse, de variantieanalyse. De samenvatting geeft antwoord op de centrale vragen:

- Welke factoren bepalen de variatie?
- Wat is het aandeel per factor (significant, klein of groot, volgorde)?

Hierbij geldt als uitgangspunt dat de twee vragen 1) bestaat er variatie in de uitvoer? 2) welke variatie is aanwezig? (binnen verwachte range), positief zijn beantwoord.

In de overzichtstabellen staat aangegeven voor welke invoer (kolom) de desbetreffende uitvoer (rij) significant gevoelig is. Wanneer er geen kolomnaam staat aangegeven, dan is er niet gevarieerd in de desbetreffende invoerfactor. De waarden 'X' of 'x' geven respectievelijk aan of dit geldt voor alle jaren (voor het jaar 2000, 2010, 2020 tot en met 2100) of voor bepaalde jaren. Wanneer er geen waarde staat aangegeven, betekent dit dat die factor geen enkele rol speelt. Behalve dat de overzichtstabel geen inzicht geeft in de gevoeligheid in de tijd, brengt de tabel niet alle uitvoerfactoren in beeld. Bijvoorbeeld de uitkomsten voor de Ellenberg-factoren staan niet in de tabel. In grote lijnen is het resultaat van deze indicatiewaarden gelijk aan de meetbare waarden.

Het kleurenpatroon van 'groen' naar 'rood' geeft de mate van belang van de invoerfactor voor een bepaalde uitvoerfactor aan (Figuur 7). Dit in vergelijking met de andere invoerfactoren (horizontale vergelijking). Eveneens is een grove, indicatieve vergelijking van invoerfactoren tussen de uitvoerfactoren per systeem of tussen de systemen mogelijk (verticale vergelijking). Hoe roder hoe sterker de invoerfactor doorwerkt op het resultaat. Wanneer de factor een grijstint als kleur heeft, betekent dat, dat de factor:

- de enige is die een rol speelt (donkergrijs);
- geen overlappende tijdsperiode heeft met andere factoren (lichtgrijs).

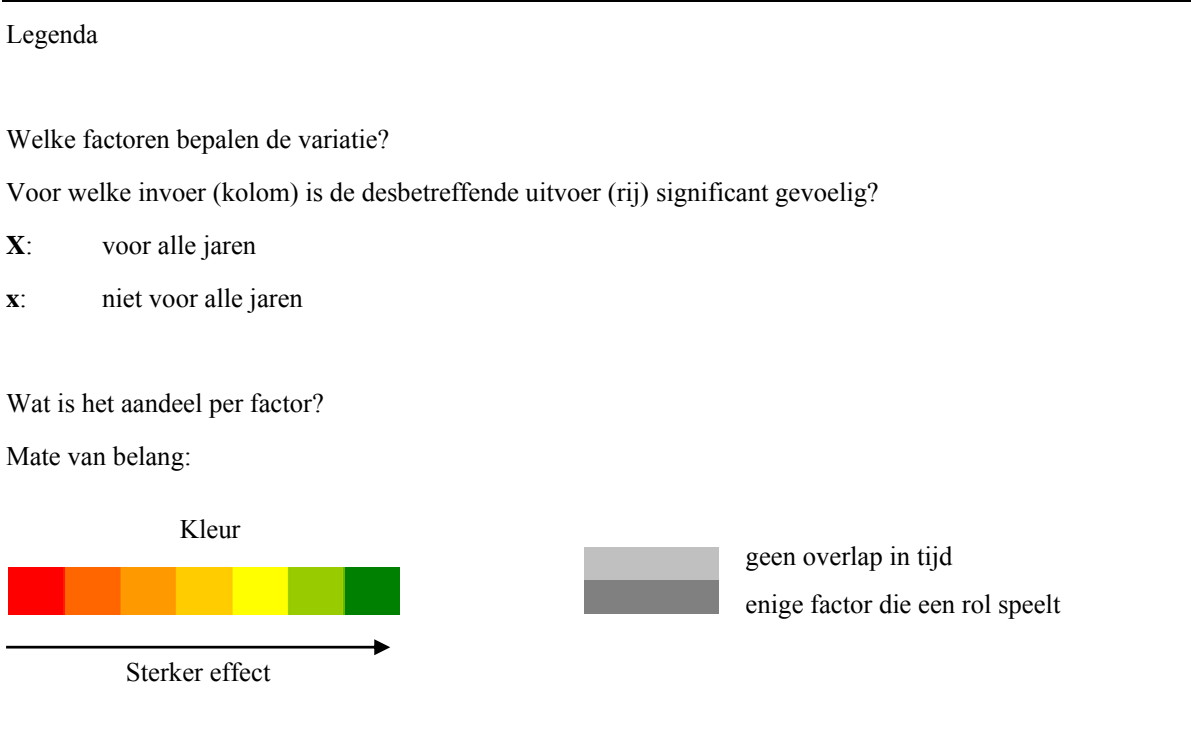

**Figuur 7 Legenda bij figuren met het resultaat per systeem** 

Het resultaat, gepresenteerd in tabelvorm, spreekt voor zich. Hier en daar staan wat opmerkingen ter verduidelijking. Om tot meer gespecificeerde uitspraken en verklaringen te komen, is een diepgaandere analyse noodzakelijk. Dit is als voorbeeld in paragraaf 5.2 uitgewerkt voor het systeem 'heide op arme zandgrond'. Voor elk systeem zijn alle achterliggende data direct beschikbaar. Dus is het eenvoudig om allerlei doorsneden te maken en te visualiseren in figuren of tabellen. Zo kan ook het basismateriaal voor alle aanvullende analyses, zoals uitgevoerd voor het systeem heide, gemakkelijk ter beschikking komen.

### **5.1.1 Grasland**

De bepalende invoerfactoren zijn tussen de twee graslandtypen vergelijkbaar (Figuur 8 en Figuur 9). De invoerfactor "grondwater" werkt vooral door op de KOV. Beheermaatregelen hebben voor een aantal jaren in mindere mate invloed. Voor het agrarisch grasland heeft de invoerfactor landgebruik betekenis. Het belang van landgebruik is voor de N-beschikbaarheid zelfs groter dan die van N-depositie. Het maakt voor de N-beschikbaarheid en totale biomassa uit of het een voormalig landbouwgrasland is geweest of niet. Opvallend is dat landgebruik op systeemniveau niet doorwerkt op de pH.

#### *natuurlijk grasland*

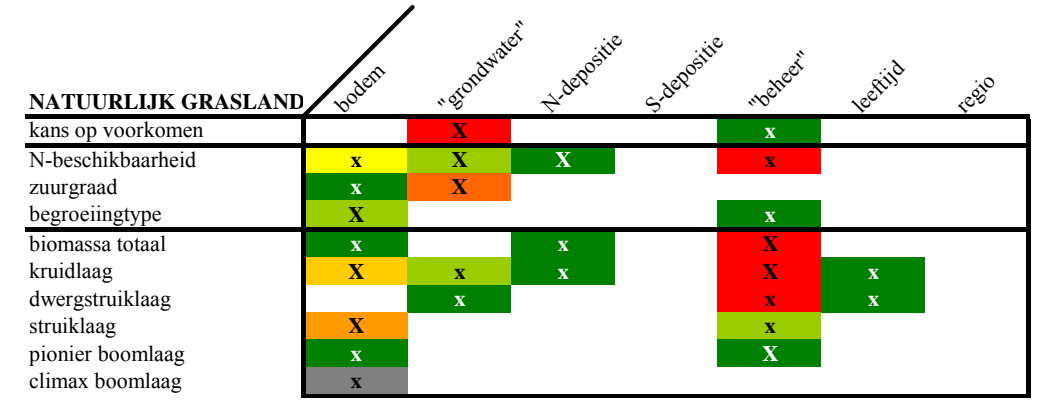

**Figuur 8 Natuurlijk grasland** 

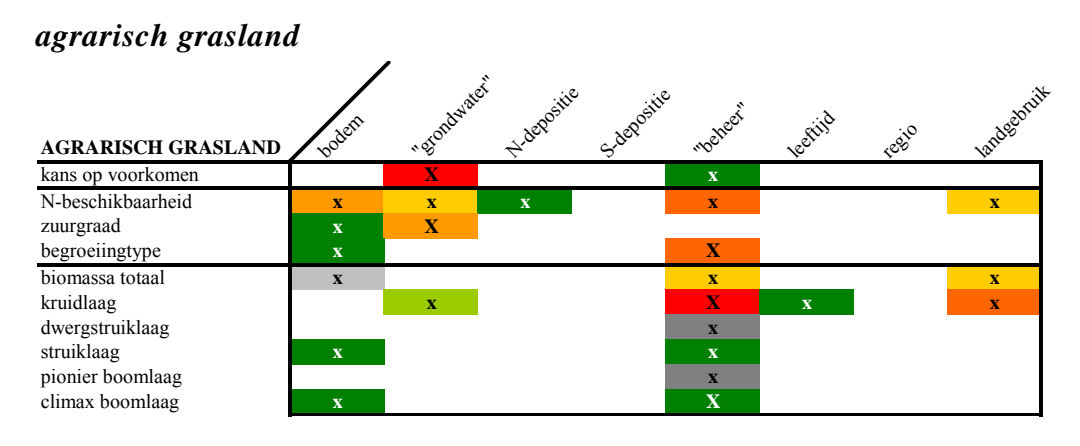

**Figuur 9 Agrarisch grasland** 

### **5.1.2 Heide**

Al de typen heide zijn wat betreft de KOV gevoelig voor N-depositie, "grondwater" en de regio (Figuur 10 - Figuur 13). Vooral in open duin en niet vergraste heide is de gevoeligheid voor de hoeveelheid N-depositie groot. In de vergraste heide komen de beheereffecten juist meer tot uiting. Effecten van beheer op de KOV zijn niet waargenomen in open duin. Bij de uitgangssituatie van kaal zand maakt het uit of het van oorsprong een natuurlijk systeem of een voormalig bouwland of maïsveld was. In deze situatie zijn de toestandfactoren van groot belang.

#### *open duin*

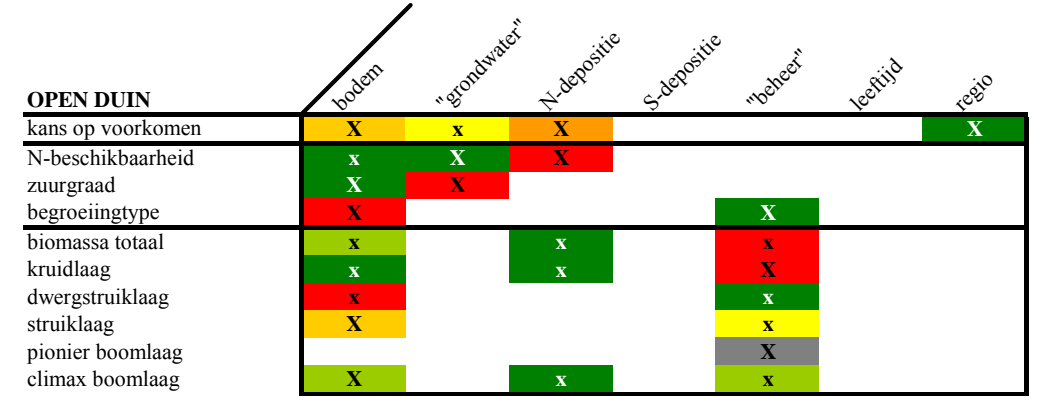

**Figuur 10 Open duin** 

#### *heide, niet vergrast*

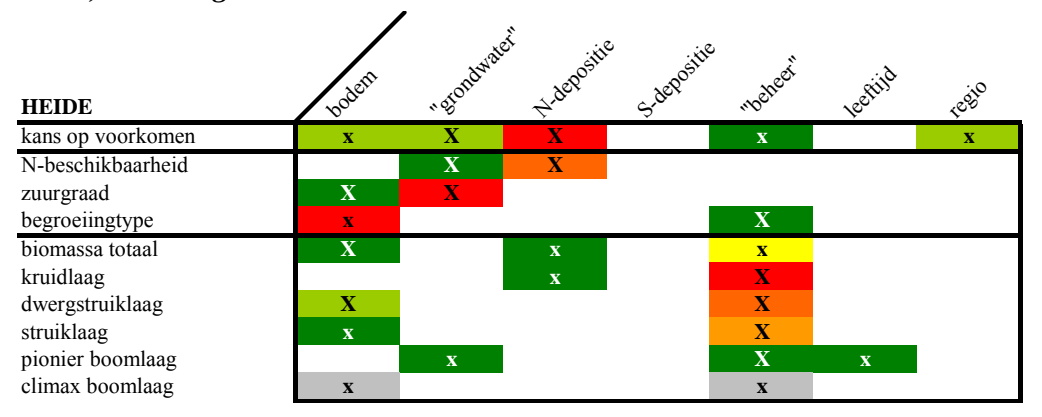

**Figuur 11 Heide, niet vergrast (<75% gras)** 

#### *heide, vergrast*  **HEIDE VERGRAST** . grondwater" N-depositie S-depositie .veheer" lektijd regio **x x x x x x x** N-beschikbaarheid **x X X x** zuurgraad **x x x x x x**  $b$  egroeiingtype biomassa totaal **x x x** kruidlaag **x x X** dwergstruiklaag **x x** struiklaag **x x** pionier boomlaag **x x** climax boomlaag **x x**

**Figuur 12 Heide, vergrast (>75% gras)** 

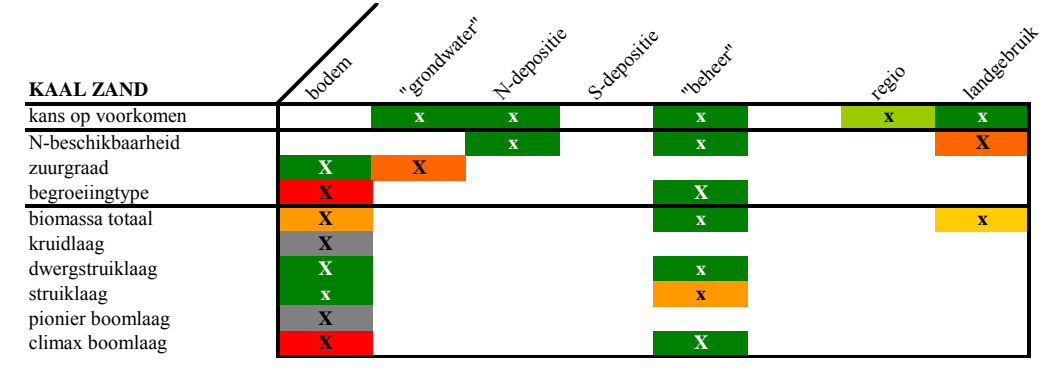

### *kaal zand*

**Figuur 13 Kaal zand** 

### **5.1.3 Riet**

Rietlanden, waaronder moeras, staan sterk onder invloed van "beheer" (Figuur 14). Hierbij gaat het om maaien en begrazen. Opvallend is dat "grondwater" op dit niveau wel direct doorwerkt op de kans op voorkomen, maar het "beheer" en N-depositie niet. Deze factoren spelen wel een rol in onderliggende abiotische en biotische (successie)processen.

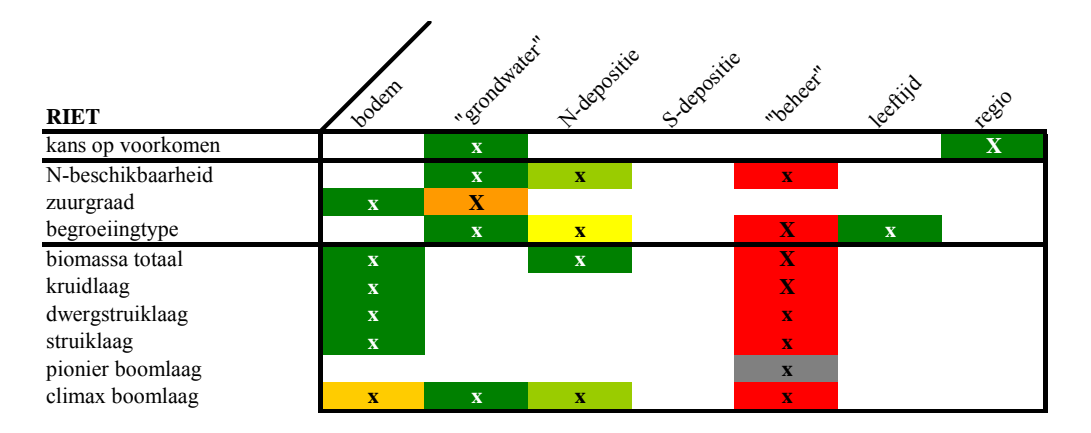

**Figuur 14 Riet** 

#### *struweel*

Al bestaat het "beheer" alleen uit begrazing, toch heeft dit een significant effect op de biomassa en begroeiingstype in het struweel (Figuur 15). Eveneens als in open duin is dit effect niet terug te zien in de KOV. Naast de regio is het "grondwater" in sterke mate beslissend op de KOV. De leeftijd (0 – 150 jaar) en S-depositie vertonen op systeemniveau geen enkel effect.

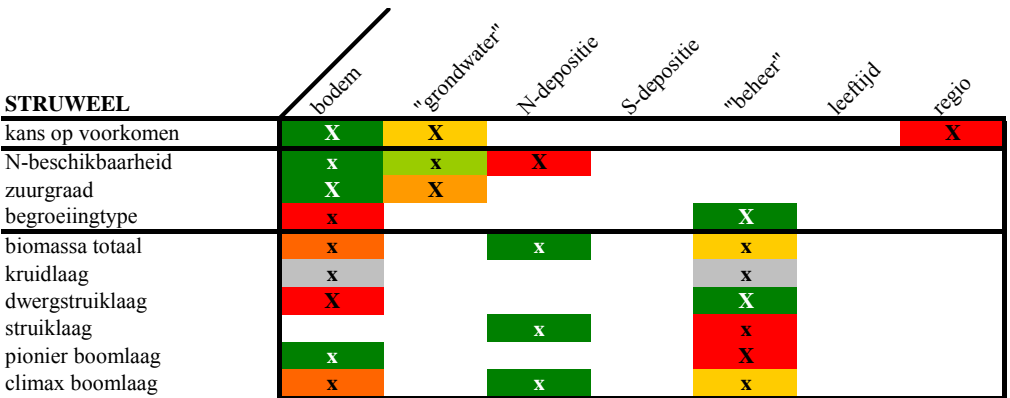

**Figuur 15 Struweel** 

### **5.1.4 Bos**

#### *donker naaldbos*

Het Douglasbos staat onder invloed van "grondwater", bodemtype en regio (Figuur 16). Het effect van "beheer" in de vorm van productiebosbeheer is alleen terug te zien in de biomassa.

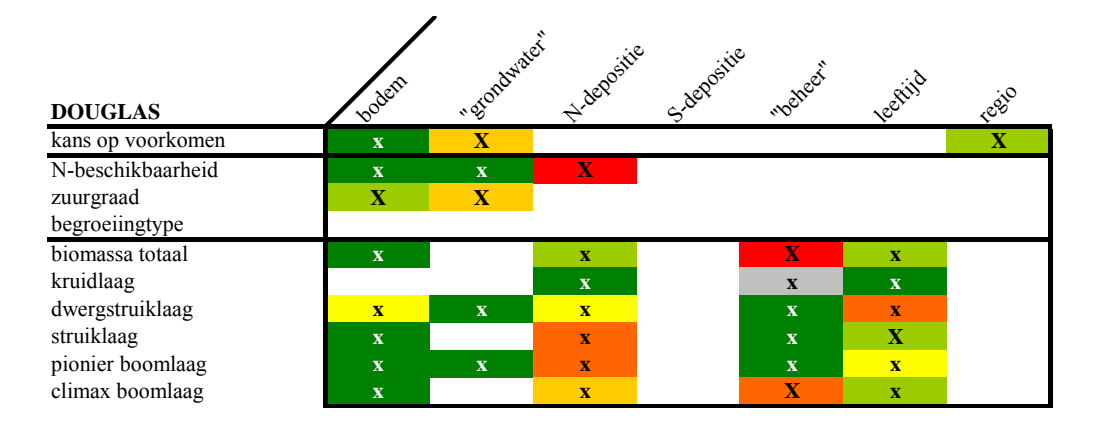

**Figuur 16 Douglasbos** 

#### *licht loofbos*

Voor alle licht loofbostypen geldt dat de bodem, "grondwater" en regio in gelijke volgorde van sterkte de KOV bepalen (Figuur 17 - Figuur 21). Dit geldt eveneens voor de invloed van N-depositie en leeftijd (0 – 150 jaar) op N-beschikbaarheid. Opmerkelijk is dat S-depositie, behalve in een elzenbos, de pH beïnvloedt naast bodem en "grondwater". Begrazingseffecten zijn alleen te zien in de biomassa van verschillende functionele lagen.

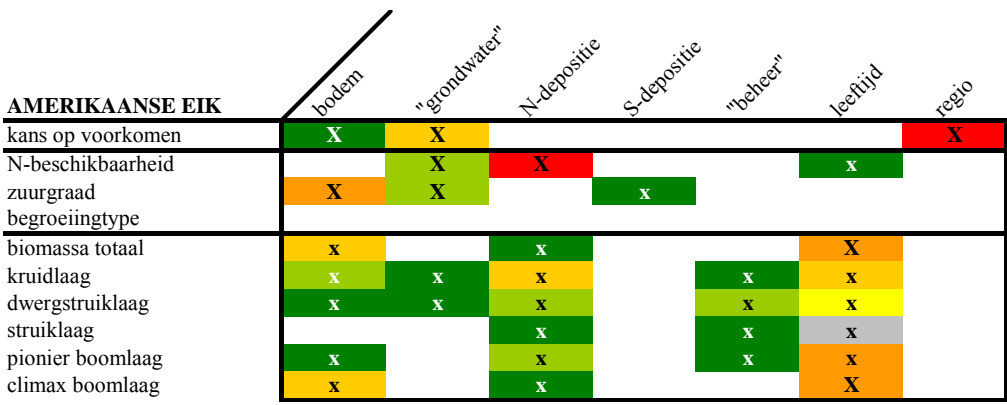

#### **Figuur 17 Amerikaans eikenbos**

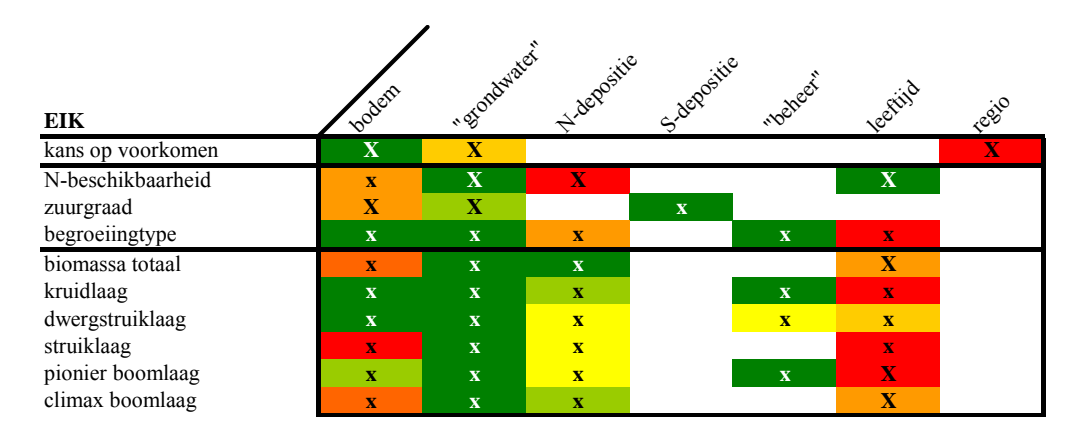

**Figuur 18 Eikenbos** 

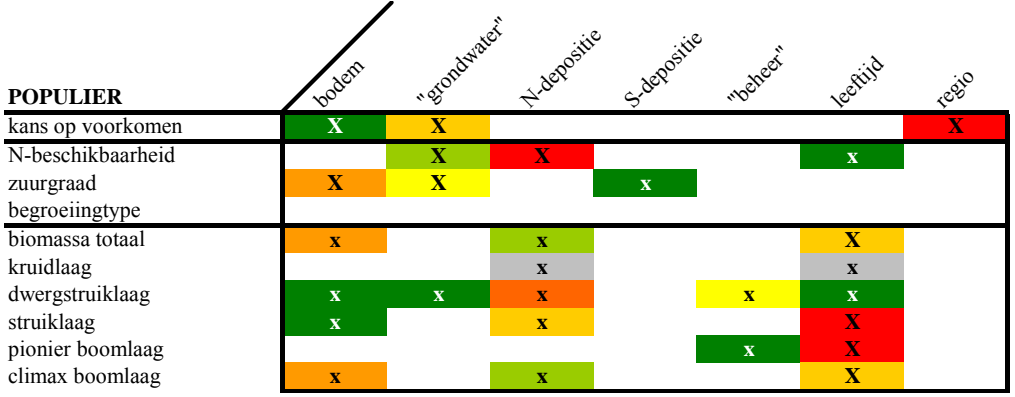

**Figuur 19 Populierenbos** 

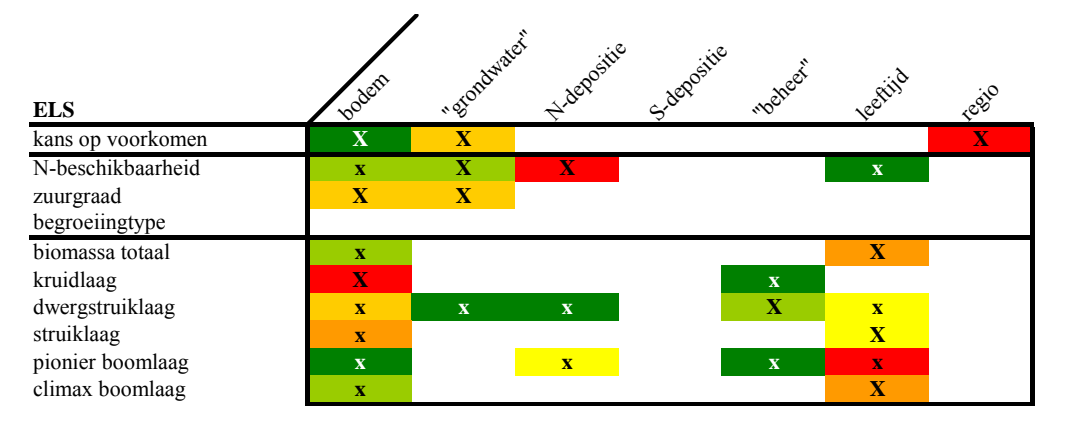

#### **Figuur 20 Elzenbos**

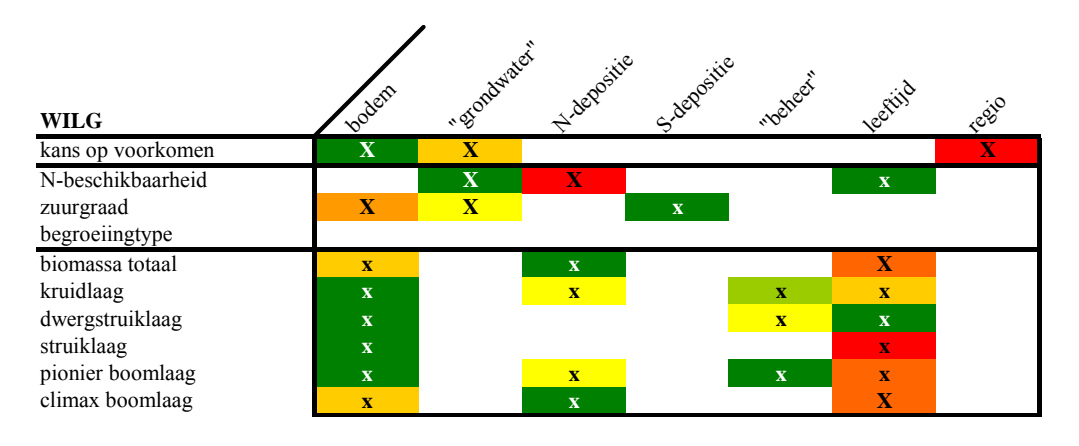

**Figuur 21 Wilgenbos** 

#### *licht naaldbos*

In beide naaldbostypen wordt de KOV bepaald door "grondwater" en de regio (Figuur 22 en Figuur 23). Een Grove-dennenbos is gevoeliger voor de invoer dan een bos met Lariksen. Het "beheer" in de vorm van begrazing, natuurlijk of productiebosbeheer werkt door op de biomassa. Dit gebeurt in een Grove-dennenbos wel in mindere mate dan de doorwerking van leeftijd en N-depositie. In een bos met Lariksen heeft "beheer" veel meer invloed.

| <b>GROVE DEN</b>  | vodem                   | · Stondwater            | Napositie    | Slepperitie | <b>Modpect</b> | lee fiild    | regio        |
|-------------------|-------------------------|-------------------------|--------------|-------------|----------------|--------------|--------------|
| kans op voorkomen |                         | $\mathbf X$             |              |             |                |              | $\mathbf{X}$ |
| N-beschikbaarheid | $\mathbf{x}$            | $\mathbf X$             | $\mathbf{X}$ |             |                | $\mathbf{x}$ |              |
| zuurgraad         | $\overline{\mathbf{X}}$ | $\overline{\mathbf{X}}$ |              | $\mathbf X$ |                |              |              |
| begroeiingtype    |                         |                         | $\mathbf{X}$ |             |                |              |              |
| biomassa totaal   | $\mathbf{x}$            |                         | $\mathbf{x}$ |             | $\mathbf x$    | $\mathbf{x}$ |              |
| kruidlaag         |                         |                         | $\mathbf{x}$ | $\mathbf X$ |                |              |              |
| dwergstruiklaag   |                         |                         | $\mathbf{x}$ |             | $\mathbf X$    | $\mathbf{x}$ |              |
| struiklaag        |                         |                         | $\mathbf{x}$ |             | $\mathbf{x}$   | $\mathbf{x}$ |              |
| pionier boomlaag  | $\mathbf{x}$            |                         | $\mathbf{x}$ |             | $\mathbf{X}$   | $\mathbf{x}$ |              |
| climax boomlaag   | $\mathbf x$             |                         | $\mathbf x$  |             | $\mathbf x$    | $\mathbf{x}$ |              |

**Figuur 22 Grove-dennenbos** 

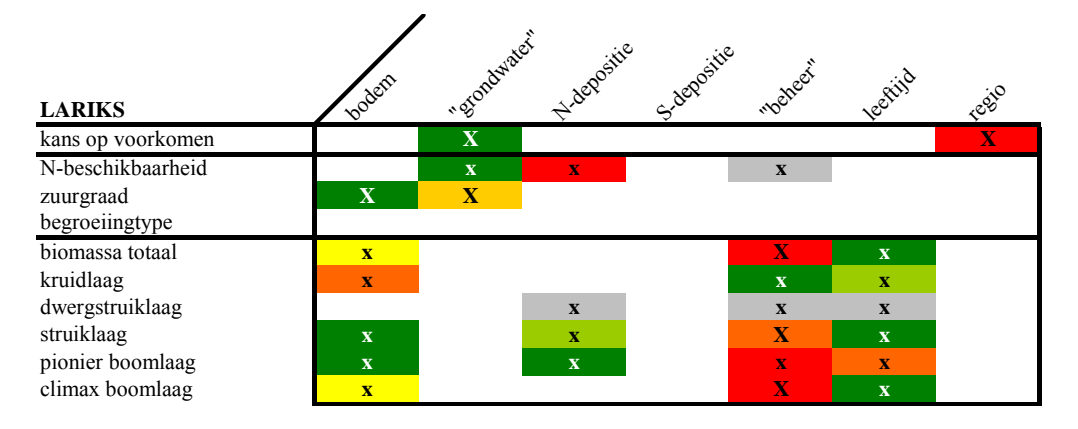

**Figuur 23 Lariksenbos** 

### *donker beukenbos*

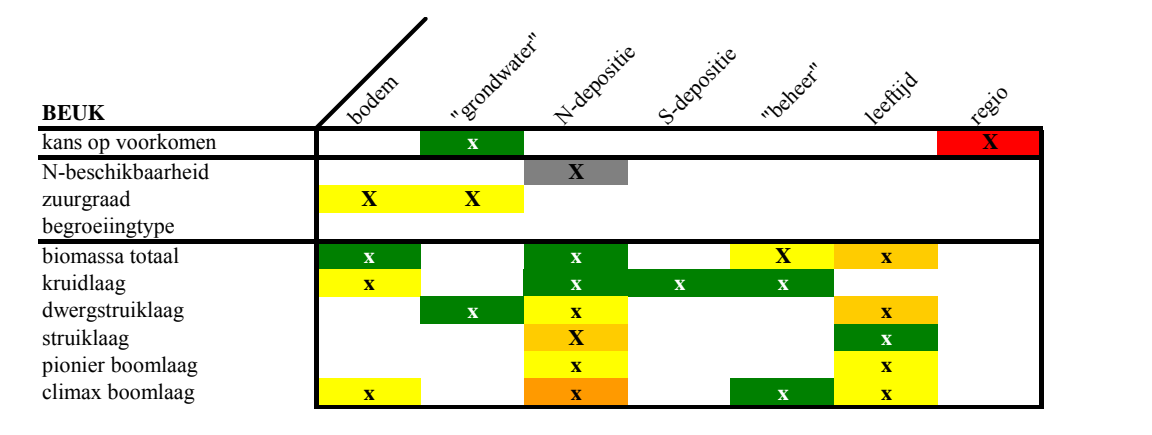

**Figuur 24 Beukenbos** 

### *structuurrijk loofbos*

Het onderscheid naar bodemtype heeft geen consequenties voor de KOV van een kapvlakte of nieuw bos (Figuur 29 en Figuur 30). Alleen in deze typen heeft de N-depositie grote invloed op de totale biomassa. In tegenstelling tot een kaal zand zijn de toestandfactoren van kleine betekenis.

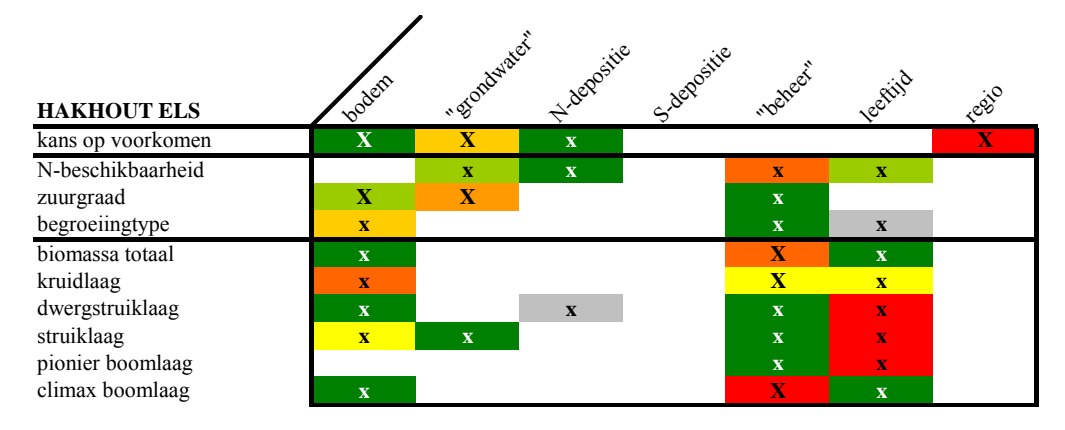

#### **Figuur 25 Hakhout elzenbos**

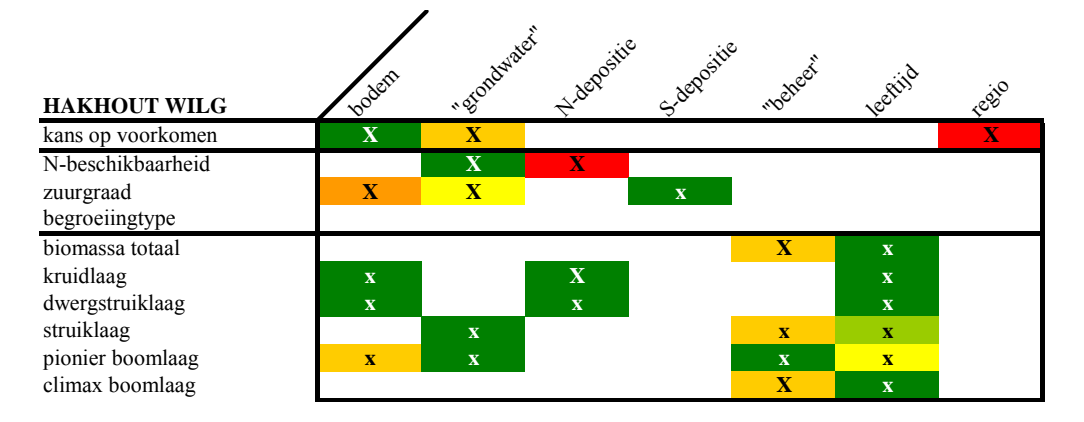

#### **Figuur 26 Hakhout wilgenbos**

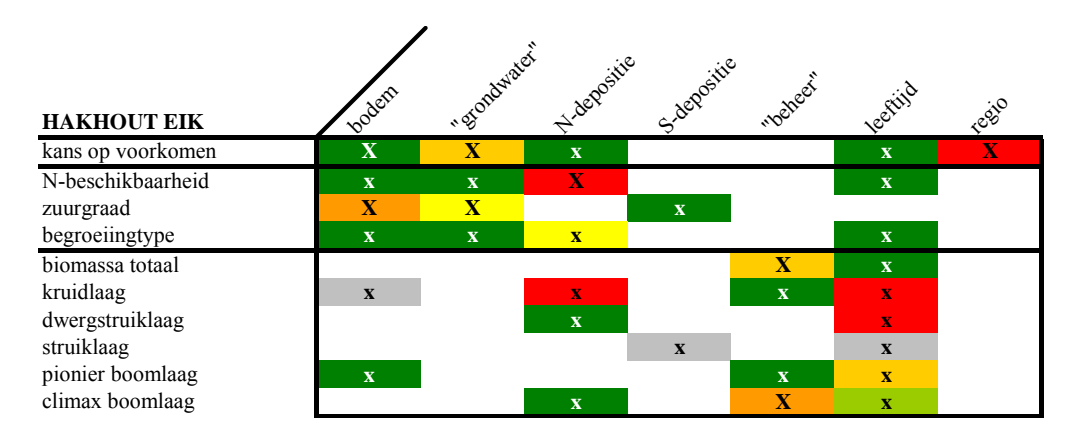

#### **Figuur 27 Hakhout eikenbos**

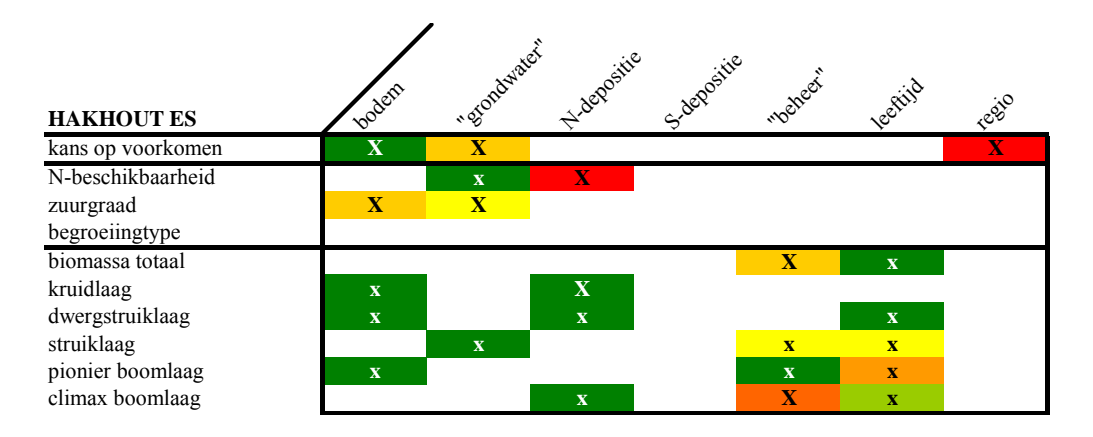

**Figuur 28 Hakhout essenbos** 

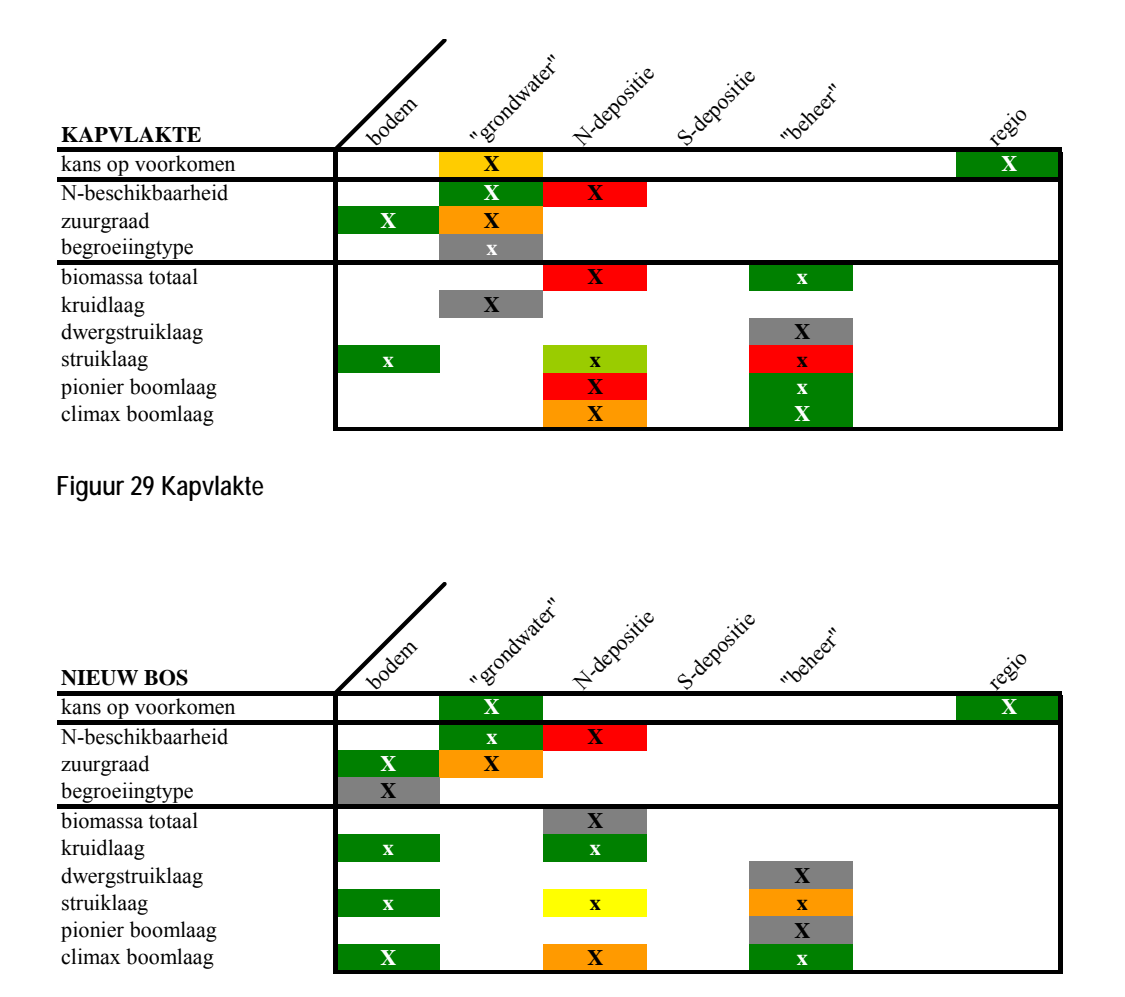

**Figuur 30 Nieuw bos** 

## **5.1.5 Onderlinge vergelijking**

Bij vergelijking van alle systemen onderling blijkt dat alle invoerfactoren, met uitzondering van S-depositie, de KOV kunnen bepalen. "Grondwater", bodem en regio zijn in de meeste systemen van belang. "Grondwater" heeft, als groep van de factoren kweldruk, kweltype en grondwaterstand, in alle systemen invloed. Het onderscheid in bodemtype heeft in verscheidene systemen betekenis. Alleen in grasland en rietland ontbreekt het effect op de KOV. De regio heeft alleen in graslanden geen effect. Het effect van landgebruik op de KOV komt alleen bij kaal zand naar voren. De invloed van N-depositie werkt voornamelijk door in gevoelige systemen als open duin, heide (wel of niet vergrast) en kaal zand, maar ook in structuurrijke loofbossen. Beheermaatregelen leiden tot significante veranderingen in de graslanden en heidesystemen. Verder blijkt dat de aanwezigheid van plantensoorten binnen een aantal systemen, bijvoorbeeld een natuurlijk grasland of struweel, slechts bepaald wordt door twee of drie factoren. Dit suggereert dat het systeem op een eenvoudige wijze is te beïnvloeden.

De N-beschikbaarheid wordt altijd bepaald door N-depositie en meestal eveneens door "grondwater". Vooral verschillende bostypen vertonen een sterke relatie van de N-

beschikbaarheid met N-depositie. In graslanden, heide en rietlanden werkt het beheer differentiërend. In bossen kan de leeftijd van de opstand de N-beschikbaarheid mede bepalen. Bodem en "grondwater" bepalen de pH in alle systemen. In enkele bostypen heeft de Sdepositie effect op de pH. Het begroeiingstype wordt in alle niet-bostypen beïnvloed door beheer en bodemtype. Voor biomassa gaat het ook om invoerfactoren als N-depositie en leeftijd.

## **5.2 Gedetailleerde uitwerking voor heide**

Het eerste deel, paragraaf 5.2.1, beschrijft het resultaat voor het systeem, een niet vergraste heide, als geheel (totaal) (aantal simulaties = 3843). De centrale analyse, variantieanalyse, vormt de basis. De vragen: 'welke factoren bepalen de variatie?'; 'wat is het aandeel per factor? (significant, klein of groot, volgorde)' staan centraal.

In het tweede deel, paragraaf 5.2.2, wordt verslag gedaan van de herberekeningen voor twee verschillende toestanden binnen het systeem (aantal simulaties = 6040). Als eerste geeft deze paragraaf een samenvatting van het resultaat op basis van de variantieanalyse. De aanvullende analyses waarbij deelsets van type beheer zijn onderscheiden (aantal simulaties = 1200), komen hierbij ook aan de orde. Paragraaf 5.2.2 geeft vervolgens per uitvoerfactor een uitwerking op basis van alle uitgevoerde analyses. Dit leidt tot antwoorden op de gestelde vragen als:

- Welk effect geeft de verandering in invoer (richting, positief of negatief)?
- Hoe is de relatie tussen invoer en uitvoer te beschrijven (trends, patronen of vuistregels)?

Figuren en tabellen illustreren de uitkomsten. Bij het aflezen en interpreteren dient men goed te letten op het bereik en de eenheden van de assen. Deze kunnen per figuur variëren. Bijlage 8 geeft een samenvattend overzicht van gemiddelde, minimale en maximale waarde, standaardfout en standaarddeviatie per selectie. In onderstaande tekst staan diverse waarden uit dit overzicht specifiek vermeld.

### **5.2.1 Totale systeem**

Onderstaande overzichtstabel geeft samengevat voor een niet vergraste heide weer voor welke invoer (kolom) de desbetreffende uitvoer (rij) significant gevoelig is. De waarden 'X' of 'x' geven respectievelijk aan of dit geldt voor alle jaren (voor het jaar 2000, 2010, 2020 tot en met 2100) of voor bepaalde jaren. Wanneer er geen waarde staat aangegeven, betekent dat, dat die factor geen enkele rol speelt.

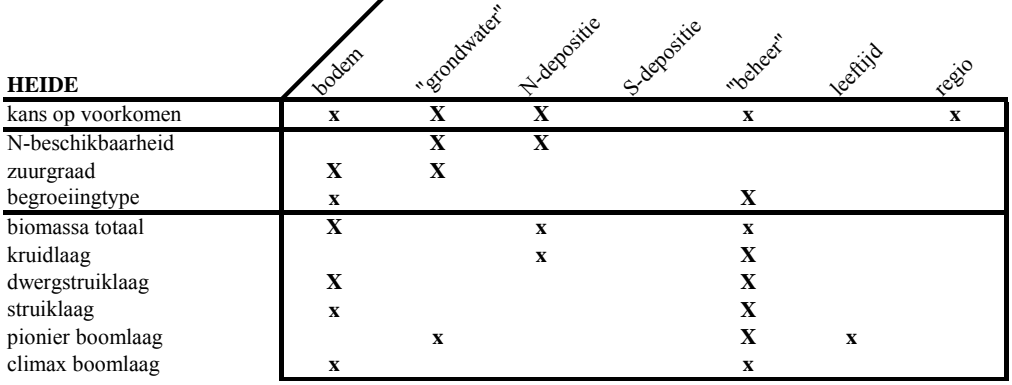

í

**Figuur 31 Samenvattend resultaat 'variantieanalyse': deel 1** 

Dit resultaat geeft geen inzicht in de gevoeligheid in de tijd. Daarnaast brengt de tabel niet alle uitvoerfactoren in beeld. Bijvoorbeeld de uitkomsten voor de Ellenberg-factoren staan niet in de tabel. Het basisresultaat van de variantieanalyse staat gepresenteerd in figuren en tabellen (Bijlage 5 en Bijlage 7). De figuren in Bijlage 5 geven voor iedere factor, per tijdstap, afzonderlijk de BMV- en TMV-waarde. Het niet ingekleurde deel (witte deel) van de cirkeldiagrammen geeft een indicatie van de totale interactie tussen de factoren. In de tabellen staat aangegeven wanneer welke invoerfactoren een significant effect hebben op de uitvoer (Bijlage 7).

Wanneer invoerfactoren op meerdere uitvoerfactoren gedurende een lange periode een grote invloed hebben, geven die interessante informatie over het systeem. Enerzijds, wanneer dit conditionele factoren zijn, geven die informatie over de te onderscheiden toestanden van het systeem. Anderzijds, wanneer het stuurfactoren zijn, geven die aan waarvoor het systeem gevoelig is.

Op basis van de variantieanalyse is ook aan te geven wat de mate van belang van de invoerfactor voor een bepaalde uitvoerfactor is (Figuur 32):

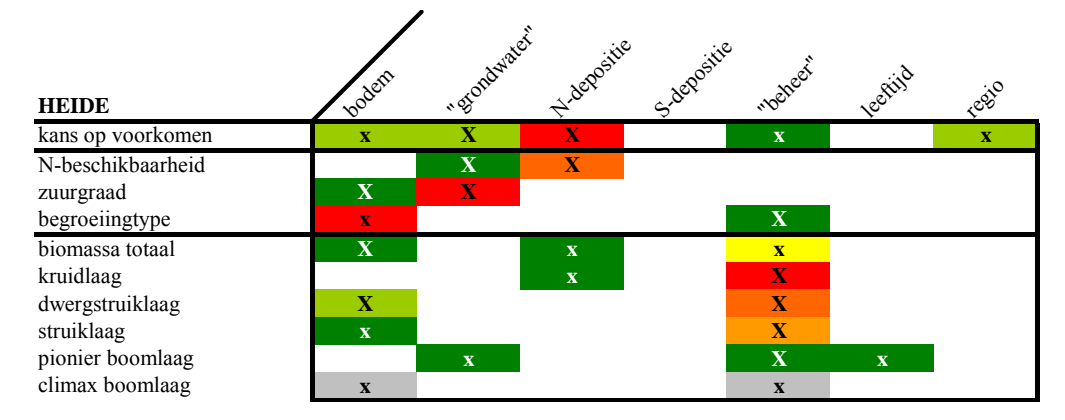

**Figuur 32 Samenvattend resultaat 'variantieanalyse': deel 2** 

In de samenvattende tabel (Figuur 32) geeft de kleur hiervan een indicatie. Hoe roder hoe sterker de invoerfactor doorwerkt op het resultaat. Dit in vergelijking met de andere invoerfactoren (horizontale vergelijking). Wanneer de factor een grijstint als kleur heeft, betekent dat, dat de factor de enige is die een rol speelt (donkergrijs) of niet in een overlappende periode een belang heeft (lichtgrijs). Per combinatie van invoerfactoren kan het belang in de tijd anders liggen. Het kleurenpatroon varieert dan in de tijd. Bijvoorbeeld dat in 2010 de N-depositie een significant groter effect heeft op de KOV dan "grondwater", maar er in 2050 geen significant verschil tussen de invoerfactoren is. Bijlage 9 geeft voor het jaar 2000 weer hoe de relatie tussen de invoerfactoren is. Bijlage 10 geeft aan hoe de tabel eruitziet wanneer er een weging heeft plaatsgevonden (Tabel 13). Dit is een tussenresultaat dat de basis vormt voor de samenvatting.

De variantieanalyse laat zien dat de  $SO<sub>x</sub>$ -depositie geen significante invloed heeft op het resultaat. De invoerfactor leeftijd heeft eveneens een beperkte invloed. De KOV is gevoelig voor de N-depositie, bodemtype (uitzondering in 2070) en "grondwater". Verder spelen "beheer" (om de 30 jaar) en regio (met name vanaf 2060) in enkele jaren een rol. De Ndepositie werkt hierbij het sterkste door op het resultaat. N-beschikbaarheid en Ellenberg-N worden bepaald door "grondwater" en N-depositie waarbij N-depositie het meest bepalend is. De pH en Ellenberg-pH worden bepaald door bodemtype en "grondwater" (meeste invloed). Beheer en, na 2020, ook het bodemtype beïnvloeden het begroeiingstype. Hierbij is het bodemtype hoofdzakelijk verantwoordelijk voor de variatie. De totale biomassa wordt bepaald door bodemtype, "beheer" (vanaf 2020) en alleen in 2030 door N-depositie. Het "beheer" heeft in de periode 2020 – 2030 het meeste effect. De biomassa van alle functionele lagen wordt voor alle jaren het meest bepaald door de factor "beheer". De enige uitzondering is de climaxboomlaag die alleen tot 2010 door "beheer" beïnvloed wordt. Gedurende de gehele tijdsperiode wordt de climaxboomlaag vanaf 2020, de struiklaag van 2070 tot 2090 en de dwergstruiklaag eveneens bepaald door het bodemtype. Verder blijkt dat de biomassa van de pionierboomlaag tot 2010 onder invloed staat van de leeftijd en vanaf 2040 van "grondwater". Daarnaast geldt dat de N-depositie alleen in 2070 een marginaal effect heeft op de kruidlaag.

### **5.2.2 Twee systeemtoestanden**

De totale analyse laat duidelijk zien dat voor een heidesysteem onderscheid bestaat in meerdere toestanden (paragraaf 5.2.1). Het is van belang onderscheid te maken in bodemtype en twee grondwaterstand-klassen, nat  $(GVG \le 0.7)$  en droog  $(GVG > 0.7)$ . Dit laatste onderscheid komt eveneens voort uit de meegegeven afhankelijkheid (paragraaf 3.2.2). Twee toestanden zijn geselecteerd voor verdere uitwerking:

- heide op droge, arme zandgrond;
- heide op natte, arme zandgrond.

#### *Samenvatting per toestand*

De opsplitsing naar toestand leidt tot nieuwe inzichten. De S-depositie krijgt in vergelijking met heide totaal een belang in de droge toestand. Deze factor heeft een sterk significant effect op de pH. Beheereffecten zijn niet meer direct terug te zien in de KOV, maar wel in de abiotische factoren en biomassa. Op droge in tegenstelling tot natte gronden hebben "grondwater" en leeftijd geen enkele invloed. De regio heeft daarentegen een groot aandeel in de KOV. Beheer werkt in beide situaties sterk door op de biomassa. Dit geeft aanleiding tot een vijftal deelanalyses per toestand. In deze analyses zijn de onderscheiden groepen van invoerfactoren opgesplitst, waardoor de factoren binnen een groep afzonderlijk te beoordelen zijn. De volgende groepen zijn opgesplitst:

- "beheer" in geen beheer, maaien, plaggen en begrazen;
- "grondwater" in grondwaterstand (GVG), kweldruk en kweltype (geldt alleen voor de natte gronden).

Het resultaat van de deelanalyses voor heide op droge, arme zandgrond laat zien dat in tegenstelling tot de toestandanalyse, grondwater (bij geen beheer en natuurlijk bosbeheer) en leeftijd (vooral biomassa) als invloedrijke factoren erbij komen (Figuur 33). Verder blijkt dat N-depositie bij plaggen en begrazen gaat bijdragen aan de pH-waarde. Vergelijking van de deelanalyses onderling toont aan dat het resultaat van geen beheer identiek is aan natuurlijk bosbeheer en dat de KOV bij begrazen niet gestuurd wordt door N-depositie, maar alleen door de regio. Daarnaast zijn de effecten van plagfrequentie of graasintensiteit terug te zien in verandering van biomassa, begroeiingstype en, alleen bij begrazen, ook in de abiotische uitvoerfactoren.

Wat opvalt is dat bij het inzoomen andere factoren van belang worden of wegvallen. Daarmee zorgen de deelanalyses voor verdere differentiatie. In de deelanalyses voor heide op natte, arme zandgrond gaat de regio meespelen in de KOV-inschatting (Figuur 33). Bij geen beheer, natuurlijk bosbeheer en begrazen heeft deze invoerfactor een belangrijke bijdrage. De leeftijd krijgt bij plaggen invloed op de KOV, N-beschikbaarheid en begroeiingstype, naast biomassa. De KOV en N-beschikbaarheid zijn gevoelig voor de N-depositie, vooral bij plaggen. Alleen bij begrazen valt de relatie tussen N-depositie en KOV weg (conform droge heide). Onderlinge vergelijking laat zien dat de uitkomsten van geen beheer overeenkomen met natuurlijk bosbeheer (conform droge heide) en dat alleen bij geen beheer, grondwater en kweldruk invloed hebben op de KOV. Verder geven alle deelanalyses aan dat kweldruk en kweltype significant doorwerken op N-beschikbaarheid en pH. De kweldruk heeft een sterk effect op de pH en het kweltype hoofdzakelijk op N-beschikbaarheid. Deze invoerfactoren hebben alleen gevolgen bij geen beheer en maaien voor de biomassa. Verschil in maaifrequentie heeft geen enkel effect. De graasintensiteit en plagfrequentie hebben echter wel consequenties voor de biomassa en het begroeiingstype (conform droge heide).

### *Per uitvoerfactor*

### **KOV**

De variantieanalyse geeft aan dat voor heide op droge, arme zandgrond de N-depositie en FGR de KOV significant bepalen (Figuur 33). De N-depositie uitgezet tegen de KOV geeft in de scatterplotanalyse een gescatterd beeld, waarin grofweg de KOV toeneemt bij afnemende N-depositie (Figuur 37). Het grove patroon geeft weer dat er veel variatie bestaat die te verklaren is door andere factoren als FGR. Opmerkelijk zijn enkele punten die een relatief hoge KOV scoren bij een zeer lage depositie en plagbeheer. De kennistabel figuren bevestigen de negatieve relatie met de N-depositie (Figuur 35). Aanvullend hierop blijkt het bestaan van een tijdseffect en de relatief hoge KOV bij hogere deposities op de Hogere zandgrond en het Rivierengebied (Tabel 14). Bij een lage depositie scoren het Duingebied en Laagveengebied relatief hoog. De KOV heeft een gemiddelde waarde van 0,0031 met een standaarddeviatie van 0,0038. De trendanalyse geeft aan dat de gemiddelde KOV in de periode 2000 – 2100 met 20% afneemt (Figuur 47). Deze afname komt hoofdzakelijk voor bij geen beheer en natuurlijk bosbeheer. Bij maaien is het verloop constant en bij plaggen fluctueert de gemiddelde KOV afhankelijk van het tijdstip van plaggen.

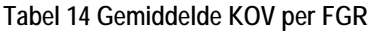

| <i>FGR</i>         | droog  | nat    |
|--------------------|--------|--------|
| Heuvelland         | 0,0006 | 0,0013 |
| Hogere zandgronden | 0,0076 | 0,0028 |
| Rivierengebied     | 0,0039 | 0,0006 |
| Laagveengebied     | 0,0024 | 0,0012 |
| Zeekleigebied      | 0,0014 | 0,0009 |
| Duingebied         | 0,0026 | 0,0013 |

**Tabel 15 Gemiddelde KOV per beheertype** 

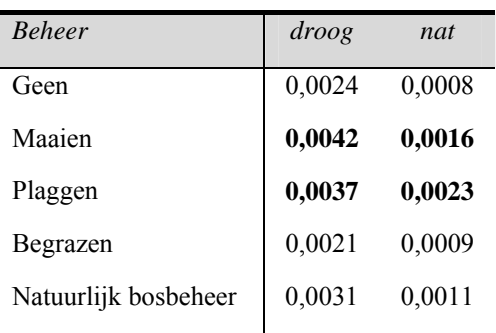

Voor de heide op natte, arme zandgrond hebben N-depositie en "grondwater" een significante invloed (Figuur 33). Het verloop van de trend KOV – N-depositie is vergelijkbaar met die

van droge heide, maar vertoont een veel lagere KOV bij lage depositiewaarden (Figuur 35). De KOV heeft een gemiddelde waarde van 0,0013 met een standaarddeviatie van 0,0029. De relatie KOV met de grondwaterstand (GVG) laat een U-vormige curve zien (Figuur 35). Verdroging leidt tot een verlaging van de KOV. In deze trend zijn verschillende kweltypen te onderscheiden. De aanwezigheid van kwel geeft een lagere KOV (Tabel 16). Ook de scatterplotanalyse onderschrijft voor de situaties zonder kwel de negatieve relatie tussen KOV en GVG. De trendanalyse beschrijft een kleine toename van 12% in gemiddelde KOV (Figuur 47). Deze is toe te schrijven aan plaggen (64%), maaien (28%) en begrazen (17%).

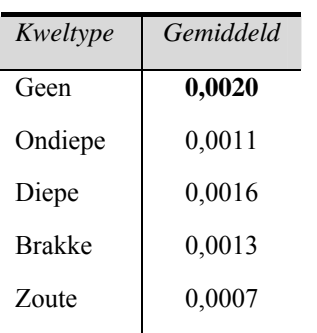

**Tabel 16 Gemiddelde KOV per kweltype (nat)** 

Ondanks dat de variantieanalyse geen significante effecten van beheer aangeeft, laten de andere figuren (kennistabel en scatterplot) zien dat mogelijk het beheertype invloed heeft op de KOV. Plaggen en maaien geven een relatief hoge KOV in droge en natte heide (Tabel 15).

De nadere analyses, waarbij deelsets van type beheer zijn onderscheiden, bevestigen bovenstaande conclusies (Figuur 34). Aanvullend hierop geldt dat de N-depositie geen enkele rol speelt bij begrazing en dat er geen "grondwater"-effect bestaat bij maaien, plaggen en begrazing in natte heide. Verder blijkt dat er andere factoren bij komen, zoals de regio in de deelsets met natte heide en grondwater sec voor de deelsets met geen beheer en natuurlijk bosbeheer in droge en natte heide. Zo blijkt dat afhankelijk van de doorsnede bepaalde factoren minder belangrijk worden, terwijl andere gaan domineren.

De figuren met KOV uitgezet tegen de totale N-depositie staan twee keer in het figurenoverzicht (Figuur 36). Het verschil is dat de bovenste figuren gebaseerd zijn op de deelsets en de onderste op de basisset. Hieruit blijkt dat aanwezige 'zaagtanden' zijn verdwenen door een toename in het aantal berekende punten. Eveneens vallen de lijnen van geen beheer en natuurlijk bosbeheer nu samen. Deze figuren laten zien dat onder een totale N-depositie van 5000 mol/ha per jaar de KOV sterk afhankelijk is van het type beheer. In de natte heide leidt plaggen tot het beste resultaat, gevolgd door maaien en begrazen. In droge heide geven plaggen of maaien vanaf een depositie hoger dan 500 mol/ha per jaar een relatieve hoge gemiddelde kans.

#### **N-beschikbaarheid**

De N-beschikbaarheid wordt bepaald door N-depositie en beheer in droge toestand en door N-depositie en "grondwater" in natte omstandigheden (Figuur 33). In relatie met N-depositie geldt voor beide een positieve trend (geldt voor NO<sub>v</sub>- en NH<sub>x</sub>-depositie) (Figuur 38). Natte heide geeft hogere beschikbaarheden dan droge heide. De N-beschikbaarheid voor droge heide varieert tussen een waarde van 0,01 en 1,62 mol/m2/j (gemiddelde 0,79) en voor natte heide geldt een waarde van gemiddeld 1,03 mol/m2/j (0,03 – 3,16). Frequentieverdelingen laten zien dat de N-beschikbaarheden binnen de range variëren, waarbij de verdeling op een normale verdeling lijkt (Bijlage 4). De scatterplotanalyse voor natte heide bevestigt de positieve relatie met de N-depositie (Figuur 39). Voor natte heide werkt het verschil in kwelkwaliteit door waarbij de aanwezigheid van kwel, vooral voor zoute kwel, tot hoge beschikbaarheden leidt (Figuur 38 en Tabel 17). Het blijkt dat bij zoute kwel de drempel kan worden overschreden. De zoute kwel vertoont eveneens een positieve trend met de kweldruk.

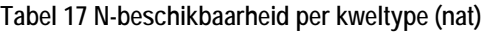

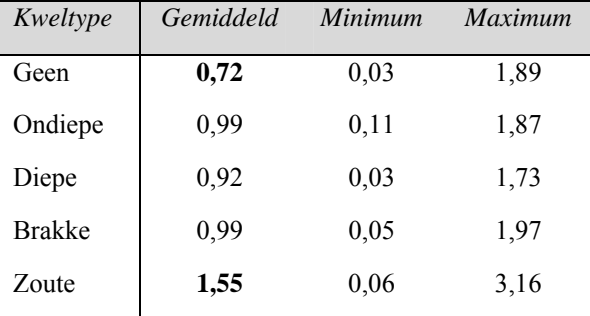

De N-beschikbaarheid lijkt wel enigszins beïnvloed te worden door het beheertype. Plaggen en maaien leiden in droge heide tot beduidend lagere beschikbaarheden van respectievelijk gemiddeld 0,59 (0,01 – 1,44) en 0,68 (0,14 – 1,62) (Tabel 18 en Figuur 38). In natte heide leidt plaggen eveneens tot relatief lage beschikbaarheid van gemiddeld 0,74 (0,03 – 2,14) (Tabel 19). Maaien kan, in situaties met zoute kwel, tot extreem hoge beschikbaarheden leiden (Figuur 38). Tijdseffecten gelden vooral in droge heide (gemiddelde toename van 24%) bij geen beheer en natuurlijk bosbeheer (meer dan 40%) (Figuur 47). In natte heide is het overall tijdseffect minimaal maar verschilt per beheertype (bij geen beheer een toename van 11% en bij plaggen een afname van 34%).

De conversie naar Ellenberg-indicatiewaarden kapt lage tot zeer lage N-beschikbaarheden af tot een waarde van 3 (Figuur 39). Bij de natte heide gebeurt dit ook bij hoge waarden tot een Ellenberg-waarde van 9. Dit is een gevolg van de gebruikte calibratiefuncties (Alkemade et al., 1996).

| <b>Beheer</b>        | Gemiddeld | Minimum | <i>Maximum</i> |
|----------------------|-----------|---------|----------------|
| Geen                 | 0.91      | 0,12    | 1,44           |
| Maaien               | 0,68      | 0,14    | 1,62           |
| Plaggen              | 0,59      | 0,01    | 1,44           |
| Begrazen             | 0,90      | 0,14    | 1,42           |
| Natuurlijk bosbeheer | 0,88      | 0,06    | 1,43           |

**Tabel 18 N-beschikbaarheid per beheertype (droog)** 

**Tabel 19 N-beschikbaarheid per beheertype (nat)** 

| <b>Beheer</b>        | Gemiddeld | Minimum | <i>Maximum</i> |
|----------------------|-----------|---------|----------------|
| Geen                 | 1,16      | 0,12    | 2,62           |
| Maaien               | 1,04      | 0,06    | 3,16           |
| Plaggen              | 0,74      | 0,03    | 2,14           |
| Begrazen             | 1,12      | 0,04    | 2,65           |
| Natuurlijk bosbeheer | 1,08      | 0,08    | 2,40           |

De nadere analyses geven een meer gedifferentieerd beeld. Voor alle uitsneden naar beheertype geldt een duidelijke relatie met de N-depositie (Figuur 34). Opvallend is dat voor de droge heide bij maaien het bestaan van een snijpunt (Figuur 38). De tijdslijnen kruisen elkaar bij een N-depositie van 3000 – 3500 mol/ha per jaar. Bij begrazen beïnvloedt de graasintensiteit de beschikbaarheid. Midden en hoge graasintensiteiten geven lagere beschikbaarheden. De extra analyses voor natte heide geven geen nieuwe inzichten.

#### **pH**

De zuurgraad wordt in droge heide bepaald door S-depositie en beheer (Figuur 33). De pH is onafhankelijk van de N-depositie en GVG en ligt gemiddeld rond een waarde van 3,65 (3,06 – 5,93). De in de tijd vrijwel constante pH vertoont een lichte afname met een toenemende Sdepositie (Figuur 40, Figuur 47 en Figuur 48). Maaien leidt tot een relatief gemiddeld lage pH en begrazen tot een relatief hoge pH (Tabel 20 en Figuur 40). Bij maaien geeft eveneens een toename in N-depositie een afname in pH. Bij plaggen en begrazen gaan ook andere factoren meespelen als leeftijd en graasintensiteit (Figuur 34 en Figuur 40).

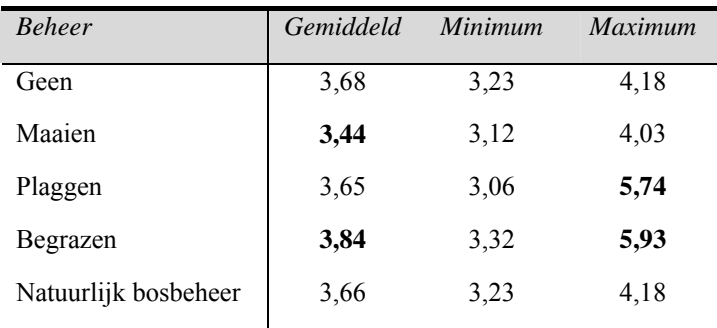

**Tabel 20 pH per beheertype (droog)** 

Uit de scatterplotanalyse voor droge heide blijkt het voorkomen van enkele uitschieters met relatief hoge pH-waarden (Figuur 41). Het gaat hierbij om combinaties van zeer droge situaties en begrazing met een hoge graasdruk of situaties met hoge NHx-depositie en plaggen.

In natte heide heeft de pH een gemiddelde waarde van  $6,27$   $(3,14 - 7,43)$ . Deze is in de tijd redelijk stabiel (Figuur 47 en Figuur 48). Alleen "grondwater" heeft invloed op het resultaat, dat wil zeggen de kweldruk en het kweltype (Figuur 33 en Figuur 34). De aanwezigheid van kwel geeft een gemiddelde pH-waarde boven de 6,5 (Tabel 21). Het gemiddelde en de maximale pH-waarde verschillen per kweltype. De afwezigheid van kwel geeft een gemiddelde van 3,83 waarbij maximale waarden van 6,57 kunnen voorkomen. De hogere waarden komen voor bij een grondwaterstand onder de 0,4 meter beneden maaiveld (een enkele uitzondering bij plagbeheer). De pH is vooral gevoelig in het begin van de kweldrukrange (waarde 0 – 0,4 m/j) (Figuur 40). De mate van verandering verschilt per kweltype. Een kweldruk boven de 0,4 m/j geeft altijd de maximale pH-waarde die bij het kweltype hoort. De nadere analyses geven hierop geen aanvullingen.

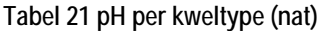

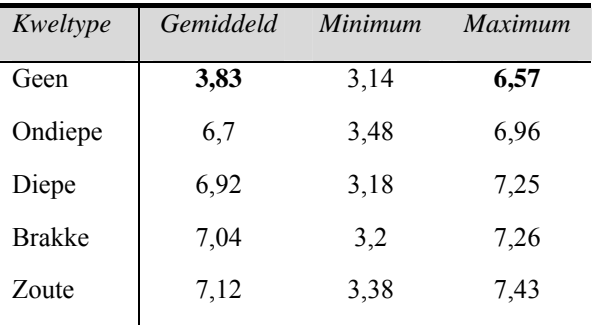

Scatterplotanalyse laat zien dat de pH onafhankelijk is van de N-depositie en GVG (Figuur 41 en Figuur 42). Daarnaast zijn er twee groepen te onderscheiden, namelijk een groep met een gemiddelde pH van circa 3,8 (23% van het totale aantal punten, inclusief geen kwel) en een groep van circa 7,0 (aanwezigheid van kwel). Van het totale aantal punten behoudt 15% in de tijd zijn gemiddeld lage pH-waarde, 69% van de punten behoudt een gemiddeld hoge pH-waarde en 16% van de punten heeft een standaarddeviatie variërend van 0,1 – 1,35. Dit geeft aan dat voor die puntcombinaties de pH in de tijd verandert van een lage pH-waarde naar een hogere waarde. Dit geldt vooral wanneer er geen kwel of ondiepe kwel voorkomt.

#### **Begroeiingstype**

De variantieanalyse geeft aan dat "beheer" een significante bijdrage heeft in de bepaling van het begroeiingstype (Figuur 34). Wanneer er successie optreedt (25% van het totaal aantal doorgerekende invoercombinaties), gaat het in de droge toestand tot licht naaldbos of donker beukenbos. In de natte situatie vormt er zich een licht naaldbos, structuurrijk loofbos of donker beukenbos. Donker beukenbos ontstaat in beide gevallen alleen bij uitzondering na ongeveer 80 jaar wanneer er begraasd wordt bij een lage N-depositie.

Heide kan in de gehele GVG range voorkomen. Licht naaldbos en donker beukenbos alleen wanneer GVG > 0,3 en structuurrijk loofbos alleen als GVG < 0,3 (Figuur 46). Alleen bij maaien vindt geen successie plaats. Bij begrazing (19% van de invoercombinaties met begrazing) en plaggen (100%) kan successie plaatsvinden. In het geval van plaggen wordt deze afhankelijk van de plagfrequentie in een bepaald jaar teruggezet (trendanalyse). Bij geen beheer en natuurlijk bosbeheer vindt alleen successie plaats in specifieke uitzonderingen (1 – 4%). Dit gebeurt onder andere bij een lage N-depositie, bij geen of lage kweldruk en soms bij hoge S-depositie. De nadere analyses geven een gedifferentieerder beeld en zijn grotendeels in lijn met de uitkomsten voor biomassa (Figuur 34).

#### **Biomassa**

Beheer en N-depositie werken in de droge heide door op de biomassa (Figuur 33). De gemiddelde biomassa bij geen beheer, begrazen en natuurlijk bosbeheer verandert sterk tot een N-depositie van circa 2000 mol/ha per jaar en topt vervolgens af tot een maximale biomassa van circa 35 ton/ha (Figuur 43). De biomassa verandert continu bij maaien en plaggen, waarbij maaien een kleinere toename (helling) heeft en tot lagere biomassaproductie leidt dan plaggen. De totale biomassa ligt binnen de range 0,04 – 54,17 ton/ha/j (gemiddeld 23,50). Bij maaien en plaggen heeft de totale biomassa een laag gemiddelde van respectievelijk 6,26 (1,41 – 15,53) en 17,62 ton/ha/j (0,04 – 50,71) (Tabel 22).

Uit de scatterplotanalyse blijkt dat er een biomassadrempel bestaat bij een waarde van 36 ton/ha (Figuur 45). Deze drempel wordt overschreden bij begrazing (met midden of hoge graasdruk) en plaggen. De analyse brengt bepaalde uitzonderingen in beeld, bijvoorbeeld de biomassa-uitschieters bij geen beheer. Dit blijkt vaak samen te gaan met een lage N-depositie en een hoge S-depositie.

In vergelijking met andere beheertypen hebben:

- geen beheer, natuurlijk bosbeheer en begrazing (bij lage graasdruk) een hoge dwergstruik biomassa;
- maaien en plaggen een hoge kruidlaag biomassa;
- plaggen en begrazing een hoge pionier- (afhankelijk van droge of natte toestand), climaxboomlaag (bij midden en hoge graasdruk) en struiklaag biomassa;
- natuurlijk bosbeheer en geen beheer vergelijkbare uitkomsten.

Uit de trendanalyse blijkt dat:

- Geen beheer, natuurlijk bosbeheer en begrazing vertonen in de tijd een lichte toename in dwergstruik biomassa van respectievelijk 40 – 54%, 39 – 54% en 14 – 18%.
- Maaien zorgt voor een toename van de kruidlaag biomassa en een afname van de boomlagen.
- Bij plaggen klapt in de periode 2000 2050 de dwergstruiklaag in elkaar; dit leidt na 2050 tot toename van de ander lagen (met name climaxboomlaag).
- Bij begrazing zakt de kruidlaag in de periode tot 2020 in elkaar en vindt er met name een toename plaats in de boomlagen.
- Bij geen beheer en natuurlijk bosbeheer is er een sterke afname in struiklaag. In droge omstandigheden vindt een toename plaats van de kruidlaag en afname van de climaxboomlaag. In natte milieus neemt de climaxboomlaag juist toe.

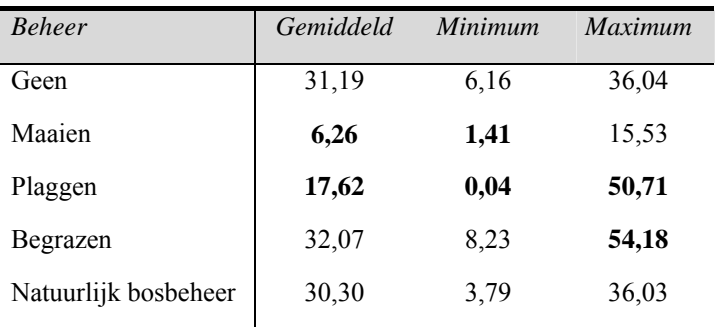

**Tabel 22 Totale biomassa per beheertype (droog)** 

Bij natte heide gaat het om een aantal factoren namelijk "grondwater", N-depositie, "beheer" en leeftijd (Figuur 33). De trends met N-depositie en beheer en totale biomassa waarden zijn op hoofdlijnen vergelijkbaar met die van droge heide (Figuur 43). Enige verschillen zijn:

- De toename van de gemiddelde biomassa bij geen beheer, begrazen en natuurlijk bosbeheer bij verandering van de N-depositie is minder sterk. De helling van plaggen en maaien is juist groter.
- De totale biomassa ligt binnen de range  $0.03 159.07$  ton/ha/j (gemiddeld 26.38). De aanwezigheid van kwel zorgt voor een hogere biomassa (Tabel 24). De totale biomassa kan extreem hoge waarden aannemen.

• Uit de scatterplotanalyse blijkt dat de totale biomassa twee drempels bevat, namelijk bij een waarde van 36 ton/ha en een waarde van 54 ton/ha (Figuur 45). In de meeste gevallen wordt de eerste grens overschreden bij begrazing (met midden of hoge graasdruk) of plaggen (Tabel 23). De tweede grens valt bij een GVG-waarde van circa 0,308 meter onder maaiveld. Wanneer de grondwaterstand lager is (dus natter) kan de drempelwaarde worden overschreden. Dit gebeurt vooral in situaties met plaggen en begrazen, onafhankelijk van het kweltype. De toename in biomassa vindt in de pionierboomlaag plaats.

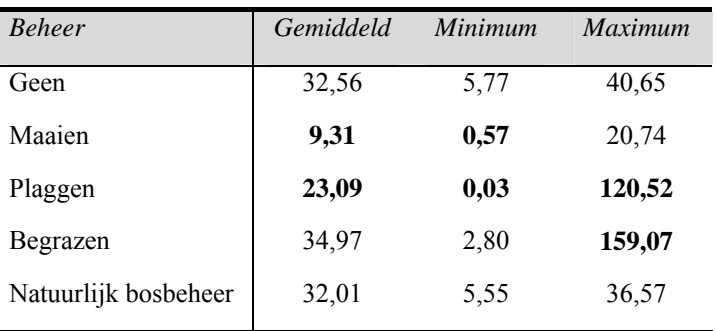

**Tabel 23 Totale biomassa per beheertype (nat)** 

**Tabel 24 Totale biomassa per kweltype (nat)** 

| Kweltype      | Gemiddeld | Minimum | <i>Maximum</i> |
|---------------|-----------|---------|----------------|
| Geen          | 21,39     | 0,03    | 158,71         |
| Ondiepe       | 26,54     | 0,03    | 159,07         |
| Diepe         | 28,18     | 0,03    | 158,67         |
| <b>Brakke</b> | 25,90     | 0,03    | 158,82         |
| Zoute         | 30,42     | 0,03    | 158,92         |

De nadere analyses voor droge en natte heide geven een aantal bevestigingen en aanvullingen (Figuur 34). Er is sprake van een tijdseffect wat duidt op successiepatronen (Figuur 43 en Figuur 47). De totale biomassa neemt in de tijd toe met circa 35%. Geen beheer, natuurlijk bosbeheer en begrazing leveren hieraan de grootste bijdrage. In de droge heide heeft maaien eveneens een groot aandeel met een toename van 69%. Dit wordt geïllustreerd in een figuur waaruit eveneens de aanwezigheid van een snijpunt blijkt. Onder het N-depositie snijpunt geldt een biomassa-afname in de tijd en erboven een toename. Bij plaggen werken de plagfrequentie en leeftijd door op de biomassaproductie. Een hogere plagfrequentie geeft een lagere productie. Het verschil zit vooral in de biomassa van de pionier- en climaxboomlaag. Een hogere graasintensiteit leidt tot een hogere biomassaproductie (Figuur 44). Voor natte heide geven twee illustraties het effect van leeftijd, kweldruk, graasintensiteit en grondwaterstand weer (Figuur 43 en Figuur 44).

#### **Variantieanalyse**

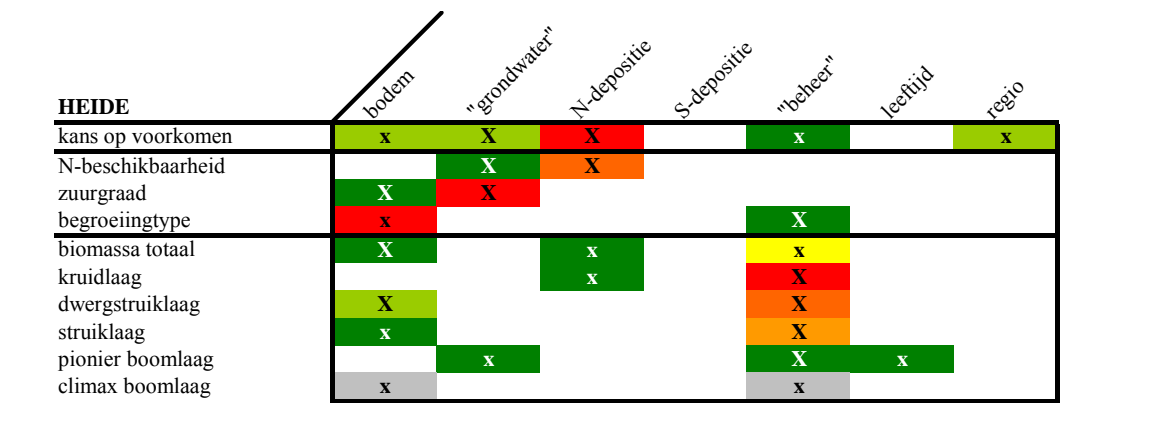

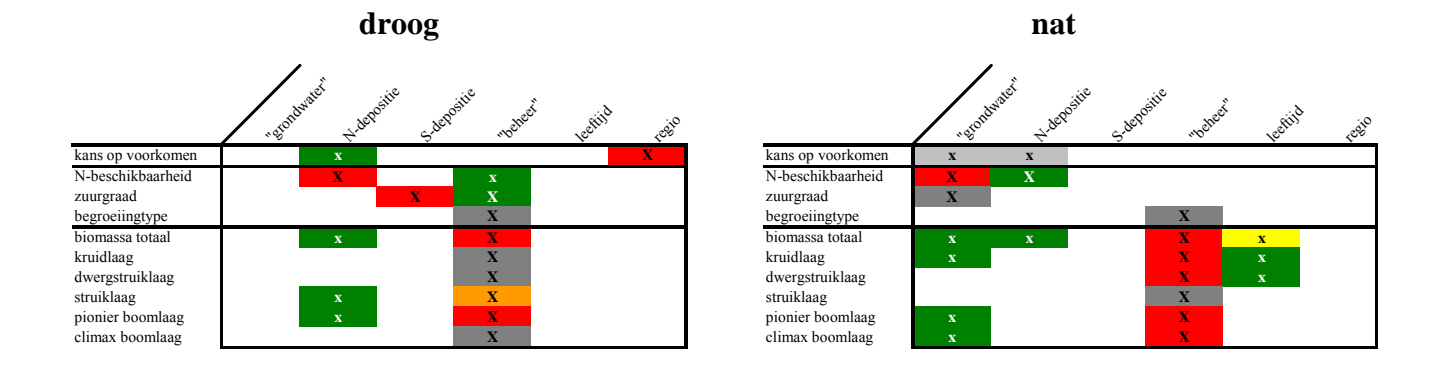

#### **Legenda**

Welke factoren bepalen de variatie?

Voor welke invoer (kolom) is de desbetreffende uitvoer (rij) significant gevoelig?

**X**: voor alle jaren

**x**: niet voor alle jaren

Wat is het aandeel per factor?

Mate van belang:

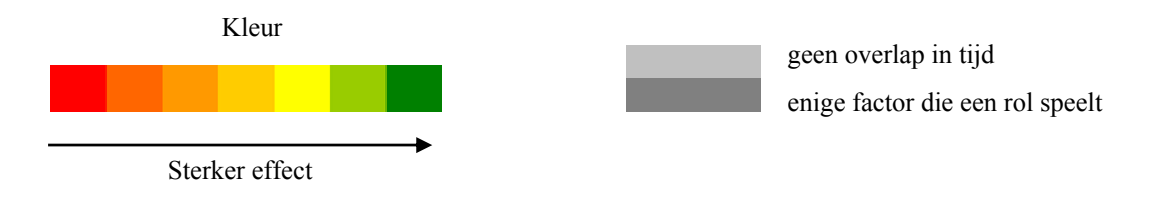

**Figuur 33 Resultaat variantieanalyse: heide (droog en nat)** 

#### **Variantieanalyse**

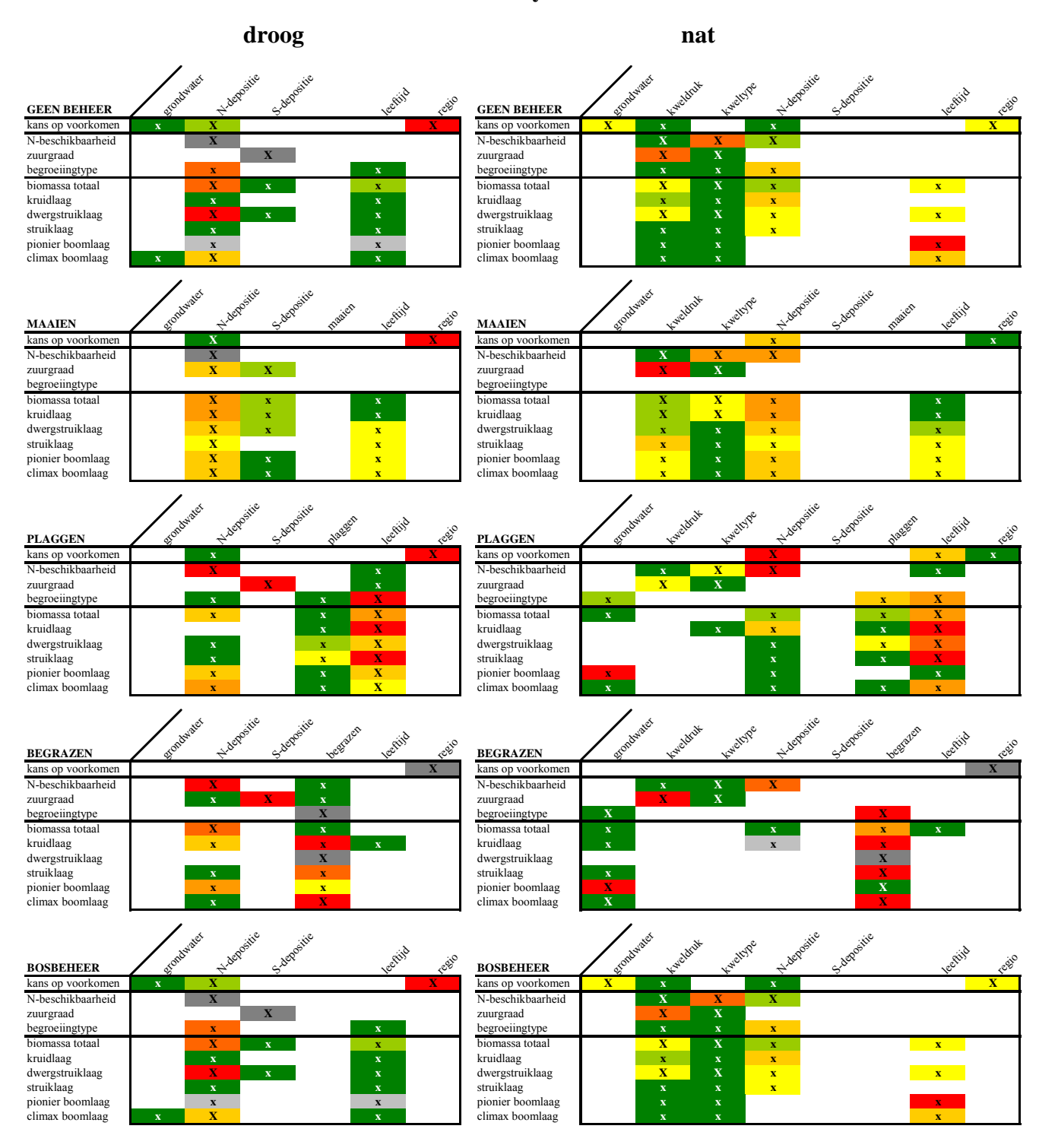

**Figuur 34 Resultaat variantieanalyse: heide per beheertype**

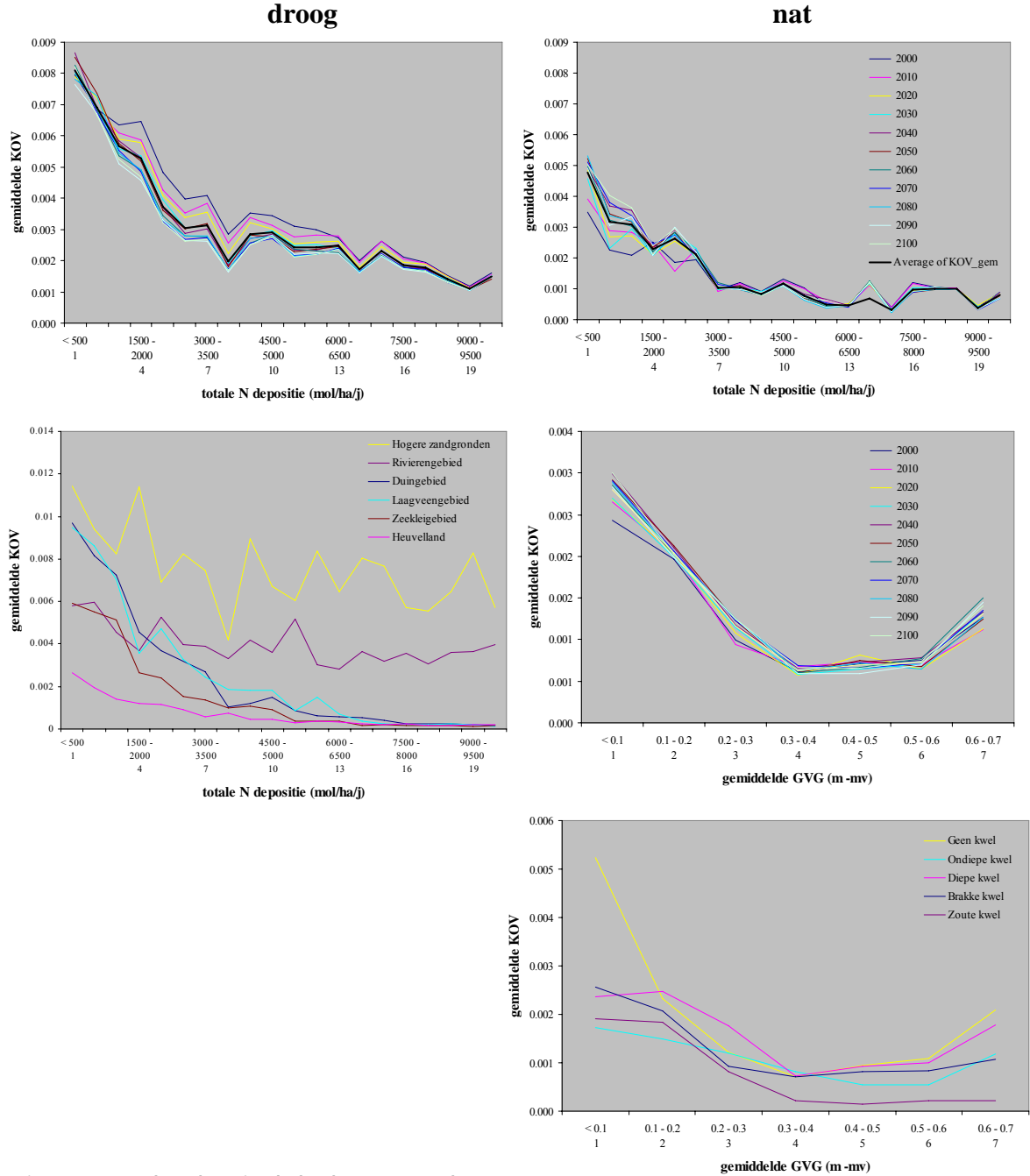

 **Kans Op Voorkomen (kennistabel)** 

**Figuur 35 Resultaat kennistabel 1: kans op voorkomen**
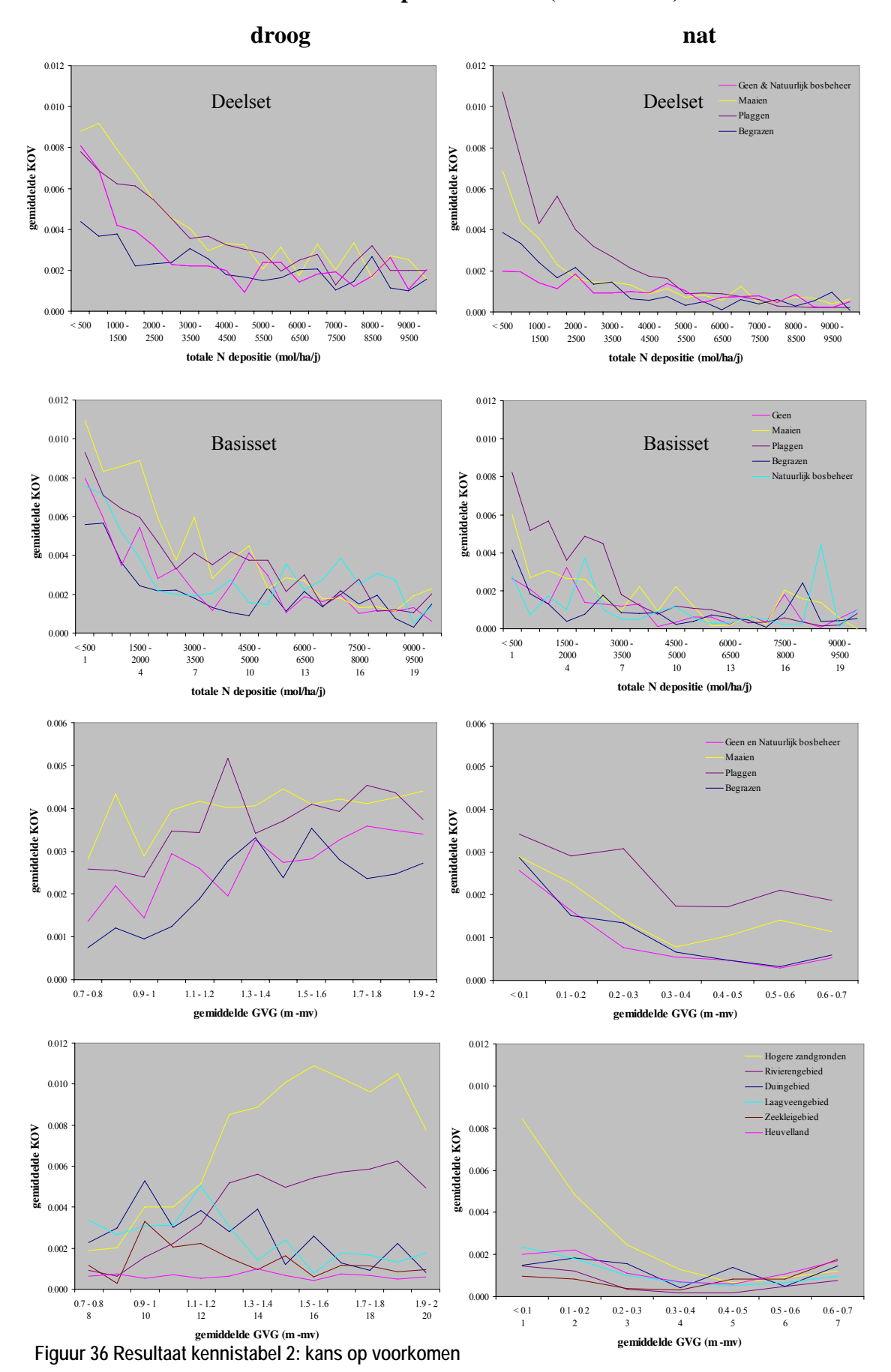

 **Kans Op Voorkomen (kennistabel)** 

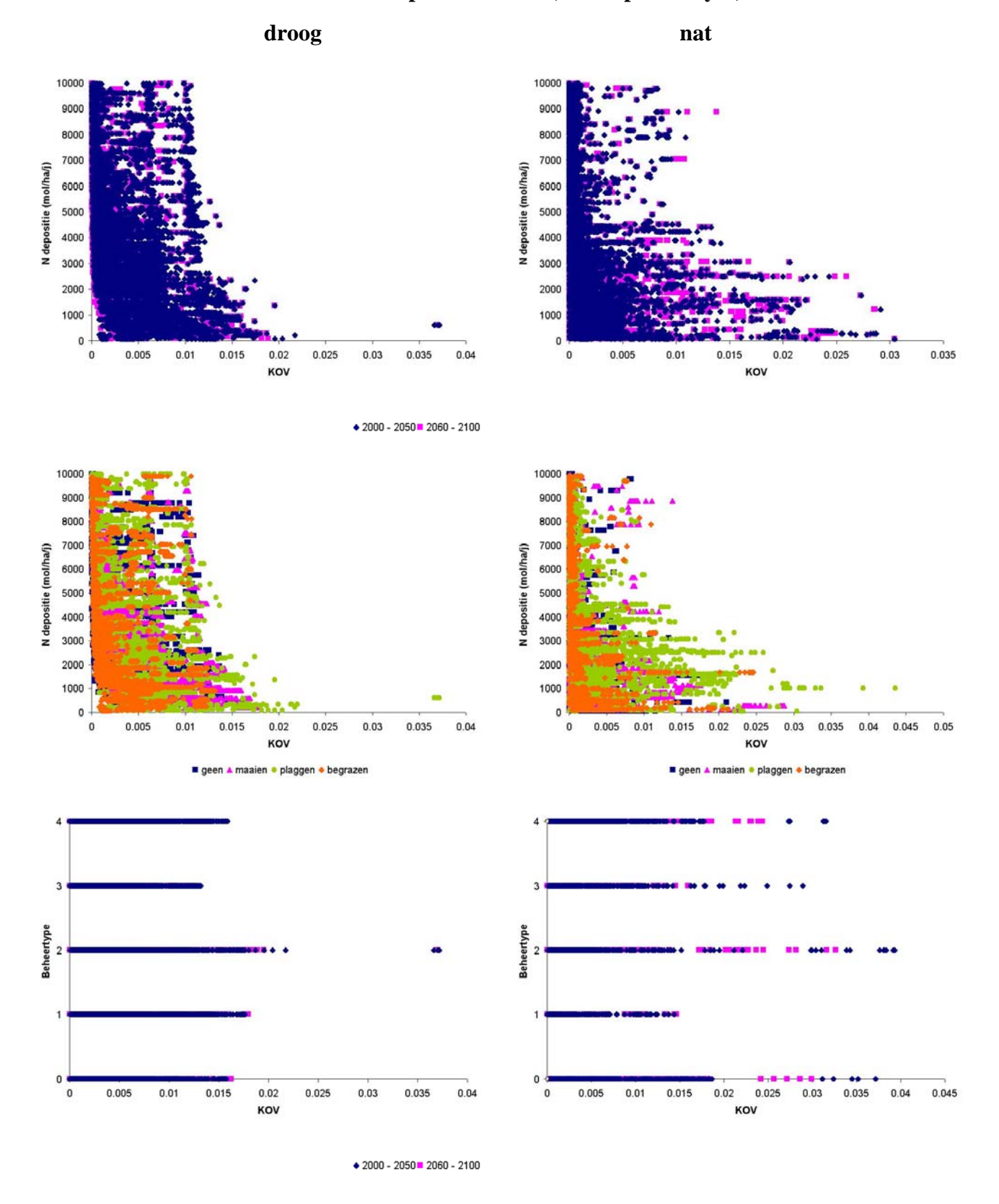

#### **Kans Op Voorkomen (scatterplotanalyse)**

**Figuur 37 Resultaat scatterplotanalyse: kans op voorkomen**

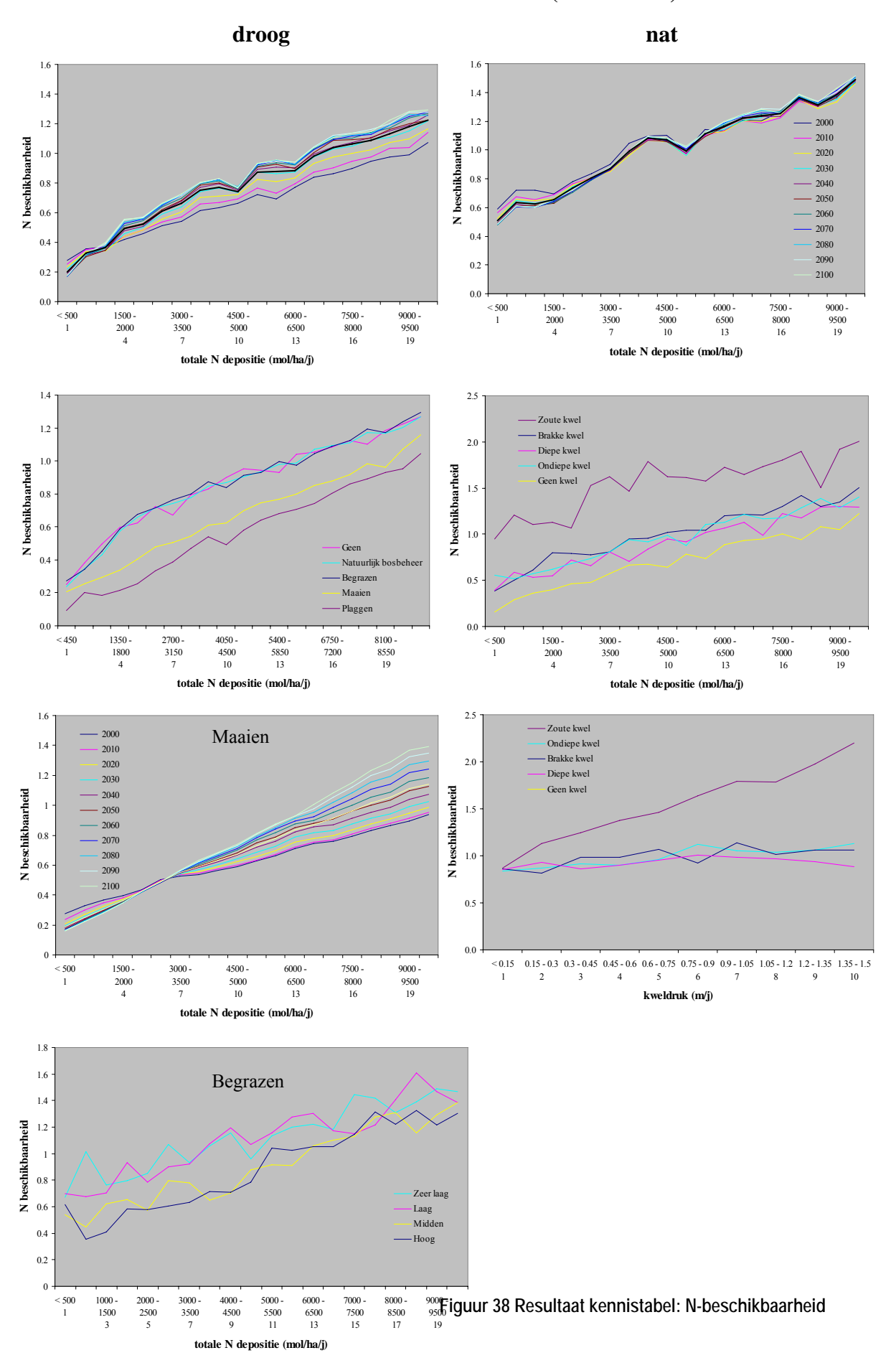

#### **Stikstof beschikbaarheid (kennistabel)**

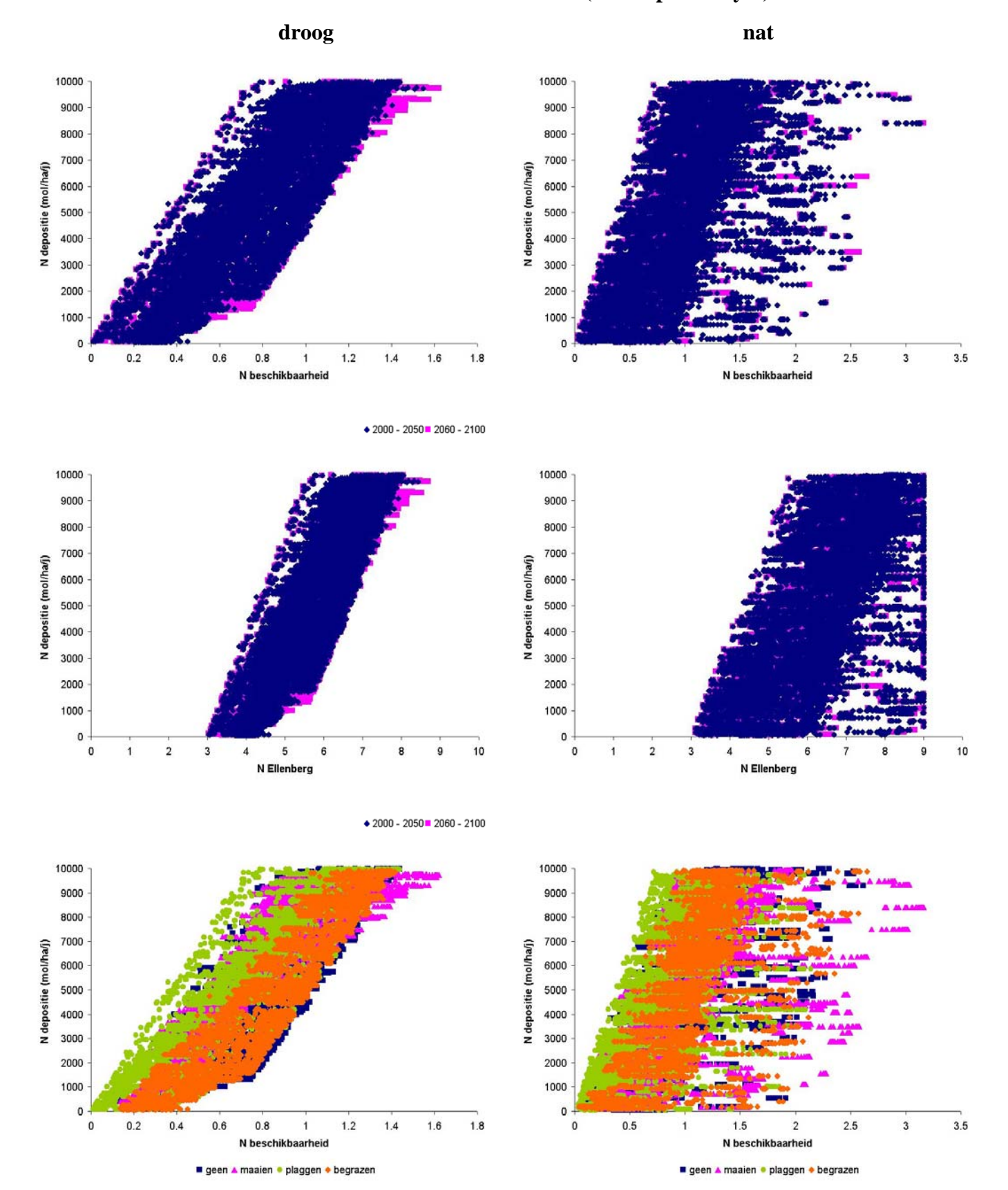

#### **Stikstof beschikbaarheid (scatterplotanalyse)**

**Figuur 39 Resultaat scatterplotanalyse: N-beschikbaarheid**

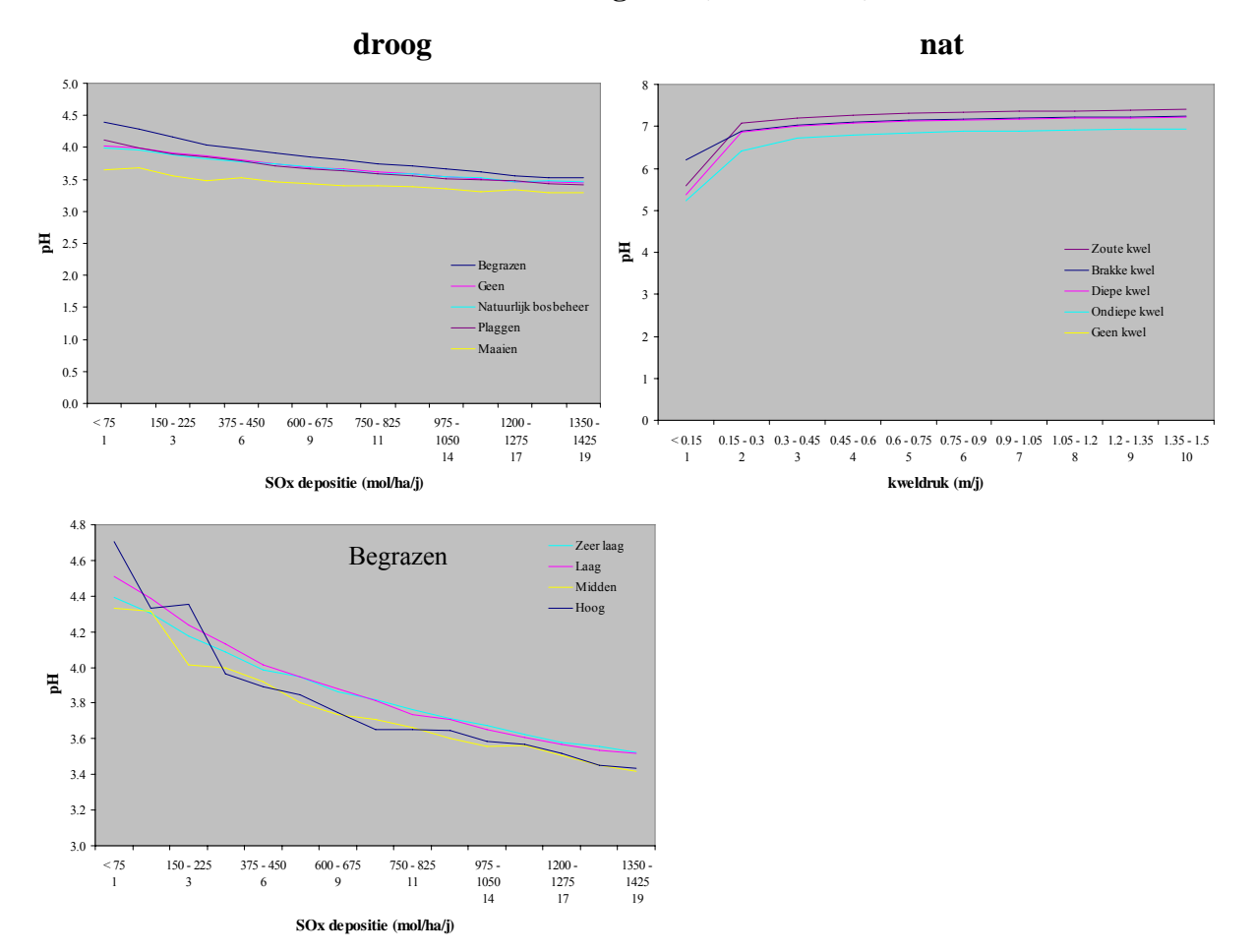

### **Zuurgraad (kennistabel)**

**Figuur 40 Resultaat kennistabel: zuurgraad**

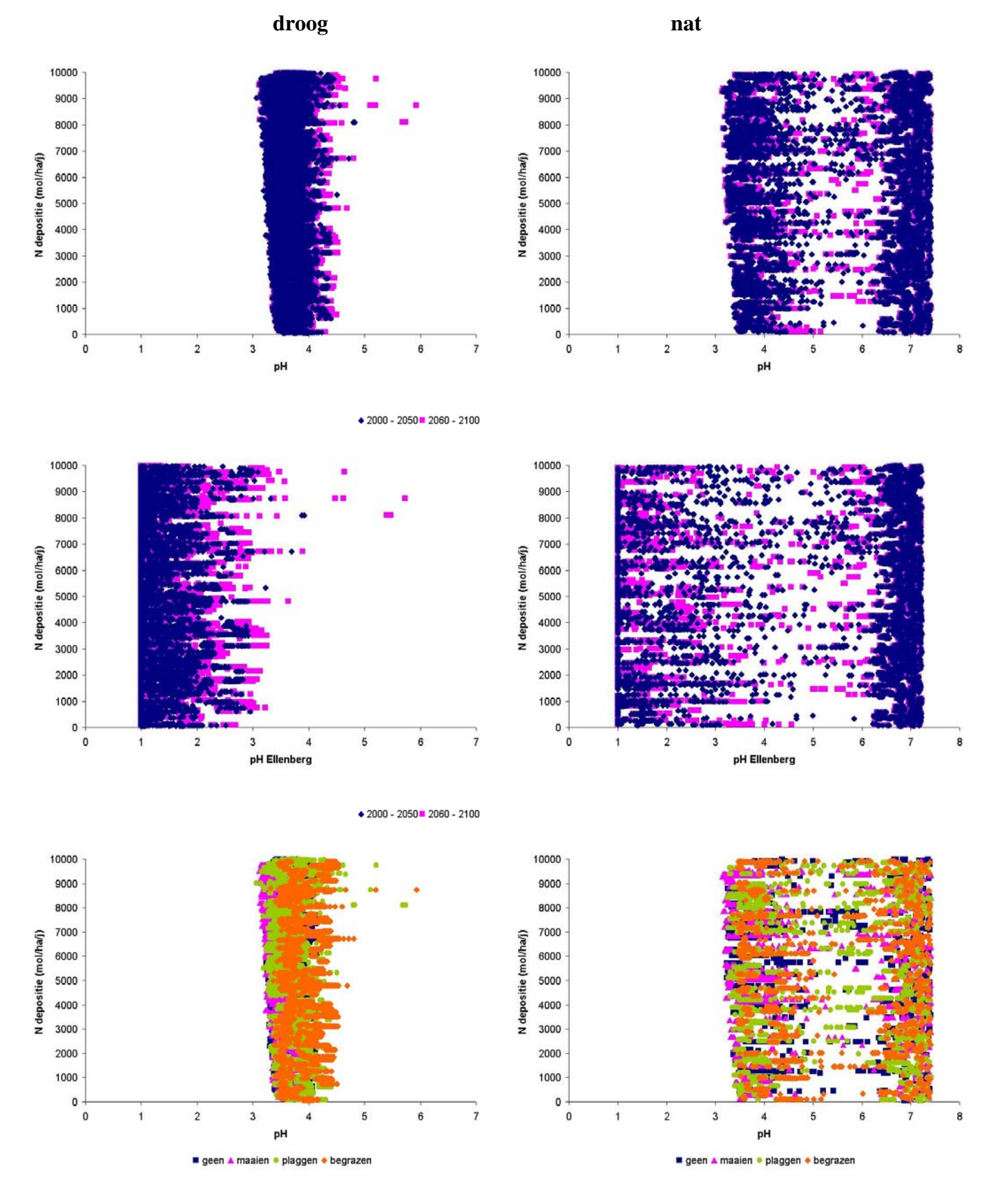

#### **Zuurgraad (scatterplotanalyse)**

**Figuur 41 Resultaat scatterplotanalyse 1: zuurgraad**

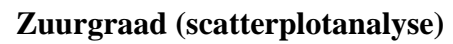

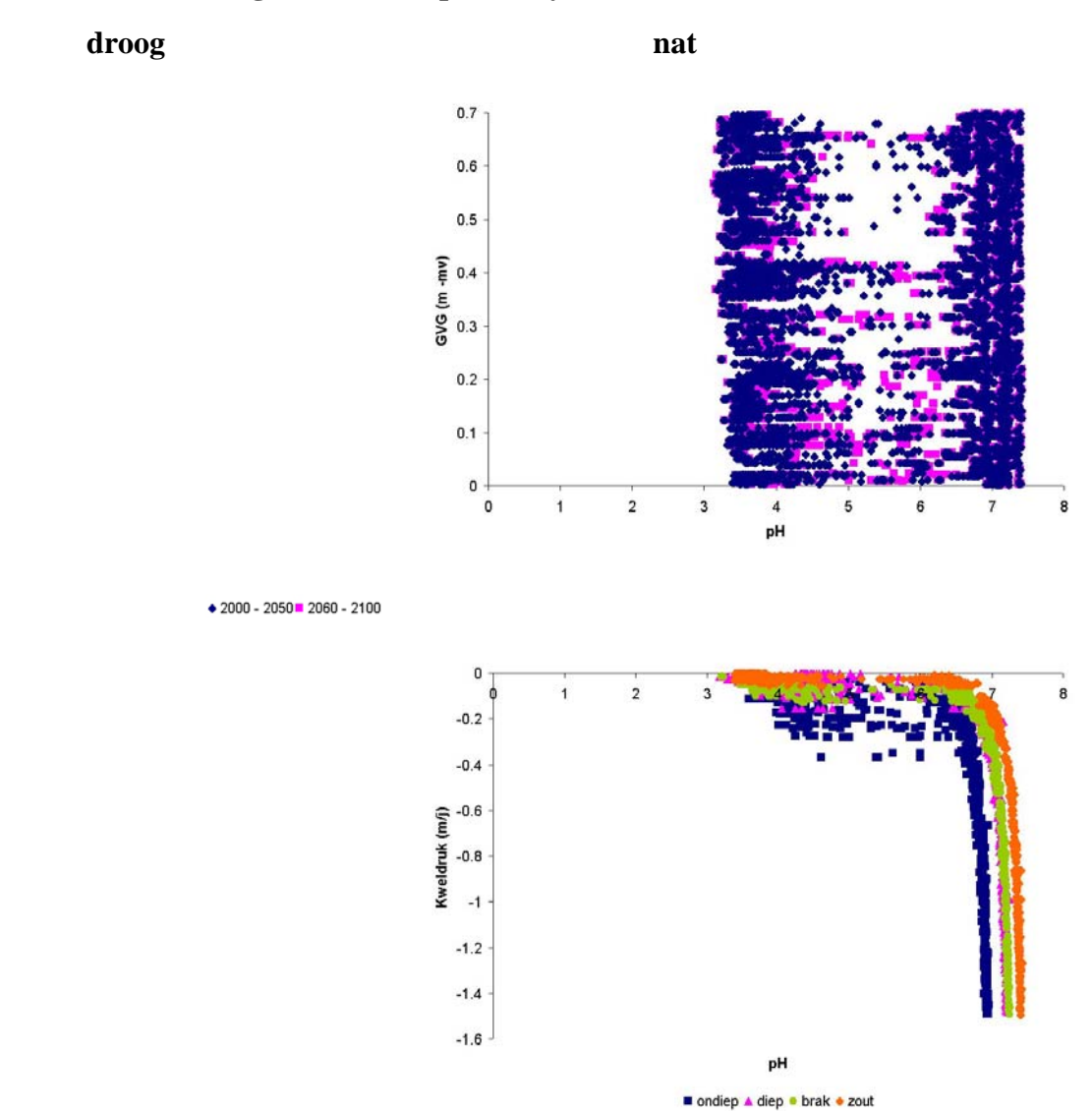

**Figuur 42 Resultaat scatterplotanalyse 2: zuurgraad**

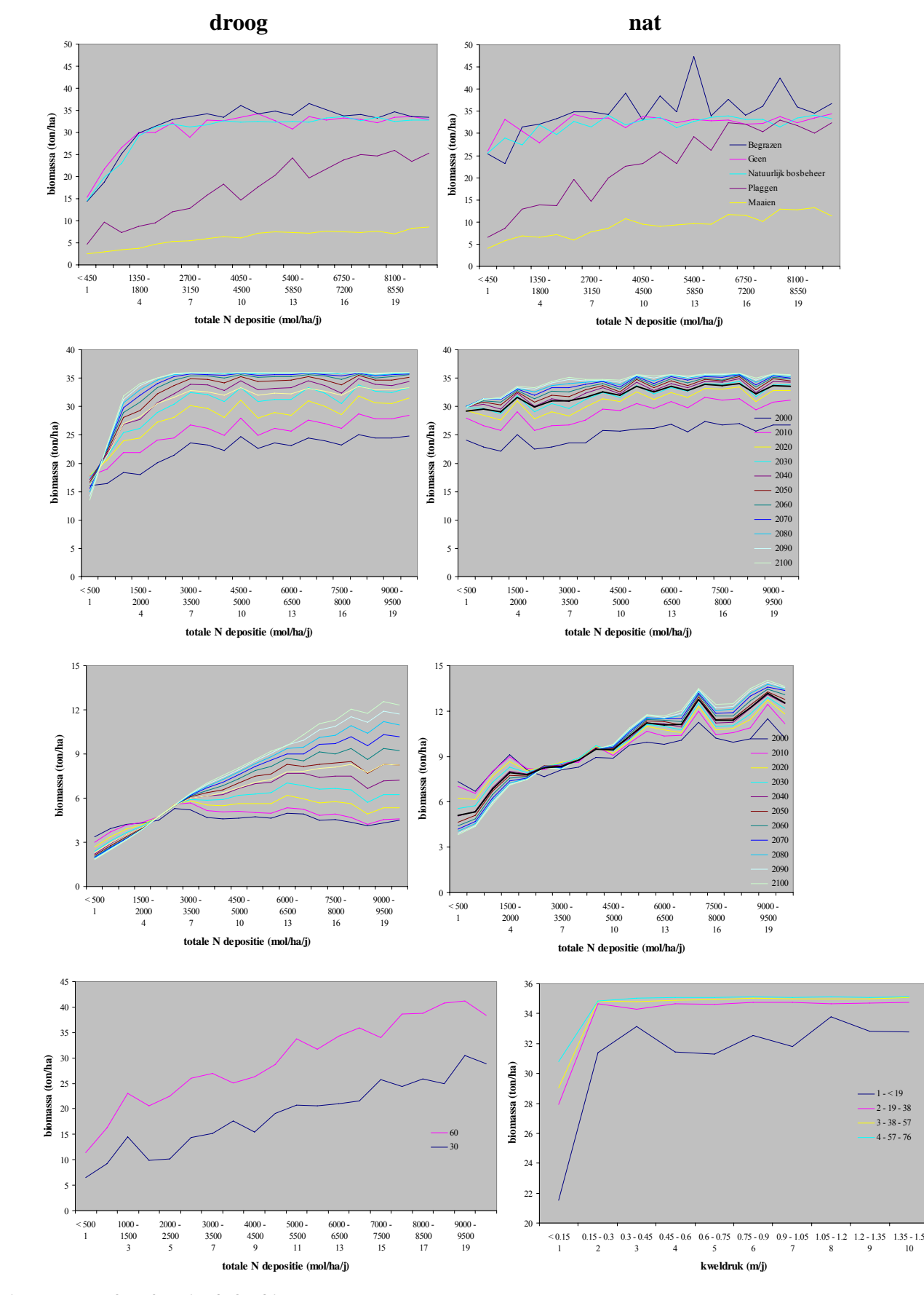

#### **Biomassa (kennistabel)**

**Figuur 43 Resultaat kennistabel 1: biomassa**

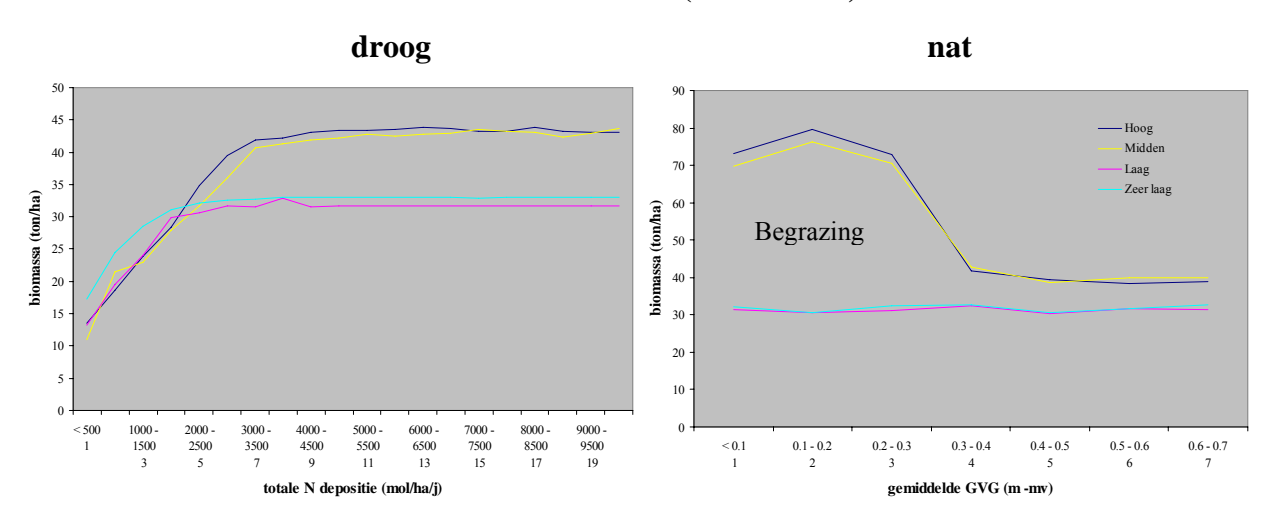

### **Biomassa (kennistabel)**

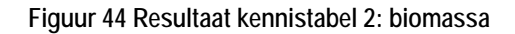

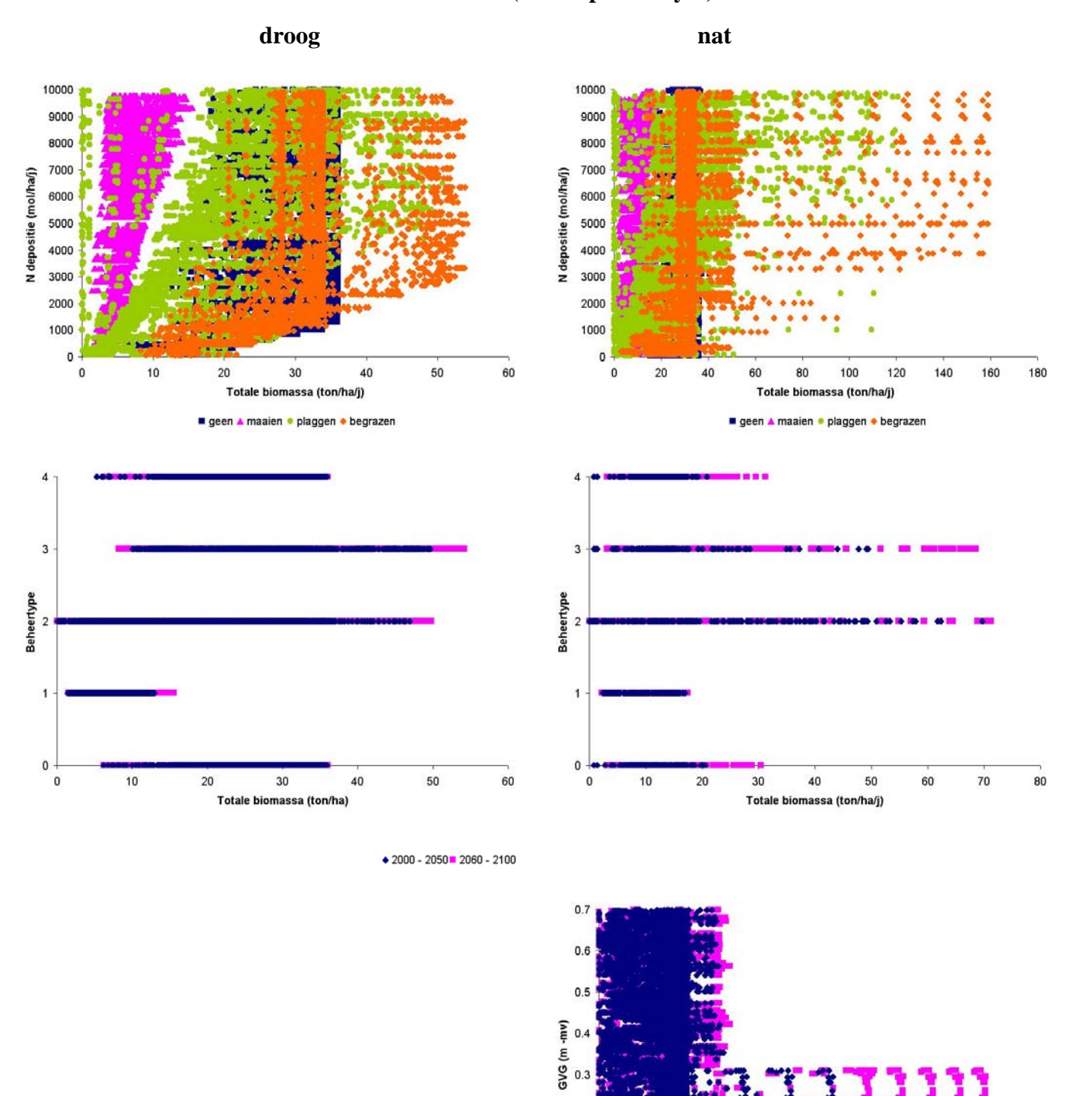

 $0.2$ 

 $0.1$ 

 $\circ$ 

 $\mathbf 0$ 

20

40

60

80

100

Totale biomassa

120

140

180

160

#### **Biomassa (scatterplotanalyse)**

 $\bullet$  2000 - 2050 = 2060 - 2100

**Figuur 45 Resultaat scatterplotanalyse: biomassa**

 $\frac{1}{2}$ 

 $\overline{\mathbf{3}}$ 

 $\overline{1}$ 

 $2.5\,$ 

 $\overline{2}$ 

 $\overrightarrow{F}$ <br> $\overrightarrow{E}$ <br> $\overrightarrow{E}$ <br> $\overrightarrow{S}$ <br> $\overrightarrow{I}$ <br><br> $\overrightarrow{S}$ 

 $0.5$ 

 $\begin{array}{c} 0 \\ 0 \end{array}$ 

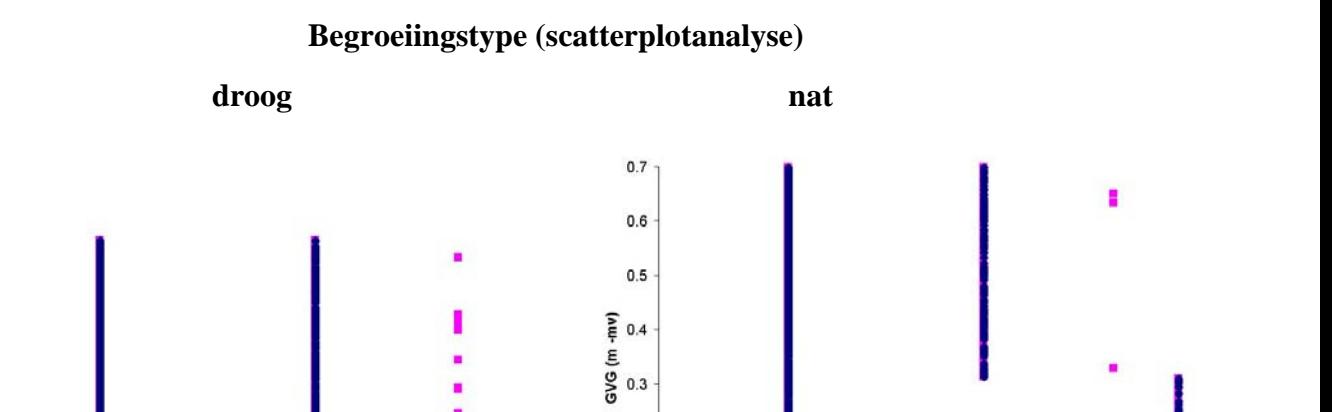

 $0.2$ 

 $0.1$ 

 $\circ$ 

 $\circ$ 

 $\mathbf 1$ 

 $\overline{\mathbf{c}}$ 

 $\overline{\mathbf{3}}$ 

 $\sqrt{4}$ 

Begroeiingtype

5

 $\scriptstyle{7}$ 

8

 $\mathbf{g}$ 

6

× ś

 $\frac{1}{7}$ 

 $\bullet$  2000 - 2050 = 2060 - 2100

 $\overline{\phantom{a}}$ 

**Figuur 46 Resultaat scatterplotanalyse: begroeiingstype**

 $\overline{\mathbf{4}}$ 

Begroeiingtype

 $\overline{5}$ 

 $\ddot{\bf{6}}$ 

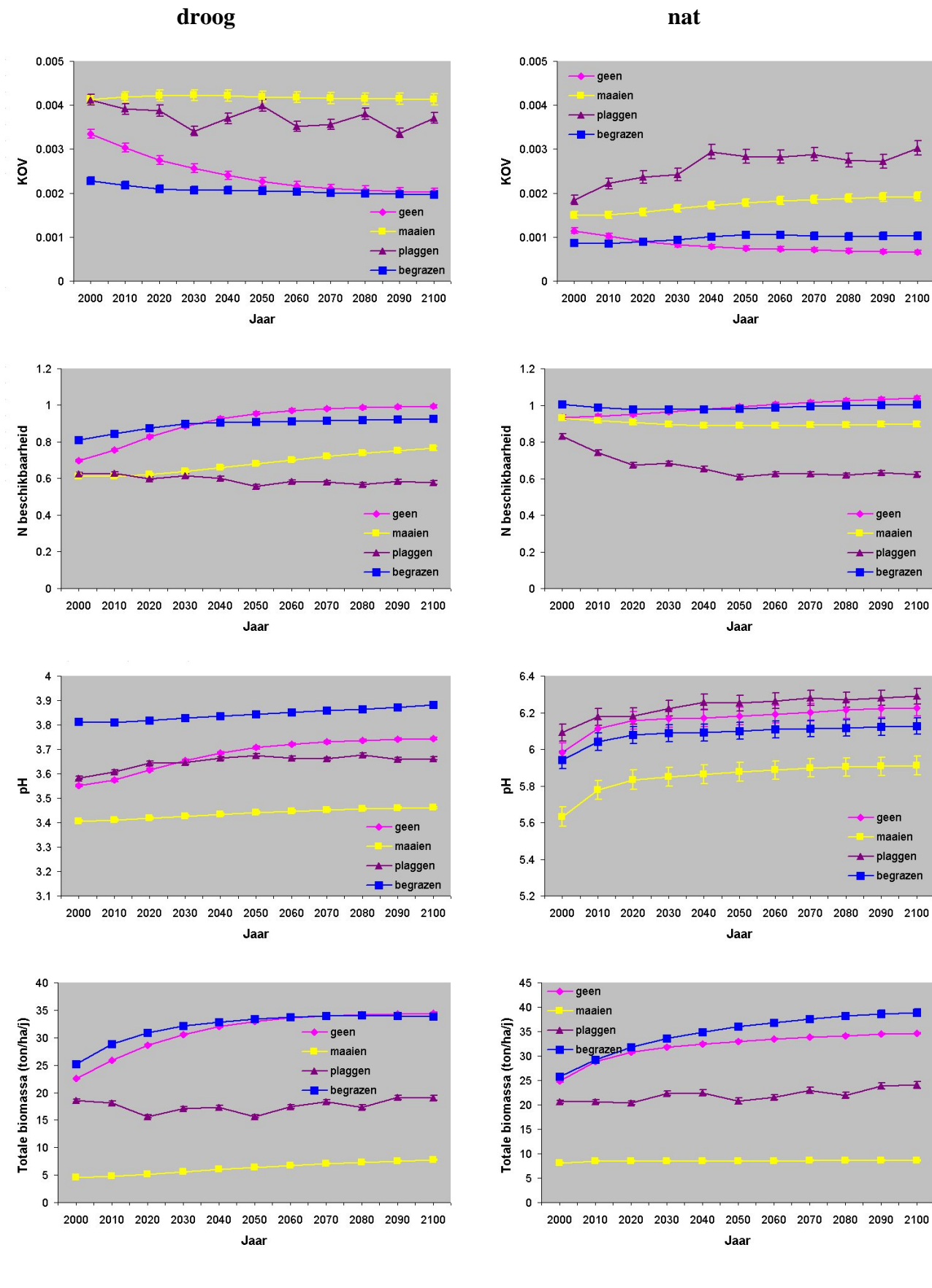

#### **Uitkomsten (trendanalyse)**

**Figuur 47 Resultaat trendanalyse 1**

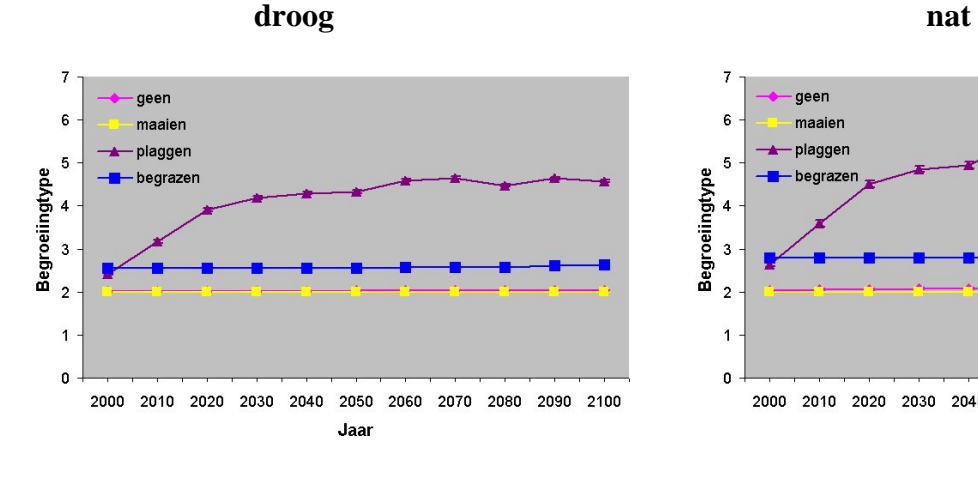

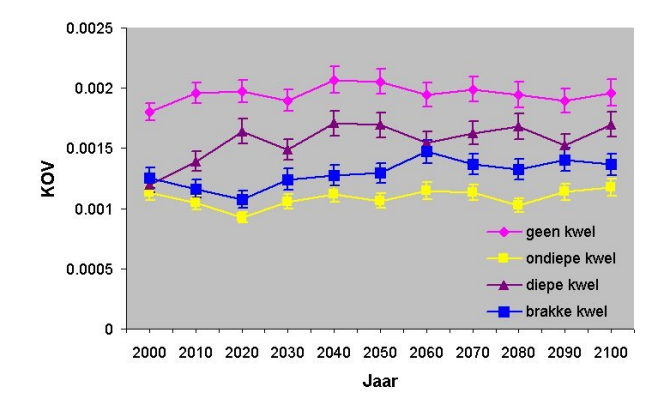

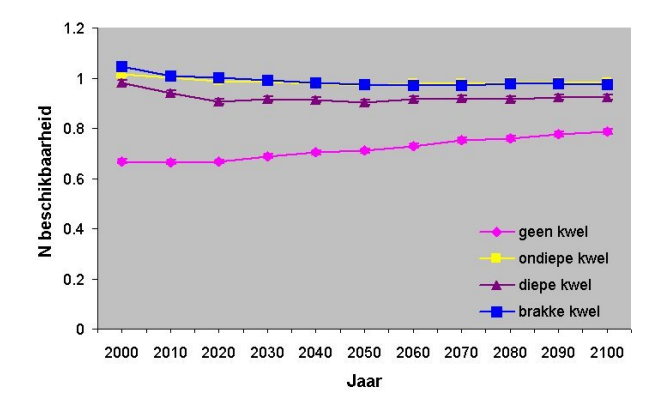

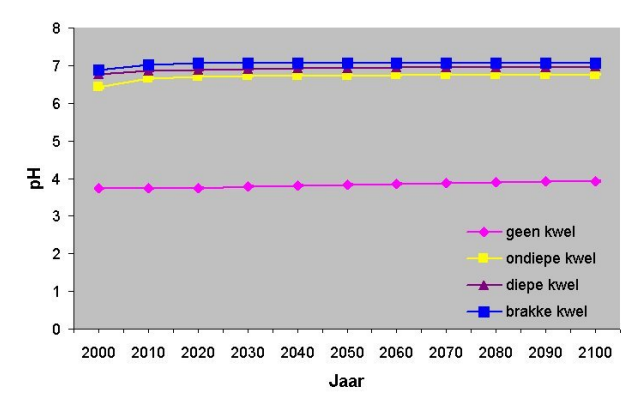

**Figuur 48 Resultaat trendanalyse 2**

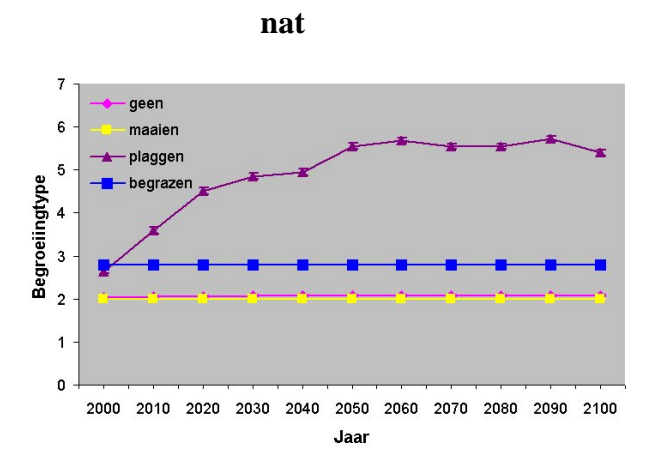

 **nat (inclusief geen kwel) nat (inclusief zoute kwel)** 

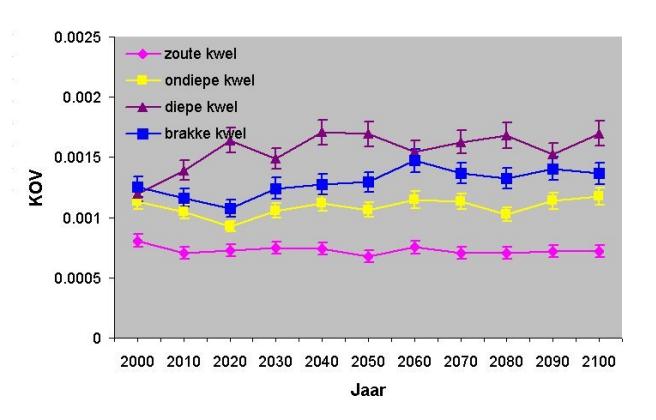

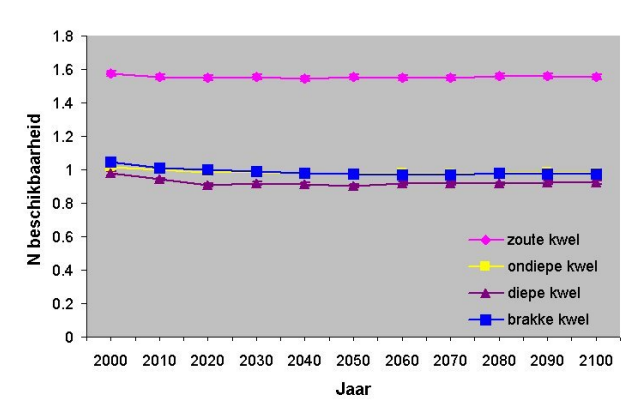

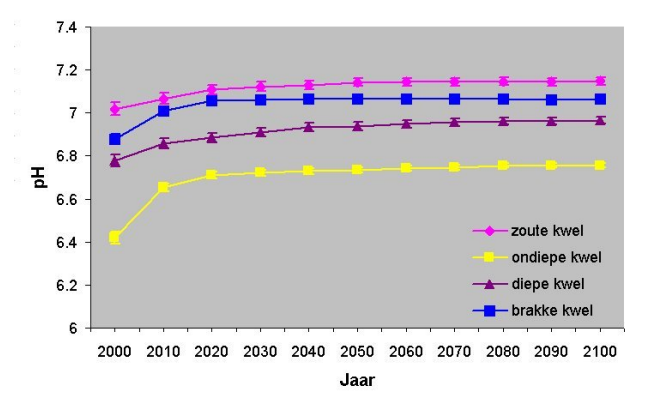

**nat (inclusief geen kwel) nat (inclusief zoute kwel)** 

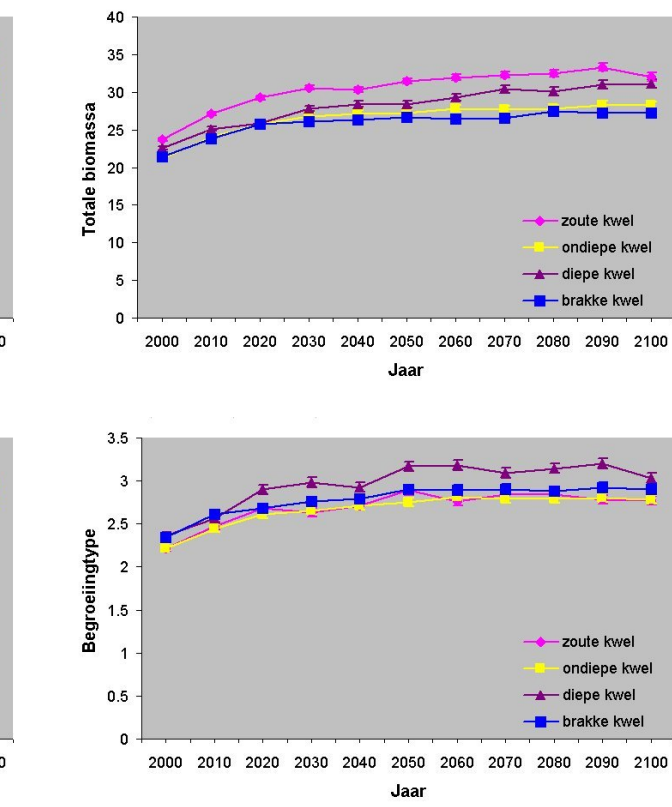

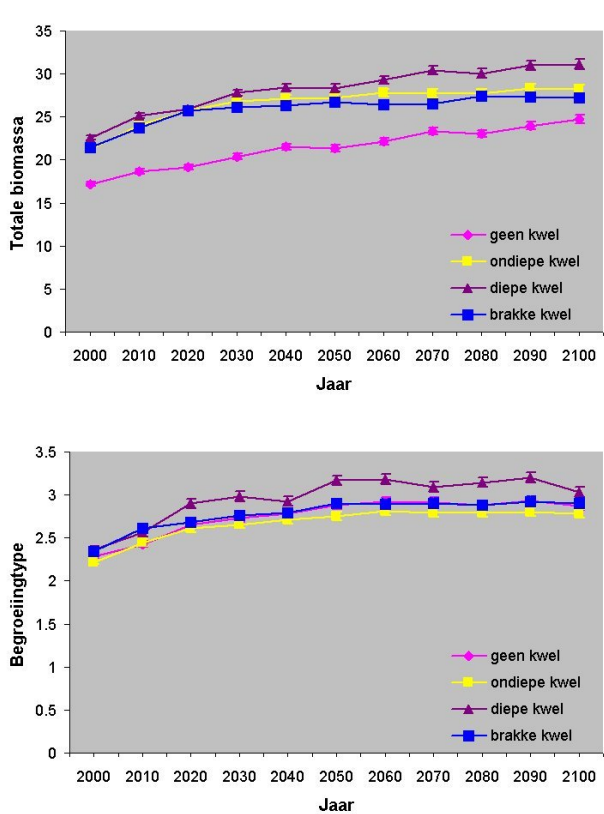

**Figuur 49 Resultaat trendanalyse 3**

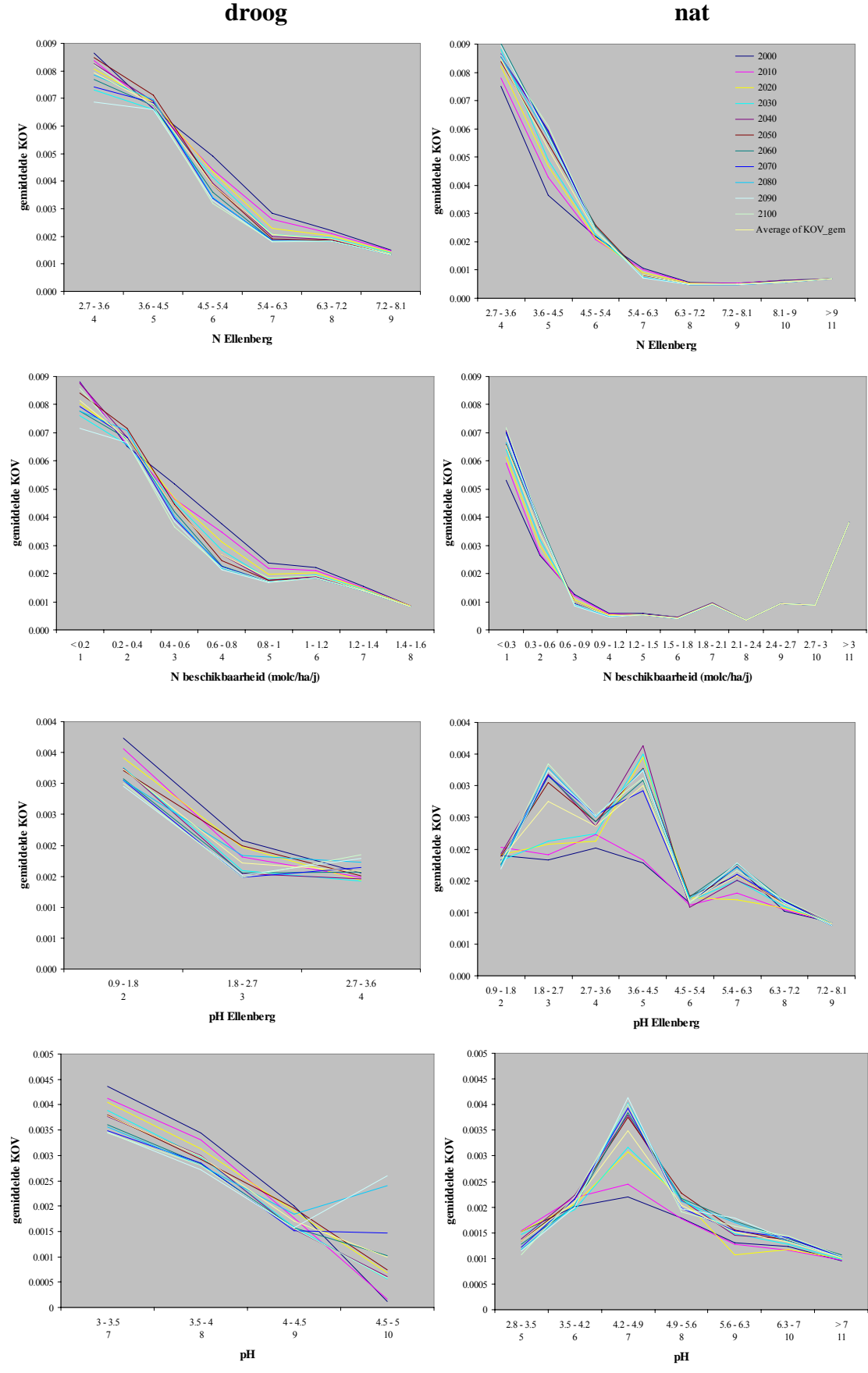

 **Kans Op Voorkomen (kennistabel)** 

**Figuur 50 Resultaat kennistabel 1: kans op voorkomen**

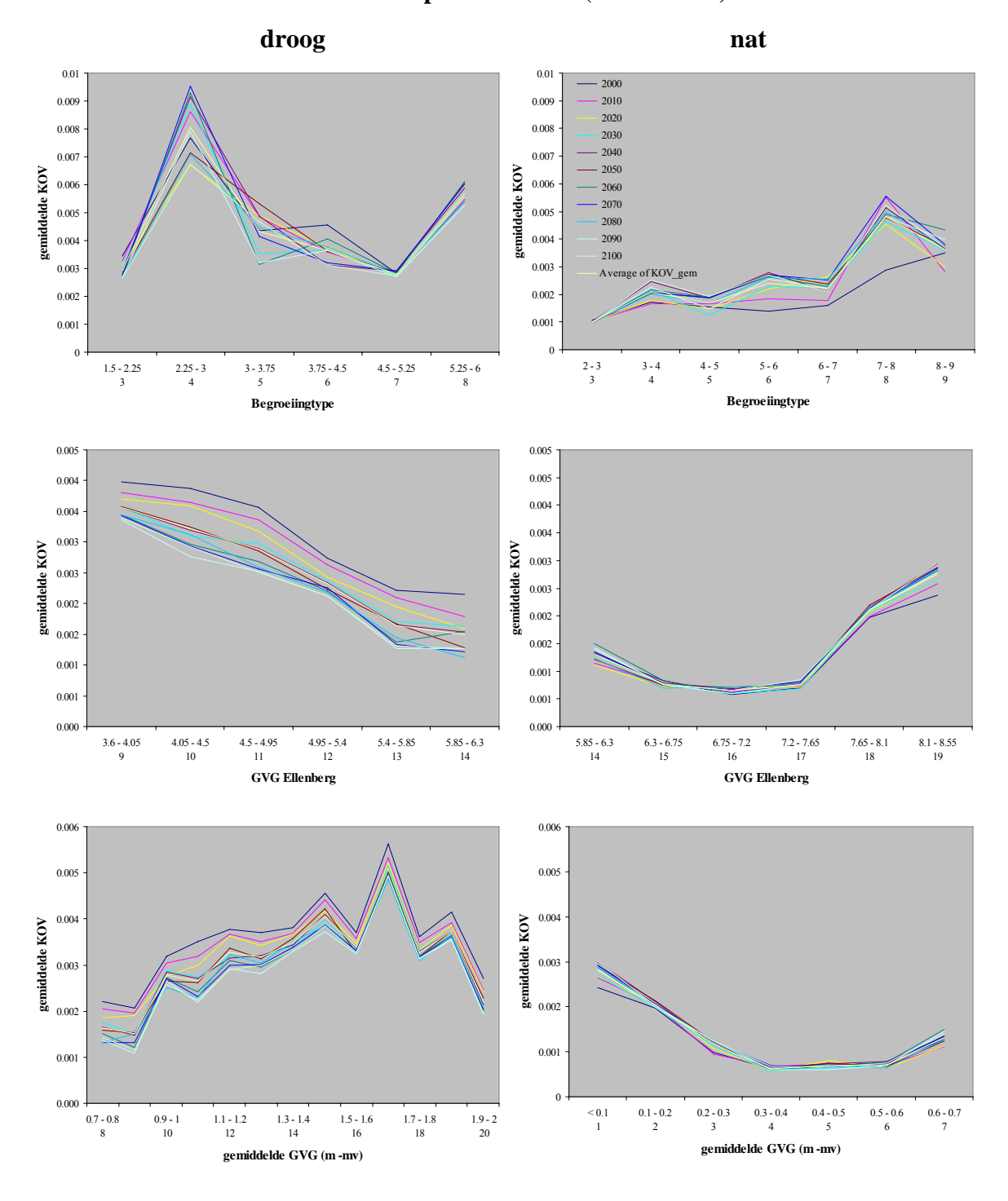

 **Kans Op Voorkomen (kennistabel)** 

**Figuur 51 Resultaat kennistabel 2: kans op voorkomen**

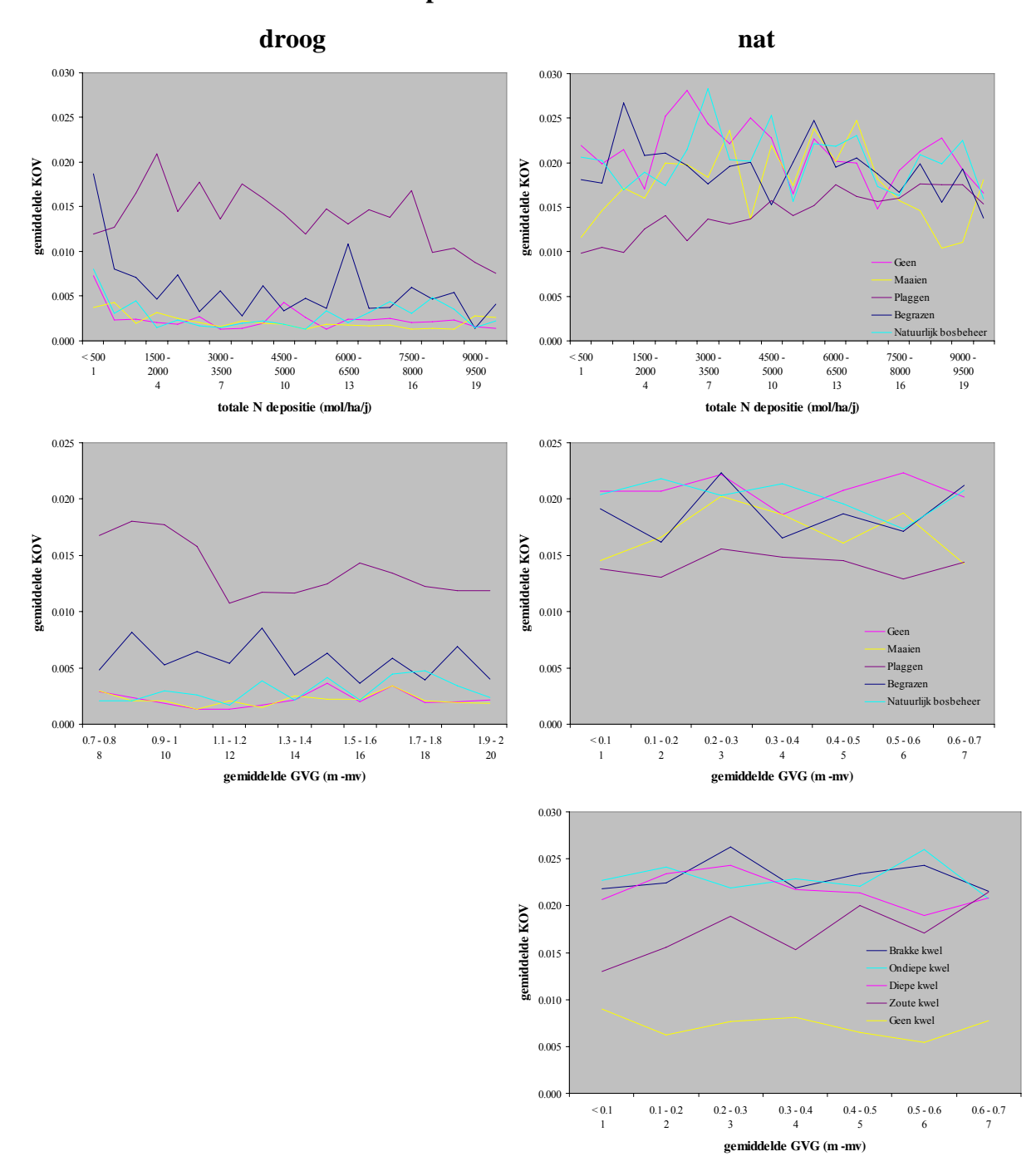

 **Kans Op Voorkomen van doelsoorten** 

**Figuur 52 Resultaat kennistabel 3: kans op voorkomen** 

## **6 Discussie en aanbevelingen**

### **6.1 Inleiding**

Uit de gevoeligheidsanalyse blijkt dat de onderzochte modelketen in de Natuurplanner reageert op veranderingen in de invoer. Dit betekent dat die veranderingen doorwerken op het eindresultaat en dat de onderzochte ecosystemen in de modelketen hiervoor gevoelig zijn. De mate waarin en hoe die doorvertaling plaatsvindt, is afhankelijk van het onderzochte systeem en de geselecteerde in- en uitvoerfactor. In totaal zijn 23 verschillende ecosystemen met 914 plantensoorten onderzocht. Voor ieder systeem zijn circa 4000 combinaties van een set van invoerfactoren over brede ranges doorgerekend. Als casus is een niet vergraste heide op natte of droge arme zandgrond verder uitgewerkt. Dezelfde methodiek is toe te passen op andere systeemtoestanden binnen een niet vergraste heide of binnen andere systemen als open duin, natuurlijk grasland en licht naaldbos.

De modeluitkomsten worden in paragraaf 6.2 tegen het licht gehouden. Paragraaf 6.3 gaat verder in op de modelketen. Paragraaf 6.4 doet verslag over de toegepaste analysemethoden. De mogelijkheden wat betreft onzekerheidsanalyse en ontwikkeling van een eenvoudig model komen in paragraaf 6.5 en 6.6 naar voren.

### **6.2 Modeluitkomsten**

#### **6.2.1 Algemeen**

De uitkomsten geven inzicht hoe het werkelijke systeem, waarvan de keten een afbeelding is, beïnvloed kan worden. Dit geeft handvaten voor beleid en beheer. Het eindresultaat, de gemiddelde Kans Op Voorkomen (KOV), reageert op veranderingen in het begin van de keten. Er vindt dus doorvertaling plaats van de variatie in onderliggende conditionele en sturende factoren. Hierbij spelen sommige factoren direct door (bijvoorbeeld regio en grondwaterstand), andere, zoals beheer, hebben een indirecte werking. Hoe de doorvertaling plaatsvindt, is afhankelijk van het onderzochte systeem en de geselecteerde factor. Zo werkt bijvoorbeeld de N-depositie sterk door in gevoelige systemen als open duin, heide (wel en niet vergrast), kaal zand en structuurrijke loofbossen. Daarnaast heeft "grondwater", als groep van de factoren kweldruk, kweltype en grondwaterstand, in alle systemen invloed.

De resultaten op systeemniveau en gebaseerd op de detailmodellen beantwoorden de gestelde onderzoeksvragen (hoofdstuk 2). Er zijn een aantal algemene kanttekeningen te plaatsen:

• De modellen geven kwantitatieve uitspraken die niet altijd gemakkelijk te interpreteren zijn en waarbij de nodige kanttekeningen te plaatsen zijn. Het gebruik van de resultaten

als absolute voorspellingen leidt tot meer discussie dan wanneer het gebruik beperkt blijft bij onderlinge vergelijking van scenario's. De beleidsvragen pleiten voor een absolute benadering. Verder zijn statistische analyses noodzakelijk om aan te geven of de verschillen in uitkomsten significant zijn (bijvoorbeeld tussen een natte en droge situatie of tussen verschillende beheertypen).

- Om de juistheid van het resultaat na te gaan, is het van belang om de modelresultaten terug te koppelen naar deskundigen en te interpreteren in samenhang met andere gegevens. Dit kunnen meetgegevens of expertinschattingen zijn. Samen vormen ze een schat met informatie die gebruikt kan worden bij de beantwoording van beleidsvragen.
- Of een analyse op systeemniveau voldoende is, is afhankelijk van de vraag. Op dit niveau worden relaties 'platgeslagen' en kunnen factoren gaan domineren. Voor differentiatie zijn aanvullende analyses nodig, waarbij bijvoorbeeld onderscheid wordt gemaakt in systeemtoestanden.
- Binnen de doorgerekende combinaties van een set van invoerfactoren per systeem zitten ook situaties die kenmerkend zijn voor een ongestoord ecosysteem. Varianten met een gestoorde situatie kunnen alleen bijvoorbeeld onderzocht worden op herstel bij constant blijvend milieudruk. Aanbeveling is de analyse te herhalen voor situaties waarbij in de tijd de milieudruk verandert. Dit sluit aan bij vraagstukken over de reactietijd en veerkracht van systemen op verschuivende omstandigheden als klimaatveranderingen of beperking van stikstofemissies (Van Nes et al., 2004).

### **6.2.2 Systeem**

Resultaatvergelijking van de systemen onderling (paragraaf 5.1.5) stelt een aantal punten ter discussie:

- Het blijkt dat alle invoerfactoren, met uitzondering van S-depositie, de KOV kunnen bepalen. De afwezigheid van dit verzurende depositie-effect is verrassend (bijvoorbeeld Van Veen et al., 2005). Alleen in enkele bostypen heeft de S-depositie effect op de pH. Mogelijk wordt deze beleidsrelevante sturingsoptie op systeemniveau ondergesneeuwd door andere stuurfactoren.
- De invloed van N-depositie op de KOV is vooral sterk in gevoelige systemen als open duin, heide (wel of niet vergrast) en kaal zand, maar ook in structuurrijke loofbossen. In natuurlijk grasland komt deze relatie niet voor. Dit is in strijd met de kwetsbaarheid van bijvoorbeeld heischrale graslanden en duingraslanden. Juist in de duinen en op zandgrond is de gevoeligheid van ecosystemen hoog. Op de zandgronden komen soorten voor die zijn aangepast aan voedselarme condities. Daarnaast zijn deze zandgronden, in tegenstelling tot veen- en kleibodems, niet gebufferd tegen een overmaat aan zure depositie (Van Hinsberg et al., 2004). Daarnaast blijkt dat de N-depositie alleen in de bossen belangrijk is voor de biomassa. In niet-bossystemen wordt dit belang waarschijnlijk verminderd door het gevoerde beheer.
- Het algemeen ontbreken van de invloed van N-depositie op pH geeft aan dat de verzurende werking in tegenstelling tot de verwachting minimaal is of dat andere factoren

het effect domineren. Dit geldt zelfs bij variërende verhoudingen tussen de NO<sub>y</sub>- en NH<sub>x</sub>depositie.

- Beheermaatregelen leiden tot significante KOV-veranderingen in graslanden en heidesystemen. Dat dit niet plaatsvindt in open duin, rietlanden, struweel en bossen is verrassend. Bijvoorbeeld in het open duingebied is het beheer en begrazing door konijnen van grote waarde (Van Til et al., 2002). Het beheereffect blijft in genoemde systemen beperkt tot verandering in biomassa, begroeiingstype en soms N-beschikbaarheid. Dit suggereert dat de doorwerking van beheer onvoldoende is of door andere factoren wordt gedomineerd. Voor open duin kan het zijn dat de bijdrage van N-depositie sterker is dan beheer (Van Hinsberg en Van der Hoek, 2003). Door beheer als directe invoerfactor op te nemen in MOVE, bijvoorbeeld als Ellenberg-maaigetal (Oosterbeek et al., 1997), of door een koppeling met biomassa kan de invloed versterkt worden (paragraaf 6.3).
- "Grondwater", bodem en regio zijn in de meeste systemen van belang. "Grondwater" heeft, als groep van de factoren kweldruk, kweltype en grondwaterstand, in alle systemen invloed op de KOV. Het vermoeden bestaat dat de grondwaterstand hoofdzakelijk op een directe wijze doorwerkt op de KOV. Dus als invoerfactor van MOVE en niet via de module SMART/SUMO (simulatie pH en N-beschikbaarheid). Dit wordt bevestigd door de afwezigheid van het grondwaterstandeffect op N-beschikbaarheid en pH (paragraaf 5.2 en 6.2.3). Aanbeveling is om de modellering van N-beschikbaarheid te verbeteren (Kros et al., 2005; Wamelink en Van Dobben, 2004; Wamelink en de Jong, 2005; Wamelink et al., in druk).
- De regio werkt op een sterke, directe wijze door op de KOV. Dit weerspiegelt het gegeven dat de plantensoorten een specifieke geografische verspreiding hebben. De conditionele factor onderschrijft daarmee het belang van onderscheid naar bodemtype.
- Het effect van landgebruik op de KOV komt alleen bij kaal zand naar voren. Verder heeft het landgebruik effect op de N-beschikbaarheid en biomassa maar niet op de pH. De door de Wamelink et al. (2003) uitgevoerde plausabiliteitstest brengt juist de pH-verandering in beeld. Het is mogelijk om als uitvoer de fosfaatbeschikbaarheid te selecteren. Deze factor heeft een belangrijke rol in natuurontwikkeling op voormalige landbouwgronden. De modellering hiervan is voor verbetering vatbaar (Wamelink et al., 2003; Kros et al., 2005).

#### **6.2.3 Van systeem naar toestand**

De analyse op systeemniveau laat duidelijk zien dat het zinvol is om onderscheid te maken naar verschillende toestanden op basis van de conditionele factoren "grondwater", bodem en regio. Deze factoren leiden in de meeste systemen tot significante effecten op de KOV. Voor een heidesysteem vergroot het onderscheid in bodemtype en grondwaterstand-klassen (nat en droog) het inzicht in het systeem. Het systeem gedraagt zich dan anders onder invloed van de sturende factoren. Zo blijkt uit de aanvullende toestandanalyses dat, afhankelijk van de doorsnede, bepaalde factoren minder belangrijk worden, terwijl andere gaan domineren. Vastgestelde trends, patronen en drempelwaarden geven verdere invulling aan het systeemgedrag. Hieruit blijkt dat verbanden tussen factoren of tijdreeksen aangescherpt

worden. Aanwezige 'zaagtanden' (ruis, variatie) verdwijnen eveneens door een toename in het aantal berekende punten. Daarnaast geven sterke verbanden een aanzet tot mogelijke modelvereenvoudiging.

De toestandanalyse bevestigt de discussiepunten genoemd in paragraaf 6.2.2. Verder werpt het een aantal nieuwe punten op ten aanzien van effecten van kwel en beheer.

#### *Droge heide*

De duidelijk negatieve trend tussen de KOV en totale N-depositie toont aan dat een droog heidesysteem sterk gevoelig is voor deze stuurfactor (Figuur 35). Dit is sterk gerelateerd aan het verband tussen de N-beschikbaarheid en N-depositie (Figuur 38). De verwachting dat de pH naast de S-depositie, beheer en kwel, onder invloed staat van de Gemiddelde VoorjaarsGrondwaterstand (GVG) en N-depositie, komt niet in het resultaat tot uiting. Alleen de deelanalyses voor de verschillende beheertypen brengen de verzurende werking van Ndepositie (NOy-depositie) wel in beeld (Figuur 34). Bij maaibeheer is zelfs een duidelijke trend te zien, waarbij de pH afneemt bij een toename in N-depositie.

De relatie van KOV met N-beschikbaarheid en Ellenberg-N bevestigt het hierboven geschetste beeld (Figuur 50). De doorwerking van N-depositie via pH en begroeiingstype op de KOV lijkt marginaal. Om deze directe verbanden nauwkeurig vast te stellen, is een gevoeligheidsanalyse van het afzonderlijke model MOVE noodzakelijk. Dat de KOV wel reageert op deze factoren laten de figuren zien (Figuur 50 en Figuur 51). Zo is er een duidelijk optimum bij het begroeiingstype heide en een negatieve trend met een toename in N, pH (als fysische grootheid en Ellenberg-indicatie) en GVG. Verdroging leidt tot een verhoging van de KOV.

Dat de toestandfactor Fysisch Geografische Regio (FGR) een prominente rol heeft, pleit voor aanvullende analyses met onderscheid naar regio (Figuur 34). Een heide op de Hogere zandgronden geeft over de hele depositierange de hoogste KOV, wat ook te verwachten is voor een systeem op een arme zandgrond (Figuur 35). Het Rivierengebied scoort eveneens een relatief hoge KOV bij hoge depositieniveaus. Heide in het Duingebied of Laagveengebied zijn sterk gevoelig voor het depositieniveau. De grootste daling in KOV treedt op tot een depositiewaarde van 5000 mol/ha per jaar. Als afsluitende conclusie geldt dat de heide goed functioneert in een voedselarm, zuur en droog milieu.

#### *Natte heide*

Dat een natte in vergelijking tot een droge situatie tot een lagere KOV leidt, komt door de gemiddeld hogere pH-waarden en hogere N-beschikbaarheden (Figuur 35, Figuur 38 en Figuur 40). Aanwezigheid van kwel resulteert in de berekende periode bijna altijd tot een hoge pH-waarde (Figuur 40). Net als in de droge toestand geldt ook hier dat er voor pH geen verband lijkt te bestaan met de GVG en N-depositie. De hoge N-waarden staan ter discussie. Deze komen voor bij de combinatie nat en aanwezigheid van kwel. Vooral zoute kwel geeft onwaarschijnlijk hoge waarden. De afwezigheid van het grondwaterstandeffect is niet conform de verwachting dat vernatting een remmende werking heeft op de mineralisatie en daarmee leidt tot lagere N-beschikbaarheden. Mogelijke verklaring voor het ontbreken hiervan is dat de kwel andere factoren domineert. In een natte situatie zonder kwelinvloeden blijkt eveneens geen relatie te ontdekken. Bovenstaande pleit voor deelanalyses waarbij onderscheid wordt gemaakt naar de verschillende kweltypen (inclusief geen kwel) en verbetering van de modelparametrisatie (Wamelink et al., in druk).

De U-vormige curve die de relatie KOV met de grondwaterstand beschrijft (Figuur 35), is hoofdzakelijk terug te zien bij de combinatie van geen kwel (dus lage N-beschikbaarheid), Hogere zandgrond en geen of natuurlijk bosbeheer (Figuur 36). De trend is in lijn met de conclusie dat voor deze situatie (nat (GVG < 0,4) en zonder kwelinvloed) een hogere grondwaterstand (dus vernatting) leidt tot een hogere pH en daarmee tot een hogere KOV. Door het ontbreken van de relatie GVG en N is de curve niet toe te schrijven aan de Nbeschikbaarheid. Dat de KOV toch gevoelig is voor de grondwaterstand komt mede doordat de GVG ook een directe invoerfactor is van het model MOVE. De aanwezigheid van kwel geeft een lagere KOV wat logisch volgt op de hoge N-beschikbaarheid en pH (die afhankelijk is van de kweldruk). Uit deze analyses blijkt dat de heide eveneens redelijk functioneert in een voedselarm, zuur (minder dan droog) en nat milieu.

Uit de figuren waarbij de KOV uitgezet is tegen zijn directe invoerfactoren (Figuur 50 en Figuur 51), blijkt het opmerkelijke bestaan van een optimum bij een ander begroeiingstype dan heide. Dit komt doordat het voorkomen van het begroeiingstype heide meestal samengaat met een relatief hoge N-beschikbaarheid. Het verschil in begroeiingstype moet vanwege zijn arbitraire grenzen wel met de nodige voorzichtigheid worden bekeken. De verklaring ligt deels in het vreemde feit dat de andere niet heideachtige typen vooral ontstaan wanneer er geplagd wordt. Daarnaast blijkt het voorkomen van één piek bij een pH-range 4,2 – 4,9 en twee pieken voor Ellenberg-pH bij een range van 1,8 – 4,5. In een natte toestand kan heide ook optimaal voorkomen bij een hogere zuurgraad dan in een droge situatie.

#### *Beheer*

Plaggen en maaien verbeteren het heidesysteem (Figuur 34). Het positieve effect van maaibeheer is in natte heide minder sterk dan in droge toestand. Dit vraagt dus om een verhoging van de beheerintensiteit. Het effect op de KOV resulteert uit het samenspel van onderliggende standplaatscondities. Plaggen en maaien (alleen in droge toestand) brengen de N-beschikbaarheid voldoende omlaag, zodat plantensoorten hiervan profiteren. Dit proces lijkt alle andere factoren te domineren, omdat bij plaggen altijd successie plaatsvindt en de pH in natte situaties gemiddeld hoog is. Het lijkt erop dat het beheertype alleen beneden de N-depositiegrens van 5000 mol/ha per jaar de KOV bepaalt. Een hoog depositieniveau

belemmert de effecten van beheer. Het gegeven dat bij plagbeheer 100% successie optreedt, betekent dat een plagfrequentie van om de 30 of 60 jaar onvoldoende is. Binnen 50 jaar verdwijnt de dwergstruiklaag en nemen de boomlagen in aandeel toe.

Bij plaggen en begrazen (midden- en hoge graasdruk) kan de biomassagrens van 36 ton/ha worden overschreden (Figuur 43 en Figuur 44). In natte situaties kan zelfs, onafhankelijk van het kweltype (inclusief geen kwel), een tweede grens bij een waarde van 54 ton/ha worden gepasseerd. Dit betekent dat het beheer een grote impact kan hebben door stimulatie van de biomassagroei. De afwezigheid van dit effect bij maaien komt vanwege de afvoer van het maaisel.

Dat bij geen beheer en natuurlijk bosbeheer de KOV in de tijd afneemt, komt vooral door de toename in N-beschikbaarheid. De verwachte verandering in begroeiingstype vindt niet plaats en komt zo ook niet tot expressie in de KOV. Dat er in 100 jaar vrijwel geen successie optreedt, is vreemd, juist omdat dit, ongeacht de omstandigheden, zelfs bij extreem hoge deposities gebeurt. De biomassagegevens geven alleen een toename in de dwergstruiklaag weer. Het kan zijn dat de heide zich in stand houdt met een gesloten bedekking, waardoor andere plantensoorten geen kans op kieming hebben.

Bij maaien is sprake van een snijpunt (punt waarbij tijdslijnen elkaar kruisen) waarbij boven een N-depositie 3000 – 3500 mol/ha per jaar eveneens N-verrijking in de tijd optreedt (Figuur 38). Dit snijpunt bij maaien is ook terug te zien in de biomassa- (kruidlaag) en KOV-trend. Verdere verschraling in de tijd vindt plaats bij plaggen en maaien (onder het depositiesnijpunt).

#### *Selectie van soorten*

Dat de gemiddelde KOV uit kleine waarden bestaat, komt ten eerste door de set van soorten. Hierbij gaat het om 28 soorten waarvan 18 (64%) doelsoorten zijn. Enkele soorten als Calluna vulgaris, Betula pendula, Molinia caerulea en Deschampsia flexuosa hebben relatief hoge kansen en komen in meer dan 10% van het totale aantal doorgerekende invoercombinaties voor. De meeste soorten komen in zeer kleine aantallen voor. Ten tweede is het niet reëel dat alle soorten gezamenlijk in een vegetatieopname (klein oppervlak) voorkomen. Hiervoor is een correctie nodig door bijvoorbeeld de KOV per soort te corrigeren naar de maximale experimentele kans van voorkomen of te vergelijken met een nader te bepalen kritische grens van voorkomen.

Een nieuwe selectie van plantensoorten leidt tot andere conclusies. Bijvoorbeeld op basis van de set met alleen doelsoorten (56 plantensoorten) blijkt dat plaggen en begrazen in een droge heide tot een relatief hoge KOV leiden (Figuur 52). Deze trend is voor plaggen minder

afhankelijk van de depositieverandering, maar vertoont wel een afname met verhoging van de GVG. Voor de natte heide geldt dat in tegenstelling tot eerdere conclusies plaggen geen positief effect geeft. Het voorkomen van kwel geeft een hogere KOV. Dit benadrukt de aanbeveling om de gevoeligheid van de natuurkwaliteit voor de selectie van soorten nader te analyseren.

Het feit dat de KOV in relatie tot de grondwaterstand (Ellenberg) twee duidelijke optimums vertoont (Figuur 51), pleit ervoor om de soortenset op te splitsen in twee groepen. Een groep met soorten die karakteristiek zijn voor natte heide en een groep voor droge heide (conform de onderscheiden systeemtoestanden). Dit is in lijn met de natuurdoeltypensystematiek en de Vogel- en Habitatrichtlijn (Van Hinsberg et al., 2004).

Analyses van specifieke soorten als Calluna vulgaris of Molinea caerulea geven voor sommige factoren onverwachte patronen te zien. Dit leidt tot de aanbeveling om steekproefsgewijs bepaalde soorten of groepen van soorten tegen het licht te houden. Dit kan betekenen dat bestaande soortresponsies (MOVE4) opnieuw kritisch moeten worden bekeken.

### **6.3 Modelketen**

De geselecteerde modelketen is gevoelig voor de invoer. Het eindresultaat, de gemiddelde KOV, reageert op veranderingen in het begin van de keten. Er vindt dus doorvertaling plaats van de variatie in onderliggende conditionele en sturende factoren. Hierbij spelen sommige factoren direct door (bijvoorbeeld regio en grondwaterstand), anderen hebben een indirecte werking, zoals beheer. Hoe de doorvertaling plaatsvindt, is afhankelijk van het onderzochte systeem in de modelketen en de geselecteerde factor.

De studie doet uitspraken over de modelketen in zijn geheel, zoals MNP die gebruikt en toepast. De modellen komen alleen afzonderlijk naar voren in het licht van de keteninvoer. Om einduitspraken te kunnen begrijpen en traceren is het nodig de tussenresultaten mee te nemen. Beschouw de modelketen dus niet als een 'black box'. Om de gevoeligheid van ieder model apart te bepalen, zijn aanvullende analyses nodig. De beschikbare ketenanalyses en data geven daartoe een eerste aanzet. De modelketen is operationeel in ArisFlow. Usatool en andere analysemiddelen zijn eveneens beschikbaar.

De doorvertaling van de invoerfactoren op de KOV (paragraaf 3.1 en 5.2.2) is op een paar punten te verbeteren:

- De stap om meetbare waarden van fysische grootheden om te zetten naar Ellenbergindicatiewaarden is voor verbetering vatbaar. Dit geldt vooral de conversie naar Ellenberg-N, waarbij een sterke afronding plaatsvindt (er komen geen waarden onder de 3 voor). Hierdoor komen bepaalde plantensoorten niet of in mindere mate voor. Een oplossing is de trend te extrapoleren. Een andere optie is door gebruik te gaan maken van de regressievergelijkingen van Wamelink et al. (in druk). De conversie van Nbeschikbaarheid naar Ellenberg-N, volgens Wamelink et al. (2002, 2003), geeft ook waarden beneden de 3. Voor pH zijn de calibratiefuncties naar Ellenberg-pH (en omgekeerd) beschikbaar. Deze zijn gebaseerd op een uitbreiding van de oorspronkelijke dataset en uitgewerkt per SMART-begroeiingstype. Hierdoor is de onzekerheid kleiner. De verwachting is dat gebruik leidt tot aanzienlijke verbeteringen vooral voor de lage waarden.
- De huidige koppeling tussen SMART/SUMO en MOVE via pH, N-beschikbaarheid en begroeiingstype kan mogelijk verbeterd worden door aan te sluiten bij de biomassauitkomsten. Hierin komen beheeropties beter tot expressie. Dit kan door de gebruikte vertaling van N-beschikbaarheid naar Ellenberg-N te vervangen door de relatie biomassa (bovengrondse productie) en Ellenberg-N. Voor grasland is deze relatie goed te bepalen, voor heide is dit lastig en voor bossen zeer lastig. Een alternatief is om biomassa direct te relateren aan de responsfuncties van de soorten (Van Dobben et al., 2005). Dit is goed mogelijk, maar dan niet als enige verklarende factor maar naast factoren als vocht, zuurgraad en licht.
- Een ander verbeterpunt is de conversie van SUMO-begroeiingstype naar MOVEbegroeiingstype. De betekenis van de factor begroeiingstype is vanwege zijn arbitraire grenzen discutabel en vraagt om voorzichtigheid. De vertaling in typologie kan verbeterd worden door gebruik te maken van de biomassa per functionele laag. Dit geldt ook voor de vertaling van SUMO- naar LARCH-begroeiingstype (Wamelink et al., 2005). Mogelijk kunnen deze punten samen worden aangepakt.

Het wordt aanbevolen om een gevoeligheidsanalyse uit te voeren voor de geselecteerde modelketen uitgebreid met de modellen LARCH (fauna), BIODIV en Graadmetertool. Dit betekent dat ook het ruimtelijke aspect (grootte en samenhang van gebieden) wordt meegenomen. Bij berekeningen voor een bepaalde plaats geldt dan dat ook gegevens of resultaten van berekeningen op een andere plaats gebruikt worden. De gevoeligheid is derhalve ook afhankelijk van de ruimtelijke situering. Zo kan het voorkomen van een soort binnen LARCH erg gevoelig zijn voor een verandering in de biotoop op een bepaalde plaats als de biotoop in de omgeving al in beperkte mate aanwezig is en ongevoelig wanneer dezelfde biotoop in overvloed in de omgeving aanwezig is. In de afleiding van de graadmeter natuurwaarde wordt per ruimtelijke eenheid voor een selectie van soorten gekeken naar de gemiddelde kwaliteitsindex (afstand tussen voorspelde KOV-waarde èn de referentiewaarde) (Ten Brink et al., 2002; Van der Hoek et al., 2002). Dit kan op diverse ruimtelijke aggregatieniveaus zoals NT/FGR of natuurlijk gebied in Nederland. De ruimtelijke

afhankelijkheid in deze modellen maakt de gevoeligheidsanalyse complexer maar mogelijk biedt de studie van Brus et al. (in druk) een praktische aanpak.

### **6.4 Analysemethoden**

De gepresenteerde analysemethode laat zien wat het eindbeeld is wanneer de hele modelketen wordt onderzocht voor een systeem met alle mogelijke combinaties van invoer. Hier en daar kunnen algemene conclusies worden getrokken en zijn bijvoorbeeld generieke trendlijnen te destilleren (relatie N-depositie en N-beschikbaarheid). Vaak stuit het ook op niet direct heldere, inzichtelijke en verklaarbare resultaten. Dit vraagt nadere analyses en een meer gedifferentieerde aanpak. Bijvoorbeeld de specificatie van systeemtoestanden (paragraaf 6.2.3). Deze 'top-down'-analyse geeft in ieder geval snel een onbevooroordeeld beeld van de bandbreedte en toepassingsmogelijkheden van de modelketen voor bepaalde systemen. Het is zeker niet gezegd dat een 'bottom-up'-analyse tot betere resultaten zal leiden. Dan bestaat wel het gevaar uit te gaan van een te beperkt beeld en te verzanden in details. Voorgesteld wordt in de toekomst door te gaan met een 'top-down'-benadering in de lijn van, bijvoorbeeld, heide in Nederland, heide op arme zandgrond, heide op natte, arme zandgrond en heide op natte, arme zandgrond binnen de Hogere zandgronden. Dit leidt op een efficiënte wijze tot het meest optimale resultaat. Meest optimaal in de zin van snelle, indicatieve beantwoording van MNP-beleidsvragen op regionaal of nationaal niveau.

De centrale analysemethode, variantieanalyse, is zeer geschikt voor het uitvoeren van gevoeligheidsanalyses. Ten eerste, levert de analyse heldere boodschappen. De methode doet uitspraken over de gevoeligheid van een bepaalde uitvoerfactor in de tijd, maar ook over de mate waarin. Ten tweede, levert de methode handvaten voor versimpeling en aggregatie. In het gepresenteerde onderzoek zijn bijvoorbeeld de BMV- en TMV-waarden samengenomen en valt het onderscheid in jaren weg. De verschillende toegepaste analysemethoden kunnen elkaar aanvullen of bevestigen. De scatterplotanalyse bijvoorbeeld, bevestigt het resultaat van de variantieanalyse en voegt toe dat tussen enkele factoren relatiepatronen (bundels van waarden) bestaan. De studie pleit voor het gebruik van aanvullende analysemethoden, zoals regressieanalyse, trendanalyse en scatterplotanalyse.

### **6.5 Onzekerheidsanalyse**

Om het plaatje 'modelgedrag' compleet te maken is een onzekerheidsanalyse van de modelketen noodzakelijk. Het is van belang de 'fouten'-bijdrage en de voortplanting van onnauwkeurigheid te bepalen van verschillende componenten in de modelketen (invoerbestanden en modellen) naar de einduitkomsten. Zo is het mogelijk de zwakke schakels in de keten te identificeren en uitspraken te voorzien van een betrouwbaarheidindicatie. Studies als 'uncertainty propagation in modelchains'

(Schouwenberg et al. 2000), waarin een onzekerheidsanalyse van de keten SMART/SUMO-NTM is uitgevoerd, of 'invloed van onzekerheid in ruimtelijke bodeminformatie op de betrouwbaarheid van uitkomsten van Natuurplanbureaustudies' (Brus et al., in druk), waarin wordt onderzocht hoe de onnauwkeurigheid in de bodemkaart zich voortplant naar de achtergeschakelde ecologische modellen, kunnen hierbij helpen.

### **6.6 Van complex tot simpel**

Om dichter bij de ontwikkeling van een simpel model te komen, geeft de gevoeligheidsanalyse een eerste aanzet. Het nieuwe model kan een snel en simpel 'quick scan'-model zijn of een eenvoudige opzoektabel met vuistregels (Simple Assessment Tool of SAT).

Lineaire regressie en regressieboomanalyse kunnen een aanzet geven tot de ontwikkeling van een nieuw eenvoudig model (paragraaf 4.6). Het ontwikkelde product, de kennistabel met volledige invoer en uitvoer (modelresultaat), is een opstap richting een metamodel (SAT), een kennissysteem dat snel antwoorden geeft. De kennistabel is eenvoudig te bevragen en te ontsluiten met geïmplementeerde macro's, tabellen en figuren. Het verdient aanbeveling deze tabel per systeem verder uit te breiden met andere modelanalyses (zoals scatterplotanalyse en trendanalyse), literatuur en informatie van deskundigen. Het vooraf vaststellen van bevraagbare reële ranges kan helpen bij het gebruik.

### **Literatuur**

- Alkemade, J.R.M., J. Wiertz en J.B. Latour (1996). Kalibratie van Ellenbergs milieu indicatiegetallen aan werkelijk gemeten bodemfactoren. RIVM-rapport 711901016. RIVM, Bilthoven.
- Bakema, A.H., A.H.W. Beusen, K. Buurman, P. Cleij, R. Lieste, M.M.P. van Oorschot en F.G. Wortelboer (2002). Evaluatie modelkoppelsystemen. Intern CIM-rapport M001/2002.
- Bakkenes, M., D. de Zwart en J.R.M. Alkemade (2002). MOVE nationaal Model voor de Vegetatie versie 3, achtergronden en analyse van modelvarianten. RIVM-rapport 408657006. RIVM, Bilthoven.
- Bakkenes, M., D.C.J. van der Hoek en J.R.M. Alkemade (2003). Documentatie testrapport modelketen Natuurplanner. RIVM-rapport M/500002/001. RIVM, Bilthoven.
- Bal, D., H.M. Beije, Y.R. Hoogeveen, S.R.J. Jansen en P.J. Van der Reest (1995). Handboek natuurdoeltypen in Nederland. Technisch rapport. IKC-N, Wageningen.
- Bio, A. (2000). Does vegetation suit our models? Data and model assumptions and the assessment of species distribution in space. PhD-thesis. Universiteit Utrecht.
- Brus, D., et al. (in druk). Invloed van onzekerheid in ruimtelijke bodeminformatie op de betrouwbaarheid van uitkomsten van NPB-studies.
- De Heer, M., R. Alkemade, M. Bakkenes, M. van Esbroek, A. van Hinsberg, D. de Zwart (2000). MOVE, nationaal model voor de vegetatie, versie 3. De kans op voorkomen van circa 900 plantensoorten als functie van 7 omgevingsvariabelen. RIVM, **Bilthoven**
- Ellenberg, H., H.E. Weber, R. Düll, V. Wirth, W. Werner und D. Paulissen (1991). Zeigerwerte von Pflanzen in Mitteleuropa 3. Aufl. Scripta Geobotanica XVIII: 1-248.
- Ertsen, A.C.D., J.R.M. Alkemade en M.J. Wassen (1998). Calibrating Ellenberg indicator values for moisture, acidity, nutrient availability and salinity in the Netherlands. Plant Ecology 135, p.113-124.
- Gonggrijp, G.P. (1989). Nederland in vorm. Aardkundige waarden van het Nederlandse landschap. Achtergrondreeks Natuurbeleidsplan nr. 5. Ministerie van LNV, Den Haag.
- Griffioen, A.J., H.A.M. Meeuwsen en S.A.M. van Rooij (2000). Afleiding inputbestand voor LARCH: Begroeiingstypenkaart 2000 (250\*250m). Intern rapport Alterra, Wageningen.
- Heuberger, P. (2004). Usatool 1.0, a Matlab based software package for quantitative Uncertainty and Sensitivity Analysis. Concise description and manual. Intern IMP rapport M005/04. RIVM, Bilthoven.
- Janse, J.H. (2005). Model studies on the eutrophication of shallow lakes and ditches, Ph.D. Thesis, Wageningen Universiteit (hoofdstuk 4 en 6).
- Jansen, M.J.W. (1999). Analysis of variance designs. Computer physics communications 117: p.35–43.
- Jongman, R.H.G., C.J.F. ter Braak en O.F.R. van Tongeren (Eds.) (1987). Data analysis in community and landscape ecology. Pudoc, Wageningen.
- Kros, J., G.J. Reinds, W. de Vries, J.B. Latour en M.J.S. Bollen (1995). Modelling of soil acidity and nitrogen availability in natural ecosystems in response to changes in acid deposition and hydrology. SC-DLO rapport 95, Wageningen.
- Kros, J. (1998). De modellering van de effecten van verzuring, vermesting en verdroging voor bossen en natuurterreinen ten behoeve van de Milieubalans, Milieuverkenning en Natuurverkenning. SC-DLO, Wageningen.
- Kros, J. (2002). Evaluation of biogeochemical models at local and regional scale. Alterra, Wageningen.
- Kros, J., P. Groenendijk, J.P. Mol-Dijkstra, H.P. Oosterom en G.W.W. Wamelink (2005). Vergelijking van SMART2SUMO en STONE in relatie tot de modellering van de effecten van landgebruikverandering op de nutriëntenbeschikbaarheid. WOt-Rapport 13, WOT Natuur en Milieu, Wageningen.
- Latour, J.B., I.G. Staritsky, J.R.M. Alkemade en J. Wiertz (1997). De Natuurplanner, Decision Support Systeem natuur en milieu, versie 1.1. RIVM-rapport 711901019. RIVM, Bilthoven.
- McKay, M.D., W.J. Conover en R.J. Beckman (1979). A Comparison of Three Methods for Selecting Values of Input Variables in the Analysis of Output from a Computer Code. Technometrics, 21, p.239-245.
- Oosterbeek, J.G.B., J.R.M. Alkemade, J. Wiertz, H.F. van Dobben en G.W.W. Wamelink (1997). Het modelleren van de effecten van natuurbeheer ten behoeve van MOVE. RIVM-rapport 715001006. RIVM, Bilthoven.
- Oostermeijer, J.B.G. en C.A.M. van Swaay (1996). De gevoeligheid van dagvlinders voor vermesting, verdroging en verzuring. Een kwantificering van de relaties tussen dagvlinders en de milieufactoren stikstof, vocht en zuurgraad. Rapport nr. VS96.03. De Vlinderstichting, Wageningen.
- Oostermeijer, J.B.G. en C.A.M. van Swaay (1998). The relationship between butterflies and environmental indicator values: a tool for conservation in a changing landscape. Biological Conservation 86, p.271-280.
- Pastoors, M.J.H. (1992). Landelijk Grondwater Model; conceptuele modelbeschrijving. RIVM-rapport 714305005. RIVM, Bilthoven.
- Pouwels, R., R. Jochem, M.J.S.M. Reijnen, S.R. Hensen en J.G.M. van der Greft (2002). LARCH voor ruimtelijk ecologische beoordelingen van landschappen. Wageningen. Alterra-rapport 493. Alterra, Research Instituut voor de Groene Ruimte, Wageningen.
- Reijnen, R., R. Jochem, M. de Jong, M. de Heer en H. Sierdsema (2001). LARCH Vogels Nationaal. Een expertsysteem voor het beoordelen van de ruimtelijke samenhang en de duurzaamheid van broedvogelpopulaties in Nederland. Alterra-rapport 235. Alterra, Wageningen.
- RIVM, Alterra, LEI-DLO (2002). Tweede Nationale Natuurverkenning. RIVM, Alterra, LEI-DLO, Bilthoven.
- Saltelli, A., K. Chan en A.M. Scott (eds.) (2000). Sensitivity Analysis. Wiley en Sons Ltd., Chichester (Groot-Brittannië).
- Saltelli, A., S. Tarantola, F. Campolongo, M. Ratto (2004). Sensitivity Analysis in practice. A guide to assessing scientific models. Wiley en Sons Ltd., Chichester (Groot- Brittannië).
- SC-DLO (1997). LKN; Landschapsecologische atlas van Nederland. SC-DLO, Wageningen.
- Schouwenberg, E.P.A.G., H. Houweling, M.J.W. Jansen, J. Kros en J.P. Mol-Dijkstra (2000). Uncertainty propagation in model chains: a case study in nature conservancy, Rapport 1, Alterra, Wageningen.
- Stein, M. (1987). Large Sample Properties of Simulations Using Latin Hypercube Sampling. Technometrics 29: p.143-151.
- Ten Brink, B.J.E., Y.R. Hoogeveen en A. van Strien (1998). Het ecologisch kapitaal. In: W. Slooff (red.), Het leefomgevingkapitaal in Nederland: zoeken naar een balans. RIVM, Bilthoven.
- Ten Brink, B., A. van Strien, A. van Hinsberg, R. Reijnen, J. Wiertz, S. Semmekrot, H. van Dobben, B. Higler, B. Koolstra, M. van der Peijl, W. Ligtvoet en R. Alkemade (2000). Natuurwaardegraadmeters vanuit de behoudoptiek. RIVM-rapport 408657005. RIVM, Alterra en CBS.
- Ten Brink, B.J.E., A. van Hinsberg, M. de Heer, D.C.J. van der Hoek, B. de Knegt, O.M. Knol, W. Ligtvoet, R. Rosenboom, M.J.S.M. Reijnen (2002). Technisch ontwerp Natuurwaarde en toepassing in Natuurverkenning 2. RIVM-rapport 408657007. RIVM en Alterra.

Van der Hoek, D.C.J., M. Bakkenes en J.R.M. Alkemade (2000). Natuurwaardering in de Natuurplanner. Toepassing voor de VIJNO. RIVM-rapport 408657004. RIVM, Bilthoven.

Van der Hoek, D.C.J., W.H. Hoffmans, A. van Hinsberg en M. van Esbroek (2002). Ecologische effectberekening voor de 2e Nationale Natuurverkenning: terrestrische systemen. RIVM-rapport nr. 408664002, RIVM, Bilthoven.

- Van der Hoek, D.C.J. en S. van Tol (2004). Graadmeter tool 1.0. Protocol voor het berekenen van de Natuurwaarde. RIVM CD-rom publicatie 500002004. RIVM-MNP, Bilthoven.
- Van der Hoek, D.C.J. (in druk). Natuurplanner versie 3.0 in ArisFlow. MNP-rapport, MNP, Bilthoven.
- Van Dobben, H.F., G.W.W. Wamelink, R.M.A. Wegman (2005). Schatting van de beschikbaarheid van nutriënten uit de productie en soortensamenstelling van de vegetatie. Een verkennende studie. WOt-rapport 16, WOT Natuur en Milieu, Wageningen.
- Van Hinsberg, A., H.L. Dijkstra, P.J.W. Hinssen, K. Kramer, F.M.R. Leus, Reiling, R., M.J.S.M. Reijnen, M.W.M. van der Tol en J. Wiertz (1999). Stroomlijning NatuurPlanBureau modellen. RIVM-rapport 408662001. RIVM, Bilthoven.
- Van Hinsberg, A., J. Wiertz en R.van Ek (2000). Concept Projectplan Nationaal model voor de vegetatie. RIVM-rapport 408662002, RIVM, Bilthoven.
- Van Hinsberg, A., M.L.P. van Esbroek, A.M. Hendriks, G.P. Beugelink, W.A.J. van Pul, M.J.H. Pastoors en J.M.M. Aben (2001). Knelpuntanalyse van milieudruk in relatie tot de provinciale natuurdoelen. RIVM-rapport 408663002. RIVM, Bilthoven.
- Van Hinsberg, A. en D.C.J. van der Hoek (2003). Oproep: meer onderzoek naar oorzaken van verstruiking. De Levende Natuur 2: p.58, 59.
- Van Hinsberg, A., D.C.J. van der Hoek, M. van Esbroek, E. Noordijk, B. de Knegt, M. van Veen, P. van Puijenbroek en O. Knol (2004). Aansluiting MNP-instrumentarium bij de Vogel- en Habitatrichtlijn. Richting een kennissysteem voor Vogel- en Habitatrichtlijn. RIVM-rapport 550018001. RIVM-MNP, Bilthoven.
- Van Hinsberg, A., H. Noordijk, M.L.P. van Esbroek, D.C.J. van der Hoek en J. Wiertz (2004). Ecologische Hoofdstructuur en het milieu. Achtergronddocument bij Natuurbalans 2004. Planbureaurapporten 7. Natuurplanbureau, Wageningen.
- Van Jaarsveld, J.A. (1995). Modelling the long-term atmospheric behaviour of pollutants on various spatial scales. PhD-thesis Universiteit Utrecht.
- Van Nes, Egbert H., Marten Scheffer, Jan H. Janse en Dirk-Jan van der Hoek (2004). Resilience and regime shifts in models and ecosystems. Wageningen Universiteit en RIVM.
- Van Swaay, C.A.M. (1999). De relatie tussen landschapskarakteristieken en dagvlinders. Rapportnr. VS9923. De Vlinderstichting, Wageningen.
- Van Til, M., P. Ketner, S. Provoost (2002). Duinstruwelen in opmars. Themanummer Duinstruwelen. De Levende Natuur 103 (3): p.74 – 77.
- Van Veen, M.P., S. van Tol, M.L.P. van Esbroek, E. Noordijk, B. de Knegt en A. van Hinsberg (2005). Milieu-indicatoren op basis van Landelijk. Meetnet Flora Milieu- en Natuurkwaliteit. RIVM-rapport 718101003. RIVM-MNP, Bilthoven.
- Verboom, J., P.C. Luttikhuizen en J.T.R. Kalkhoven (1997). Minimumarealen voor dieren in duurzame populatienetwerken. IBN-rapport nr. 259. IBN-DLO, Wageningen.
- Wamelink, G.W.W., J.P. Mol-Dijkstra, H.F. van Dobben, J. Kros en F. Berendse (2000). Eerste fase van de ontwikkeling van het SUccessie MOdel SUMO1; Verbetering van de vegetatiemodellering in de Natuurplanner. Alterra-rapport 045. Alterra, Research Instituut voor de Groene Ruimte, Wageningen.
- Wamelink, G.W.W., H. van Oene, J.P. Mol-Dijkstra, J. Kros, H.F. van Dobben en F. Berendse (2001). Validatie van de modellen SMART2, SUMO1, NUCOM en MOVE op site, regionaal en nationaal niveau. Alterra-rapport 065. Alterra, Research Instituut voor de Groene Ruimte, Wageningen.
- Wamelink, G.W.W., V. Joosten, H.F. van Dobben, F. Berendse (2002). Validity of ellenberg indicator values judged from physico-chemical field measurements. Journal of Vegetation Science 13: p.269-278.
- Wamelink, G.W.W. en H.F. van Dobben (2003). Validity and uncertainty of Ellenberg indicator values. Basic and applied ecology 4, p.515-523.
- Wamelink, G.W.W., J.P. Mol-Dijkstra, H.F. van Dobben en J. Kros (2003). Modellering van landgebruikverandering en fosfaat in SMART2 en SUMO2, ten bate van de verbetering van de modellering in de Natuurplanner. Alterra-rapport 710, Alterra, Wageningen.
- Wamelink, G.W.W. en H.F. van Dobben (2004). Effectiviteit van beheermaatregelen in het veenweidegebied. Een model simulatie met SMART2-SUMO2-MOVE2. Planbureaurapporten 1. Alterra, Wageningen.
- Wamelink, G.W.W., J.G.M. van der Greft-van Rossum, R. Jochem (2005). Gevoeligheid van LARCH op vegetatieverandering gesimuleerd door SUMO. WOt-rapport 1, WOT Natuur en Milieu, Wageningen.
- Wamelink, G.W.W. en J.J. de Jong (2005). Kansen voor natuur in het veenweidegebied: een modeltoepassing van SMART2-SUMO2, MOVE3 en BIODIV. WOt-rapport 8, WOT Natuur en Milieu, Wageningen.
- Wamelink, G.W.W., G. Reinds, J.P. Mol-Dijkstra, J. Kros, R. Wiegers (in druk). Verbeteringen voor de Natuurplanner. Werkdocument.
- Webster, R. en M.A. Oliver (eds.) (1990). Statistical methods in soil and land resource survey. Oxford University Press, New York.
- Wiertz, J., J. van Dijk en J.B. Latour (1992). MOVE: vegetatie-module; de kans op voorkomen van circa 700 plantensoorten als functie van vocht, pH, nutriënten en zout. RIN-rapport nr. 92/24, RIVM-rapport 711901006. Wageningen, Bilthoven.
- Wiertz, J. (2005). Kerngraadmeters voor natuur en landschap in Nederland; een tussenbalans. MNP-rapport 500002006.
- Wortelboer, F.G., R. Rosenboom, F.W. van Gaalen, J.M. Knoop, P. Cleij, P.J.T.M. Puijenbroek, J.H. Janse, W. Ligtvoet, F.J. Kragt en J.R.M. Alkemade (in druk). Ecologische Effectberekeningen voor de 2e Nationale Natuurverkenning; Aquatische systemen. RIVM-rapport 408764004. RIVM, Bilthoven.
- Wortelboer, F.G. (in druk). MOVE nationaal Model voor de Vegetatie versie 4. MNP rapport. MNP, Bilthoven.

# **Lijst van tabellen en figuren**

### **Tabellen**

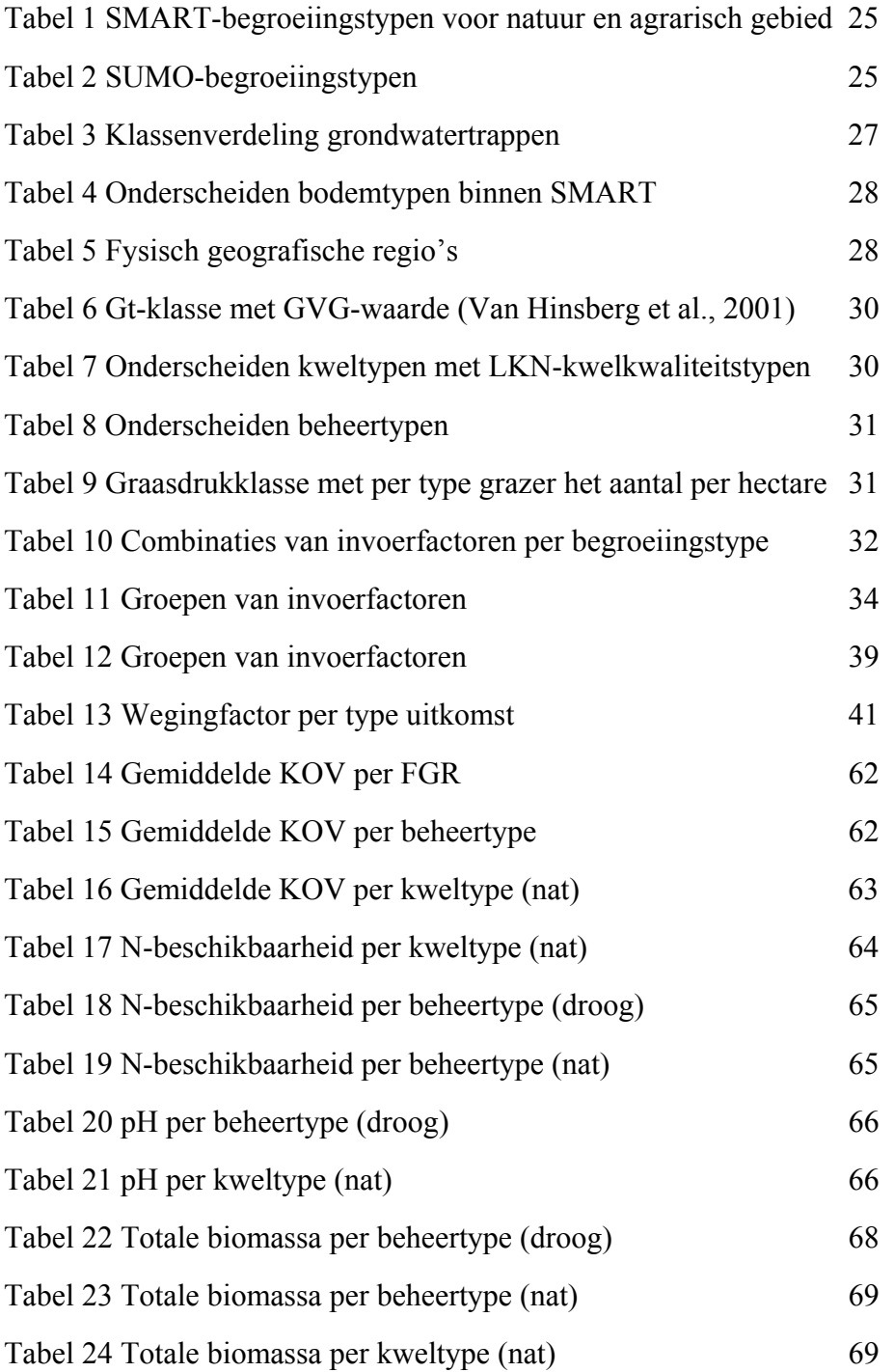

#### **Figuren**

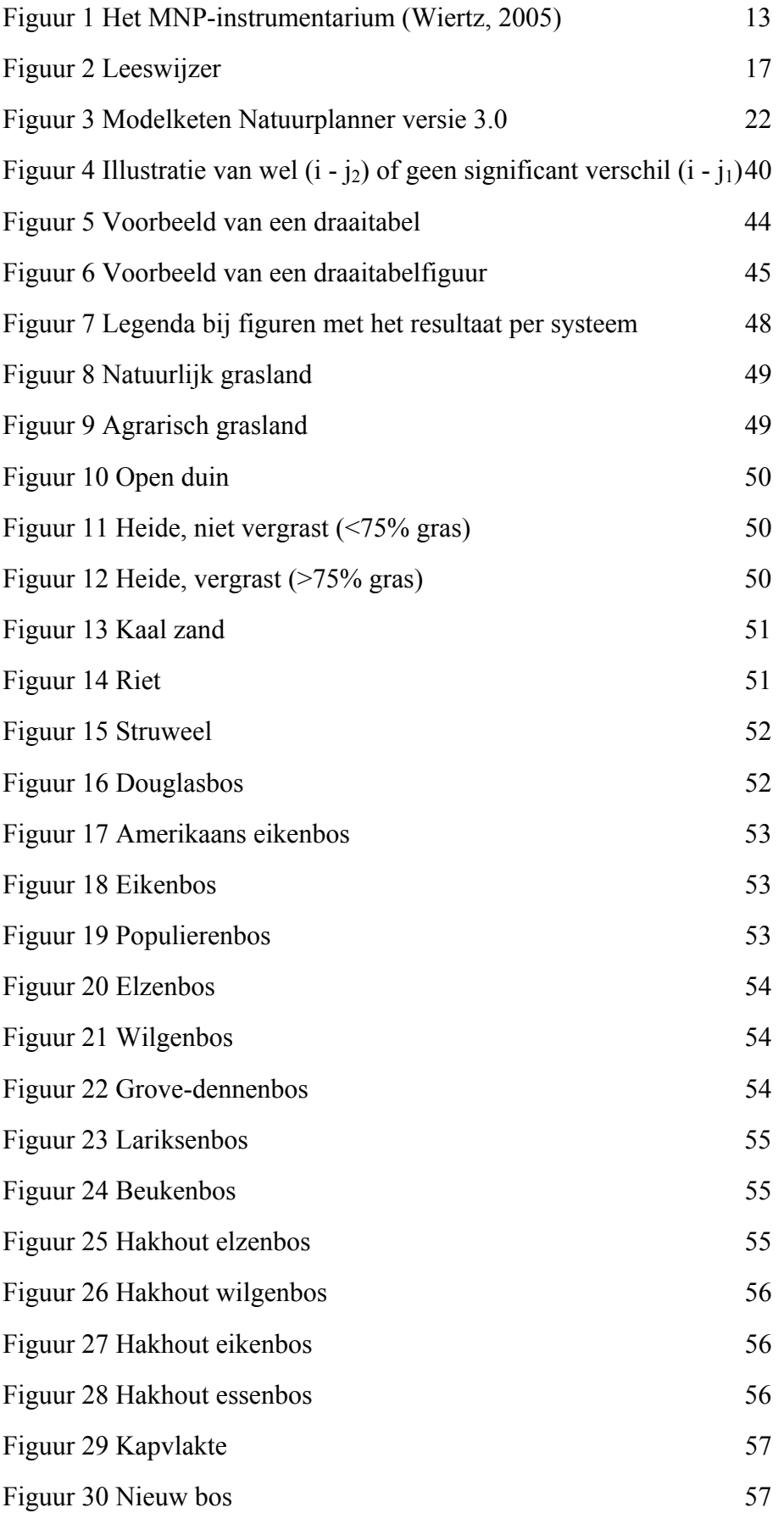
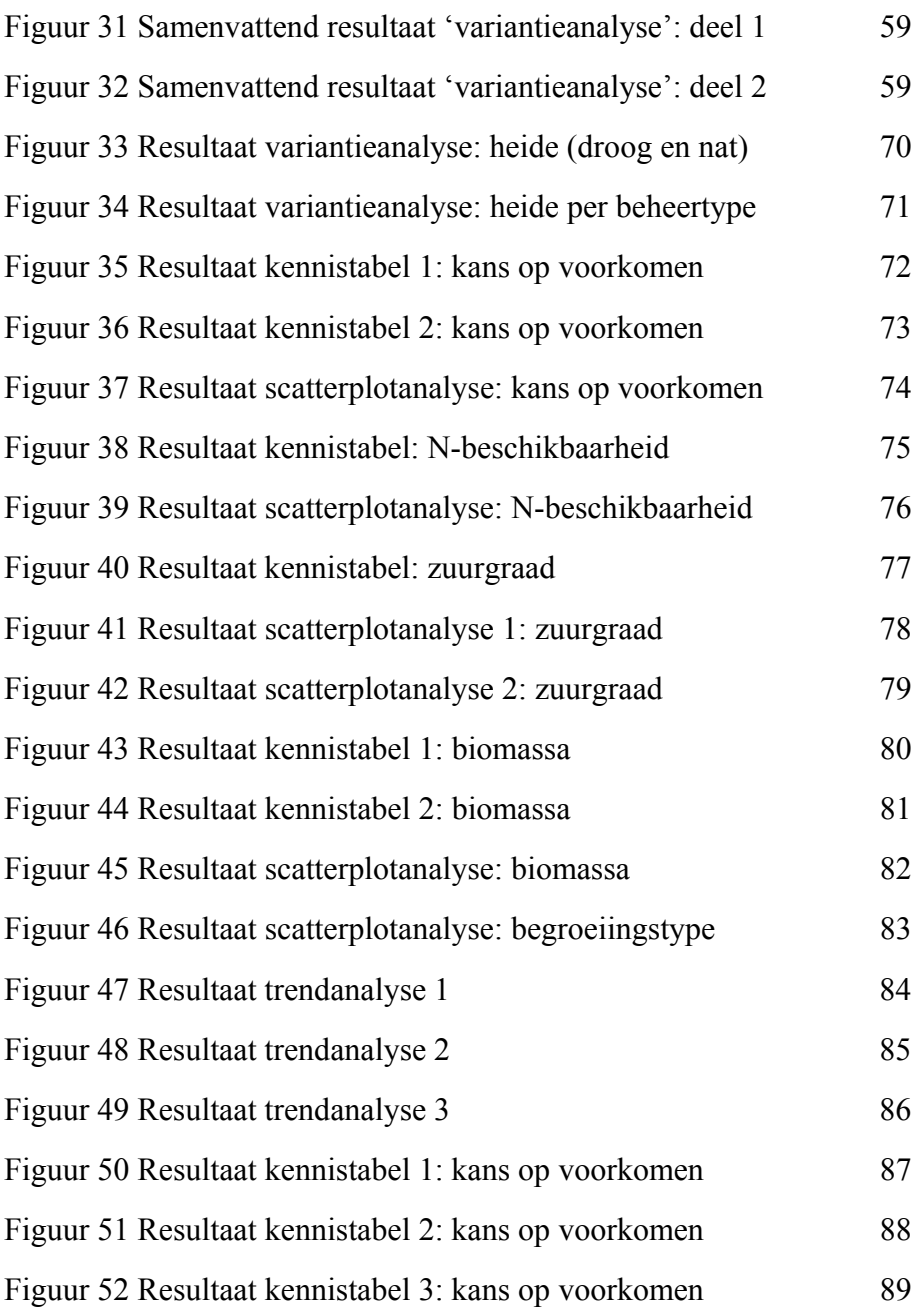

### **Bijlage 1 Beschrijving modellen met in- en uitvoer**

De terrestrische keten van de Natuurplanner bestaat uit de modellen: SMART/SUMO, ELLENBERG, MOVE, VLINDERMOVE, LARCH en BIODIV. Zie voor meer informatie MODCAT (http://modcat.rivm.nl/), Van der Hoek et al. (2002) of Van der Hoek (in druk).

De module SMART/SUMO bestaat uit de bodemmodule SMART2 (versie 2.0) (Kros et al., 1995; Kros, 1998; Kros, 2002) gekoppeld aan de vegetatiesuccessie- en beheermodule SUMO versie 3.0 (Wamelink et al., 2000). Het model SMART2 voorspelt bodemeigenschappen (zuurgraad en beschikbaarheid van stikstof) als een functie van lokale bodemkenmerken, grondwatertrap, kweldruk, atmosferische depositie en vegetatie (Kros, 1998; Kros, 2002). Dit model heeft een koppeling met SUMO dat op basis van voorspelde bodemeigenschappen de vegetatieontwikkeling simuleert en daarbij invloeden van de vegetatie op de bodem meeneemt, inclusief het beheer van vegetatie (Wamelink et al., 2000). Het dynamische model SMART/SUMO is inhoudelijk gevalideerd op lokaal-, regionaal en nationaal niveau (Wamelink et al., 2001). Het maakt gebruik van uitvoer uit het landelijke grondwatermodel LGM (Pastoors, 1992), het depositiemodel OPS (Van Jaarsveld, 1995) en overige beschikbare gegevens.

De ELLENBERG-module is een conversiemodule die nodig is om een koppeling te maken tussen de modulen LGM, SMART/SUMO en MOVE, VLINDERMOVE. Beide laatste modulen hebben als invoer begrensde invoerkaarten nodig voor de variabelen zuurgraad, stikstofbeschikbaarheid en grondwaterstand. In Ertsen et al. (1998) staan de gebruikte regressievergelijkingen beschreven die reële, meetbare waarden omzetten in Ellenbergindicatiewaarden (Ellenberg et al., 1991). Deze vergelijkingen berusten op een groot aantal situaties met metingen voor zowel vegetatiesamenstelling als bodemkenmerken.

De plantenmodule MOVE (Wiertz et al., 1992; De Heer et al., 2000; Bakkenes et al., 2002) omvat een statistisch regressiemodel dat als functie van abiotische milieucondities de kans op voorkomen van een groot aantal plantensoorten voorspelt. De gebruikte modelversie MOVE 4.0 (Wortelboer, in druk), gebaseerd op circa 100.000 veldwaarnemingen, levert per plantensoort voor elke gridcel van 250 bij 250 meter de kans op voorkomen, gegeven de daar heersende milieucondities. De bodemfactoren zuurgraad, stikstofbeschikbaarheid en grondwaterstand (allen uitgedrukt in Ellenberg) vormen met de Ellenberg-indicatiewaarde voor saliniteit (Bio, 2000), sub-FGR (Van der Hoek et al., 2000) en begroeiingstype de invoer van de plantendosis-effectmodule. De begroeiingstypen, die MOVE onderscheidt, zijn loofbos, sparrenbos, dennenbos, heide en grasland. Het model neemt dus de integrale effecten van beheer, verzuring, vermesting en verdroging in samenhang met begroeiingstype en sub-FGR op plantensoorten mee.

De vlindermodule VLINDERMOVE (versie 1.0) (Oostermeijer en Van Swaay, 1996; Oostermeijer en Van Swaay, 1998; Van Swaay, 1999) is evenals MOVE een statistisch regressiemodel dat als functie van (a)biotische condities de kans op voorkomen van een groot aantal dagvlindersoorten voorspelt.

LARCH (versie 4.1) (Pouwels et al., 2002; Verboom et al., 1997; Reijnen et al., 2001) berekent de overlevingskansen van populaties van verschillende diersoorten. Dit gebeurt aan de hand van informatie over de vegetatiestructuur (in termen van LARCH-begroeiingstypen) en een aantal in het model ingebouwde soortspecifieke gegevens. Het model rekent voor zoogdieren en reptielen met barrièrekaarten. LARCH berekent per gridcel voor iedere diersoort de habitatgeschiktheid, ruimtelijke samenhang (bijvoorbeeld hoe groter een aaneengesloten leefgebied is, hoe gunstiger dit is voor de ontwikkeling van een soort) en kans op voorkomen. Vermenigvuldiging van de habitatgeschiktheid met de kans op voorkomen geeft de (potentiële) dichtheid van een soort binnen een gridcel. Dit resultaat is echter geen absolute waarde in de zin van aantallen per hectare; hiervoor zijn soortafhankelijke gegevens nodig. De door LARCH berekende waarde geeft slechts aan hoe groot de dichtheid is ten opzichte van de maximaal mogelijke waarde, ofwel de relatieve dichtheid. Daarnaast geldt dat de berekende dichtheid de potentie aangeeft. Dat wil niet zeggen dat een soort in een bepaald gebied ook daadwerkelijk voor zal komen.

De natuurwaarderingsmodule BIODIV 1.0 (Van der Hoek et al., 2000) staat aan het eind van de modelketen in de Natuurplanner. De module draait onafhankelijk of stuurt afhankelijk van de soort de vlinder-, planten- of faunamodule aan. BIODIV berekent per soort voor een gebied de afstand tussen de huidige meetwaarde of voorspelde waarde en de referentiewaarde: de zogenaamde kwaliteitsindex (Ten Brink et al., 1998; Ten Brink et al., 2000; Ten Brink et al., 2002; Van der Hoek et al., 2000; Van der Hoek et al., 2002). De informatie op soortniveau, afkomstig van de modulen MOVE, VLINDERMOVE en LARCH worden door BIODIV geïntegreerd over de geselecteerde soorten heen. Daarnaast kan het model de informatie per gridcel aggregeren naar grotere geografische eenheden, wat de basis vormt voor de berekening van de natuurwaarde.

De Graadmetertool is een module die zorgt voor de berekening en presentatie van biodiversiteitgraadmeters (Van der Hoek en Van Tol, 2004). De versie 1.0 is operationeel voor de berekening van de Natuurwaarde-graadmeter. Deze berekening stond oorspronkelijk in EXCEL en staat nu – als onderdeel van de automatisering van de Natuurplanner – uitgewerkt in ACCESS. De Graadmetertool sluit aan op het meetnet- en modelinstrumentarium van het Milieu- en Natuurplanbureau (MNP). Hierbij gaat het bijvoorbeeld om gegevens uit het Netwerk Ecologische Monitoring (NEM), de Natuurplanner en de Geografische Informatie Database (GID).

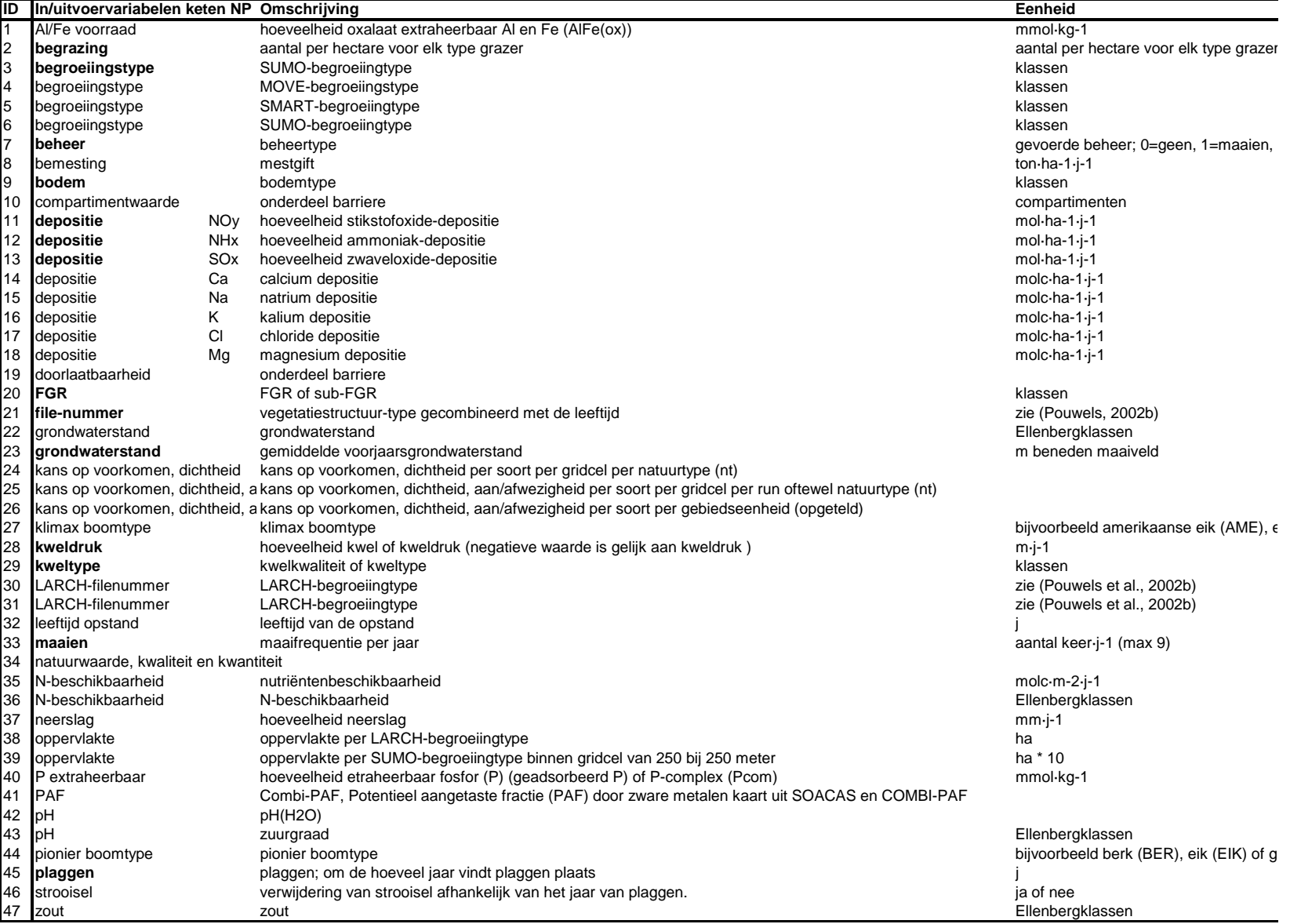

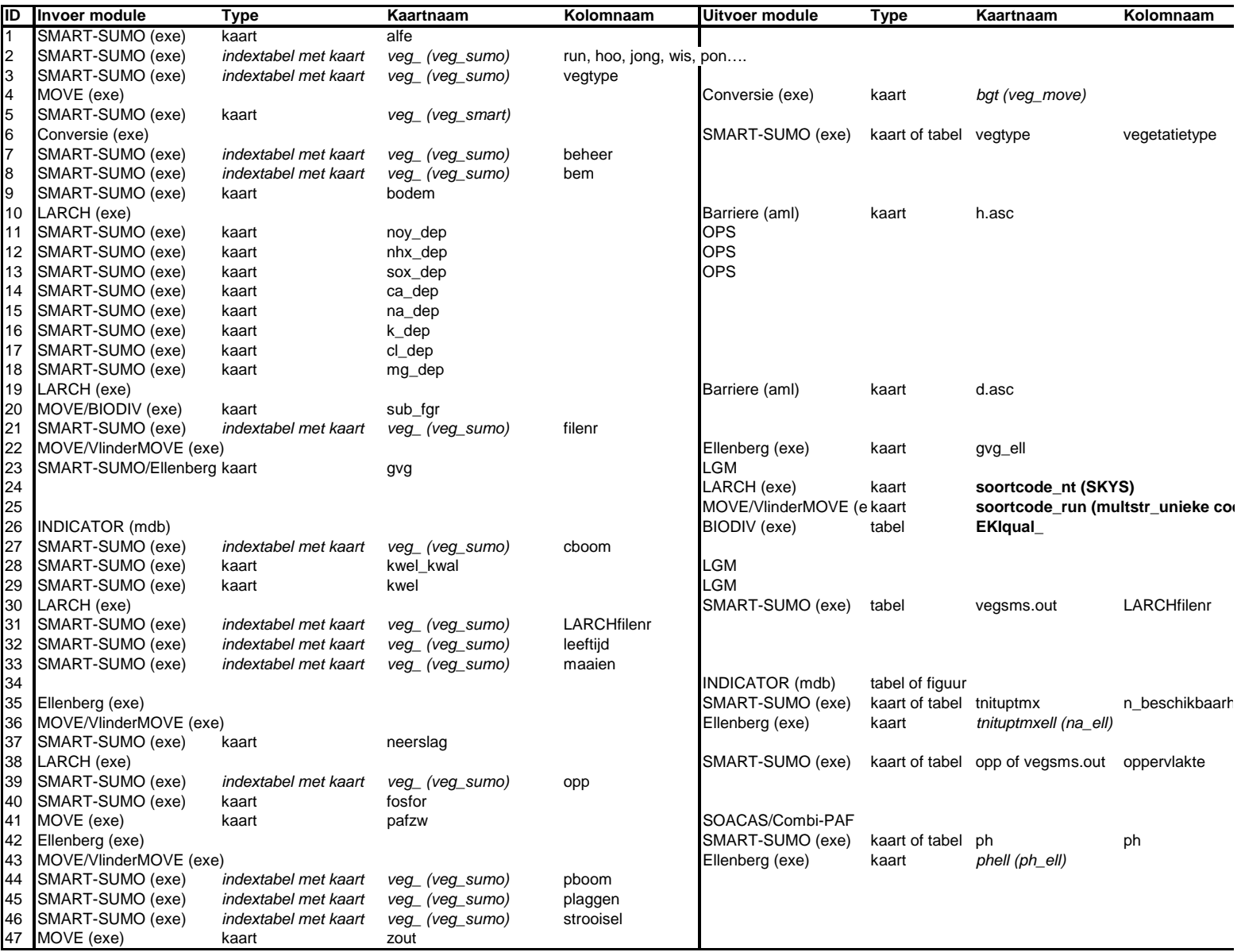

# **Bijlage 2 Overzicht SUMO-begroeiingstypen**

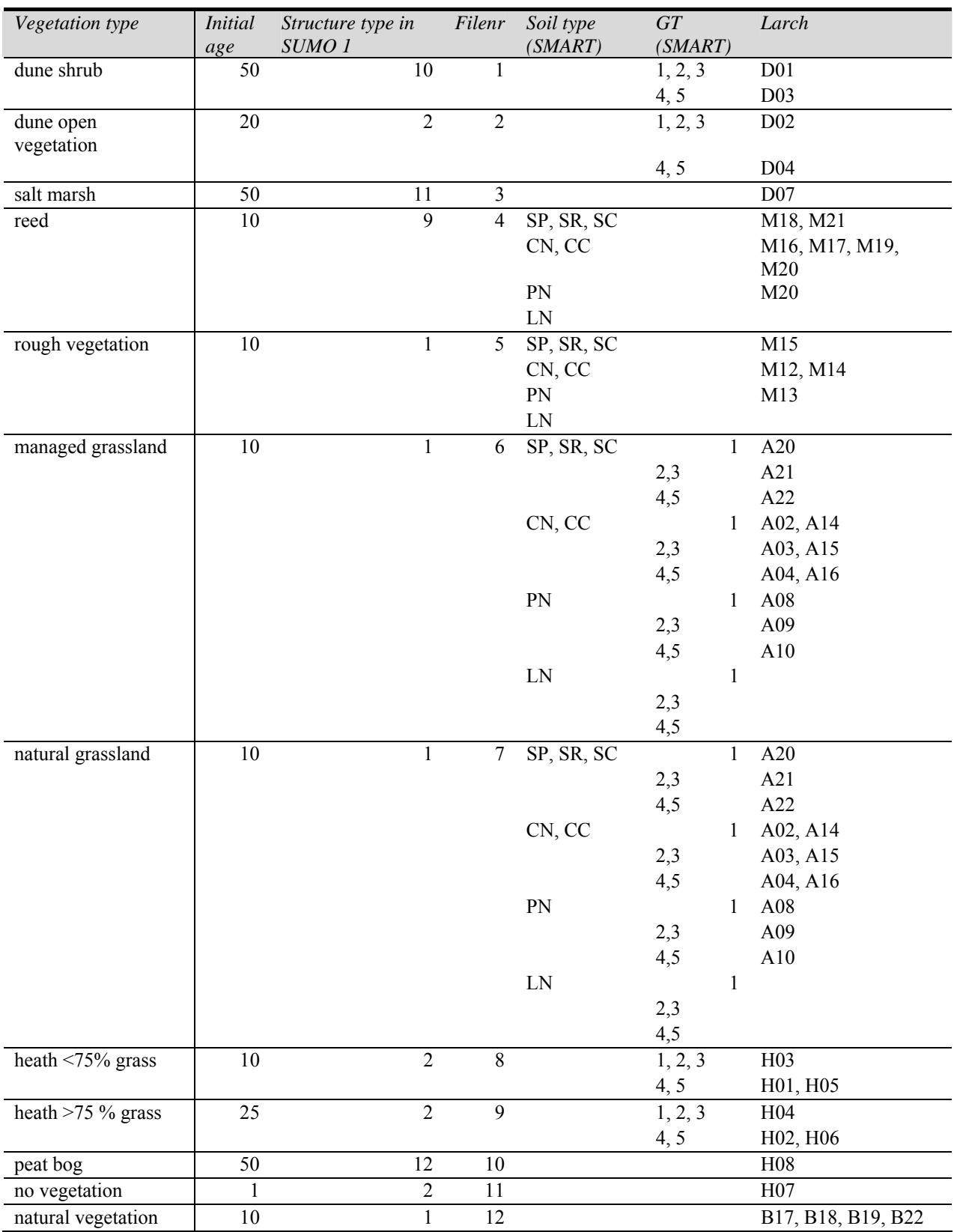

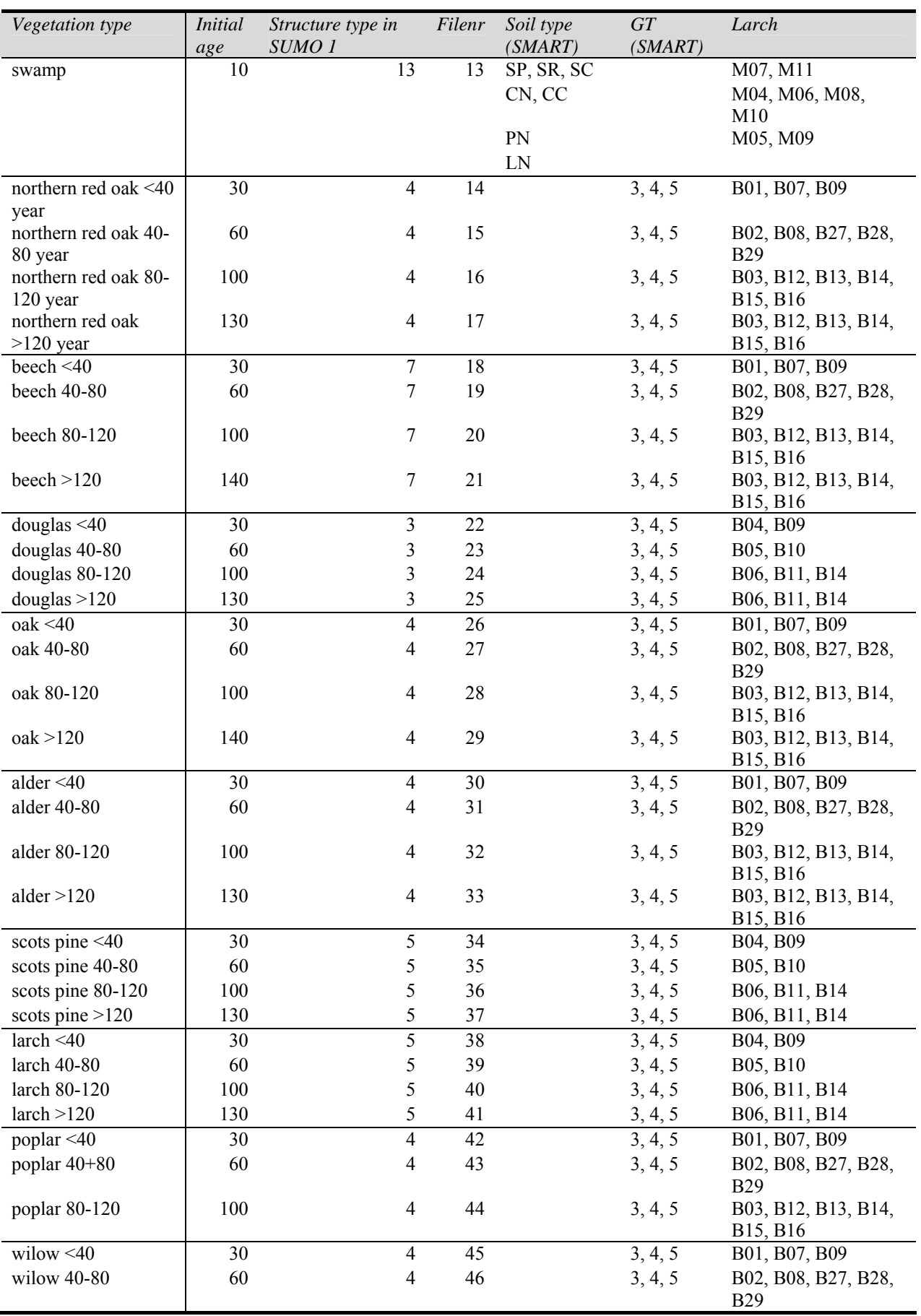

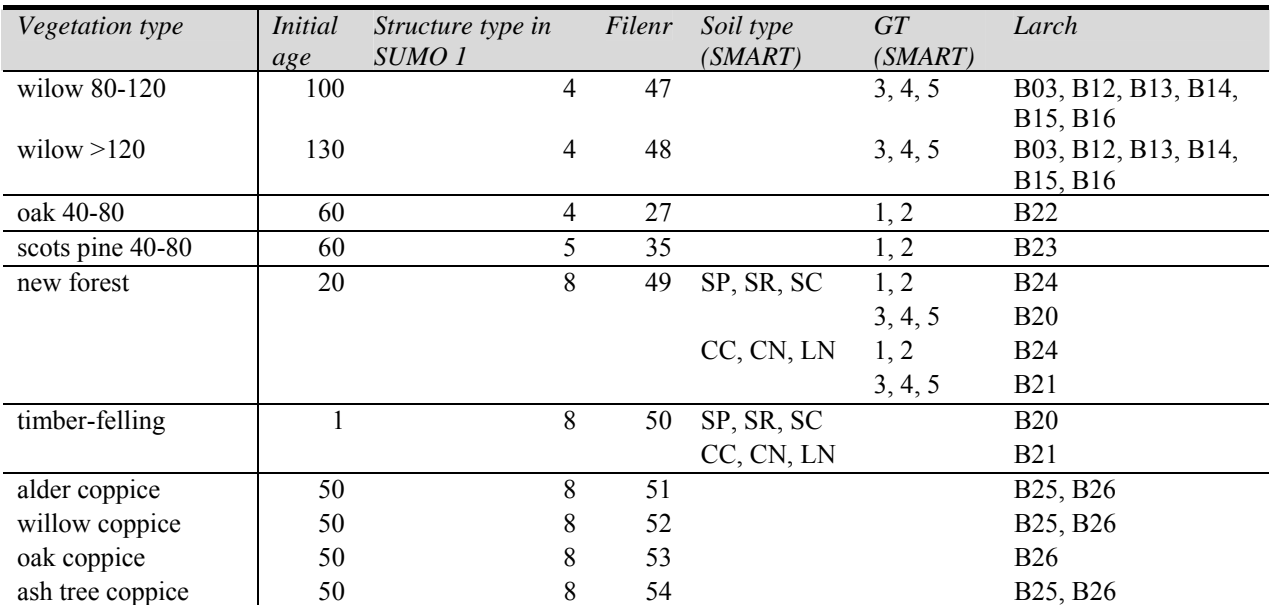

# **Bijlage 3 Combinaties van invoerfactoren per begroeiingstype**

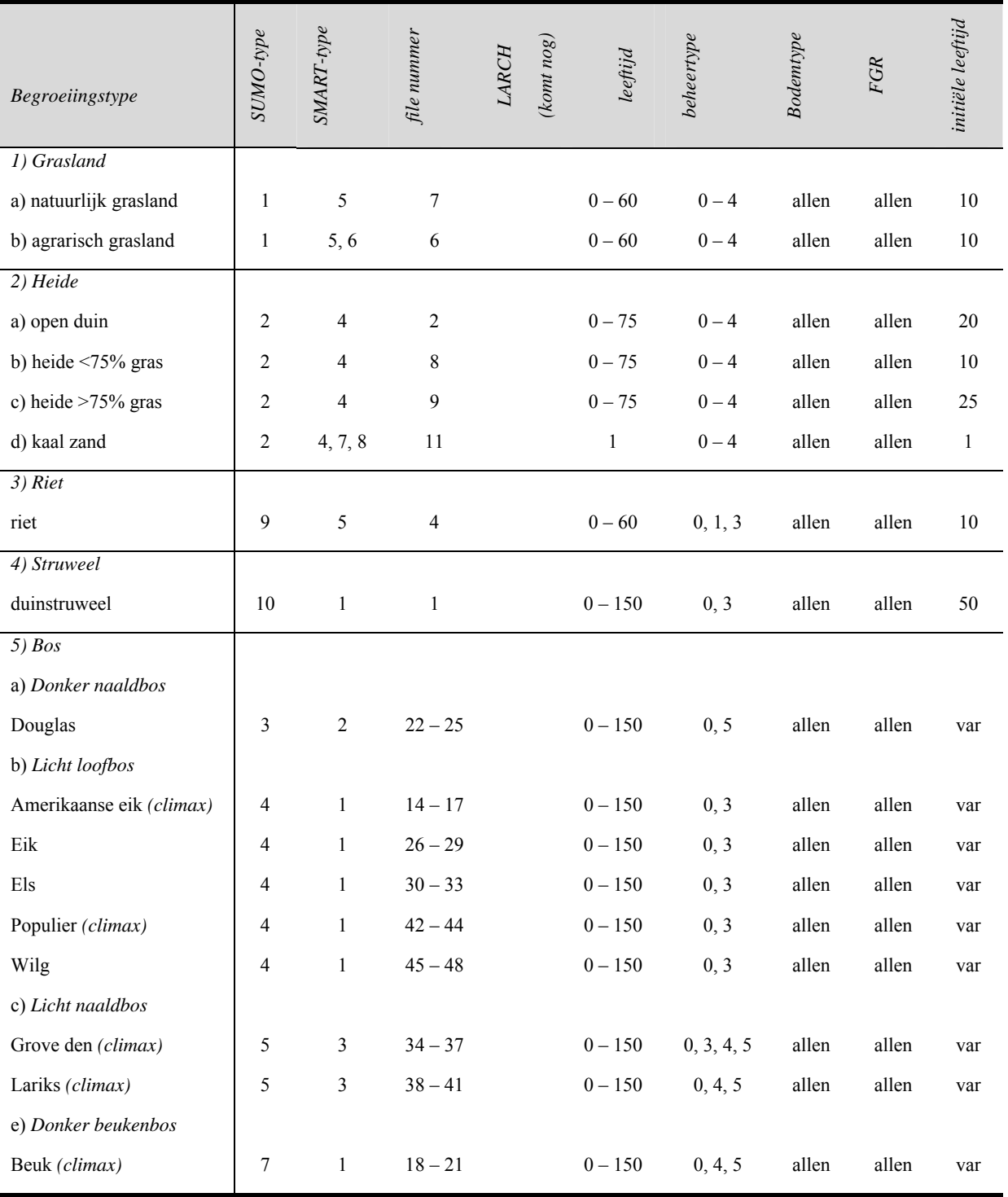

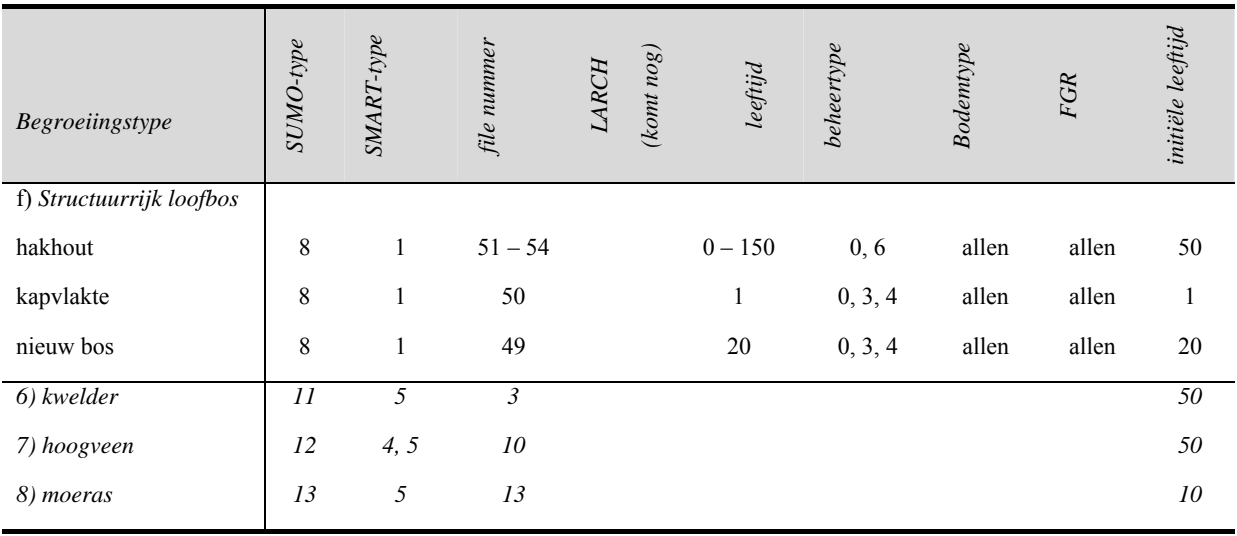

• Begroeiingstype  $6 - 8$  worden niet meegenomen in de analyse.

- File nummers bij begroeiingstype bos (5 a f) zijn gekoppeld aan verschillende leeftijdklassen.
- De parameter initiële leeftijd hoeft niet ingevoerd te worden en kan variëren (var).
- Per combinatie is gevarieerd in alle bodemtypen en FGR's.

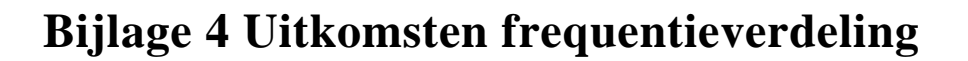

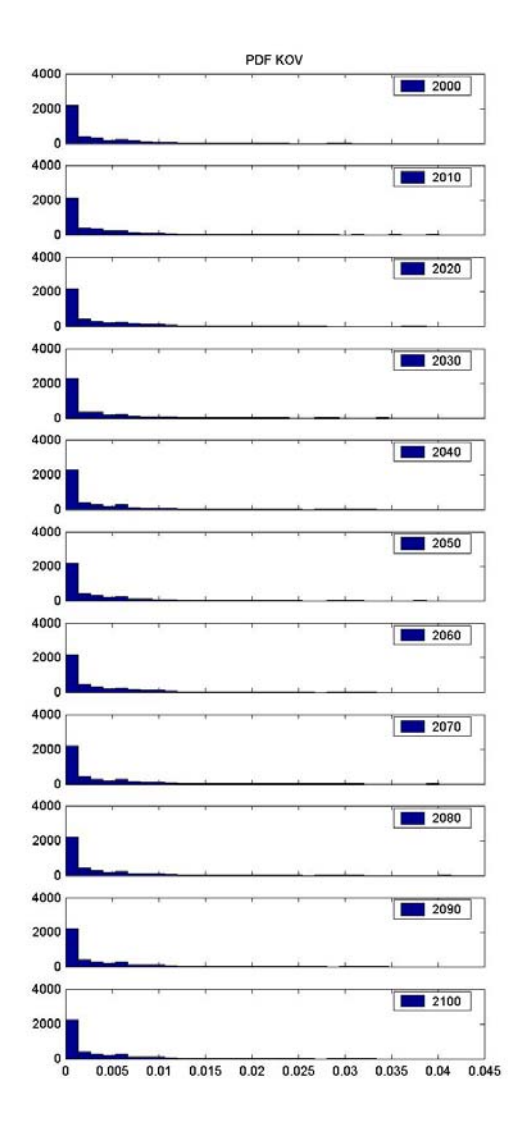

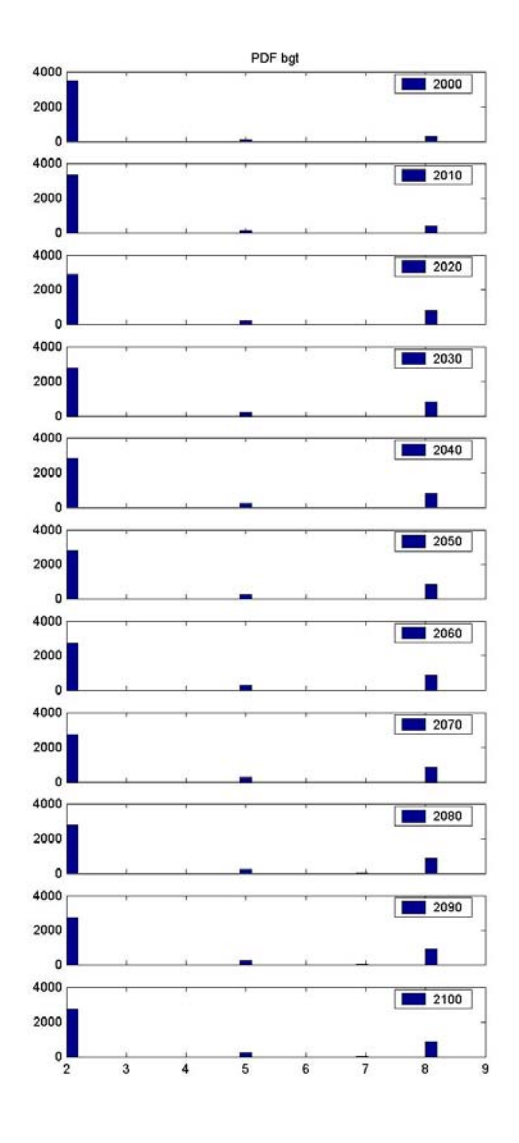

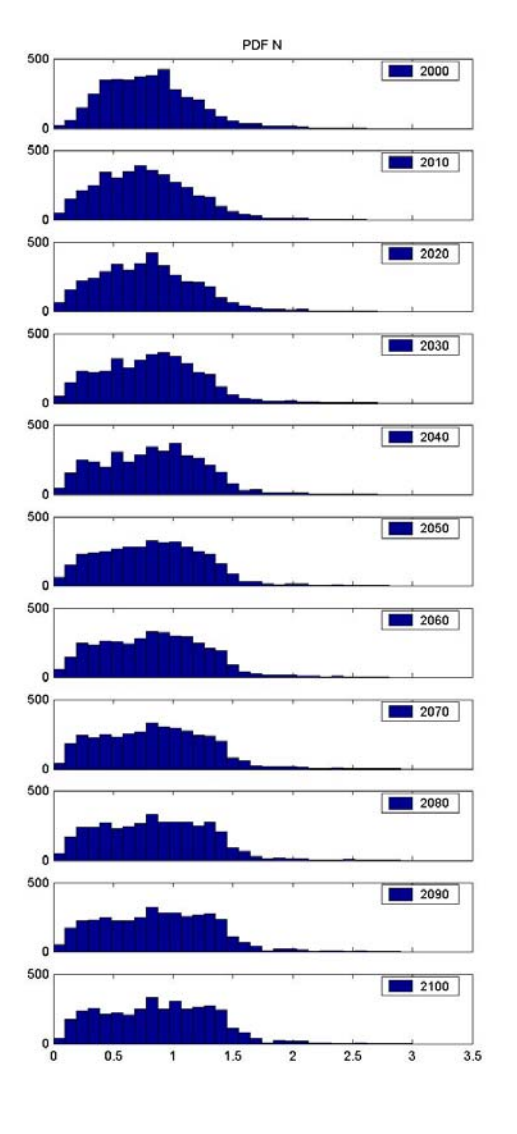

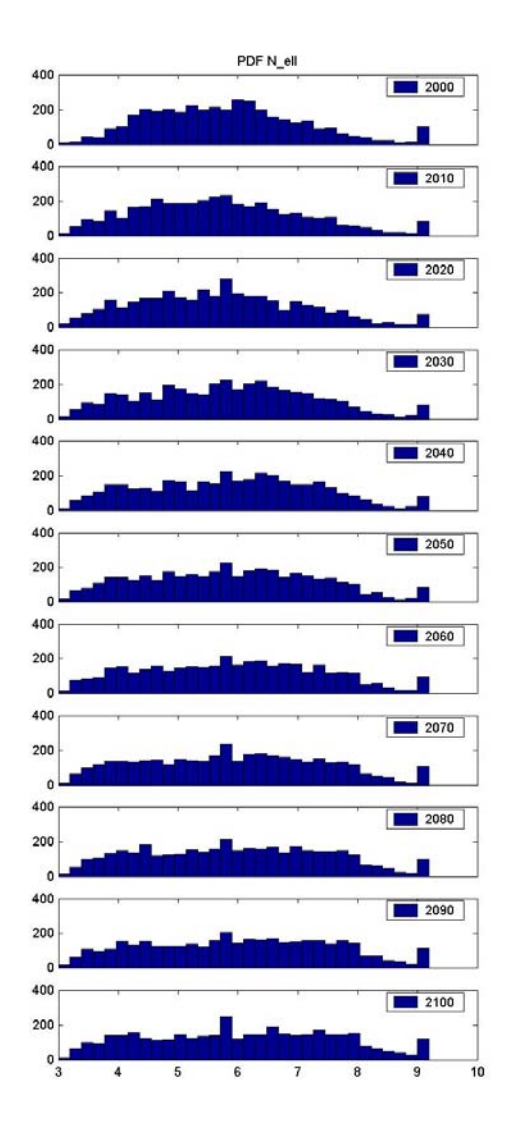

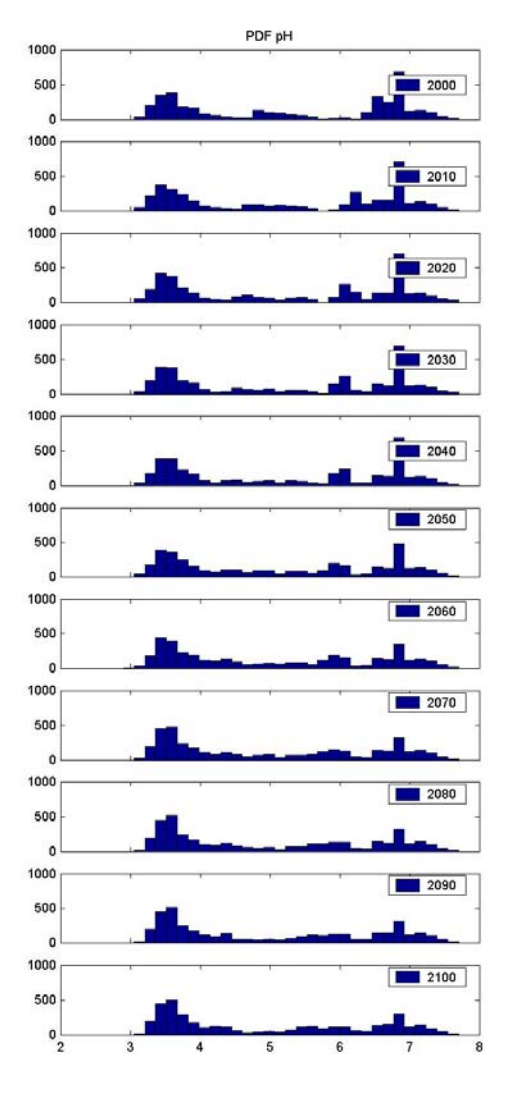

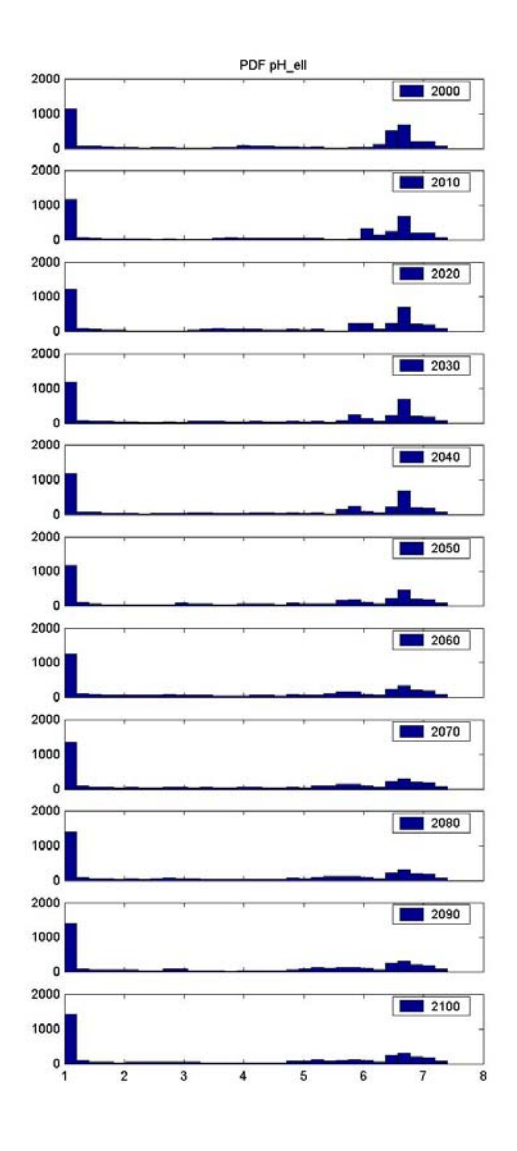

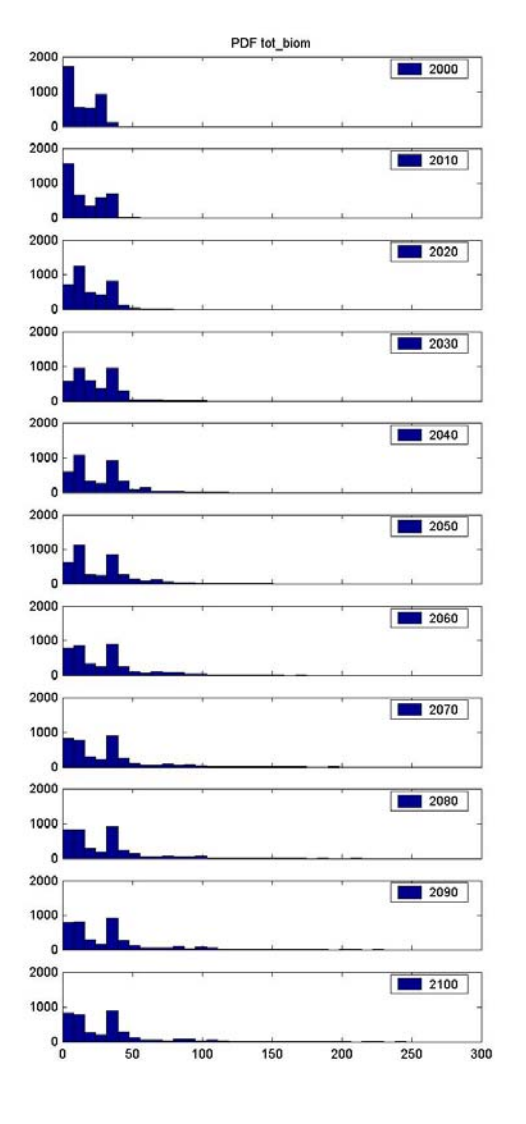

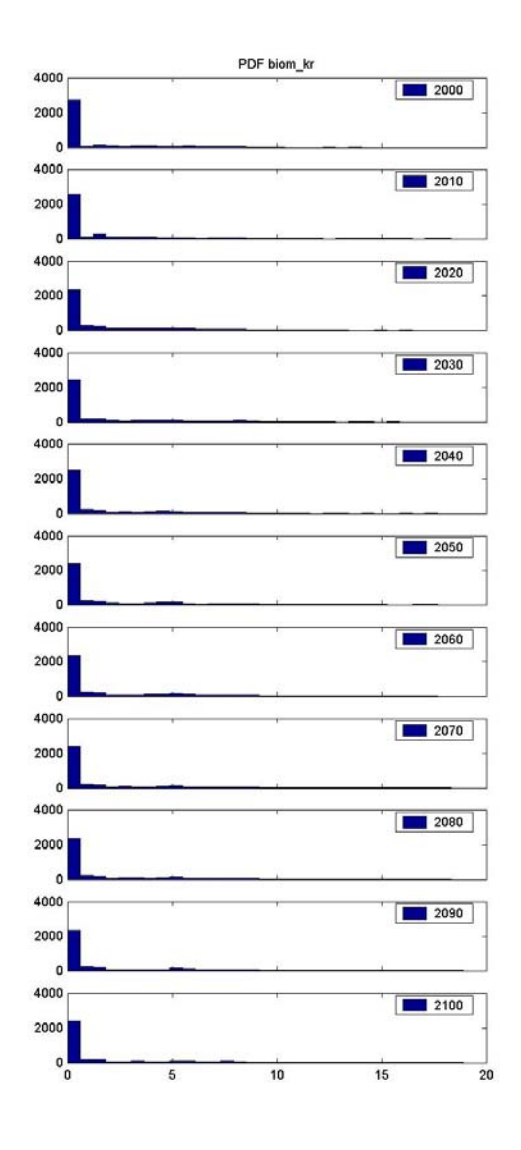

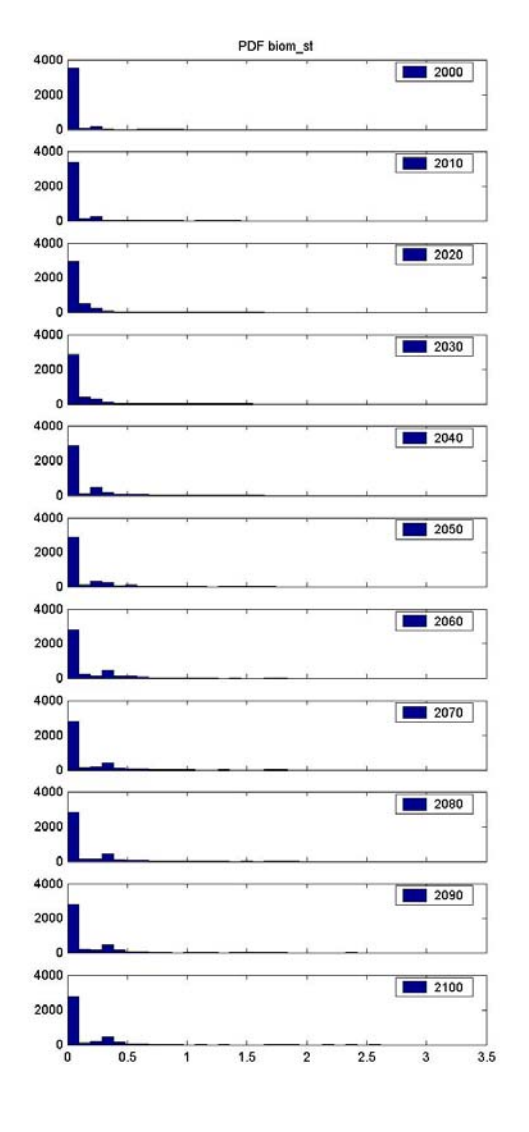

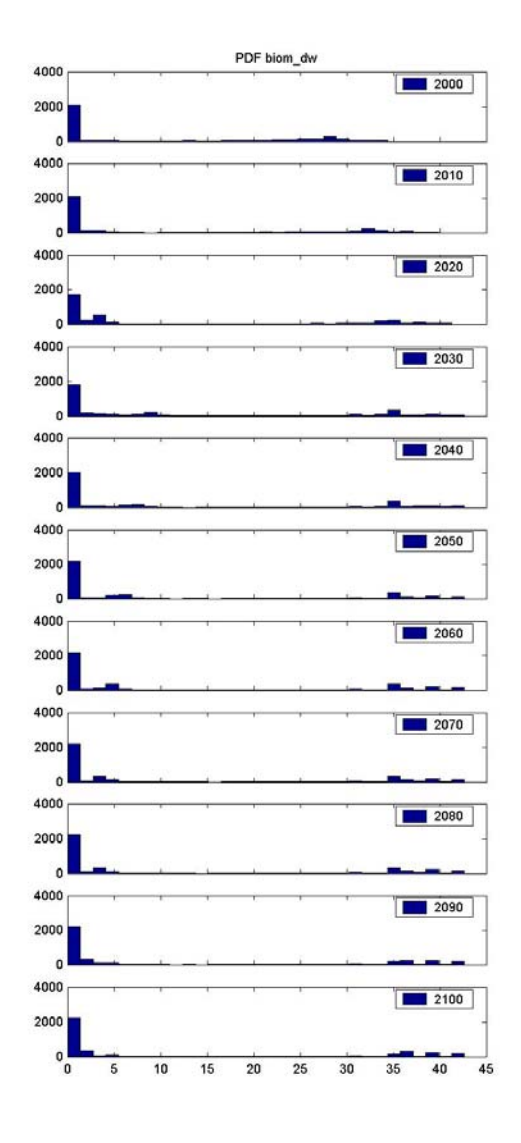

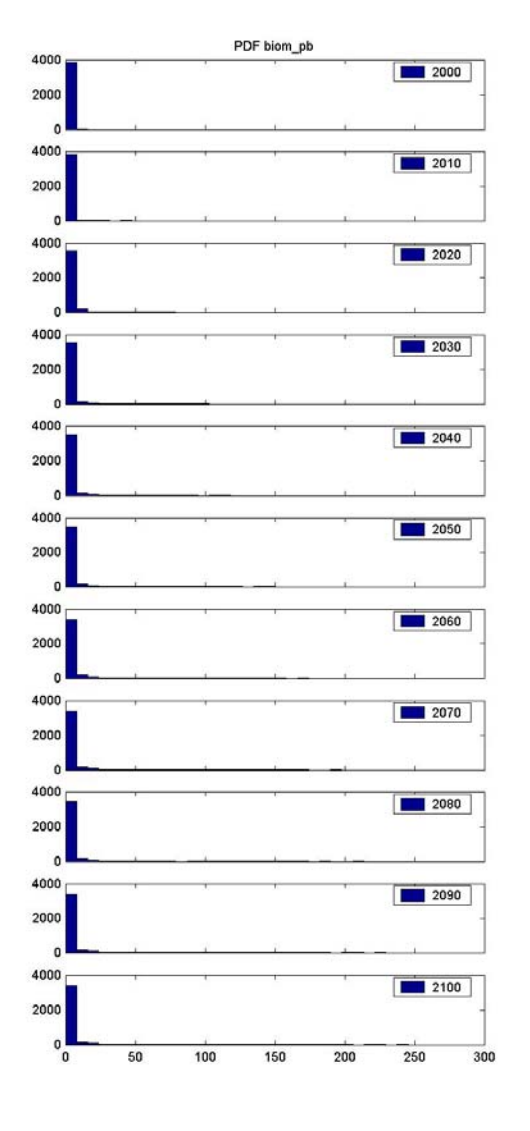

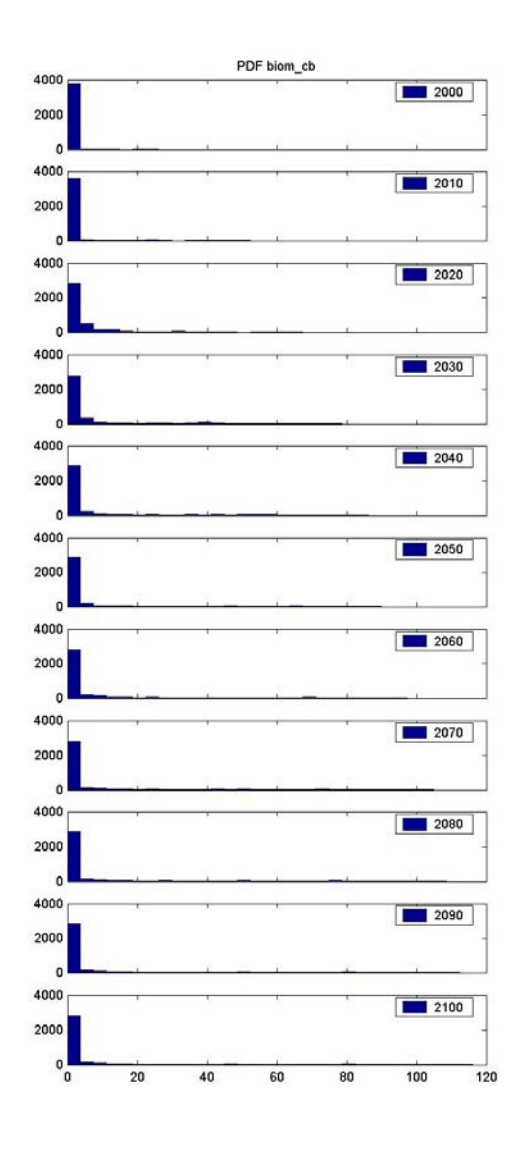

### **Bijlage 5 Uitkomsten variantieanalyse**

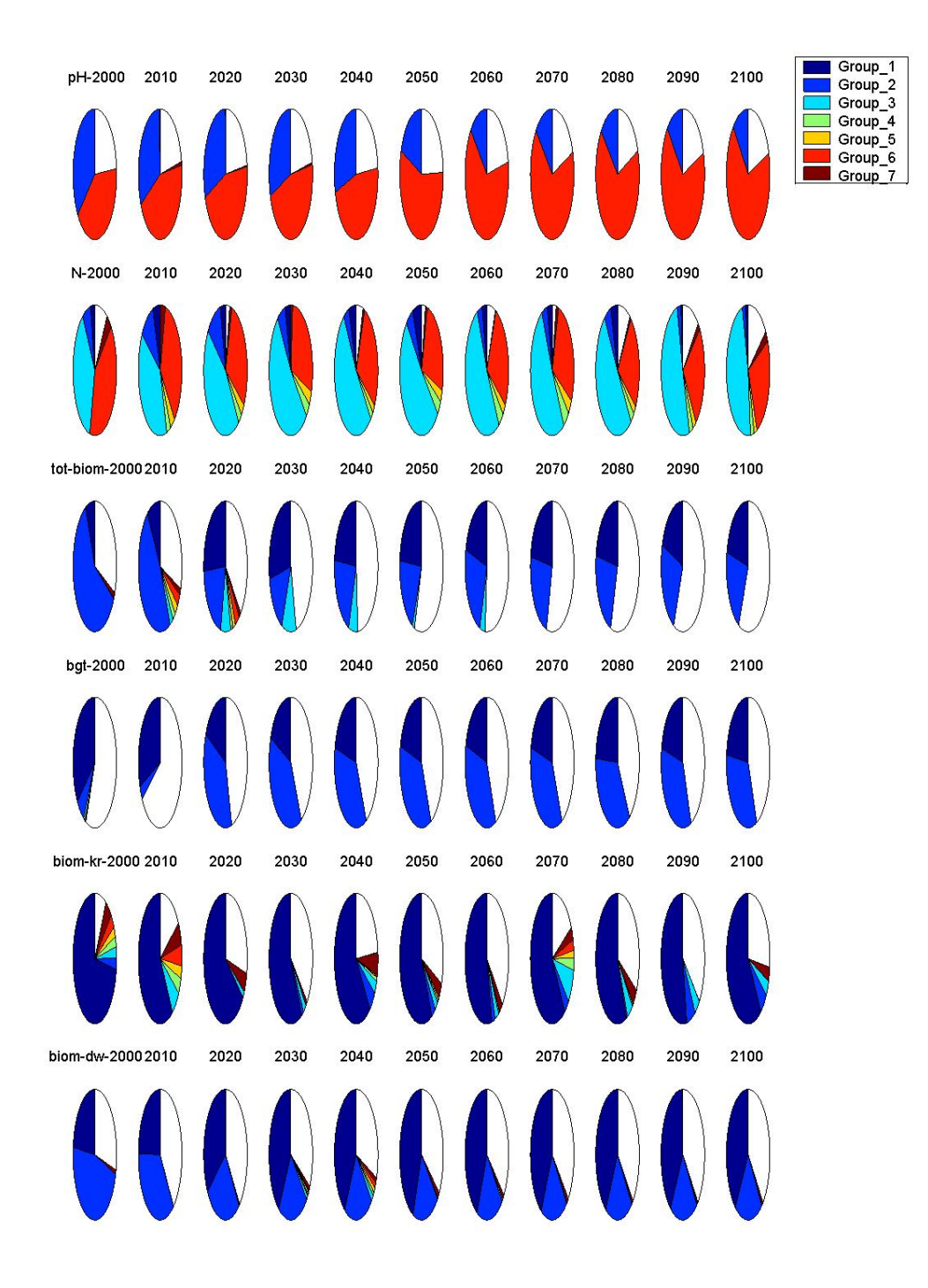

**TMV Top Marginal Variance** 

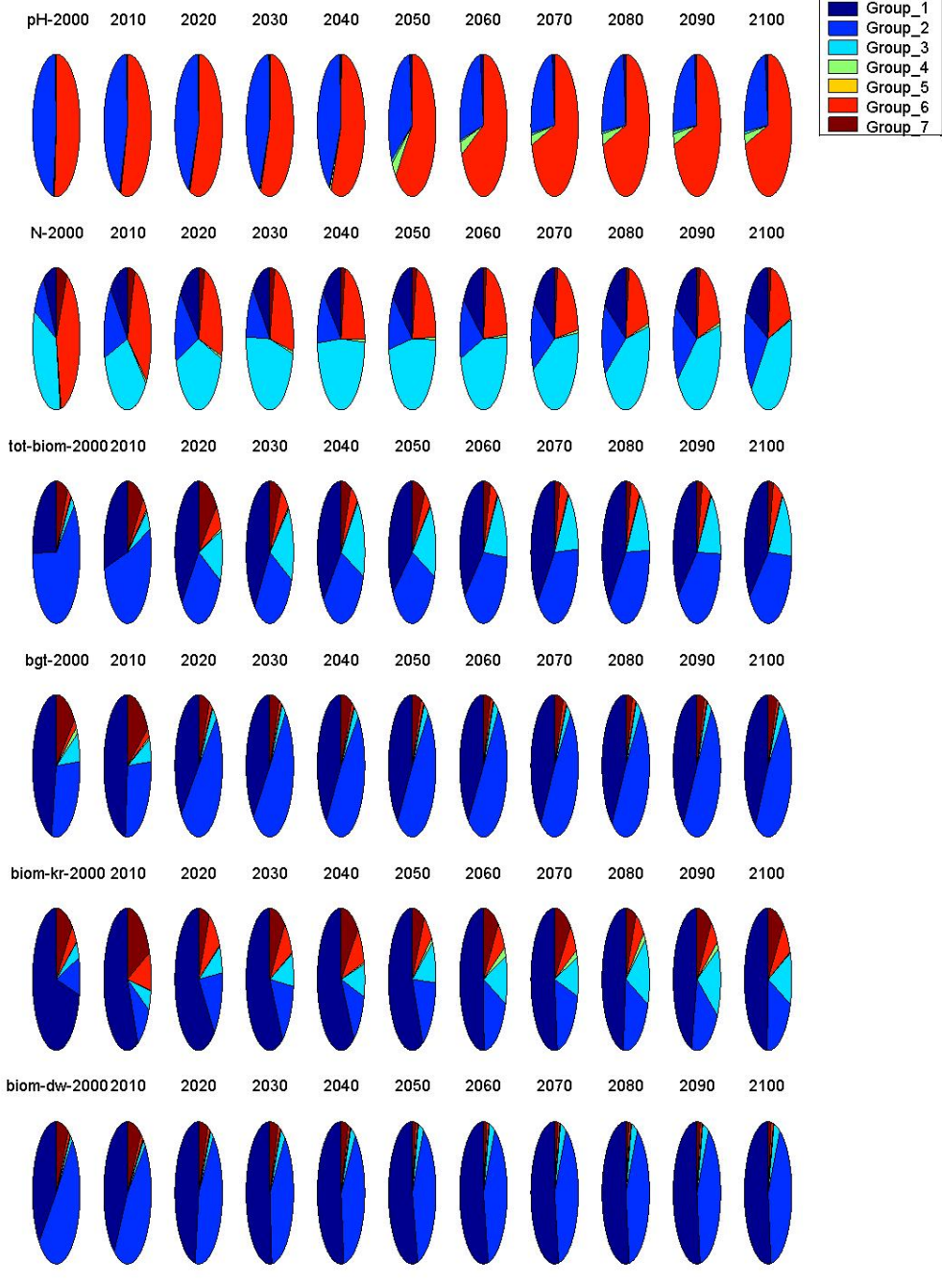

**BMV Bottom Marginal Variance** 

Group\_1<br>Group\_2<br>Group\_3<br>Group\_4 biom-st-2000 2010  $\overline{\phantom{a}}$ Group\_1<br>Group\_6<br>Group\_7 biom-pb-20002010 biom-cb-2000 2010 pH-ell-2000 2010 N-ell-2000 2010 KOV-2000 2010 H

TMV Top Marginal Variance

| biom-st-2000 2010 | 2020 | 2030 | 2040 | 2050 | 2060 | 2070 | 2080 | 2090 | 2100 | Group_1<br>Group_2<br>Group_3<br>Group_4<br>Group 5<br>Group_6<br>Group 7 |  |
|-------------------|------|------|------|------|------|------|------|------|------|---------------------------------------------------------------------------|--|
| biom-pb-20002010  | 2020 | 2030 | 2040 | 2050 | 2060 | 2070 | 2080 | 2090 | 2100 |                                                                           |  |
|                   |      |      |      |      |      |      |      |      |      |                                                                           |  |
| biom-cb-2000 2010 | 2020 | 2030 | 2040 | 2050 | 2060 | 2070 | 2080 | 2090 | 2100 |                                                                           |  |
|                   |      |      |      |      |      |      |      |      |      |                                                                           |  |
| pH-ell-2000 2010  | 2020 | 2030 | 2040 | 2050 | 2060 | 2070 | 2080 | 2090 | 2100 |                                                                           |  |
|                   |      |      |      |      |      |      |      |      |      |                                                                           |  |
| N-ell-2000 2010   | 2020 | 2030 | 2040 | 2050 | 2060 | 2070 | 2080 | 2090 | 2100 |                                                                           |  |
|                   |      |      |      |      |      |      |      |      |      |                                                                           |  |
| KOV-2000 2010     | 2020 | 2030 | 2040 | 2050 | 2060 | 2070 | 2080 | 2090 | 2100 |                                                                           |  |
|                   |      |      |      |      |      |      |      |      |      |                                                                           |  |

**BMV Bottom Marginal Variance** 

## **Bijlage 6 Winding Staircase Sampling and Analysis**

The Winding Staircase method (Jansen, 1999; Saltelli et al., 2000, 2004) is a variance analysis method, with the goal to pinpoint how much the various input factors  $x_i$  are 'responsible' for the variance in the output *y*. Or as stated by M. Jansen, assuming that the inputs are distributed according to a distribution D:

*How much would the output variance decrease if specific information about the input would become available, in addition to the information contained in distribution D*?

The variance of the model output  $y=f(x)$ , induced by the distribution D of the input factors x  $=(x_1...x_k)$  will be called VTOT:

 $VTOT = Var[f(x)]$   $x \sim D$ 

The uncertainty contribution of a specific parameter  $x_i$  will be expressed in two ways. Firstly, the *top marginal variance*, TMV<sub>i</sub> is the variance reduction that would occur in case one would get perfect new information about the input  $x_i$ , i.e. there is no uncertainty in input  $x_i$ . And secondly, the *bottom marginal variance*, BMV<sub>i</sub> is the variance that will remain as long as one gets no new information about *xi* and perfect knowledge about all the remaining parameters. So the only uncertainty left is the uncertainty in input  $x_i$ . In other words TMV<sub>i</sub> is the variance accounted for by  $x_i$ , whereas BMV<sub>i</sub> is the variance not accounted for without  $x_i$ .

In short, these quantities can be interpreted as follows: one may only conclude that an input is unimportant if both its top and its bottom marginal variances are small. Differences between the two types of variance indicate interaction and/or dependence between input variables. The situation that the TMV of a factor is larger than its BMV can only be caused by dependence.

The Winding Staircase method aims at estimation of these quantities. It is important to mention here we present estimations of the *standardized* TMV and BMV in percentages (i.e. divided by 0.01\*VTOT), which implies that *theoretically* these quantities should be in the interval [0 100]. In practice it may well occur that the estimated values are outside the interval. When we take the standard deviations of these estimated quantities into account, then the corresponding reliability range (for instance TMV  $\pm \sigma_{TMV}$ ) will generally contain part of the [0 100] interval.

For the estimation of these quantities a special sampling procedure is followed, that results in a set of input parameters where in each subsequent sample only 1 input parameter is changed. Assuming that we have k input parameters, then the procedure starts with creating N samples  $(x_{1j}, x_{2j}, ..., x_{ki})$ , for j=1,..,N. Here the first suffix denotes the parameter number and the second denotes sample number. For this study we used Latin Hypercube Sampling to create this initial set of samples. From these samples a Winding sample is created in a factorial (one parameter change at a time) scheme as follows, where we use bold face type setting for the parameter that changes:

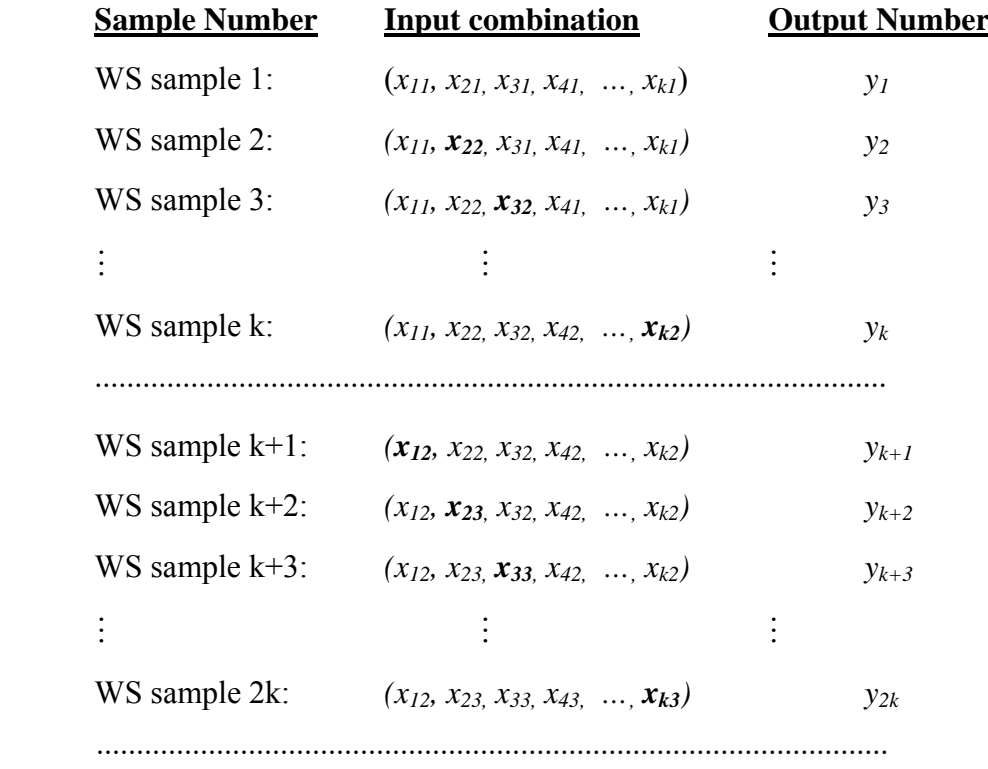

This procedure is continued until the last Winding sample that can be created in this way:

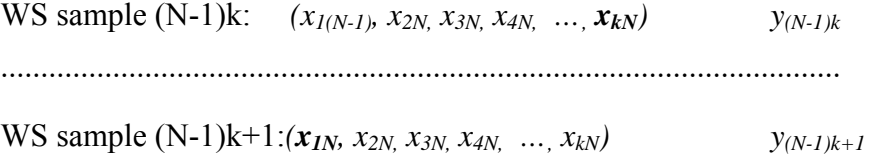

The outputs are now collected in a so called Winding staircase matrix, where we discard the last sample,

$$
\begin{bmatrix}\ny_1 & y_2 & \cdots & y_k \\
y_{k+1} & y_{k+2} & \cdots & y_{2k} \\
\vdots & \vdots & \ddots & \vdots \\
y_{(N-2)k+1} & \cdots & \cdots & y_{(N-1)k}\n\end{bmatrix} = \begin{bmatrix}\nf(x_{11}, x_{21}, \cdots, x_{k1}) & \cdots & f(x_{11}, x_{22}, \cdots, x_{k2}) \\
f(x_{12}, x_{22}, \cdots, x_{k2}) & \cdots & f(x_{12}, x_{23}, \cdots, x_{k3}) \\
\vdots & \vdots & \ddots & \vdots \\
f(x_{1(N-1)}, x_{2(N-1)}, \cdots, x_{k(N-1)}) & \cdots & f(x_{1(N-1)}, x_{2N}, \cdots, x_{kN})\n\end{bmatrix}
$$

The entries within each column are independent of each other because there are no common factors. The consecutive points in a row are not independent since they differ only in one input parameter.

Comparison of column C with column  $C+1$  ( $C=1,...,k-1$ ) is used to derive information about the influence of input factor  $x_{C+1}$ , which constitutes the single difference between these columns. Information about input factor 1 results from comparing columns k and 1. For detailed information see (Jansen*,* 1999).

# **Bijlage 7 Basisresultaat variantieanalyse**

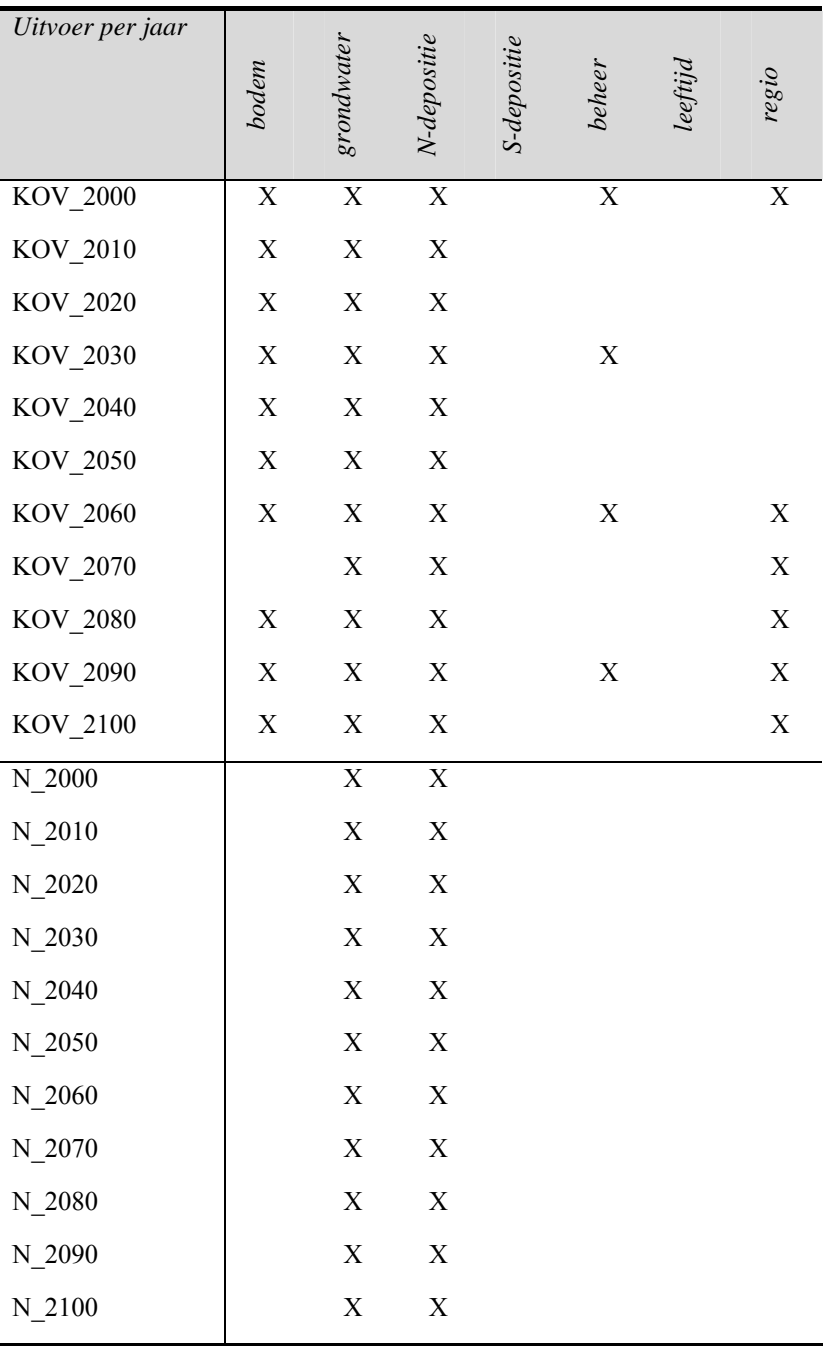

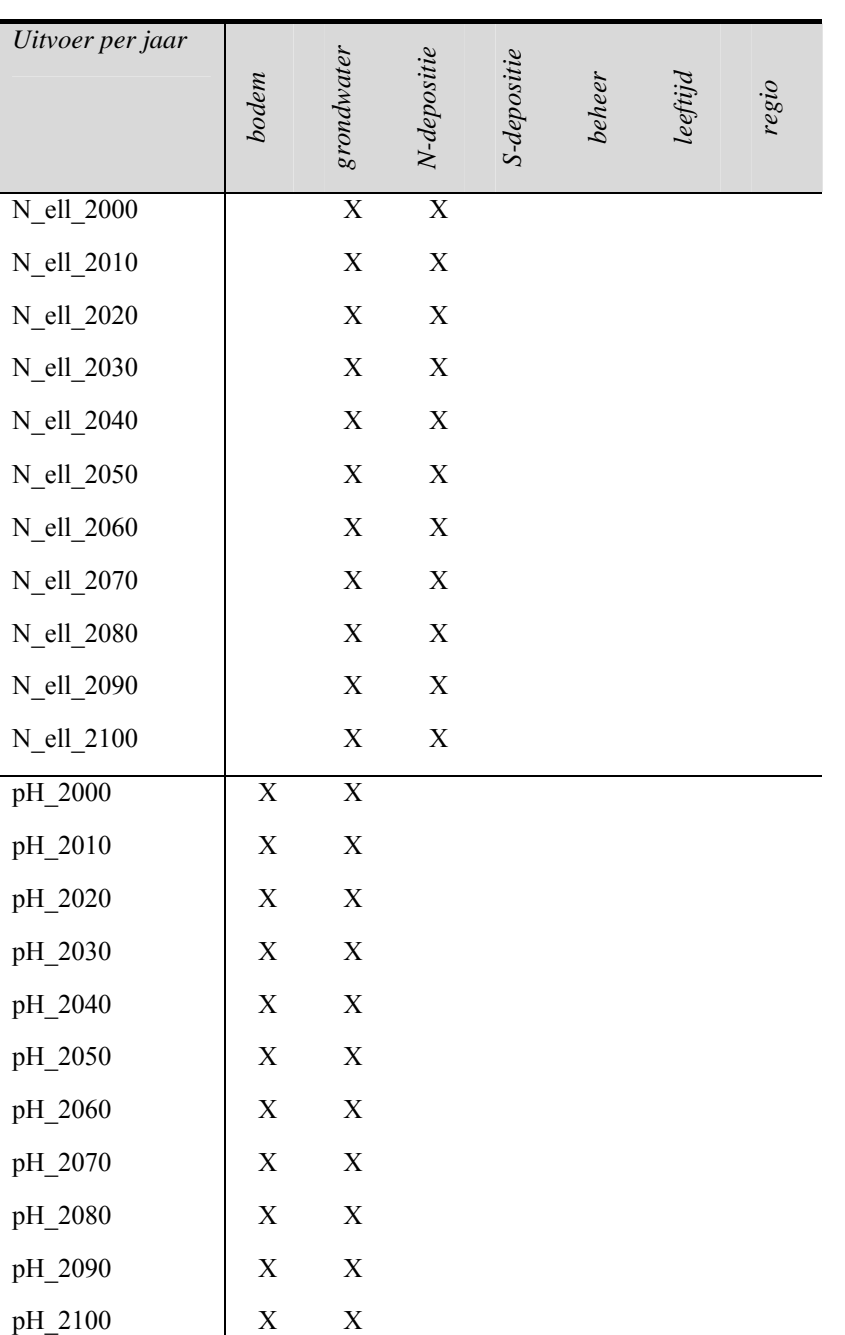

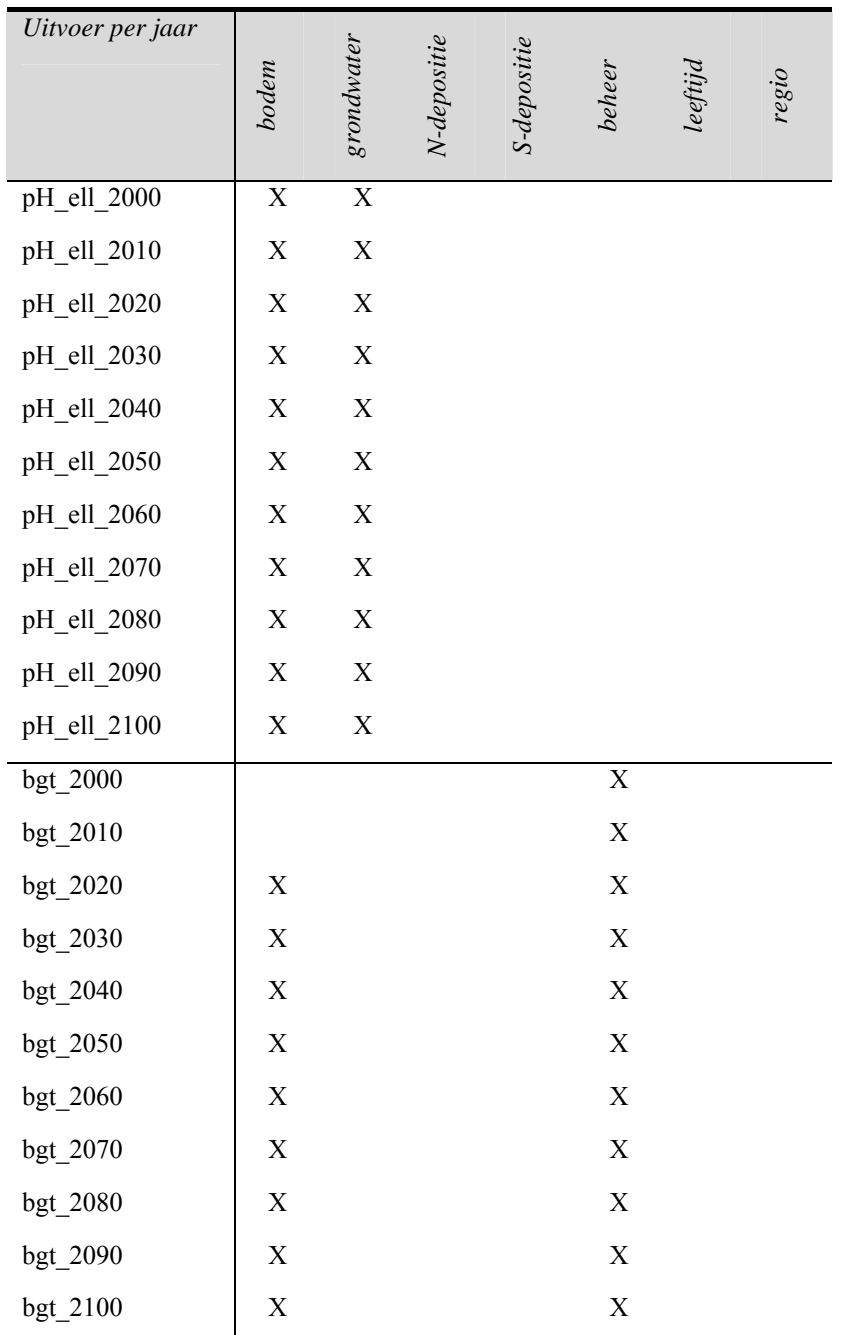

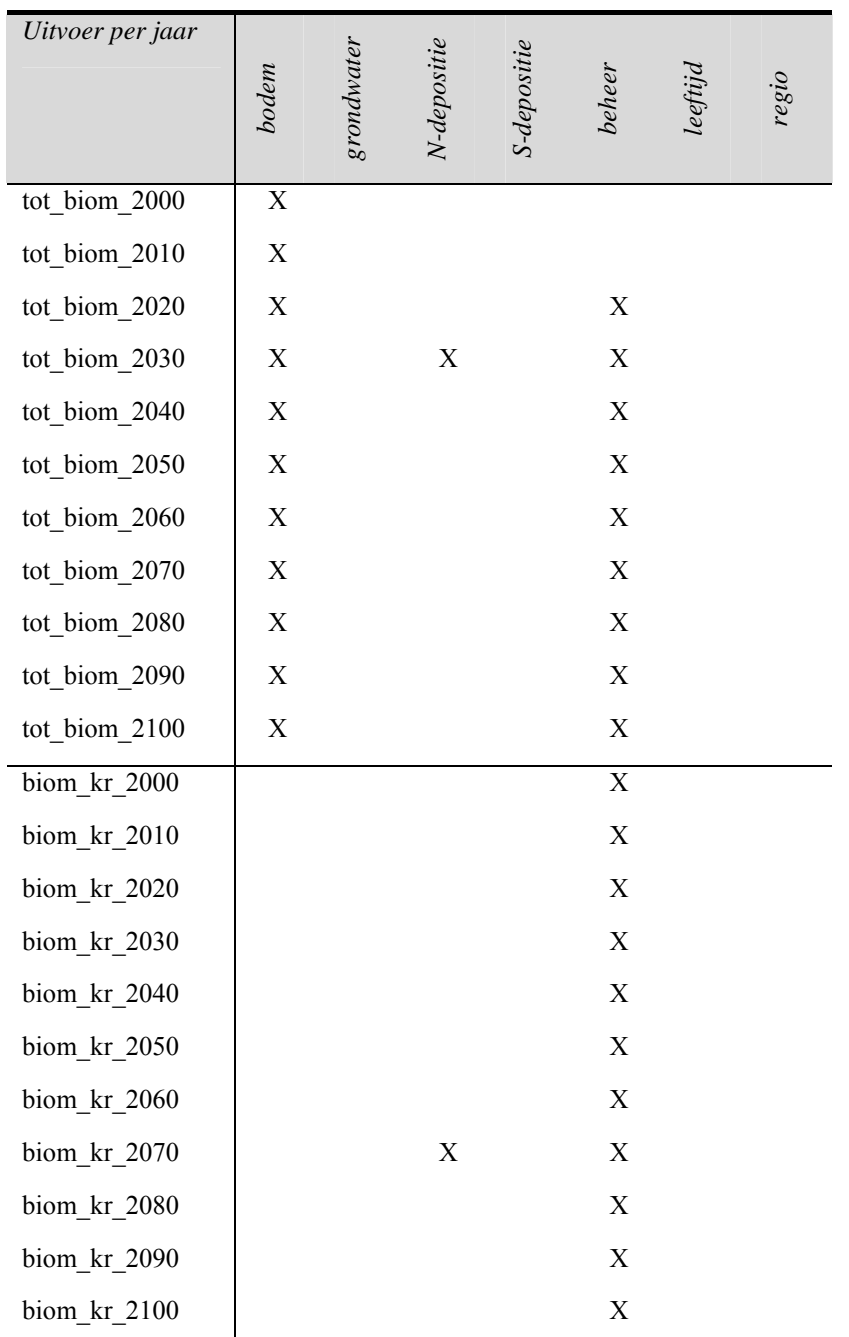

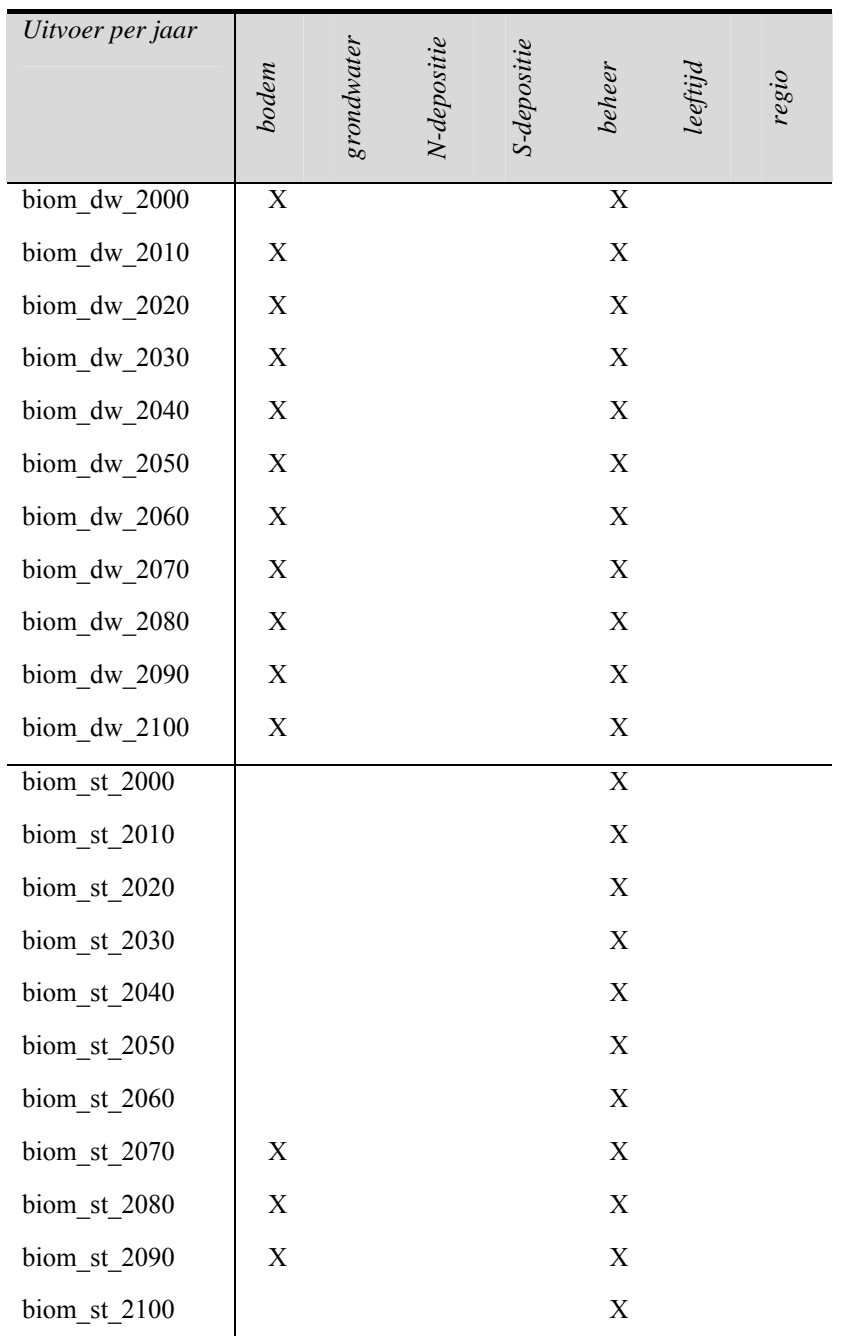

biom\_cb\_2060  $\overline{X}$ 

biom\_cb\_2070 X biom\_cb\_2080 X biom\_cb\_2090  $\overline{X}$ 

biom\_cb\_2100  $\overline{X}$ 

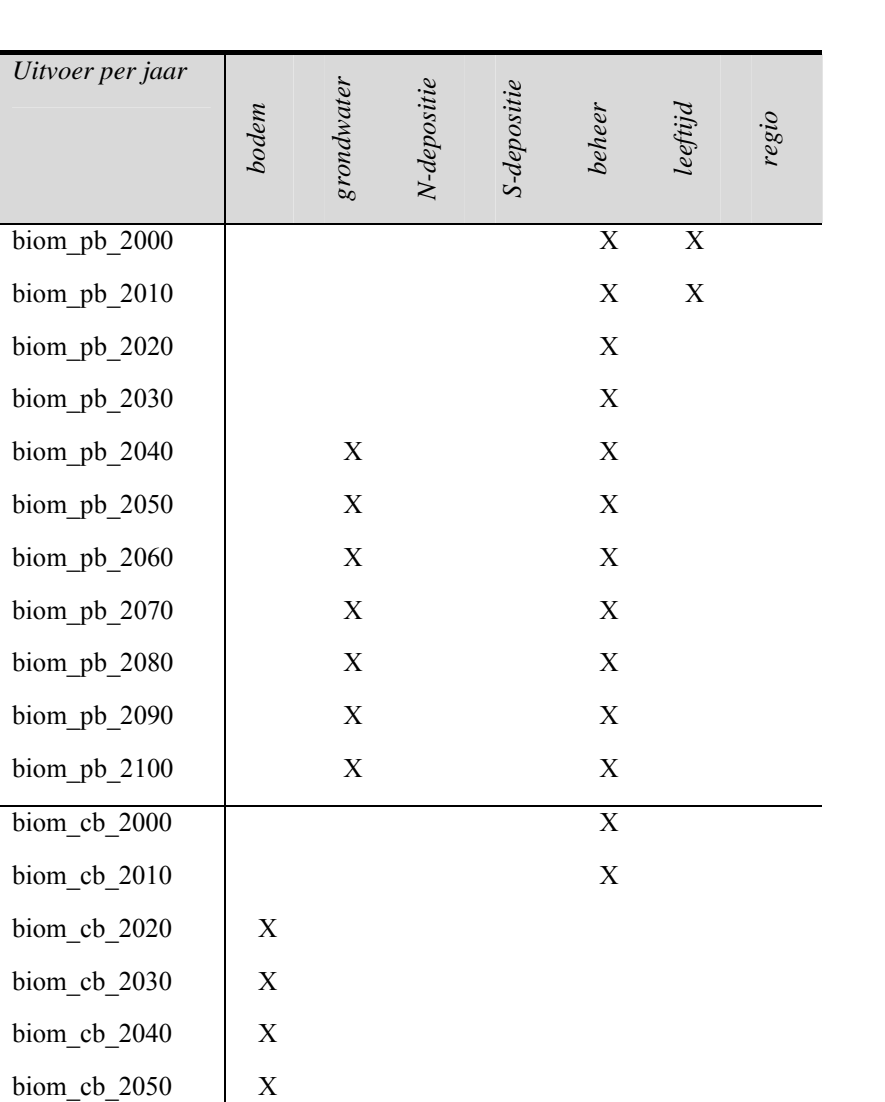

# **Bijlage 8 Gemiddeld resultaat per uitvoerfactor**

#### **HEIDE OP DROGE, ARME ZANDGROND**

#### **TOTAAL**

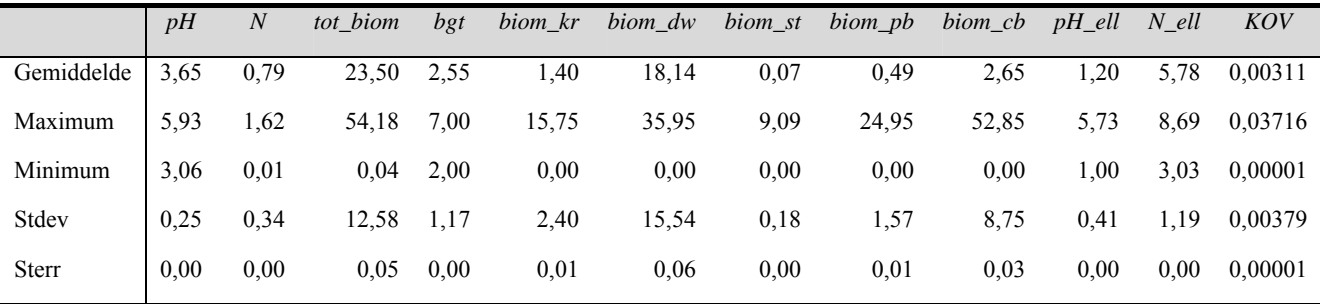

#### **BEHEER**

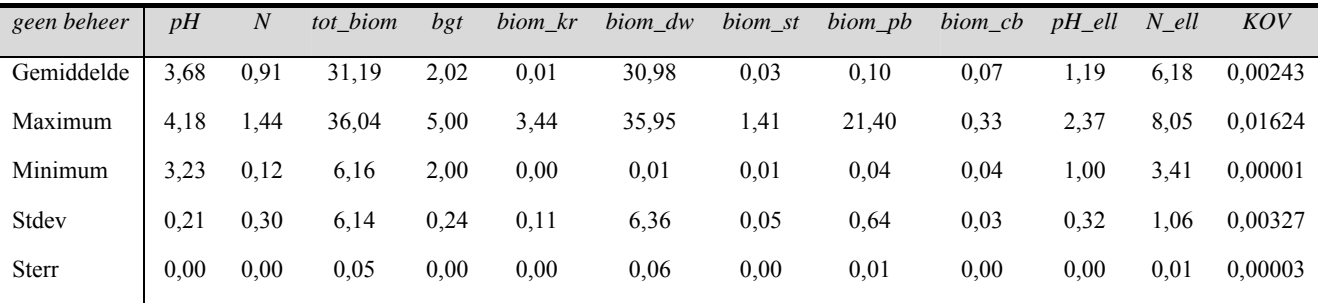

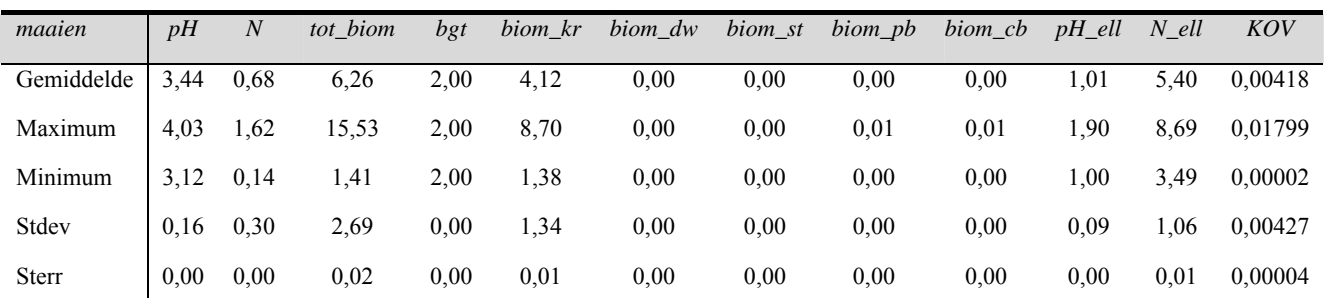

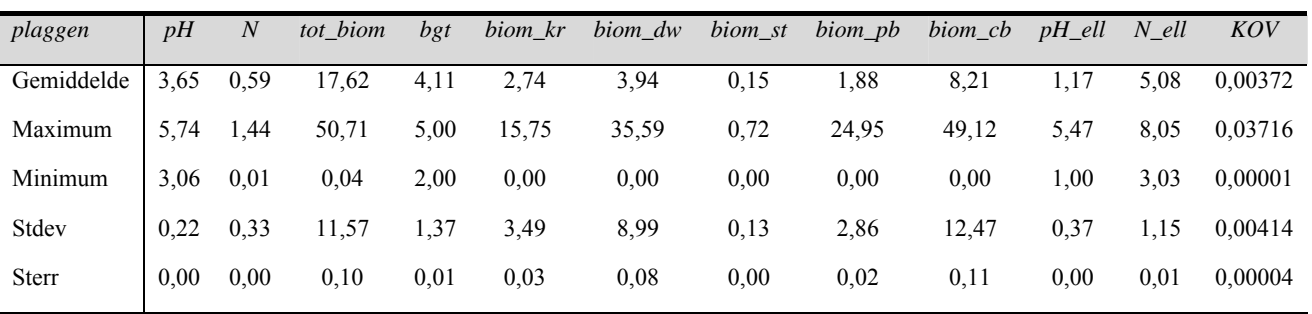

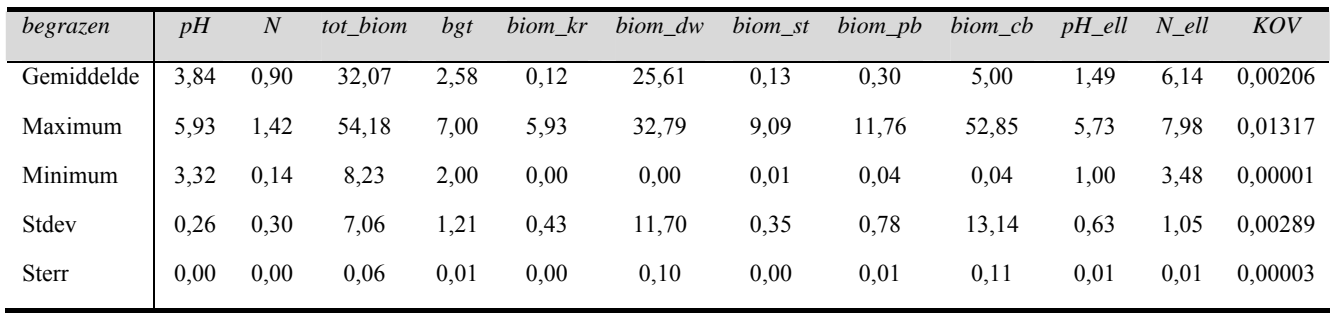

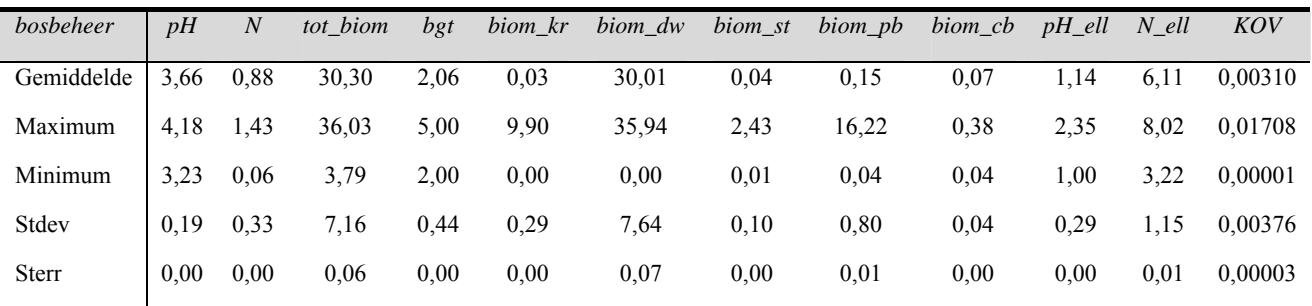

### **HEIDE OP NATTE, ARME ZANDGROND**

### **TOTAAL**

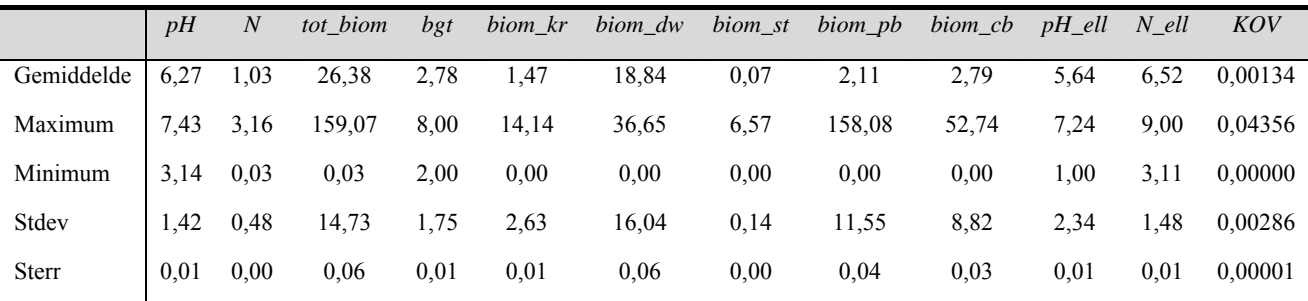

#### **BEHEER**

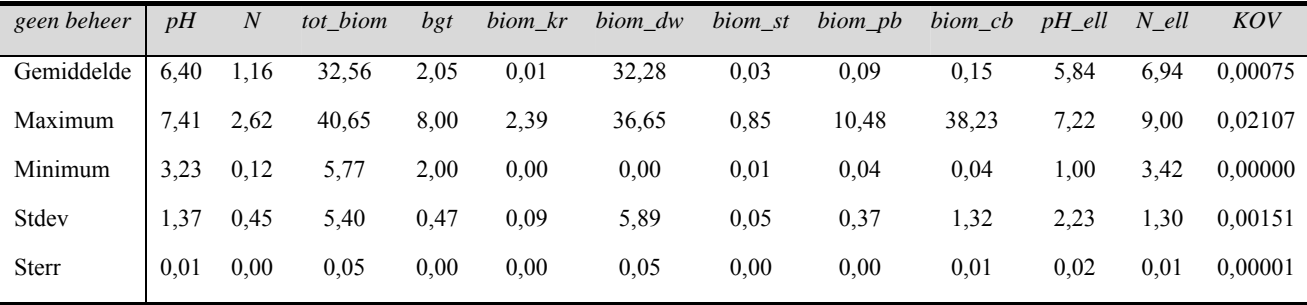

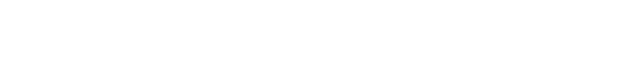

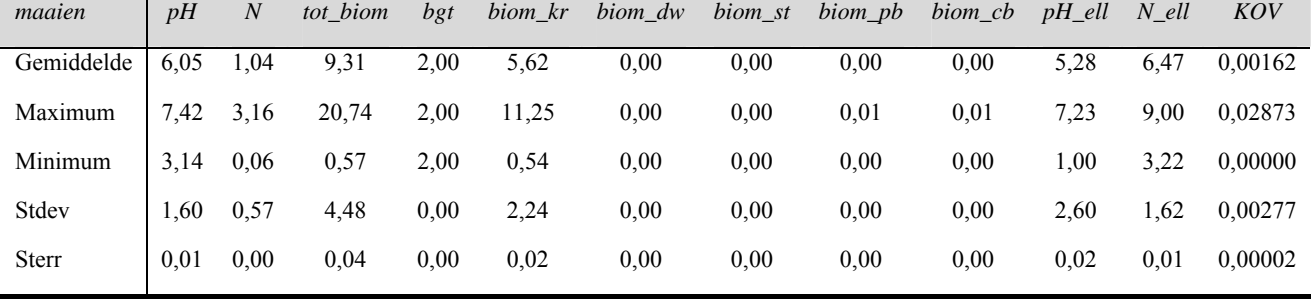

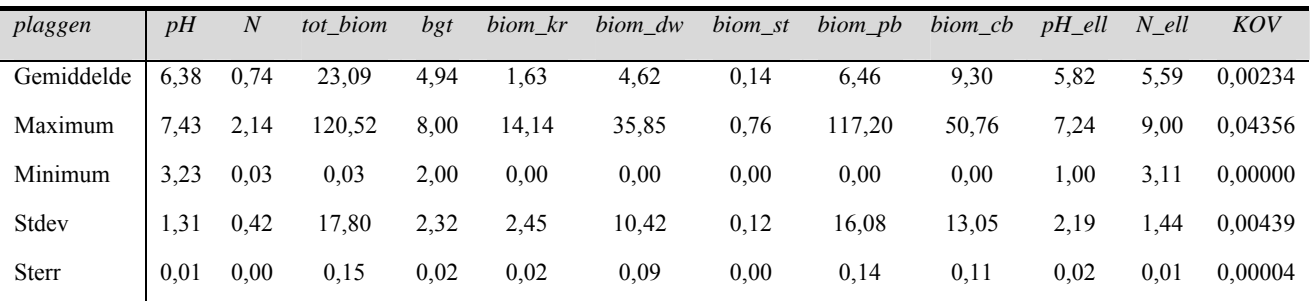

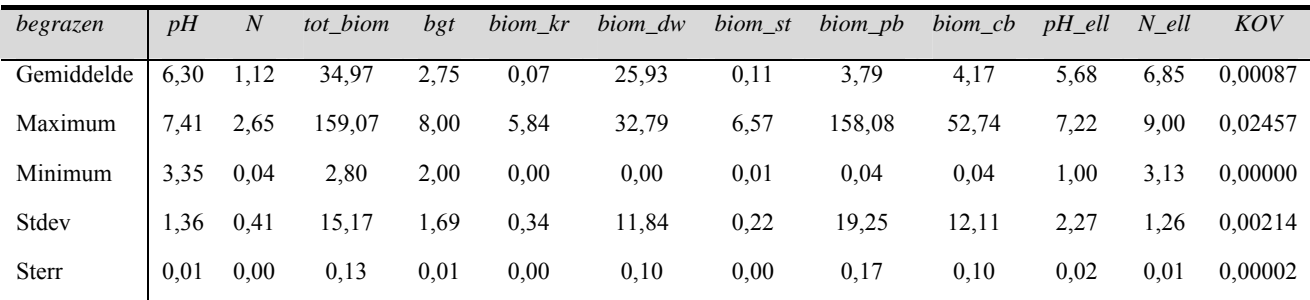

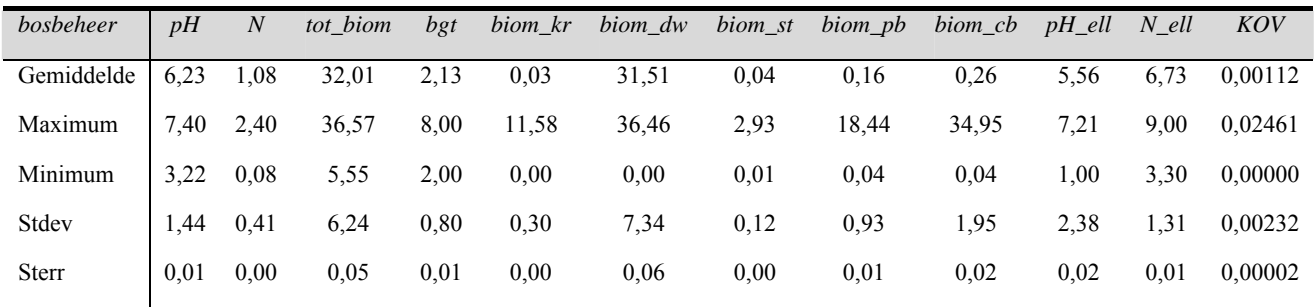

#### **KWELKWALITEIT**

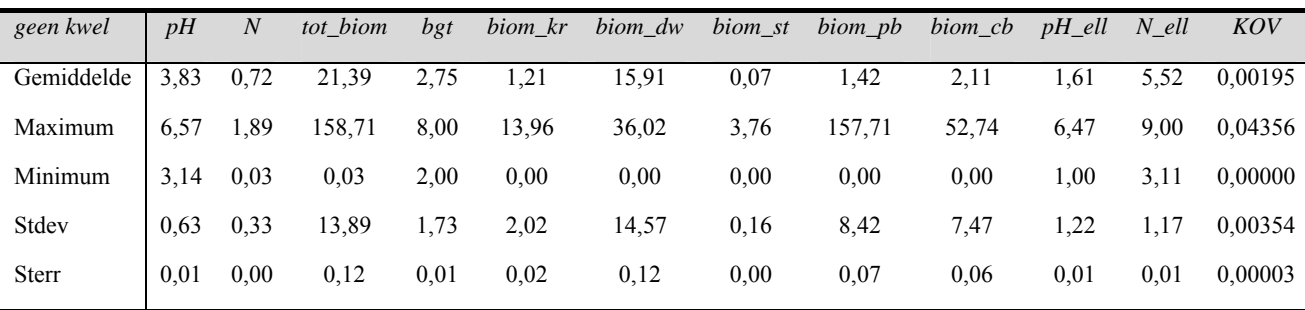

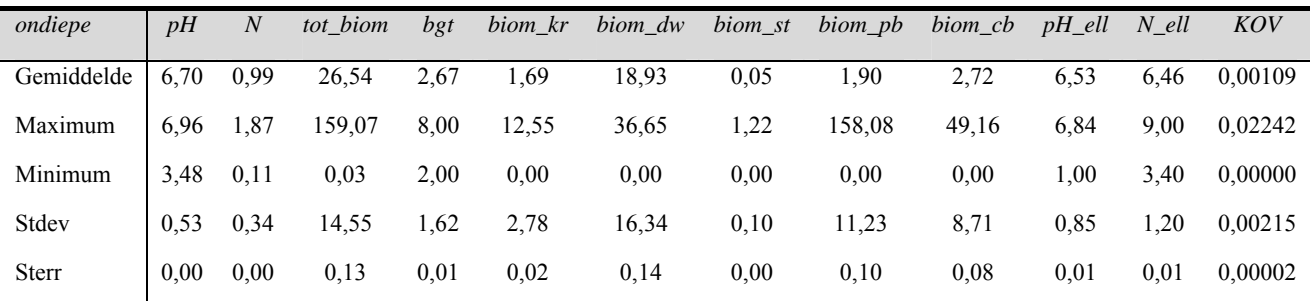

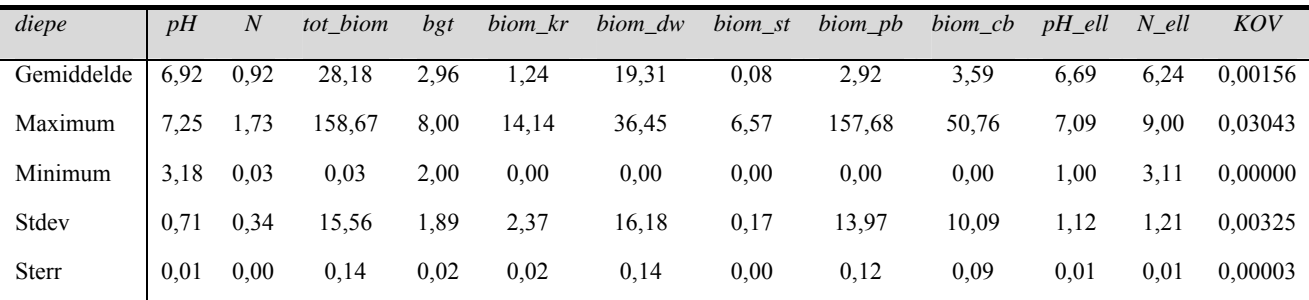

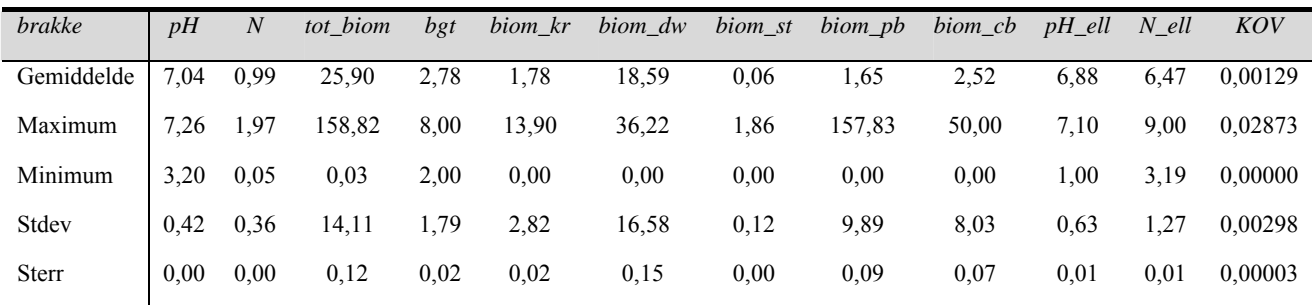

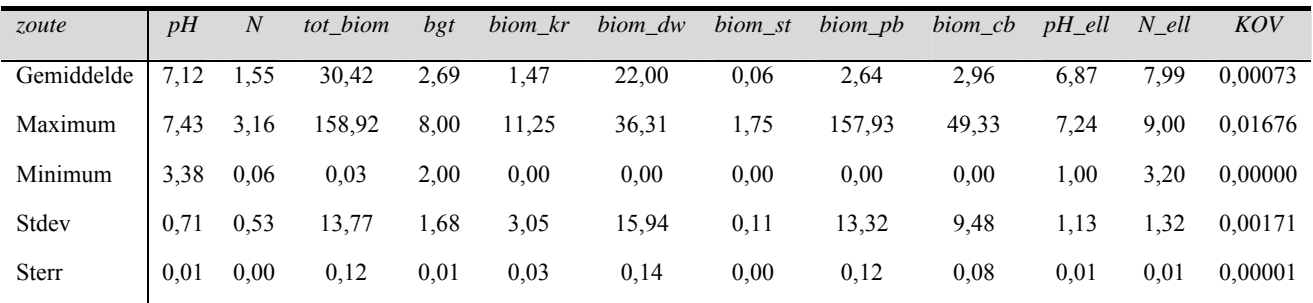
## **Bijlage 9 Voorbeeld van relatie tussen invoerfactoren**

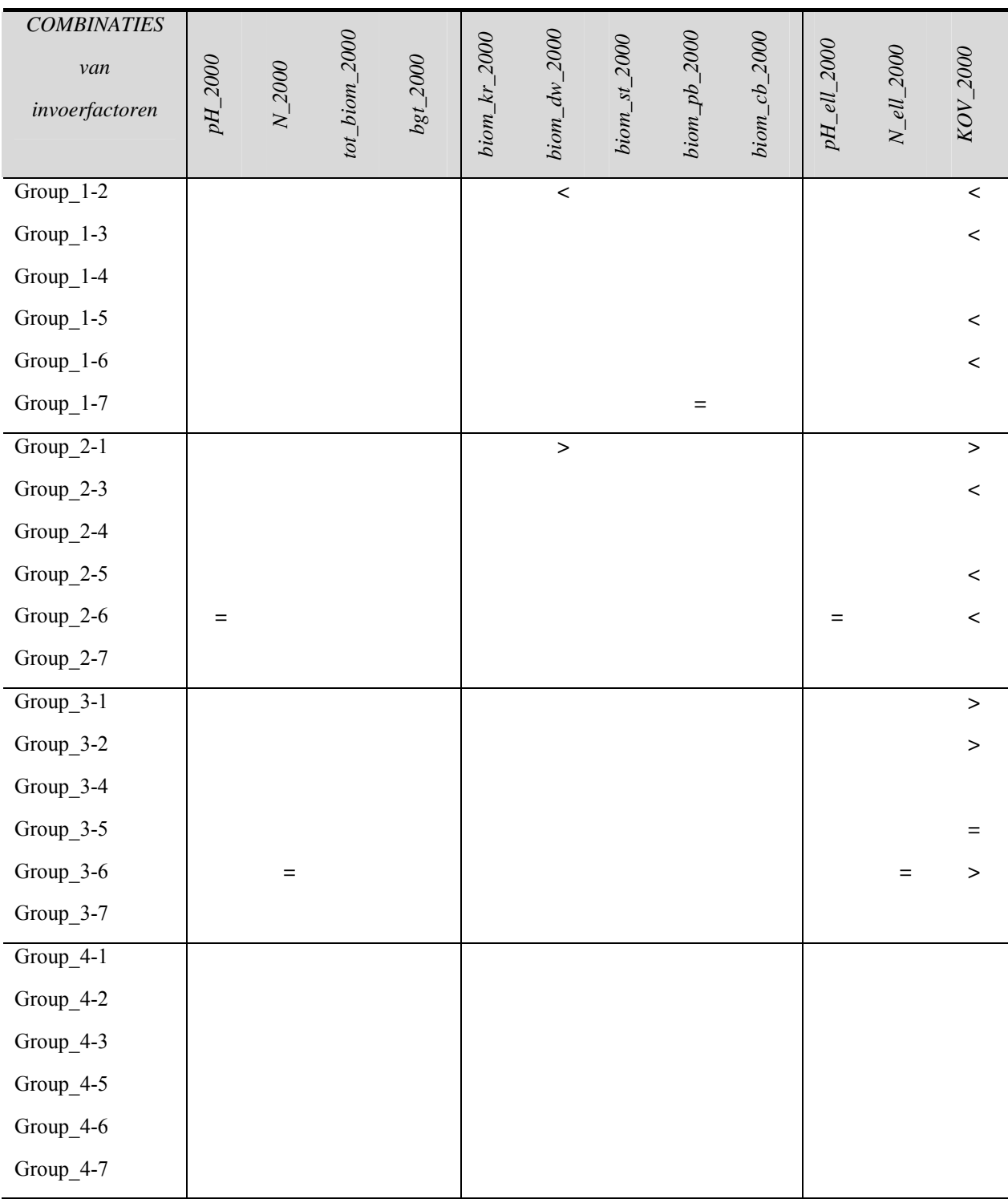

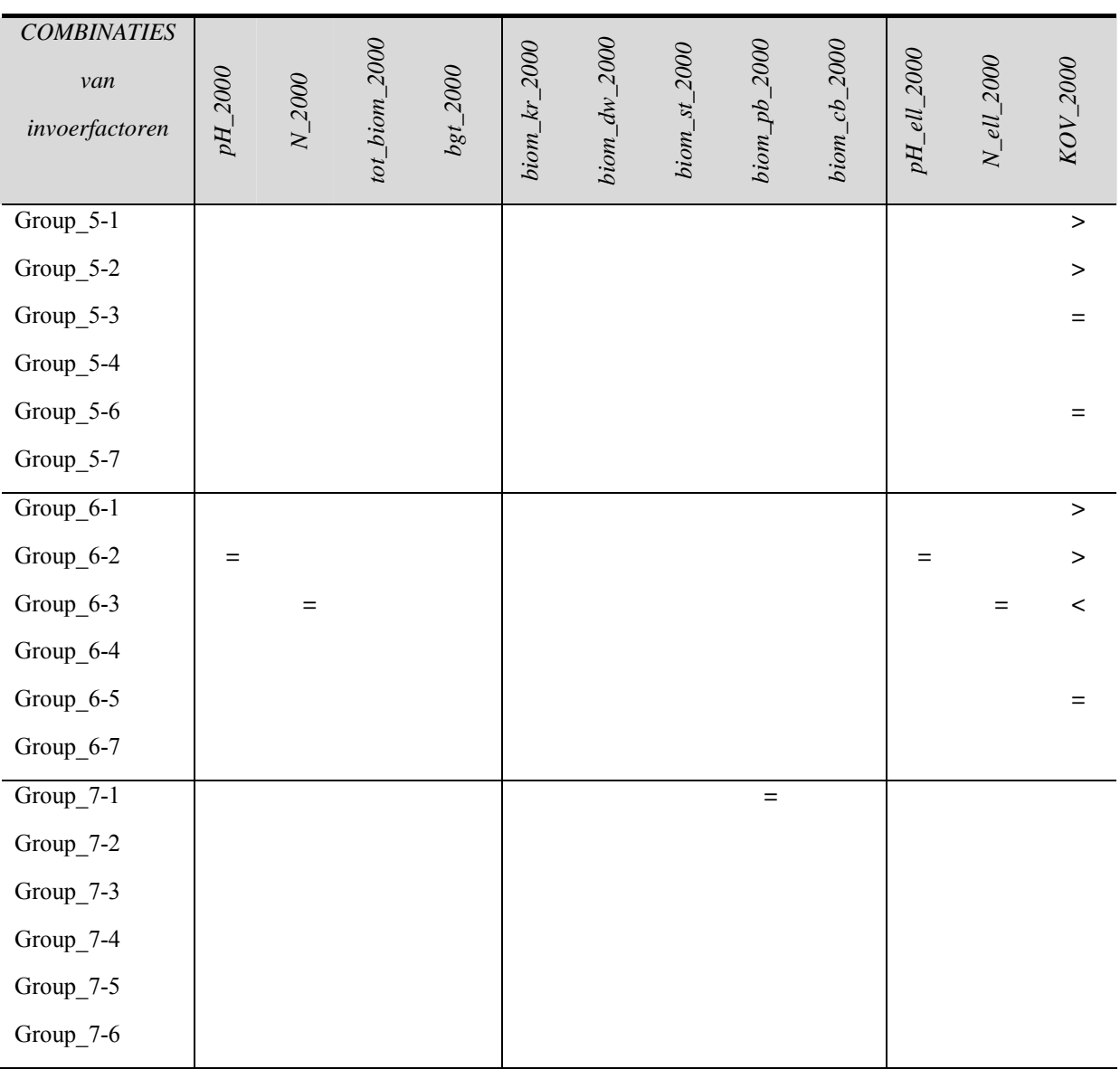

## **Bijlage 10 Tussenresultaat variantieanalyse inclusief weging**

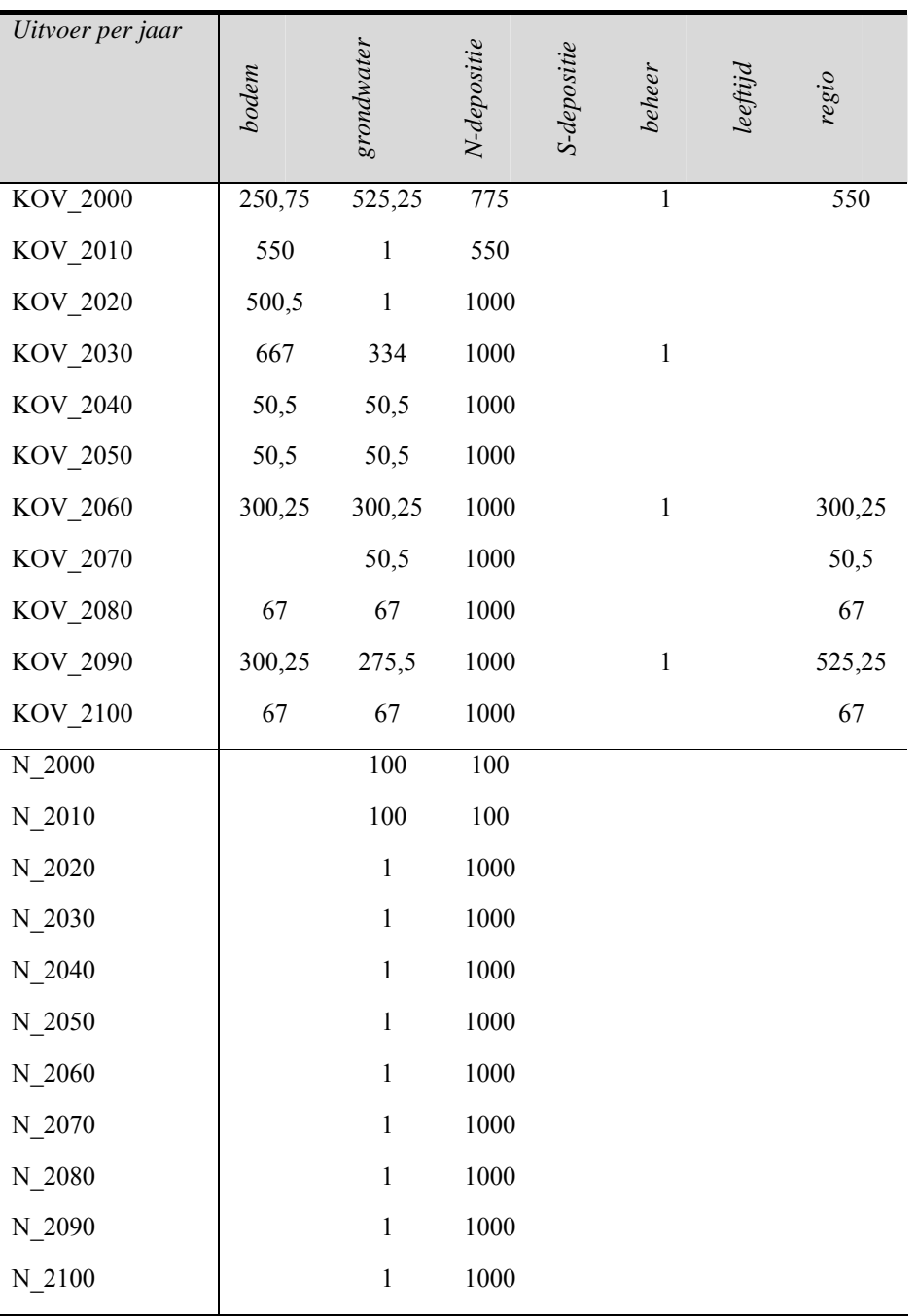

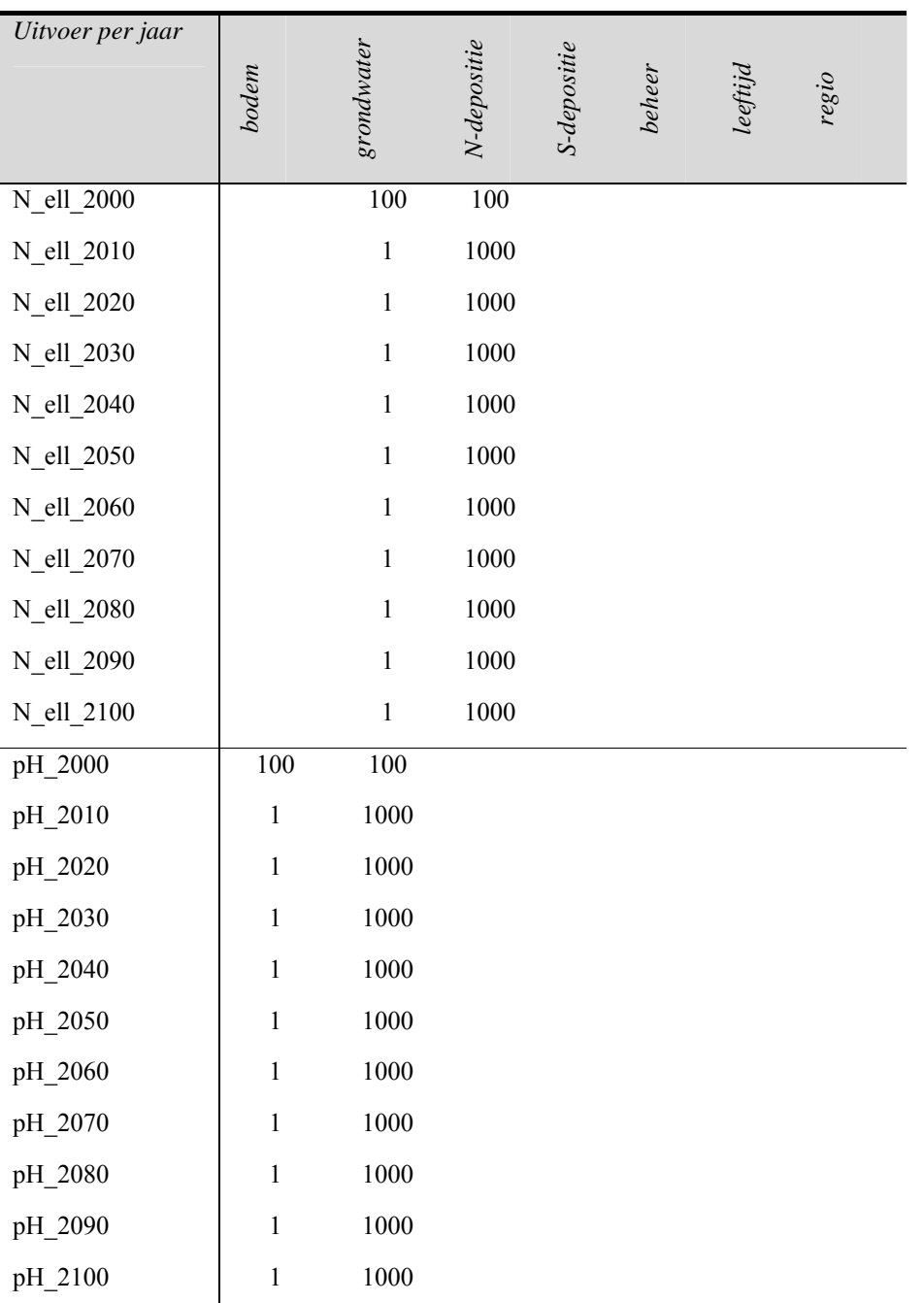

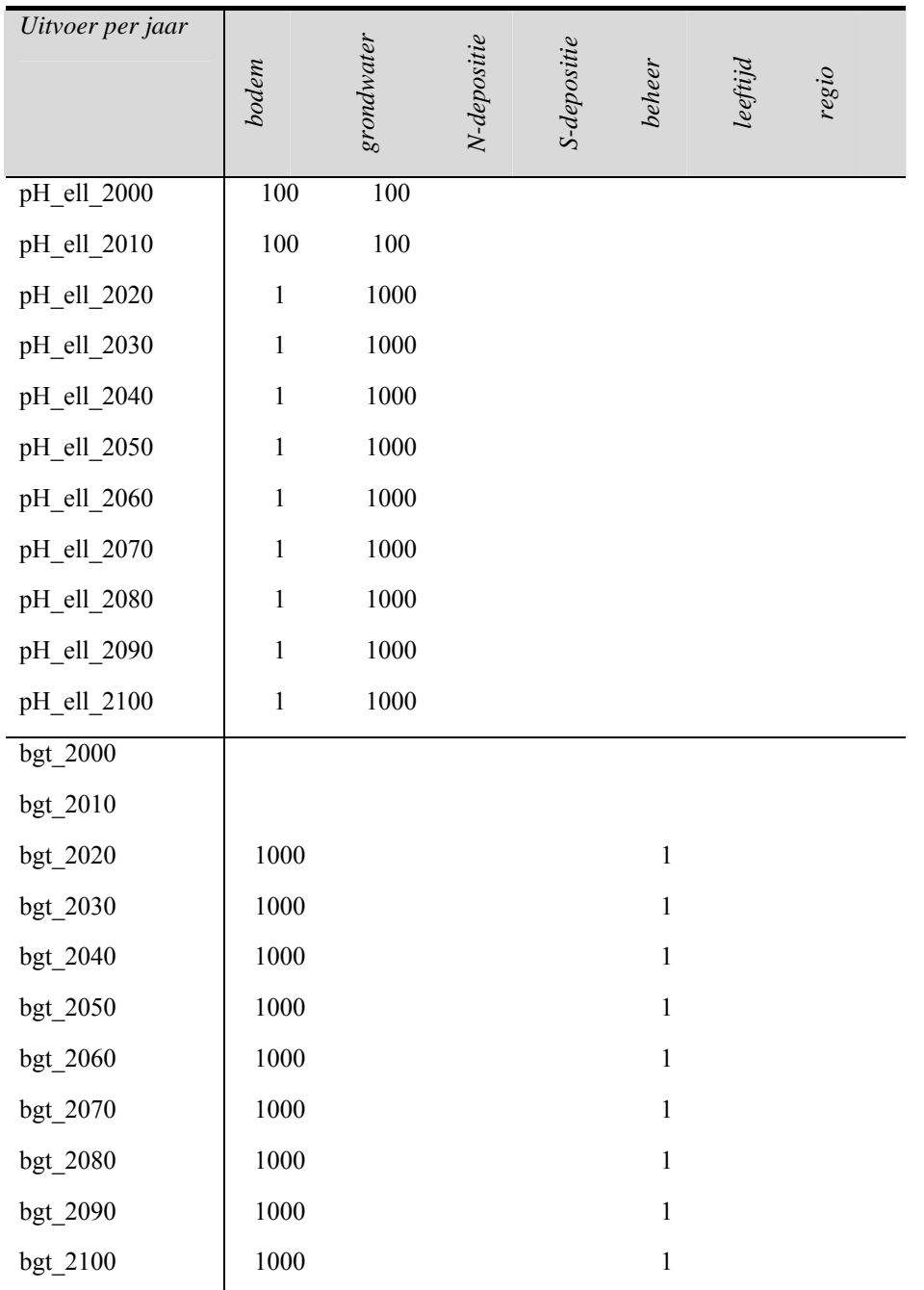

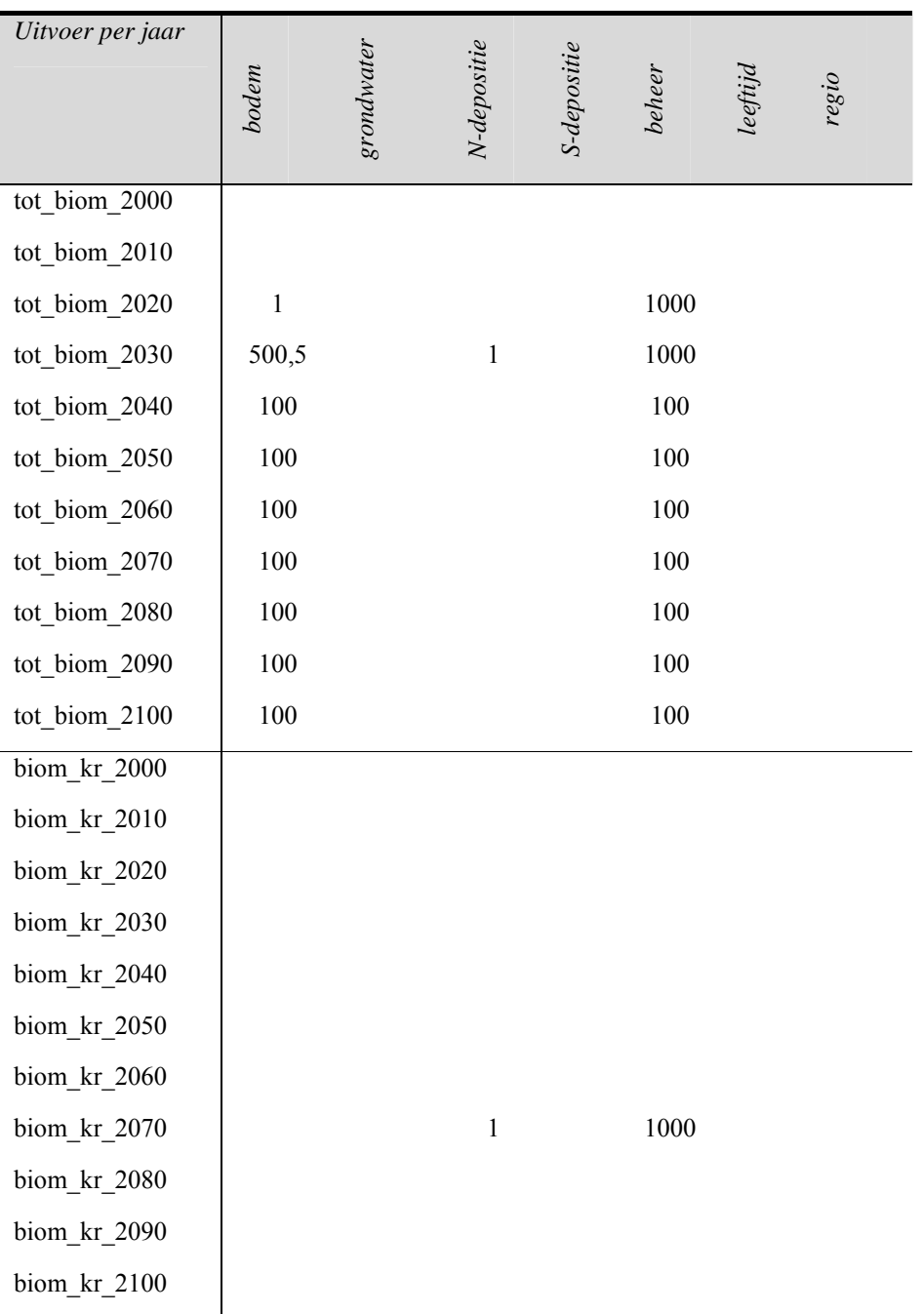

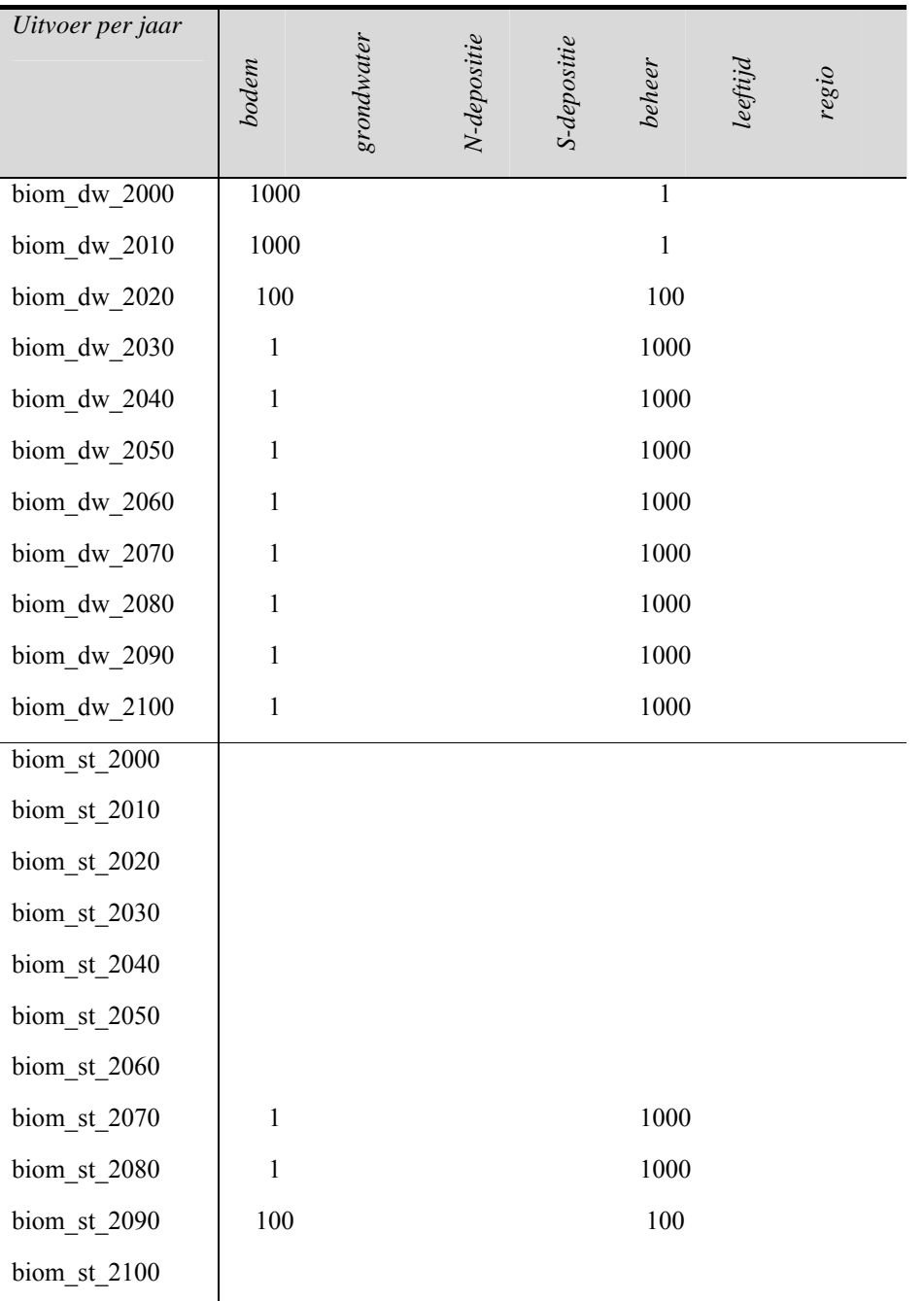

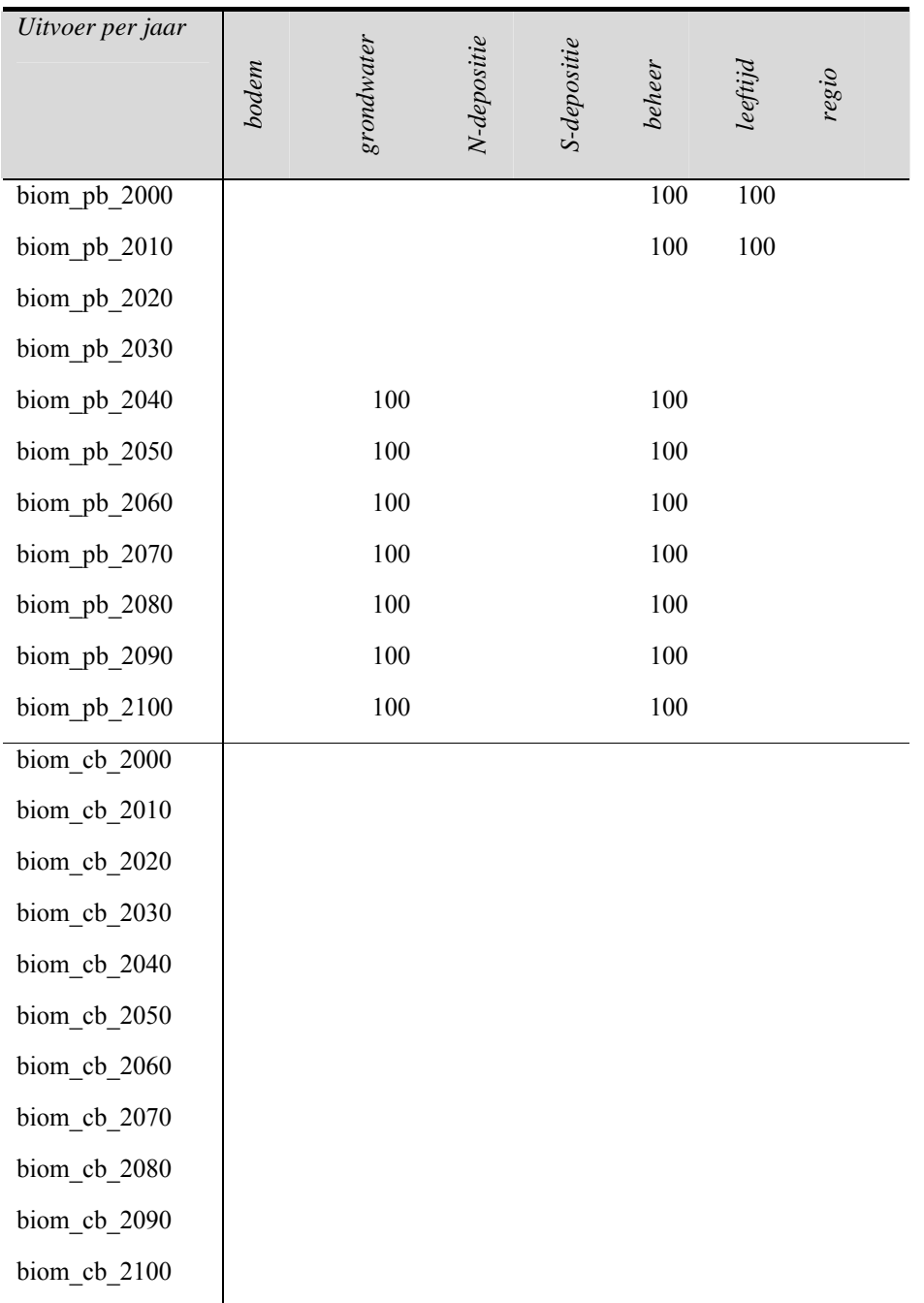